Power Systems

# *Finding parts, locations, and addresses*

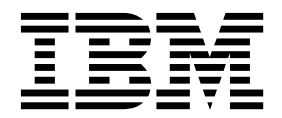

Power Systems

# *Finding parts, locations, and addresses*

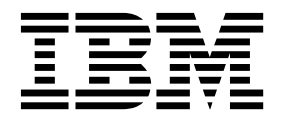

#### **Note**

Before using this information and the product it supports, read the information in ["Safety notices" on page v,](#page-6-0) ["Notices" on](#page-130-0) [page 115,](#page-130-0) the *IBM Systems Safety Notices* manual, G229-9054, and the *IBM Environmental Notices and User Guide*, Z125–5823.

**© Copyright IBM Corporation 2014, 2018.**

US Government Users Restricted Rights – Use, duplication or disclosure restricted by GSA ADP Schedule Contract with IBM Corp.

This edition applies to IBM Power Systems<sup>™</sup> servers that contain the POWER8 processor and to all associated models.

# **Contents**

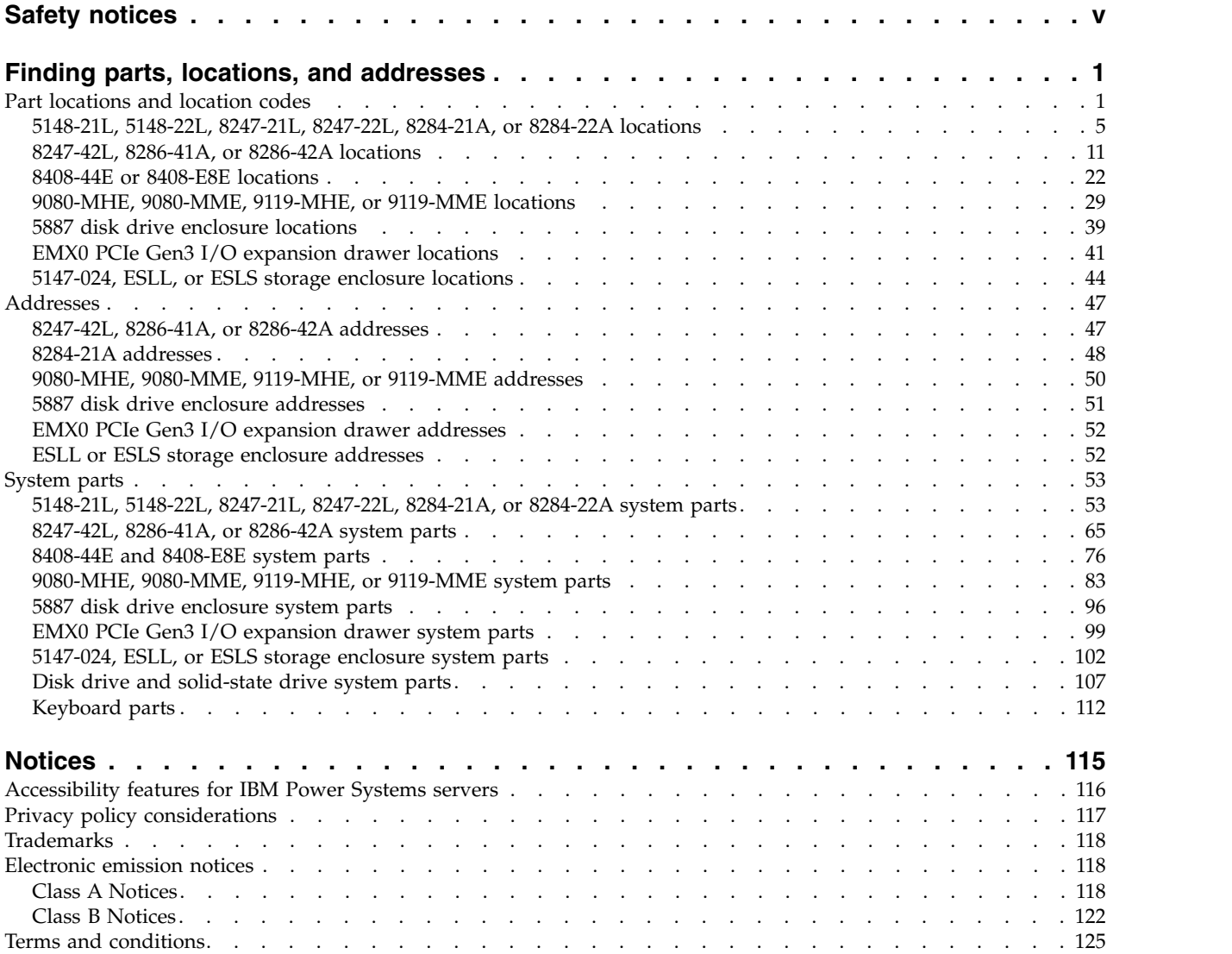

# <span id="page-6-0"></span>**Safety notices**

Safety notices may be printed throughout this guide:

- v **DANGER** notices call attention to a situation that is potentially lethal or extremely hazardous to people.
- **CAUTION** notices call attention to a situation that is potentially hazardous to people because of some existing condition.
- v **Attention** notices call attention to the possibility of damage to a program, device, system, or data.

# **World Trade safety information**

Several countries require the safety information contained in product publications to be presented in their national languages. If this requirement applies to your country, safety information documentation is included in the publications package (such as in printed documentation, on DVD, or as part of the product) shipped with the product. The documentation contains the safety information in your national language with references to the U.S. English source. Before using a U.S. English publication to install, operate, or service this product, you must first become familiar with the related safety information documentation. You should also refer to the safety information documentation any time you do not clearly understand any safety information in the U.S. English publications.

Replacement or additional copies of safety information documentation can be obtained by calling the IBM Hotline at 1-800-300-8751.

# **German safety information**

Das Produkt ist nicht für den Einsatz an Bildschirmarbeitsplätzen im Sinne § 2 der Bildschirmarbeitsverordnung geeignet.

# **Laser safety information**

IBM $^{\circledast}$  servers can use I/O cards or features that are fiber-optic based and that utilize lasers or LEDs.

#### **Laser compliance**

IBM servers may be installed inside or outside of an IT equipment rack.

**DANGER:** When working on or around the system, observe the following precautions:

Electrical voltage and current from power, telephone, and communication cables are hazardous. To avoid a shock hazard:

- v If IBM supplied the power cord(s), connect power to this unit only with the IBM provided power cord. Do not use the IBM provided power cord for any other product.
- Do not open or service any power supply assembly.
- v Do not connect or disconnect any cables or perform installation, maintenance, or reconfiguration of this product during an electrical storm.
- The product might be equipped with multiple power cords. To remove all hazardous voltages, disconnect all power cords.
	- For AC power, disconnect all power cords from their AC power source.
	- For racks with a DC power distribution panel (PDP), disconnect the customer's DC power source to the PDP.
- When connecting power to the product ensure all power cables are properly connected.
- For racks with AC power, connect all power cords to a properly wired and grounded electrical outlet. Ensure that the outlet supplies proper voltage and phase rotation according to the system rating plate.
- For racks with a DC power distribution panel (PDP), connect the customer's DC power source to the PDP. Ensure that the proper polarity is used when attaching the DC power and DC power return wiring.
- Connect any equipment that will be attached to this product to properly wired outlets.
- When possible, use one hand only to connect or disconnect signal cables.
- Never turn on any equipment when there is evidence of fire, water, or structural damage.
- v Do not attempt to switch on power to the machine until all possible unsafe conditions are corrected.
- v Assume that an electrical safety hazard is present. Perform all continuity, grounding, and power checks specified during the subsystem installation procedures to ensure that the machine meets safety requirements.
- v Do not continue with the inspection if any unsafe conditions are present.
- v Before you open the device covers, unless instructed otherwise in the installation and configuration procedures: Disconnect the attached AC power cords, turn off the applicable circuit breakers located in the rack power distribution panel (PDP), and disconnect any telecommunications systems, networks, and modems.

#### **DANGER:**

v Connect and disconnect cables as described in the following procedures when installing, moving, or opening covers on this product or attached devices.

To Disconnect:

- 1. Turn off everything (unless instructed otherwise).
- 2. For AC power, remove the power cords from the outlets.
- 3. For racks with a DC power distribution panel (PDP), turn off the circuit breakers located in the PDP and remove the power from the Customer's DC power source.
- 4. Remove the signal cables from the connectors.
- 5. Remove all cables from the devices.

#### To Connect:

- 1. Turn off everything (unless instructed otherwise).
- 2. Attach all cables to the devices.
- 3. Attach the signal cables to the connectors.
- 4. For AC power, attach the power cords to the outlets.
- 5. For racks with a DC power distribution panel (PDP), restore the power from the Customer's DC power source and turn on the circuit breakers located in the PDP.
- 6. Turn on the devices.

Sharp edges, corners and joints may be present in and around the system. Use care when handling equipment to avoid cuts, scrapes and pinching. (D005)

#### **(R001 part 1 of 2)**:

**DANGER:** Observe the following precautions when working on or around your IT rack system:

- v Heavy equipment–personal injury or equipment damage might result if mishandled.
- Always lower the leveling pads on the rack cabinet.
- Always install stabilizer brackets on the rack cabinet.
- v To avoid hazardous conditions due to uneven mechanical loading, always install the heaviest devices in the bottom of the rack cabinet. Always install servers and optional devices starting from the bottom of the rack cabinet.
- Rack-mounted devices are not to be used as shelves or work spaces. Do not place objects on top of rack-mounted devices. In addition, do not lean on rack mounted devices and do not use them to stabilize your body position (for example, when working from a ladder).

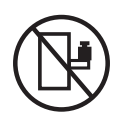

- Each rack cabinet might have more than one power cord.
	- For AC powered racks, be sure to disconnect all power cords in the rack cabinet when directed to disconnect power during servicing.
	- For racks with a DC power distribution panel (PDP), turn off the circuit breaker that controls the power to the system unit(s), or disconnect the customer's DC power source, when directed to disconnect power during servicing.
- v Connect all devices installed in a rack cabinet to power devices installed in the same rack cabinet. Do not plug a power cord from a device installed in one rack cabinet into a power device installed in a different rack cabinet.
- v An electrical outlet that is not correctly wired could place hazardous voltage on the metal parts of the system or the devices that attach to the system. It is the responsibility of the customer to ensure that the outlet is correctly wired and grounded to prevent an electrical shock.

#### **(R001 part 2 of 2)**:

#### **CAUTION:**

- v Do not install a unit in a rack where the internal rack ambient temperatures will exceed the manufacturer's recommended ambient temperature for all your rack-mounted devices.
- v Do not install a unit in a rack where the air flow is compromised. Ensure that air flow is not blocked or reduced on any side, front, or back of a unit used for air flow through the unit.
- v Consideration should be given to the connection of the equipment to the supply circuit so that overloading of the circuits does not compromise the supply wiring or overcurrent protection. To provide the correct power connection to a rack, refer to the rating labels located on the equipment in the rack to determine the total power requirement of the supply circuit.
- v *(For sliding drawers.)* Do not pull out or install any drawer or feature if the rack stabilizer brackets are not attached to the rack. Do not pull out more than one drawer at a time. The rack might become unstable if you pull out more than one drawer at a time.

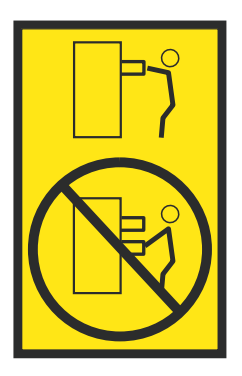

v *(For fixed drawers.)* This drawer is a fixed drawer and must not be moved for servicing unless specified by the manufacturer. Attempting to move the drawer partially or completely out of the rack might cause the rack to become unstable or cause the drawer to fall out of the rack.

#### **CAUTION:**

**Removing components from the upper positions in the rack cabinet improves rack stability during relocation. Follow these general guidelines whenever you relocate a populated rack cabinet within a room or building.**

- v **Reduce the weight of the rack cabinet by removing equipment starting at the top of the rack cabinet. When possible, restore the rack cabinet to the configuration of the rack cabinet as you received it. If this configuration is not known, you must observe the following precautions:**
	- **– Remove all devices in the 32U position (compliance ID RACK-001 or 22U (compliance ID RR001) and above.**
	- **– Ensure that the heaviest devices are installed in the bottom of the rack cabinet.**
	- **– Ensure that there are little-to-no empty U-levels between devices installed in the rack cabinet below the 32U (compliance ID RACK-001 or 22U (compliance ID RR001) level, unless the received configuration specifically allowed it.**
- v **If the rack cabinet you are relocating is part of a suite of rack cabinets, detach the rack cabinet from the suite.**
- v **If the rack cabinet you are relocating was supplied with removable outriggers they must be reinstalled before the cabinet is relocated.**
- v **Inspect the route that you plan to take to eliminate potential hazards.**
- v **Verify that the route that you choose can support the weight of the loaded rack cabinet. Refer to the documentation that comes with your rack cabinet for the weight of a loaded rack cabinet.**
- v **Verify that all door openings are at least 760 x 230 mm (30 x 80 in.).**
- v **Ensure that all devices, shelves, drawers, doors, and cables are secure.**
- v **Ensure that the four leveling pads are raised to their highest position.**
- v **Ensure that there is no stabilizer bracket installed on the rack cabinet during movement.**
- v **Do not use a ramp inclined at more than 10 degrees.**
- v **When the rack cabinet is in the new location, complete the following steps:**
	- **– Lower the four leveling pads.**
	- **– Install stabilizer brackets on the rack cabinet.**
	- **– If you removed any devices from the rack cabinet, repopulate the rack cabinet from the lowest position to the highest position.**
- v **If a long-distance relocation is required, restore the rack cabinet to the configuration of the rack cabinet as you received it. Pack the rack cabinet in the original packaging material, or equivalent. Also lower the leveling pads to raise the casters off of the pallet and bolt the rack cabinet to the pallet.**

**(R002)**

**(L001)**

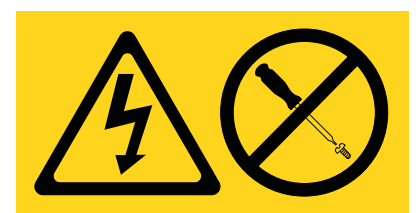

**DANGER:** Hazardous voltage, current, or energy levels are present inside any component that has this label attached. Do not open any cover or barrier that contains this label. (L001)

**(L002)**

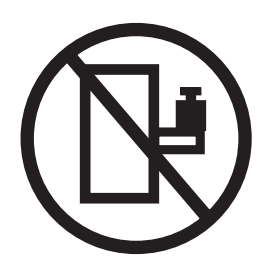

**DANGER:** Rack-mounted devices are not to be used as shelves or work spaces. (L002)

**(L003)**

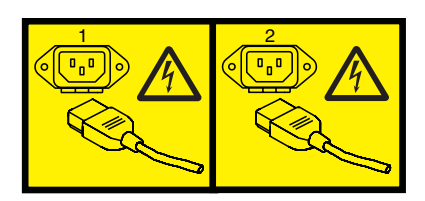

or

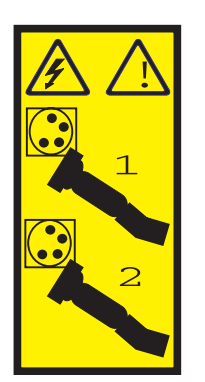

or

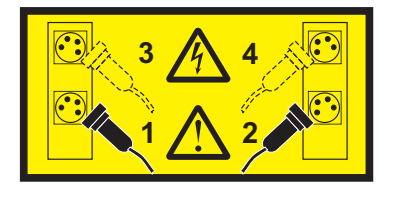

or

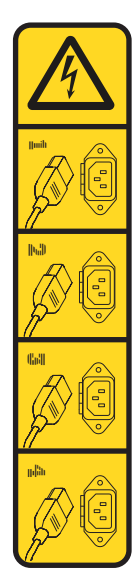

or

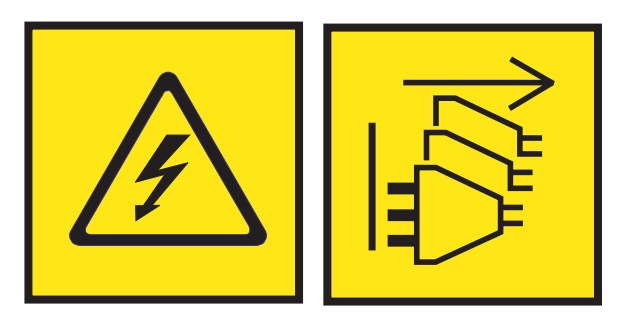

**DANGER:** Multiple power cords. The product might be equipped with multiple AC power cords or multiple DC power cables. To remove all hazardous voltages, disconnect all power cords and power cables. (L003)

**(L007)**

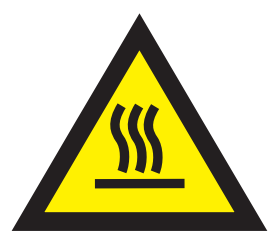

**CAUTION:** A hot surface nearby. (L007)

**(L008)**

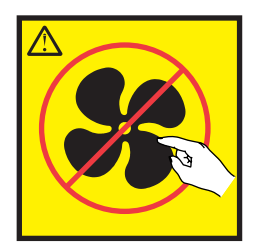

#### **CAUTION:** Hazardous moving parts nearby. (L008)

All lasers are certified in the U.S. to conform to the requirements of DHHS 21 CFR Subchapter J for class 1 laser products. Outside the U.S., they are certified to be in compliance with IEC 60825 as a class 1 laser product. Consult the label on each part for laser certification numbers and approval information.

#### **CAUTION:**

**This product might contain one or more of the following devices: CD-ROM drive, DVD-ROM drive, DVD-RAM drive, or laser module, which are Class 1 laser products. Note the following information:**

- v **Do not remove the covers. Removing the covers of the laser product could result in exposure to hazardous laser radiation. There are no serviceable parts inside the device.**
- v **Use of the controls or adjustments or performance of procedures other than those specified herein might result in hazardous radiation exposure.**

#### **(C026)**

#### **CAUTION:**

**Data processing environments can contain equipment transmitting on system links with laser modules that operate at greater than Class 1 power levels. For this reason, never look into the end of an optical fiber cable or open receptacle. Although shining light into one end and looking into the other end of a disconnected optical fiber to verify the continuity of optic fibers many not injure the eye, this procedure is potentially dangerous. Therefore, verifying the continuity of optical fibers by shining light into one end and looking at the other end is not recommended. To verify continuity of a fiber optic cable, use an optical light source and power meter. (C027)**

#### **CAUTION:**

**This product contains a Class 1M laser. Do not view directly with optical instruments. (C028)**

#### **CAUTION:**

**Some laser products contain an embedded Class 3A or Class 3B laser diode. Note the following information: laser radiation when open. Do not stare into the beam, do not view directly with optical instruments, and avoid direct exposure to the beam. (C030)**

#### **CAUTION:**

**The battery contains lithium. To avoid possible explosion, do not burn or charge the battery.**

#### *Do Not:*

- v **\_\_\_ Throw or immerse into water**
- **Heat to more than 100°C (212°F)**
- v **\_\_\_ Repair or disassemble**

**Exchange only with the IBM-approved part. Recycle or discard the battery as instructed by local regulations. In the United States, IBM has a process for the collection of this battery. For information, call 1-800-426-4333. Have the IBM part number for the battery unit available when you call. (C003)**

### **CAUTION:**

**Regarding IBM provided VENDOR LIFT TOOL:**

- v **Operation of LIFT TOOL by authorized personnel only.**
- v **LIFT TOOL intended for use to assist, lift, install, remove units (load) up into rack elevations. It is not to be used loaded transporting over major ramps nor as a replacement for such designated tools like pallet jacks, walkies, fork trucks and such related relocation practices. When this is not practicable, specially trained persons or services must be used (for instance, riggers or movers).**
- v **Read and completely understand the contents of LIFT TOOL operator's manual before using. Failure to read, understand, obey safety rules, and follow instructions may result in property damage and/or personal injury. If there are questions, contact the vendor's service and support. Local paper manual must remain with machine in provided storage sleeve area. Latest revision manual available on vendor's web site.**
- v **Test verify stabilizer brake function before each use. Do not over-force moving or rolling the LIFT TOOL with stabilizer brake engaged.**
- v **Do not move LIFT TOOL while platform is raised, except for minor positioning.**
- v **Do not exceed rated load capacity. See LOAD CAPACITY CHART regarding maximum loads at center versus edge of extended platform.**
- v **Only raise load if properly centered on platform. Do not place more than 200 lb (91 kg) on edge of sliding platform shelf also considering the load's center of mass/gravity (CoG).**
- v **Do not corner load the platform tilt riser accessory option. Secure platform riser tilt option to main shelf in all four (4x) locations with provided hardware only, prior to use. Load objects are designed to slide on/off smooth platforms without appreciable force, so take care not to push or lean. Keep riser tilt option flat at all times except for final minor adjustment when needed.**
- v **Do not stand under overhanging load.**
- v **Do not use on uneven surface, incline or decline (major ramps).**
- v **Do not stack loads.**
- v **Do not operate while under the influence of drugs or alcohol.**
- v **Do not support ladder against LIFT TOOL.**
- v **Tipping hazard. Do not push or lean against load with raised platform.**
- v **Do not use as a personnel lifting platform or step. No riders.**
- v **Do not stand on any part of lift. Not a step.**
- v **Do not climb on mast.**
- v **Do not operate a damaged or malfunctioning LIFT TOOL machine.**
- v **Crush and pinch point hazard below platform. Only lower load in areas clear of personnel and obstructions. Keep hands and feet clear during operation.**
- v **No Forks. Never lift or move bare LIFT TOOL MACHINE with pallet truck, jack or fork lift.**
- v **Mast extends higher than platform. Be aware of ceiling height, cable trays, sprinklers, lights, and other overhead objects.**
- v **Do not leave LIFT TOOL machine unattended with an elevated load.**
- v **Watch and keep hands, fingers, and clothing clear when equipment is in motion.**
- Turn Winch with hand power only. If winch handle cannot be cranked easily with one hand, it is **probably over-loaded. Do not continue to turn winch past top or bottom of platform travel. Excessive unwinding will detach handle and damage cable. Always hold handle when lowering, unwinding. Always assure self that winch is holding load before releasing winch handle.**
- v **A winch accident could cause serious injury. Not for moving humans. Make certain clicking sound is heard as the equipment is being raised. Be sure winch is locked in position before releasing handle. Read instruction page before operating this winch. Never allow winch to unwind freely. Freewheeling will cause uneven cable wrapping around winch drum, damage cable, and may cause serious injury. (C048)**

## **Power and cabling information for NEBS (Network Equipment-Building System) GR-1089-CORE**

The following comments apply to the IBM servers that have been designated as conforming to NEBS (Network Equipment-Building System) GR-1089-CORE:

The equipment is suitable for installation in the following:

- Network telecommunications facilities
- Locations where the NEC (National Electrical Code) applies

The intrabuilding ports of this equipment are suitable for connection to intrabuilding or unexposed wiring or cabling only. The intrabuilding ports of this equipment *must not* be metallically connected to the interfaces that connect to the OSP (outside plant) or its wiring. These interfaces are designed for use as intrabuilding interfaces only (Type 2 or Type 4 ports as described in GR-1089-CORE) and require isolation from the exposed OSP cabling. The addition of primary protectors is not sufficient protection to connect these interfaces metallically to OSP wiring.

**Note:** All Ethernet cables must be shielded and grounded at both ends.

The ac-powered system does not require the use of an external surge protection device (SPD).

The dc-powered system employs an isolated DC return (DC-I) design. The DC battery return terminal *shall not* be connected to the chassis or frame ground.

The dc-powered system is intended to be installed in a common bonding network (CBN) as described in GR-1089-CORE.

# <span id="page-16-0"></span>**Finding parts, locations, and addresses**

Locate physical part locations and identify parts with system diagrams.

You can identify the enclosure in which a field-replaceable unit (FRU) is plugged by its location code. The first character of the location code is always U followed by a 4–character feature code or enclosure type as shown in the following example: U78CB.001.10ABCDE-P3-C31 In this example, the enclosure type is **78CB**.

The next 3 characters of the location code indicate the model of the enclosure (**001** in the example). The next string of characters provides the enclosure serial number (**10ABCDE** in the example).

Using this information, locate the enclosure with the FRU you want to replace. Find the enclosure type in the following table and go to the service guide for that enclosure.

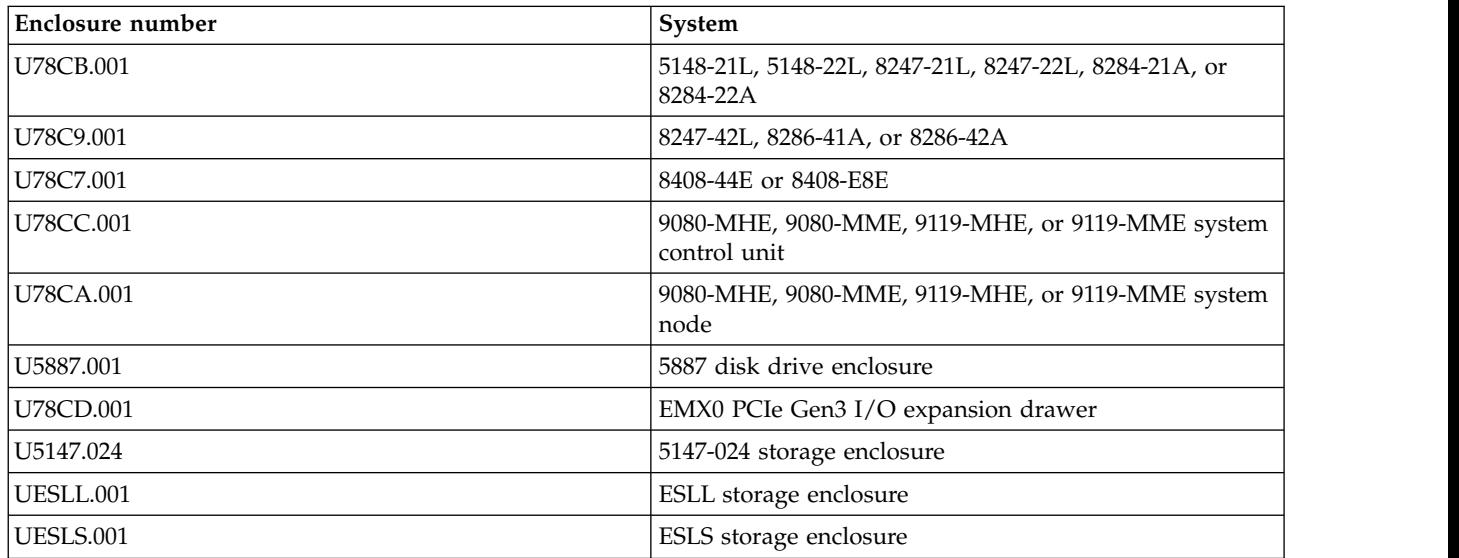

# **Locate the FRU**

The string of characters that follow the enclosure serial number identifies the FRU location within the enclosure: U78CB.001.10ABCDE-P3-C31 In this example, **P3-C31** is the location of the FRU to be replaced. Use the graphics and tables to locate the FRU and link to its removal and replacement procedure.

# **Part locations and location codes**

You can find part locations by using location codes. Illustrations are provided to help you map a location code to a position on the server or expansion unit.

# **Using location codes**

For additional information about reading your location code, use the following table to link to a specific topic.

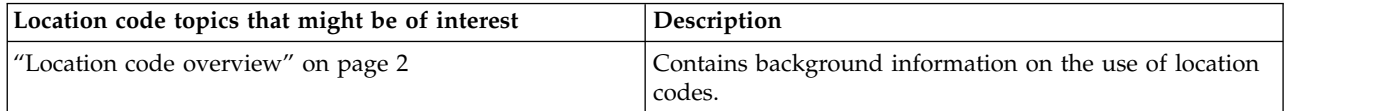

<span id="page-17-0"></span>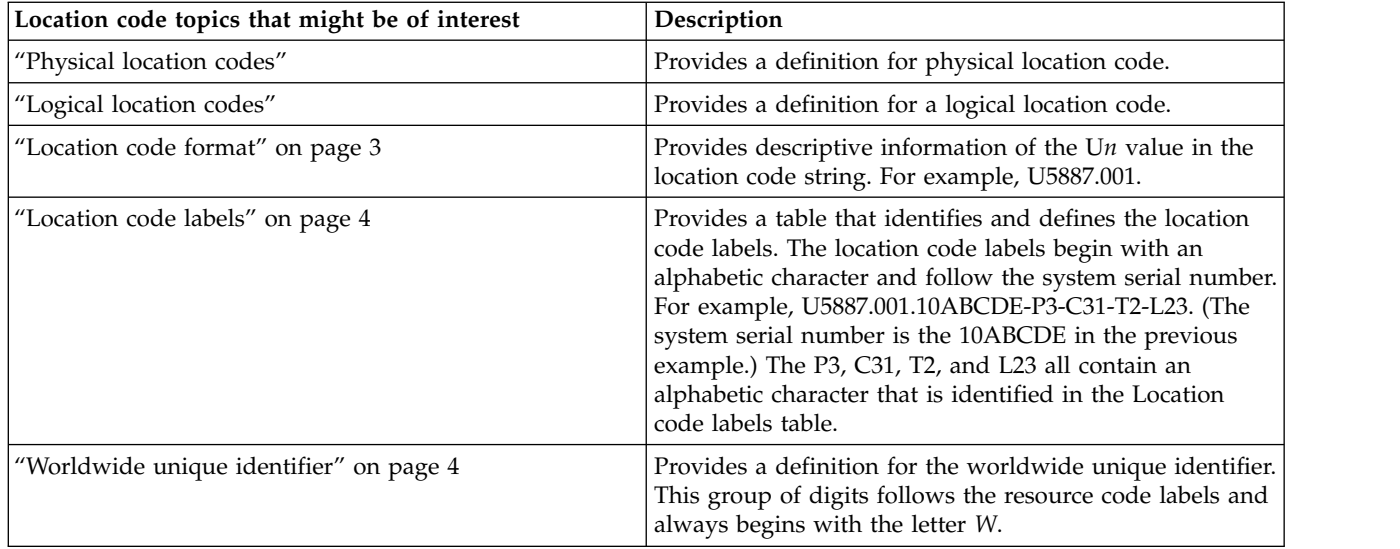

# **Location code overview**

Servers (system unit and expansion units) use physical location codes to provide mapping of replaceable units. Location codes are produced by the server's firmware, which structures them so that they can be used to identify specific parts in a system. The location code format is the same for all servers.

If you are working with a specific location code, the feature immediately follows the first character (U5887). See the [Unit type and locations](#page-18-1) table.

If the location code ends with **-Txx-Lxx**, the server's firmware could not identify the physical location. When a physical location cannot be identified, a logical location code is provided. Where logical location codes occur in enclosures, the locations topic for the enclosure has the known conversions listed. For logical location codes with no conversion, contact your next level of support.

If the location code begins with **UTMPx**, the expansion I/O unit's machine type, model, and serial number have not been set yet and this is a temporary unit identifier. To identify the unit, examine the display panels on all of the expansion I/O units connected to the server until you find one with the same characters in the first 5 digits of the top line in the unit's display. Record the unit's real machine type and model from the unit label. Match the unit's machine type and model in the Unit type and locations table, and follow the link to determine the service information.

**Note:** If locations for units are not in the preceding format, either they are not supported or there is a problem in the firmware. Contact your next level of support.

## **Physical location codes**

Physical location codes provide a mapping of logical functions and components (such as backplanes, removable modules, connectors, ports, cables, and devices) to their specific locations within the physical structure of the server.

## **Logical location codes**

If the physical location cannot be mapped to a physical location code, the server's firmware generates a logical location code. A logical location code is a sequence of location labels that identifies the path that the system uses to communicate with a given resource.

<span id="page-18-0"></span>**Note:** A resource has as many logical location codes as it has logical connections to the system. For example, an external tape device connected to two I/O adapters will have two logical location codes.

An example of a logical location code is: U5887.001.10ABCDE-P3-C31-T2-L23

The first part of the location code (through the T2 label) represents the physical location code for the resource that communicates with the target resource. The remainder of the logical location code (L23) represents exactly which resource is indicated.

# **Location code format**

The location code is an alphanumeric string of variable length, consisting of a series of location identifiers, separated by a dash. An example of a physical location for a fan is U*n*-A1.

The first position, represented by U*n* (where *n* is equal to any string contained between the U and the hyphen) in the preceding example, is displayed in one of the forms in the following table.

**Note:** In location codes, the U is a constant digit; however, the numbered positions following the U are variables and are dependent on your server. Each column defines the numbers that follow the U in the beginning of the location code.

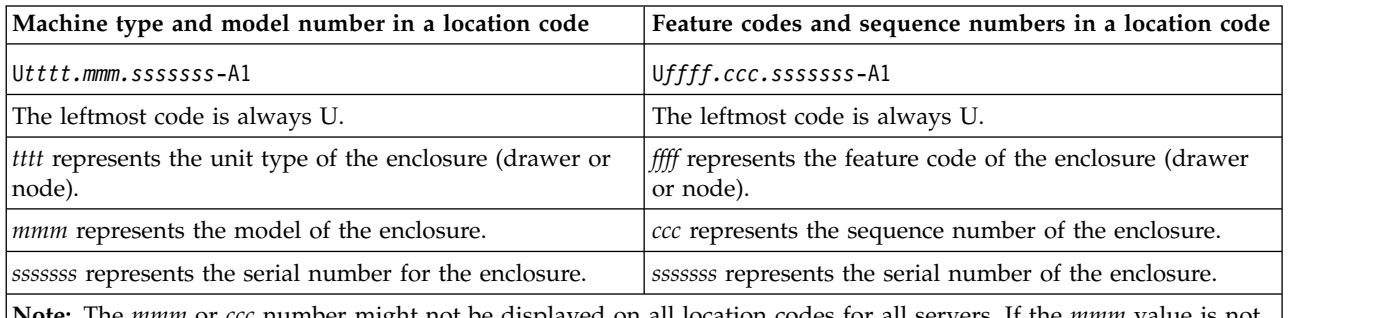

**Note:** The *mmm* or *ccc* number might not be displayed on all location codes for all servers. If the *mmm* value is not displayed, the location code is displayed in one of the following forms:

v U*tttt.sssssss*-A1

v U*ffff.sssssss*-A1

The location code is hierarchical; that is, each location identifier in the string represents a physical part. The order (from left to right), in which each identifier is shown, allows you to determine which parts contain other parts in the string.

The dash (-) separator character represents a relationship between two components in the unit. In the example of the fan, whose location code is U*n*-A1, the dash shows that the fan (A1) is contained in the base unit (or U*n*). Modules, adapters, cables, and devices are all parts that are plugged into another part. Their location codes always show that they are plugged into another part as components of the server. Another example follows: U*n*-P1-C9 is a memory DIMM, with memory DIMM (C9) plugged into a backplane (P1), which is inside the unit (U*n*).

**Note:** For devices, certain error conditions might cause an IBM i device to display the device location in an AIX® format.

<span id="page-18-1"></span>*Table 1. Unit type and locations*

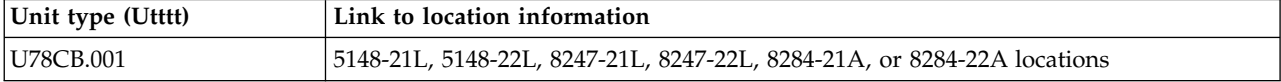

| Unit type (Utttt) | Link to location information                                            |
|-------------------|-------------------------------------------------------------------------|
| U78C9.001         | 8247-42L, 8286-41A, or 8286-42A locations                               |
| U78C7.001         | 8408-44E or 8408-E8E locations                                          |
| <b>U78CC.001</b>  | 9080-MHE, 9080-MME, 9119-MHE, or 9119-MME system control unit locations |
| <b>U78CA.001</b>  | 9080-MHE, 9080-MME, 9119-MHE, or 9119-MME system node locations         |
| U5887.001         | 5887 disk drive enclosure locations                                     |
| U78CD.001         | EMX0 PCIe Gen3 I/O expansion drawer locations                           |
| U5147.024         | 5147-024, ESLL, or ESLS locations                                       |
| <b>UESLL.001</b>  | 5147-024, ESLL, or ESLS locations                                       |
| <b>UESLS.001</b>  | 5147-024, ESLL, or ESLS locations                                       |

<span id="page-19-0"></span>*Table 1. Unit type and locations (continued)*

## **Location code labels**

The location code label represents a physical part of the server. The following table describes the prefixes of location code labels.

**Note:** These labels apply to system units only.

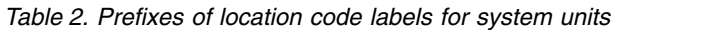

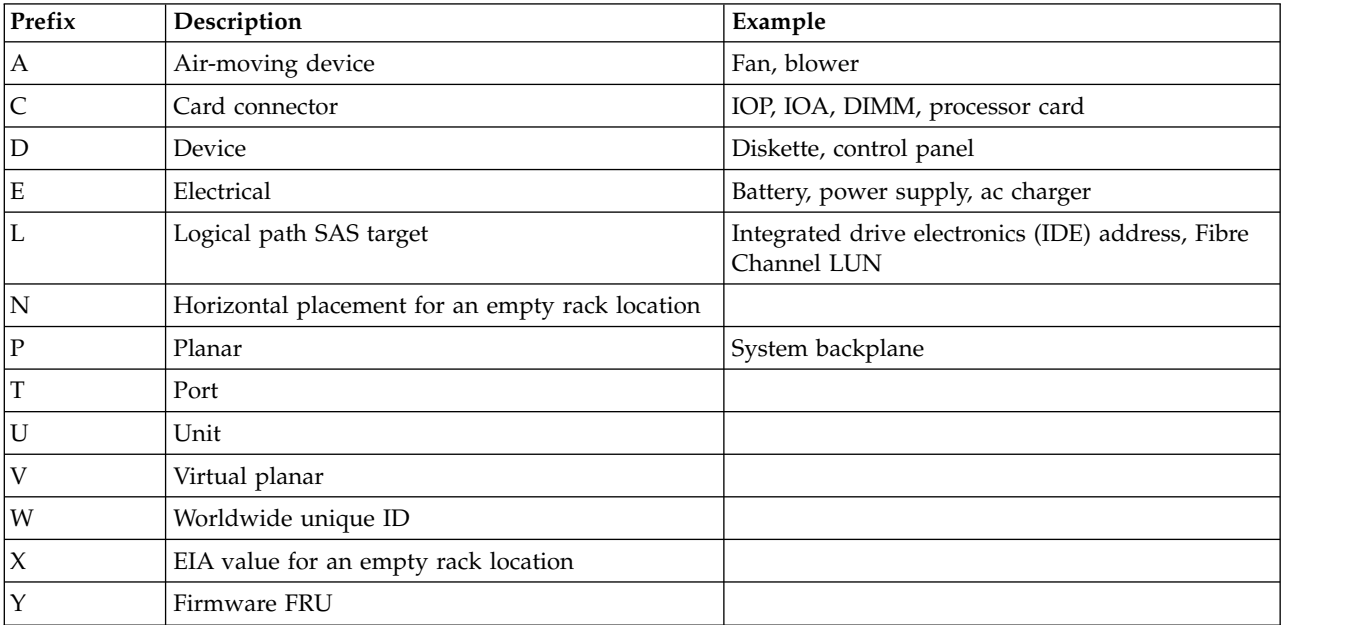

# **Worldwide unique identifier**

The location code label for the worldwide unique identifier consists of the prefix W followed by a maximum of 16 uppercase hexadecimal digits with no leading zeros. A location code might not consist of a worldwide unique identifier. When present, the worldwide unique identifier location label follows the location label of the resource that interfaces with the resource that has the worldwide unique identifier, usually a port.

# <span id="page-20-1"></span><span id="page-20-0"></span>**5148-21L, 5148-22L, 8247-21L, 8247-22L, 8284-21A, or 8284-22A locations**

Use this information to help you map a location code to a position on the unit.

The following diagrams show field-replaceable unit (FRU) layouts in the system. Use these diagrams with the following tables.

# **Rack views**

**Note:** The following graphics represent location codes for 5148-22L, 8247-22L, or 8284-22A. The 5148-21L, 8247-21L, and the 8284-21A systems have the same location codes, but only a subset of the locations support hardware. The asterisk (\*) in the [FRU location table](#page-22-0) indicates locations that are not supported for the 5148-21L, 8247-21L, or the 8284-21A.

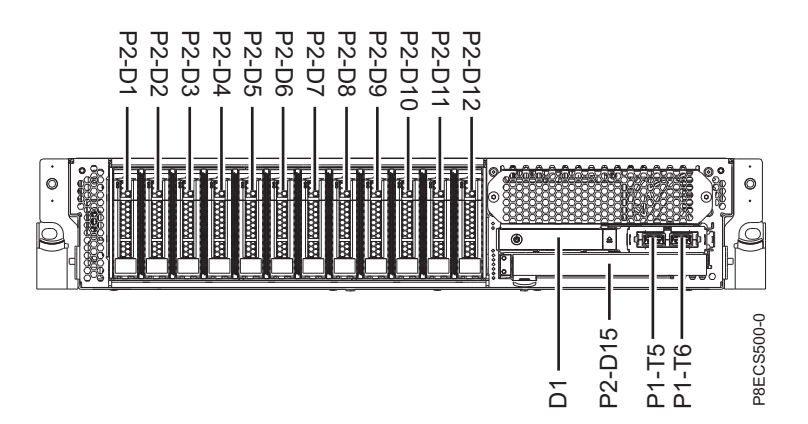

*Figure 1. Rack front view (base function)*

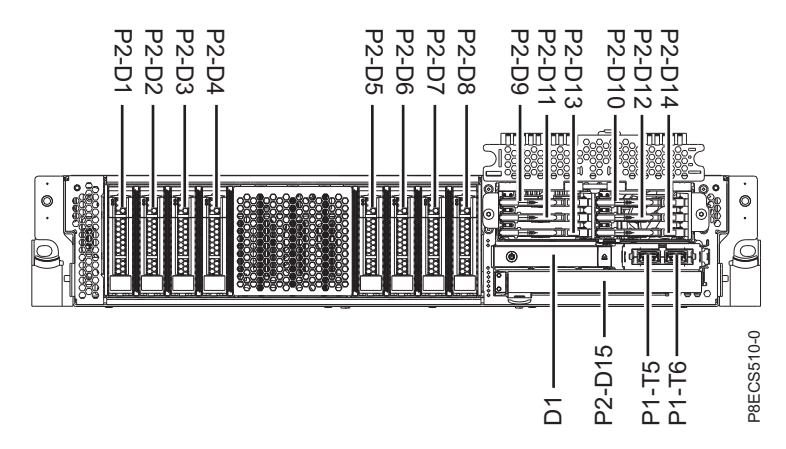

*Figure 2. Rack front view (expanded function)*

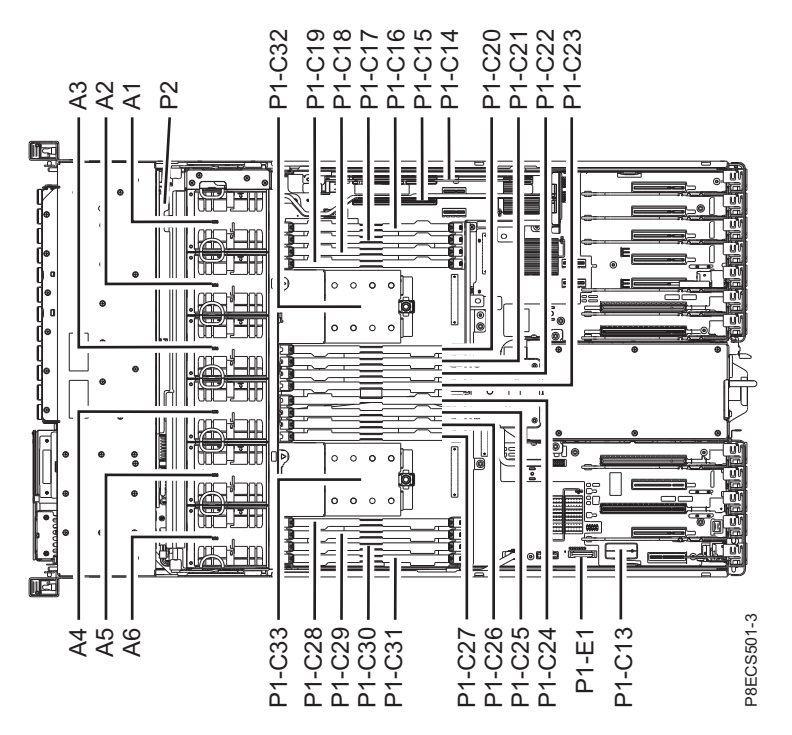

*Figure 3. Rack top view (base function)*

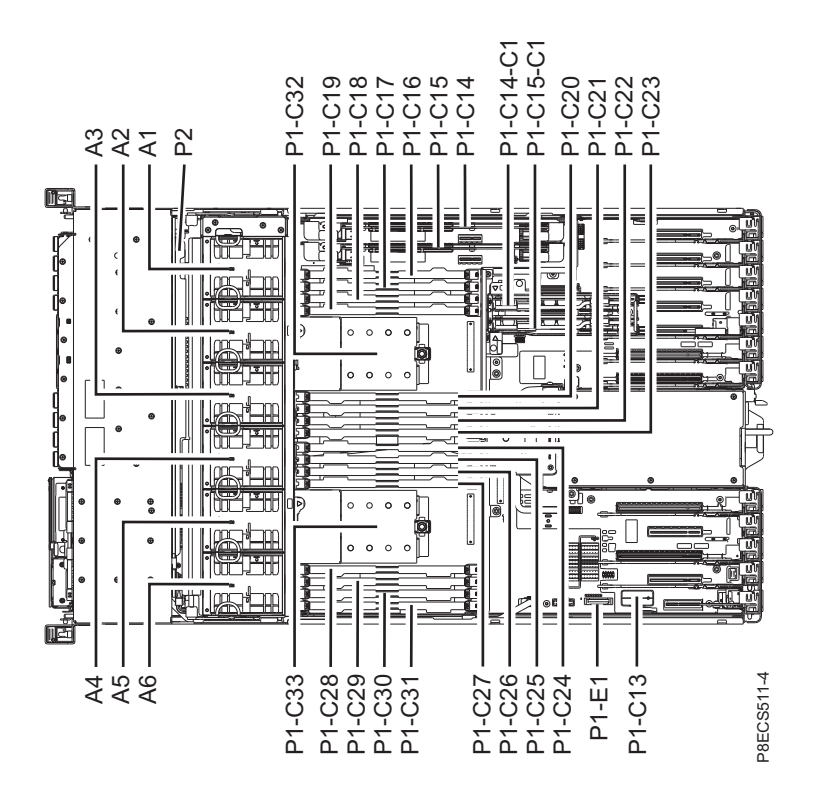

*Figure 4. Rack top view (expanded function)*

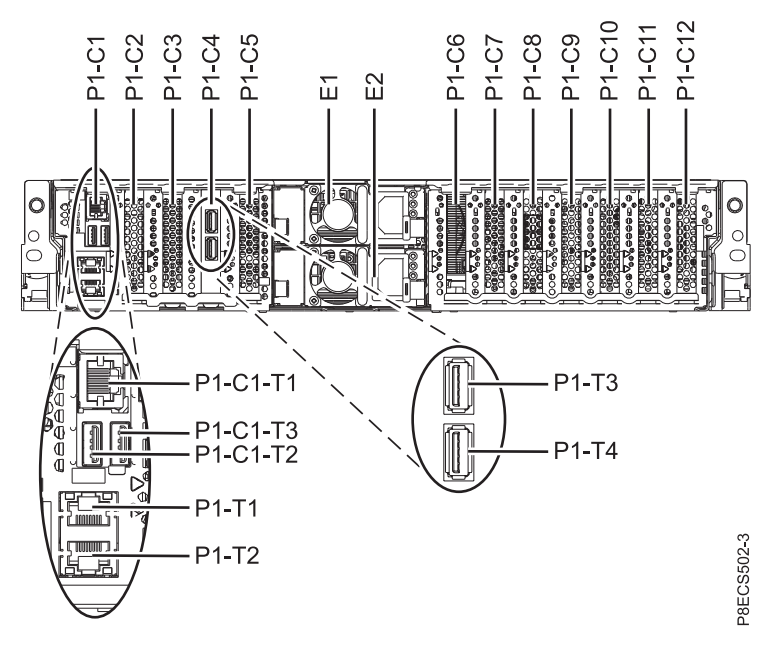

*Figure 5. Rack rear view (base function)*

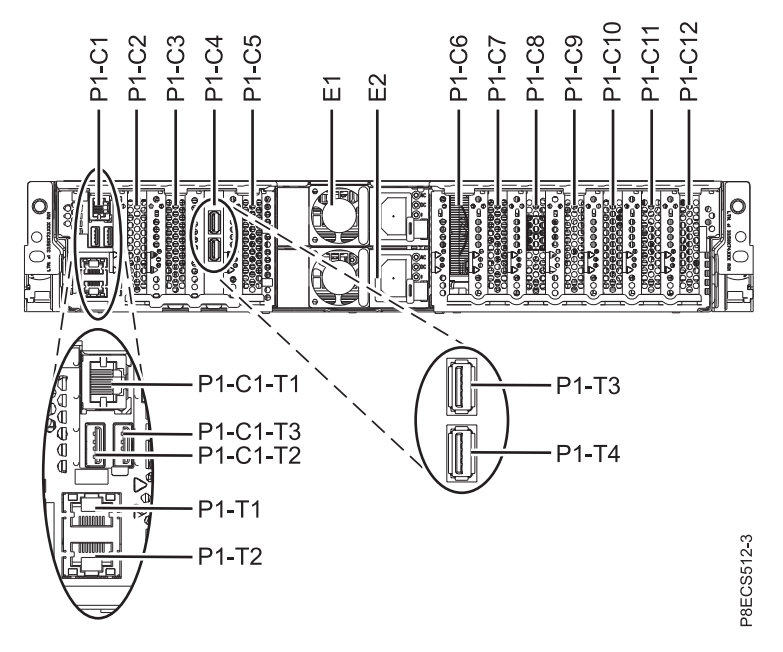

*Figure 6. Rack rear view (expanded function)*

The following table provides location codes for parts that comprise the server.

<span id="page-22-0"></span>*Table 3. FRU location*

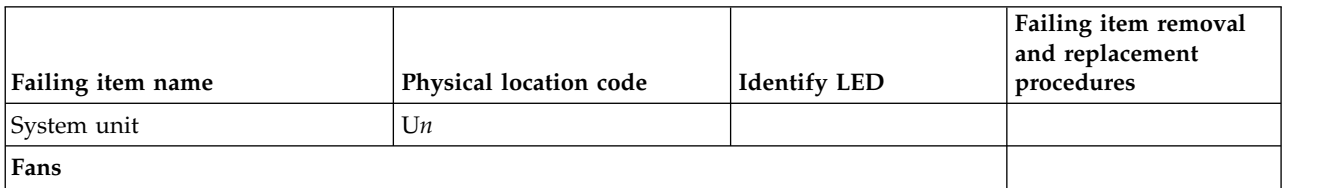

*Table 3. FRU location (continued)*

| Failing item name                                                                                                    | Physical location code | <b>Identify LED</b> | Failing item removal<br>and replacement<br>procedures |  |
|----------------------------------------------------------------------------------------------------|------------------------|---------------------|-------------------------------------------------------|--|
| Fan 1                                                                                                    | $Un-A1$                | Yes                 | See Fans.                                             |  |
| Fan 2                                                                                                    | $Un-A2$                | Yes                 |                                                       |  |
| Fan 3                                                                                                    | $Un-A3$                | Yes                 |                                                       |  |
| Fan 4                                                                                                    | $Un-A4$                | Yes                 |                                                       |  |
| Fan $5^*$                                                                                                    | $Un-A5$                | Yes                 |                                                       |  |
| Fan 6*                                                                                                    | $Un-A6$                | Yes                 |                                                       |  |
| Power supplies                                                                                                    |                        |                     |                                                       |  |
| Power supply 1                                                                                                    | $Un-E1$                | Yes                 | See Power supply.                                     |  |
| Power supply 2                                                                                                    | $Un-E2$                | Yes                 |                                                       |  |
| <b>Backplanes</b>                                                                                                    |                        |                     |                                                       |  |
| System backplane                                                                                                    | $Un-P1$                | Yes                 | See System backplane.                                 |  |
| Time-of-day battery                                                                                                    | $Un-P1-E1$             | Yes                 | See Time-of-day battery.                              |  |
| Disk drive backplane                                                                                                    | $Un-P2$                | Yes                 | See Disk drive<br>backplane.                          |  |
| Ports                                                                                                    |                        |                     |                                                       |  |
| HMC port 1                                                                                                    | $Un-P1-T1$             | No                  |                                                       |  |
| HMC port 2                                                                                                    | $Un-P1-T2$             | No                  |                                                       |  |
| Serial port                                                                                                    | $Un-P1-C1-T1$          | $\rm No$            |                                                       |  |
| USB 2.0 port 1 (rear)<br>Note: This port is used only for<br>firmware update and<br>uninterruptible power supply<br>(UPS). This port is unavailable for<br>host operating systems. | $Un-P1-C1-T2$          | No                  |                                                       |  |
| USB 2.0 port 2 (rear)<br>Note: This port is used only for<br>firmware update and<br>uninterruptible power supply<br>(UPS). This port is unavailable for<br>host operating systems. | $Un-P1-C1-T3$          | No                  |                                                       |  |
| USB 3.0 port 1 (rear) 5148-21L,<br>8247-21L, and 8284-21A only                                                                                                    | $Un-P1-T3$             | $\rm No$            |                                                       |  |
| USB 3.0 port 2 (rear) 5148-21L,<br>8247-21L, and 8284-21A only                                                                                                    | $Un-P1-T4$             | No                  |                                                       |  |
| USB 3.0 port 3 (front)                                                                                                    | $Un-P1-T5$             | No                  |                                                       |  |
| USB 3.0 port 4 (front)                                                                                                    | $Un-P1-T6$             | No                  |                                                       |  |
| <b>Adapters</b>                                                                                                    |                        |                     |                                                       |  |
| System I/O card                                                                                                    | $Un-P1-C1$             | Yes                 | See System I/O card.                                  |  |

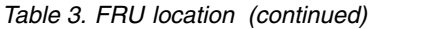

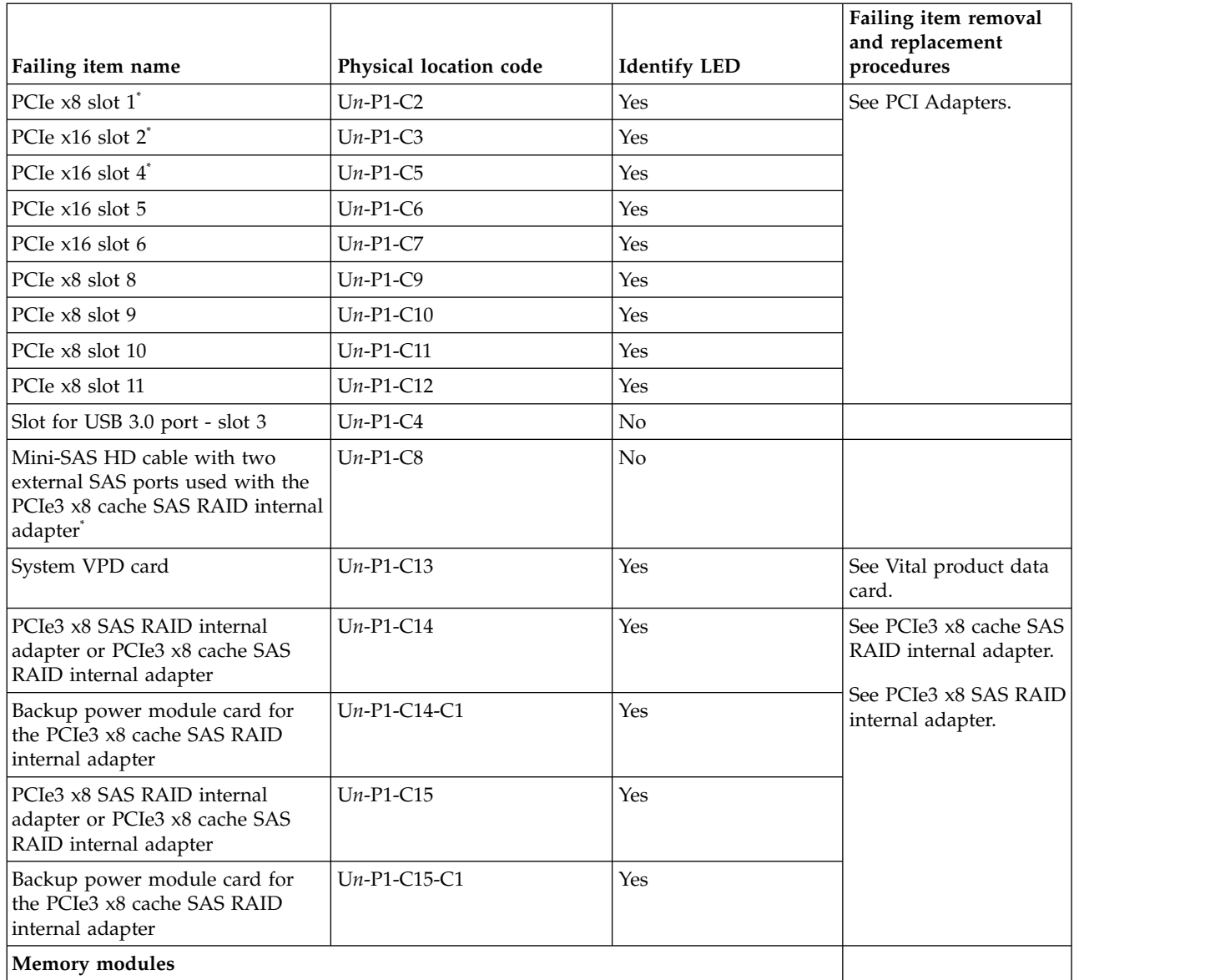

*Table 3. FRU location (continued)*

|                                                           |                        |                     | Failing item removal<br>and replacement |  |
|-----------------------------------------------------------|------------------------|---------------------|-----------------------------------------|--|
| Failing item name                                         | Physical location code | <b>Identify LED</b> | procedures                              |  |
| Memory module 1                                           | $Un-P1-C16$            | Yes                 | See Memory modules.                     |  |
| Memory module 2                                           | $Un-P1-C17$            | Yes                 |                                         |  |
| Memory module 3                                           | $Un-P1-C18$            | Yes                 |                                         |  |
| Memory module 4                                           | $Un-P1-C19$            | Yes                 |                                         |  |
| Memory module 5                                           | $Un-P1-C20$            | Yes                 |                                         |  |
| Memory module 6                                           | $Un-P1-C21$            | Yes                 |                                         |  |
| Memory module 7                                           | $Un-P1-C22$            | Yes                 |                                         |  |
| Memory module 8                                           | $Un-P1-C23$            | Yes                 |                                         |  |
| Memory module 9 <sup>*</sup>                              | $Un-P1-C24$            | Yes                 |                                         |  |
| Memory module 10 <sup>*</sup>                             | $Un-P1-C25$            | Yes                 |                                         |  |
| Memory module 11 <sup>*</sup>                             | $Un-P1-C26$            | Yes                 |                                         |  |
| Memory module 12 <sup>*</sup>                             | $Un-P1-C27$            | Yes                 |                                         |  |
| Memory module 13 <sup>*</sup>                             | $Un-P1-C28$            | Yes                 |                                         |  |
| Memory module 14 <sup>*</sup>                             | $Un-P1-C29$            | Yes                 |                                         |  |
| Memory module 15 <sup>*</sup>                             | $Un-P1-C30$            | Yes                 |                                         |  |
| Memory module 16 <sup>*</sup>                             | $Un-P1-C31$            | Yes                 |                                         |  |
| Processor and processor regulator                         |                        |                     |                                         |  |
| POWER8 <sup>®</sup> processor module 1                    | $Un-P1-C32$            | Yes                 | See System processor                    |  |
| POWER8 processor module 2*                                | $Un-P1-C33$            | Yes                 | module.                                 |  |
| Device physical locations for systems (base function)     |                        |                     |                                         |  |
| Drive 1                                                   | $Un-P2-D1$             | Yes                 | See Disk drives or                      |  |
| Drive 2                                                   | $Un-P2-D2$             | Yes                 | solid-state drives.                     |  |
| Drive 3                                                   | $Un-P2-D3$             | Yes                 |                                         |  |
| Drive 4                                                   | $Un-P2-D4$             | Yes                 |                                         |  |
| Drive 5                                                   | $Un-P2-D5$             | Yes                 |                                         |  |
| Drive 6                                                   | $Un-P2-D6$             | Yes                 |                                         |  |
| Drive 7                                                   | $Un-P2-D7$             | Yes                 |                                         |  |
| Drive 8                                                   | $Un-P2-D8$             | Yes                 |                                         |  |
| Drive 9                                                   | $Un-P2-D9$             | Yes                 |                                         |  |
| Drive 10                                                  | $Un-P2-D10$            | Yes                 |                                         |  |
| Drive 11                                                  | $Un-P2-D11$            | Yes                 |                                         |  |
| Drive 12                                                  | $Un-P2-D12$            | Yes                 |                                         |  |
| $\ensuremath{\mathrm{DVD}}$                               | $Un-P2-D15$            | Yes                 | See Media devices.                      |  |
| Device physical locations for systems (expanded function) |                        |                     |                                         |  |

| Failing item name                                   | Physical location code                                     | <b>Identify LED</b> | Failing item removal<br>and replacement<br>procedures |
|-----------------------------------------------------|------------------------------------------------------------|---------------------|-------------------------------------------------------|
| Drive 1                                             | $Un-P2-D1$                                                 | Yes                 | See Disk drives or                                    |
| Drive 2                                             | $Un-P2-D2$                                                 | <b>Yes</b>          | solid-state drives.                                   |
| Drive 3                                             | $Un-P2-D3$                                                 | Yes                 |                                                       |
| Drive 4                                             | $Un-P2-D4$                                                 | Yes                 |                                                       |
| Drive 5                                             | $Un-P2-D5$                                                 | Yes                 |                                                       |
| Drive 6                                             | $Un-P2-D6$                                                 | Yes                 |                                                       |
| Drive 7                                             | $Un-P2-D7$                                                 | Yes                 |                                                       |
| Drive 8                                             | $Un-P2-D8$                                                 | Yes                 |                                                       |
| Drive 9 <sup>*</sup>                                | Un-P2-D9 (for systems with a<br>solid-state drive cage)    | Yes                 |                                                       |
| Drive 10*                                           | $Un-P2-D10$ (for systems with<br>a solid-state drive cage) | Yes                 |                                                       |
| Drive 11 <sup>*</sup>                               | $Un-P2-D11$ (for systems with<br>a solid-state drive cage) | Yes                 |                                                       |
| Drive 12 <sup>*</sup>                               | Un-P2-D12 (for systems with<br>a solid-state drive cage)   | Yes                 |                                                       |
| Drive 13 <sup>*</sup>                               | $Un-P2-D13$ (for systems with<br>a solid-state drive cage) | Yes                 |                                                       |
| Drive 14*                                           | $Un-P2-D14$ (for systems with<br>a solid-state drive cage) | Yes                 |                                                       |
| <b>DVD</b>                                          | $Un-P2-D15$                                                | Yes                 | See Media devices.                                    |
| Control panel                                       |                                                            |                     |                                                       |
| Control panel                                       | No<br>$Un-D1$                                              |                     | See Control panel.                                    |
| Not applicable for 5148-21L, 8247-21L, or 8284-21A. |                                                            |                     |                                                       |

<span id="page-26-0"></span>*Table 3. FRU location (continued)*

#### **Related reference**:

[5148-21L, 5148-22L, 8247-21L, 8247-22L, 8284-21A, or 8284-22A system parts](#page-68-1) Indexed drawings show system part numbers of each part.

# <span id="page-26-1"></span>**8247-42L, 8286-41A, or 8286-42A locations**

Use this information to help you map a location code to a position on the unit.

The following diagrams show field-replaceable unit (FRU) layouts in the system. Use these diagrams with the following tables.

## **Rack views**

The following graphics represent location codes for 8247-42L or 8286-42A. The 8286-41A has the same location codes, but only a subset of the locations support hardware. The asterisk (\*) in the [FRU location](#page-33-0) [table](#page-33-0) indicates locations that are not supported for 8286-41A.

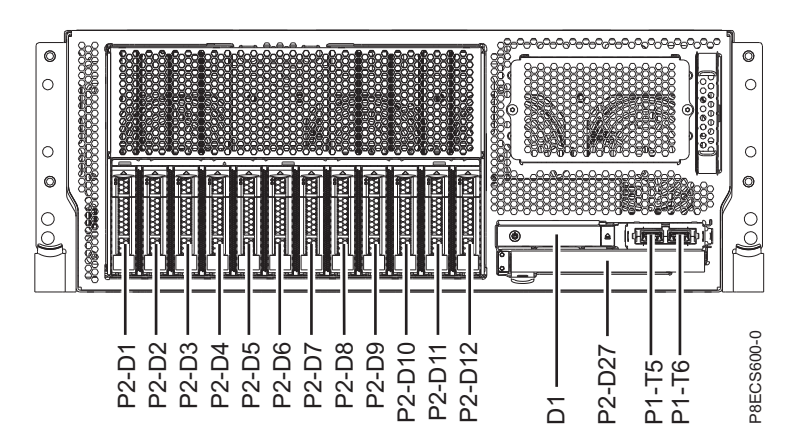

*Figure 7. Rack front view (base function)*

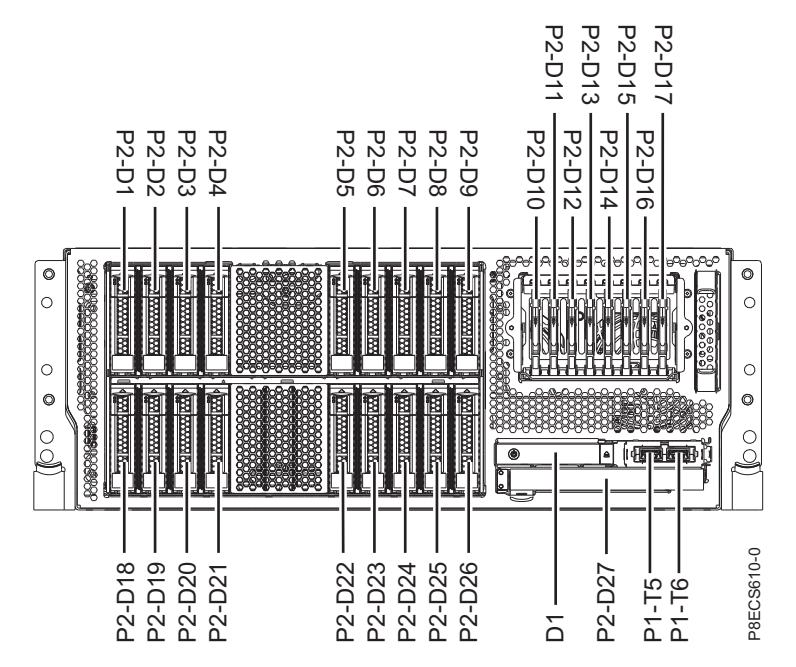

*Figure 8. Rack front view (expanded function)*

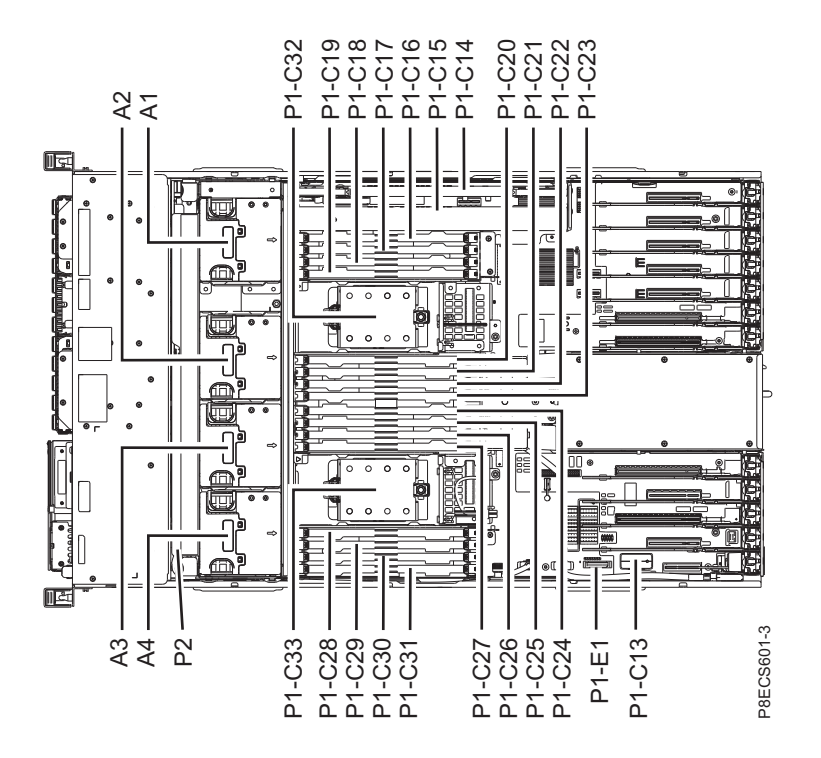

*Figure 9. Rack top view (base function)*

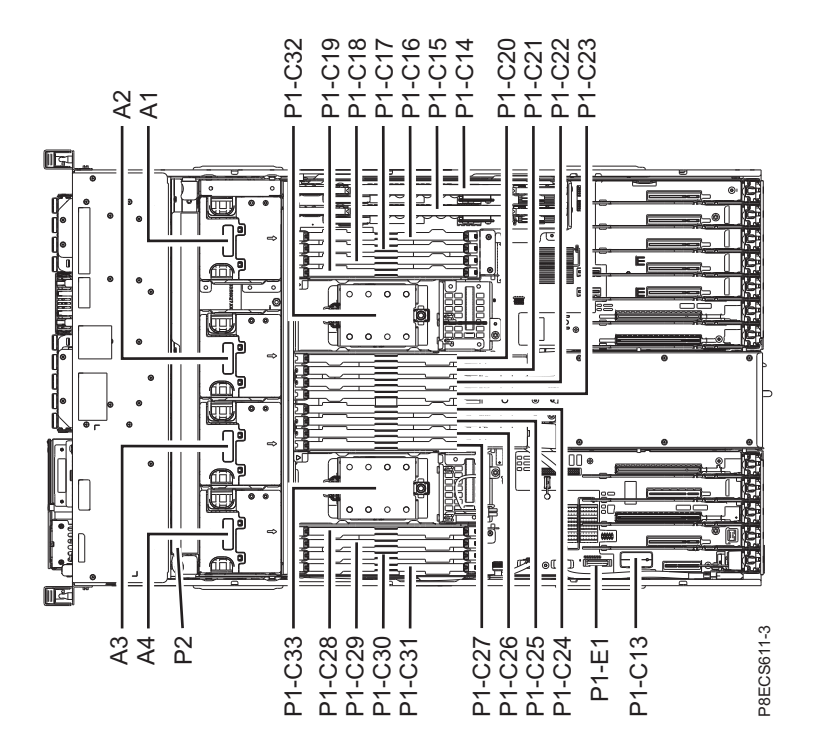

*Figure 10. Rack top view (expanded function)*

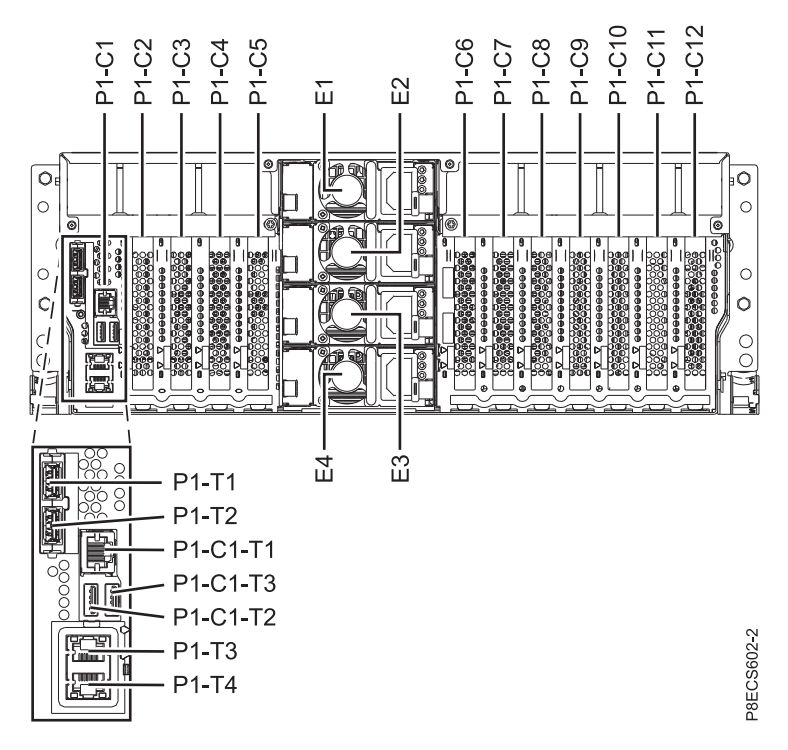

*Figure 11. Rack rear view (base function)*

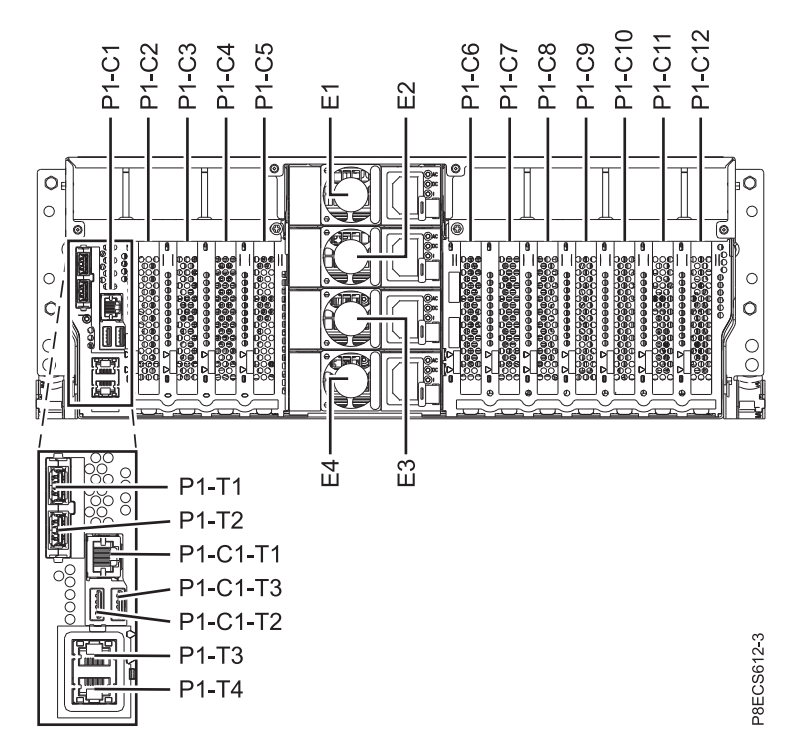

*Figure 12. Rack rear view (expanded function)*

# **Tower views**

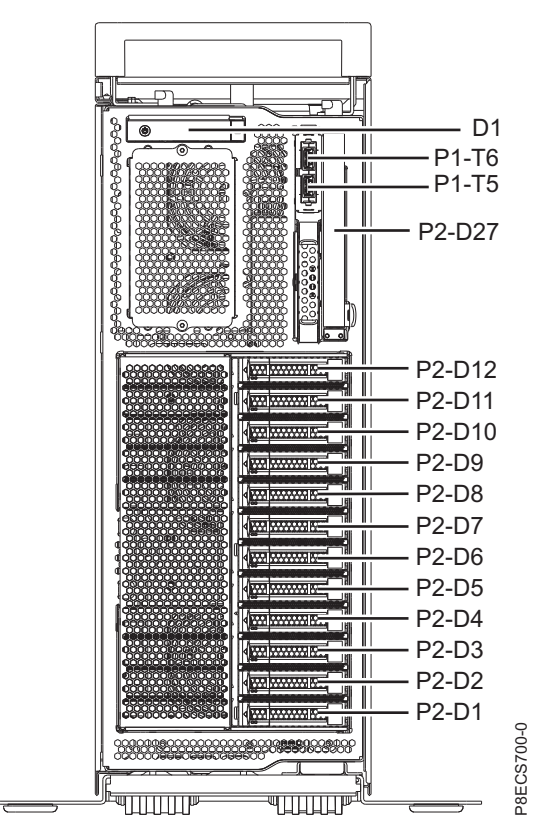

*Figure 13. Tower front view (base function)*

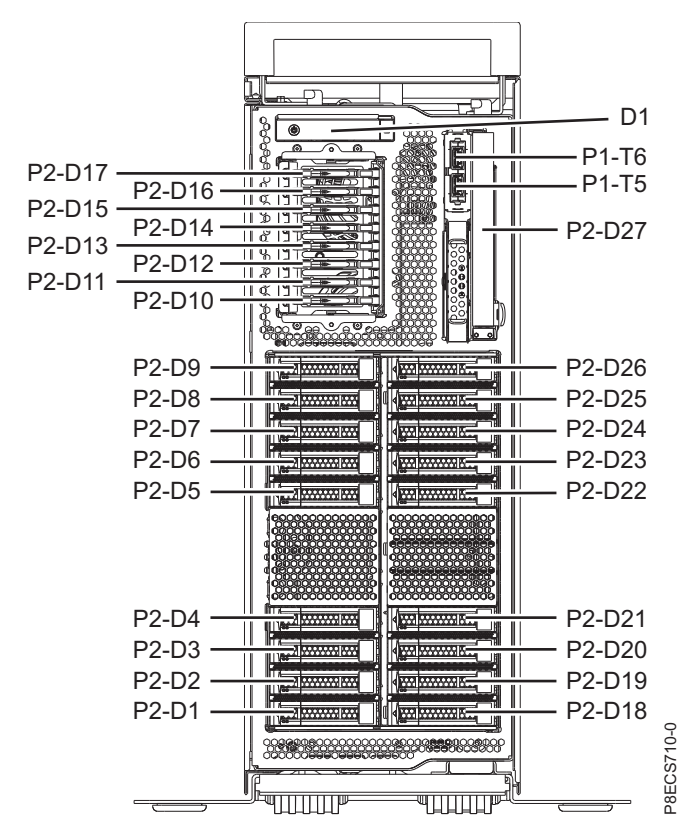

*Figure 14. Tower front view (expanded function)*

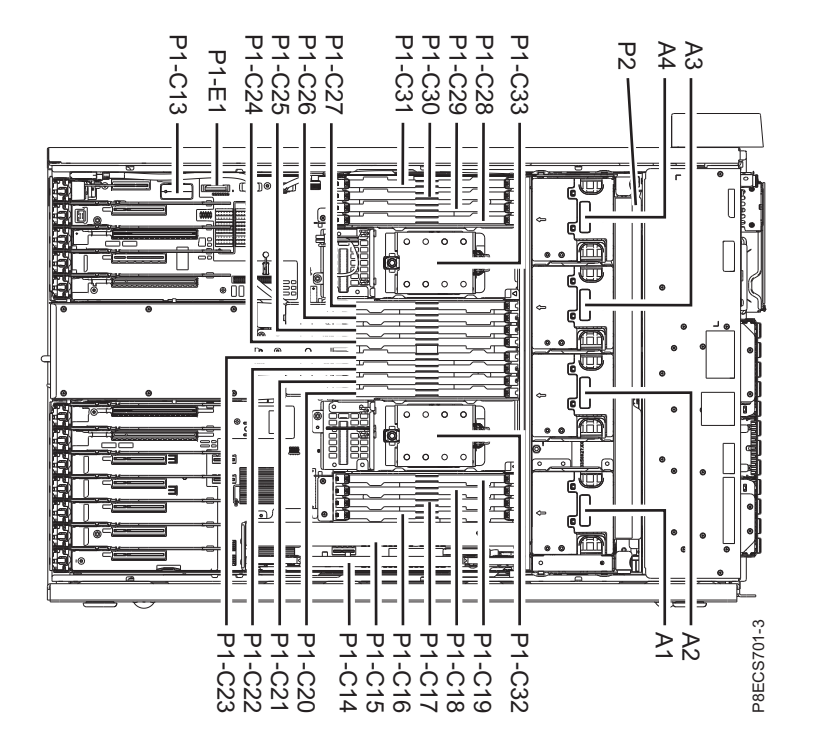

*Figure 15. Tower side view (base function)*

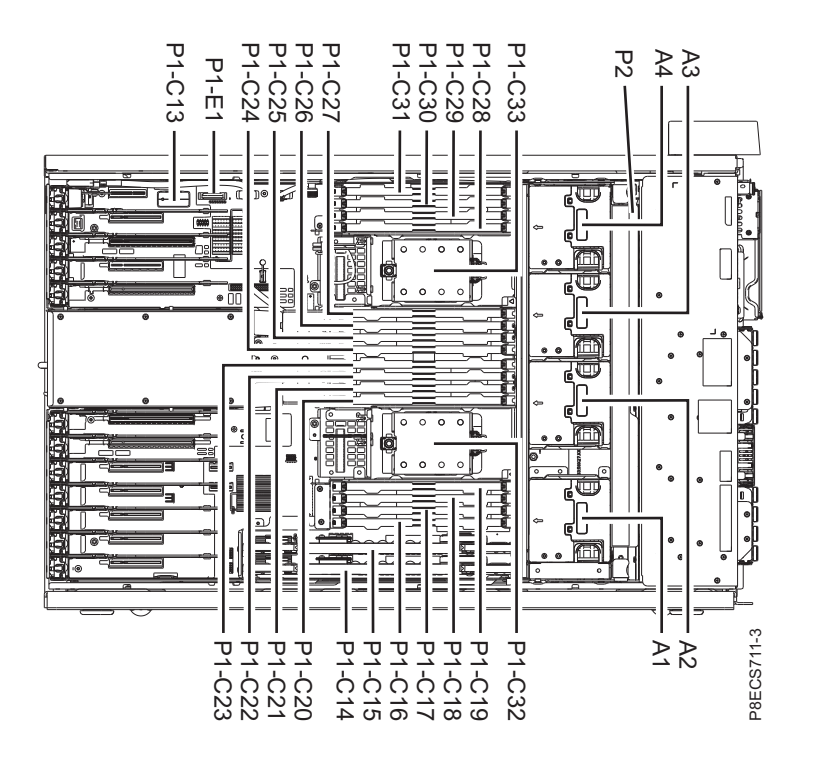

*Figure 16. Tower side view (expanded function)*

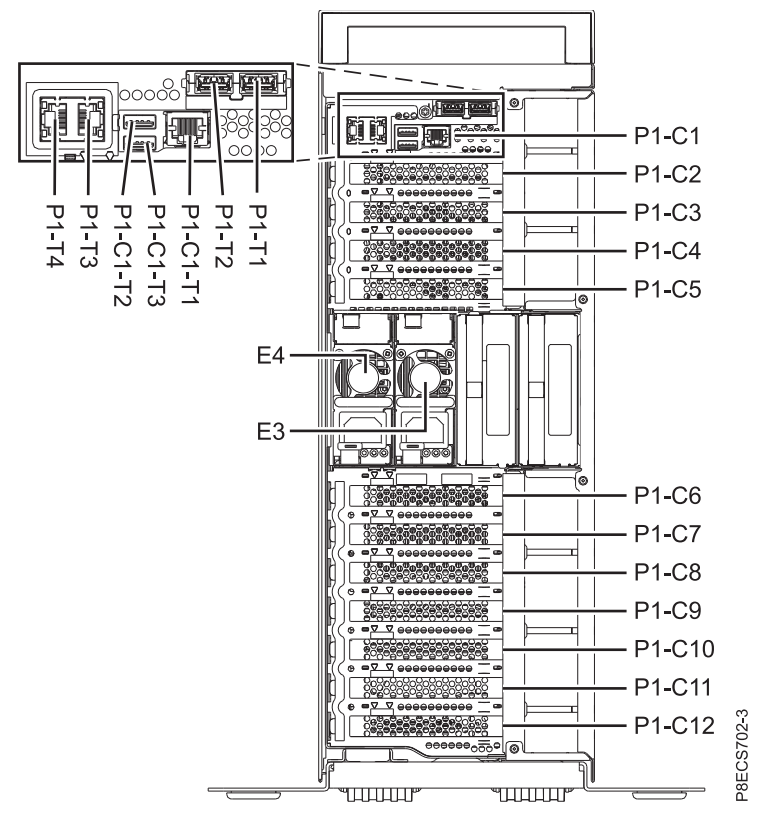

*Figure 17. Tower rear view (base function)*

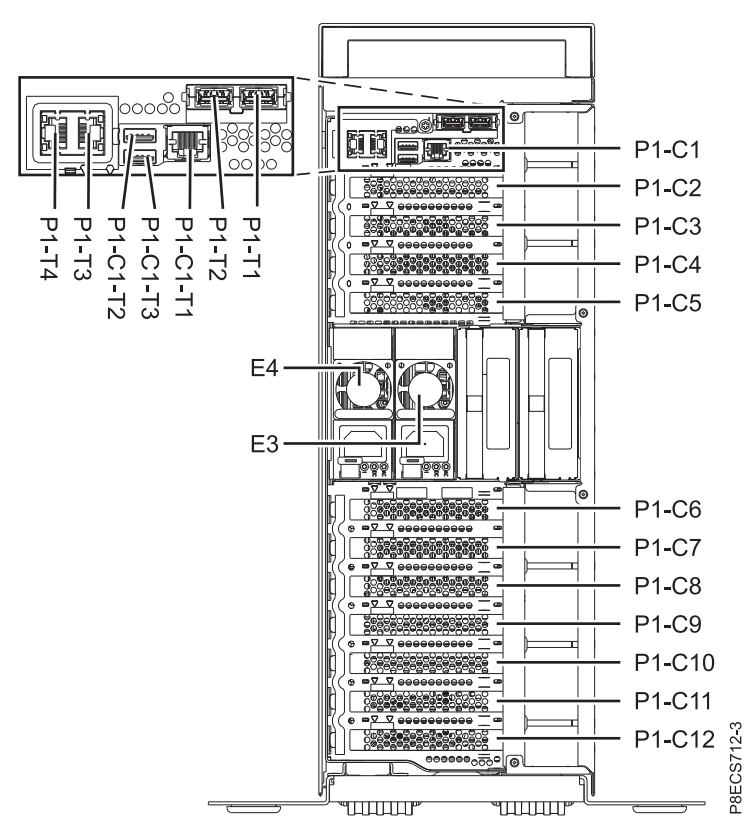

*Figure 18. Tower rear view (expanded function)*

The following table provides location codes for parts that comprise the server.

#### <span id="page-33-0"></span>*Table 4. FRU location*

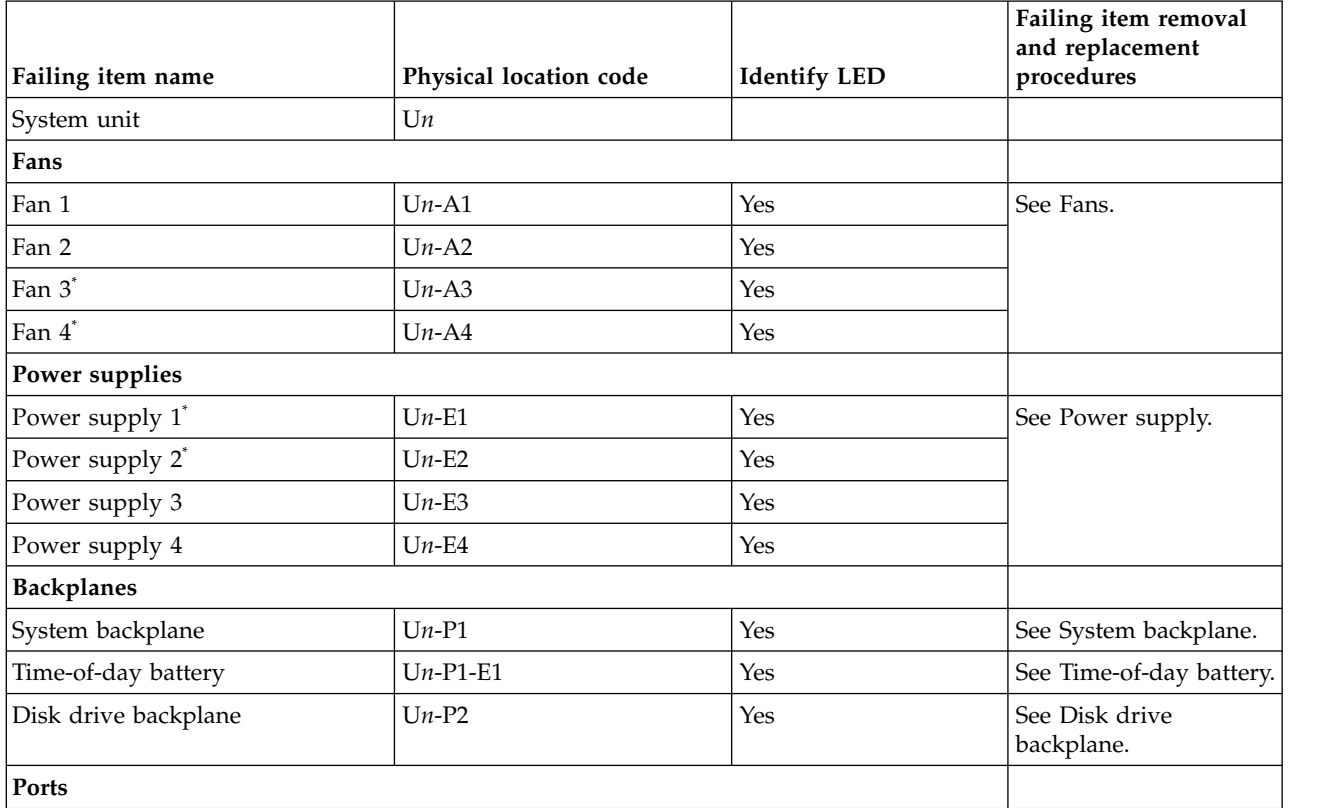

*Table 4. FRU location (continued)*

| Failing item name                                                                                                    | Physical location code | <b>Identify LED</b> | Failing item removal<br>and replacement<br>procedures |
|----------------------------------------------------------------------------------------------------|------------------------|---------------------|-------------------------------------------------------|
| USB 3.0 port 1 (rear)                                                                                                    | $Un-P1-T1$             | No                  |                                                       |
| USB 3.0 port 2 (rear)                                                                                                    | $Un-P1-T2$             | No                  |                                                       |
| Serial port                                                                                                    | $Un-P1-C1-T1$          | No                  |                                                       |
| USB 2.0 port 1 (rear)<br>Note: This port is used only for<br>firmware update and<br>uninterruptible power supply<br>(UPS). This port is unavailable for<br>host operating systems. | $Un-P1-C1-T2$          | No                  |                                                       |
| USB 2.0 port 2 (rear)<br>Note: This port is used only for<br>firmware update and<br>uninterruptible power supply<br>(UPS). This port is unavailable for<br>host operating systems. | $Un-P1-C1-T3$          | No                  |                                                       |
| HMC port 1                                                                                                    | $Un-P1-T3$             | No                  |                                                       |
| HMC port 2                                                                                                    | $Un-P1-T4$             | No                  |                                                       |
| USB 3.0 port 3 (front)                                                                                                    | $Un-P1-T5$             | No                  |                                                       |
| USB 3.0 port 4 (front)                                                                                                    | $Un-P1-T6$             | No                  |                                                       |
| <b>Adapters</b>                                                                                                    |                        |                     |                                                       |
| System I/O card                                                                                                    | $Un-P1-C1$             | Yes                 | See System I/O card.                                  |
| PCIe x8 slot 1*                                                                                                    | $Un-P1-C2$             | Yes                 | See PCI Adapters.                                     |
| PCIe x16 slot 2 <sup>*</sup>                                                                                                    | $Un-P1-C3$             | Yes                 |                                                       |
| PCIe x8 slot 3 <sup>*</sup>                                                                                                    | $Un-P1-C4$             | Yes                 |                                                       |
| PCIe x16 slot 4*                                                                                                    | $Un-P1-C5$             | Yes                 |                                                       |
| PCIe x16 slot 5                                                                                                    | $Un-P1-C6$             | Yes                 |                                                       |
| PCIe x16 slot 6                                                                                                    | $Un-P1-C7$             | Yes                 |                                                       |
| PCIe x8 slot 7                                                                                                    | $Un-P1-C8$             | Yes                 |                                                       |
| PCIe x8 slot 8                                                                                                    | $Un-P1-C9$             | Yes                 |                                                       |
| PCIe x8 slot 9                                                                                                    | $Un-P1-C10$            | Yes                 |                                                       |
| PCIe x8 slot 10                                                                                                    | $Un-P1-C11$            | Yes                 |                                                       |
| PCIe x8 slot 11                                                                                                    | $Un-P1-C12$            | Yes                 |                                                       |
| System VPD card                                                                                                    | $Un-P1-C13$            | Yes                 | See Vital product data<br>card.                       |
| PCIe3 x8 SAS RAID internal<br>adapter or PCIe3 x8 cache SAS<br>RAID internal adapter                                                                                               | $Un-P1-C14$            | Yes                 | See PCIe3 x8 cache SAS<br>RAID internal adapter.      |
| PCIe3 x8 SAS RAID internal<br>adapter or PCIe3 x8 cache SAS<br>RAID internal adapter                                                                                               | $Un-P1-C15$            | Yes                 | See PCIe3 x8 SAS RAID<br>internal adapter.            |
| <b>Memory modules</b>                                                                                                    |                        |                     |                                                       |

*Table 4. FRU location (continued)*

|                                                           |                        |                               | Failing item removal<br>and replacement |  |
|-----------------------------------------------------------|------------------------|-------------------------------|-----------------------------------------|--|
| Failing item name                                         | Physical location code | <b>Identify LED</b>           | procedures                              |  |
| Memory module 1                                           | $Un-P1-C16$            | Yes                           | See Memory modules.                     |  |
| Memory module 2                                           | $Un-P1-C17$            | Yes                           |                                         |  |
| Memory module 3                                           | $Un-P1-C18$            | Yes                           |                                         |  |
| Memory module 4                                           | $Un-P1-C19$            | Yes                           |                                         |  |
| Memory module 5                                           | $Un-P1-C20$            | Yes                           |                                         |  |
| Memory module 6                                           | $Un-P1-C21$            | Yes                           |                                         |  |
| Memory module 7                                           | $Un-P1-C22$            | Yes                           |                                         |  |
| Memory module 8                                           | $Un-P1-C23$            | Yes                           |                                         |  |
| Memory module 9 <sup>*</sup>                              | $Un-P1-C24$            | Yes                           |                                         |  |
| Memory module 10 <sup>*</sup>                             | $Un-P1-C25$            | Yes                           |                                         |  |
| Memory module 11 <sup>*</sup>                             | $Un-P1-C26$            | Yes                           |                                         |  |
| Memory module 12 <sup>*</sup>                             | $Un-P1-C27$            | Yes                           |                                         |  |
| Memory module 13 <sup>*</sup>                             | $Un-P1-C28$            | Yes                           |                                         |  |
| Memory module 14 <sup>*</sup>                             | $Un-P1-C29$            | Yes                           |                                         |  |
| Memory module 15 <sup>*</sup>                             | $Un-P1-C30$            | Yes                           |                                         |  |
| Memory module 16 <sup>*</sup>                             | $Un-P1-C31$            | Yes                           |                                         |  |
| Processor and processor regulator                         |                        |                               |                                         |  |
| POWER8 processor module 1                                 | $Un-P1-C32$            | Yes                           | See System processor                    |  |
| POWER8 processor module 2 <sup>*</sup>                    | $Un-P1-C33$            | Yes                           | module.                                 |  |
| Device physical locations for systems (base function)     |                        |                               |                                         |  |
| Drive 1                                                   | $Un-P2-D1$             | Yes                           | See Disk drives or                      |  |
| Drive 2                                                   | $Un-P2-D2$             | Yes                           | solid-state drives.                     |  |
| Drive 3                                                   | $Un-P2-D3$             | Yes                           |                                         |  |
| Drive 4                                                   | $Un-P2-D4$             | Yes                           |                                         |  |
| Drive 5                                                   | $Un-P2-D5$             | Yes                           |                                         |  |
| Drive 6                                                   | $Un-P2-D6$             | $\operatorname{\mathsf{Yes}}$ |                                         |  |
| Drive 7                                                   | $Un-P2-D7$             | Yes                           |                                         |  |
| Drive 8                                                   | $Un-P2-D8$             | Yes                           |                                         |  |
| Drive 9                                                   | $Un-P2-D9$             | Yes                           |                                         |  |
| Drive 10                                                  | $Un-P2-D10$            | Yes                           |                                         |  |
| Drive 11                                                  | $Un-P2-D11$            | Yes                           |                                         |  |
| Drive 12                                                  | $Un-P2-D12$            | Yes                           |                                         |  |
| $\operatorname{DVD}$                                      | $Un-P2-D27$            | Yes                           | See Media devices.                      |  |
| Device physical locations for systems (expanded function) |                        |                               |                                         |  |
| Failing item name            | Physical location code                                     | <b>Identify LED</b> | Failing item removal<br>and replacement<br>procedures |
|------------------------------|------------------------------------------------------------|---------------------|-------------------------------------------------------|
| Drive 1                      | $Un-P2-D1$                                                 | Yes                 | See Disk drives or                                    |
| Drive 2                      | $Un-P2-D2$                                                 | Yes                 | solid-state drives.                                   |
| Drive 3                      | $Un-P2-D3$                                                 | Yes                 |                                                       |
|                              |                                                            |                     |                                                       |
| Drive 4                      | $Un-P2-D4$                                                 | Yes                 |                                                       |
| Drive 5                      | $Un-P2-D5$                                                 | Yes                 |                                                       |
| Drive 6                      | $Un-P2-D6$                                                 | Yes                 |                                                       |
| Drive 7                      | $Un-P2-D7$                                                 | Yes                 |                                                       |
| Drive 8                      | $Un-P2-D8$                                                 | Yes                 |                                                       |
| Drive 9                      | $Un-P2-D9$                                                 | Yes                 |                                                       |
| Drive 10 <sup>*</sup>        | $Un-P2-D10$ (for systems with<br>a solid-state drive cage) | Yes                 |                                                       |
| Drive 11 <sup>*</sup>        | $Un-P2-D11$ (for systems with<br>a solid-state drive cage) | Yes                 |                                                       |
| Drive 12 <sup>*</sup>        | $Un-P2-D12$ (for systems with<br>a solid-state drive cage) | Yes                 |                                                       |
| Drive 13 <sup>*</sup>        | $Un-P2-D13$ (for systems with<br>a solid-state drive cage) | Yes                 |                                                       |
| Drive 14*                    | $Un-P2-D14$ (for systems with<br>a solid-state drive cage) | Yes                 |                                                       |
| Drive 15 <sup>*</sup>        | $Un-P2-D15$ (for systems with<br>a solid-state drive cage) | Yes                 |                                                       |
| Drive 16 <sup>*</sup>        | $Un-P2-D16$ (for systems with<br>a solid-state drive cage) | Yes                 |                                                       |
| Drive 17*                    | $Un-P2-D17$ (for systems with<br>a solid-state drive cage) | Yes                 |                                                       |
| Drive 18                     | $Un-P2-D18$                                                | Yes                 |                                                       |
| Drive 19                     | $Un-P2-D19$                                                | Yes                 |                                                       |
| Drive 20                     | $Un-P2-D20$                                                | Yes                 |                                                       |
| Drive 21                     | $Un-P2-D21$                                                | Yes                 |                                                       |
| Drive 22                     | $Un-P2-D22$                                                | Yes                 |                                                       |
| Drive 23                     | $Un-P2-D23$                                                | Yes                 |                                                       |
| Drive 24                     | $Un-P2-D24$                                                | Yes                 |                                                       |
| Drive 25                     | $Un-P2-D25$                                                | Yes                 |                                                       |
| Drive 26                     | $Un-P2-D26$                                                | Yes                 |                                                       |
| <b>DVD</b>                   | $Un-P2-D27$                                                | Yes                 | See Media devices.                                    |
| Control panel                |                                                            |                     |                                                       |
| Control panel                | $Un -D1$                                                   | $\rm No$            | See Control panel.                                    |
| Not applicable for 8286-41A. |                                                            |                     |                                                       |

*Table 4. FRU location (continued)*

[8247-42L, 8286-41A, or 8286-42A system parts](#page-80-0) Indexed drawings show system part numbers of each part.

# **8408-44E or 8408-E8E locations**

Use this information to help you map a location code to a position on the unit.

The following diagrams show field-replaceable unit (FRU) layouts in the system. Use these diagrams with the following tables.

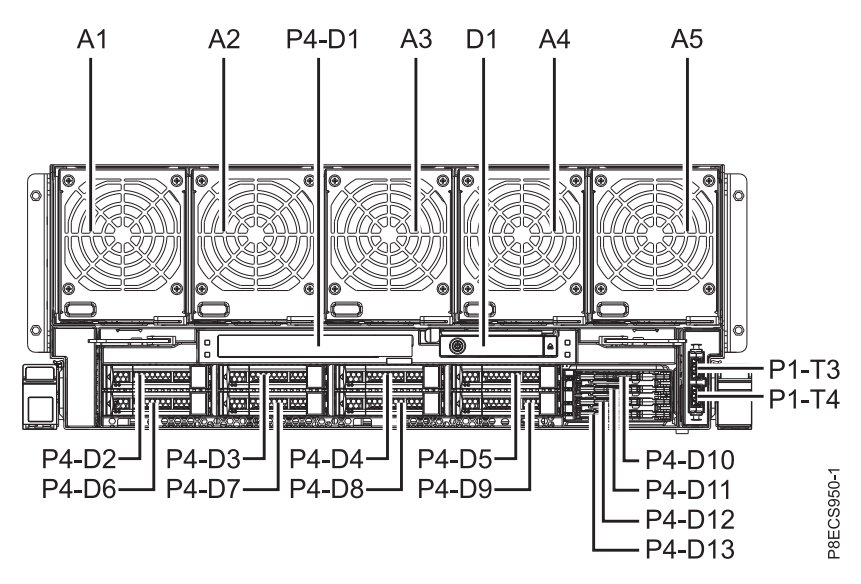

*Figure 19. Front view*

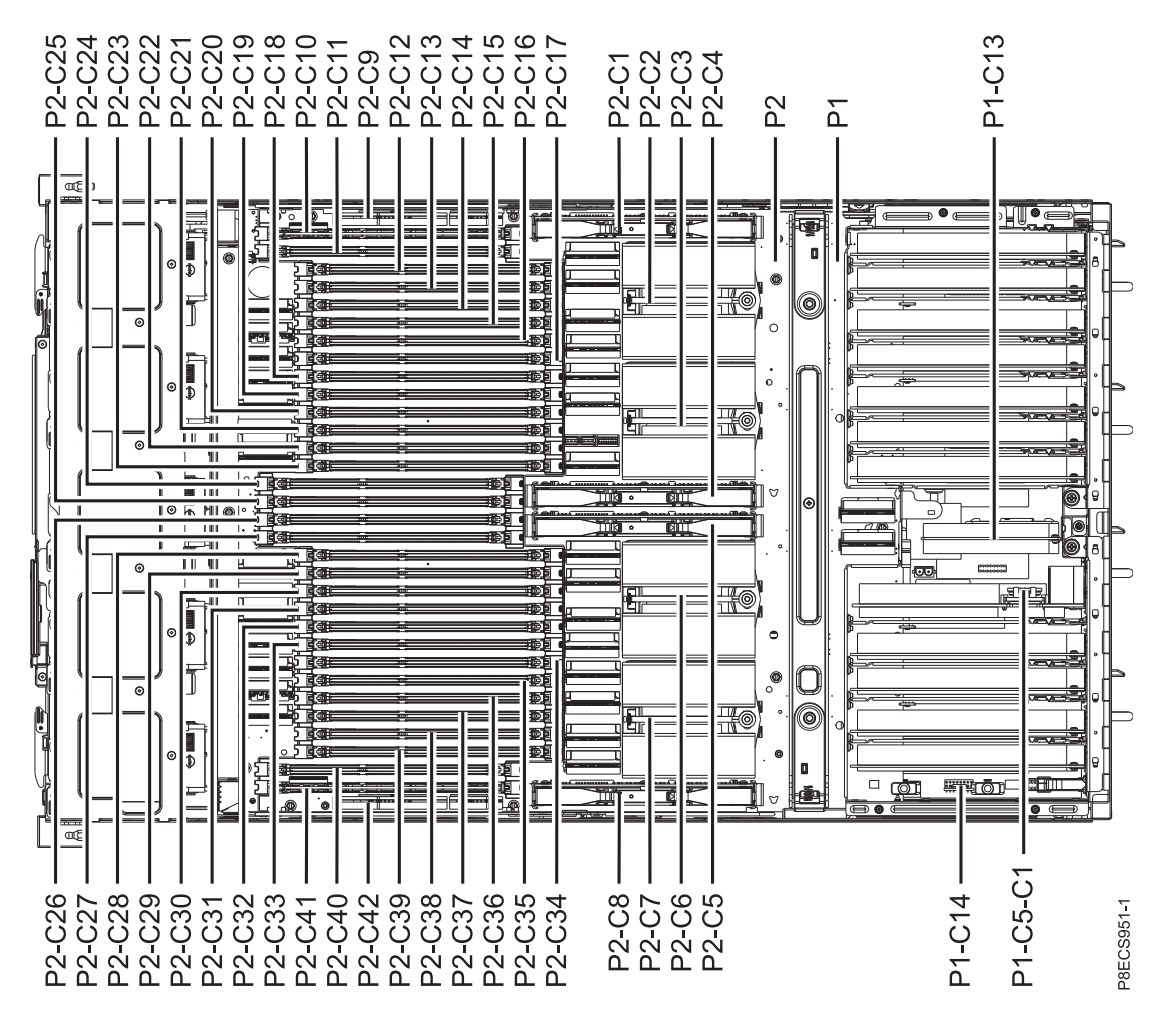

*Figure 20. Top view*

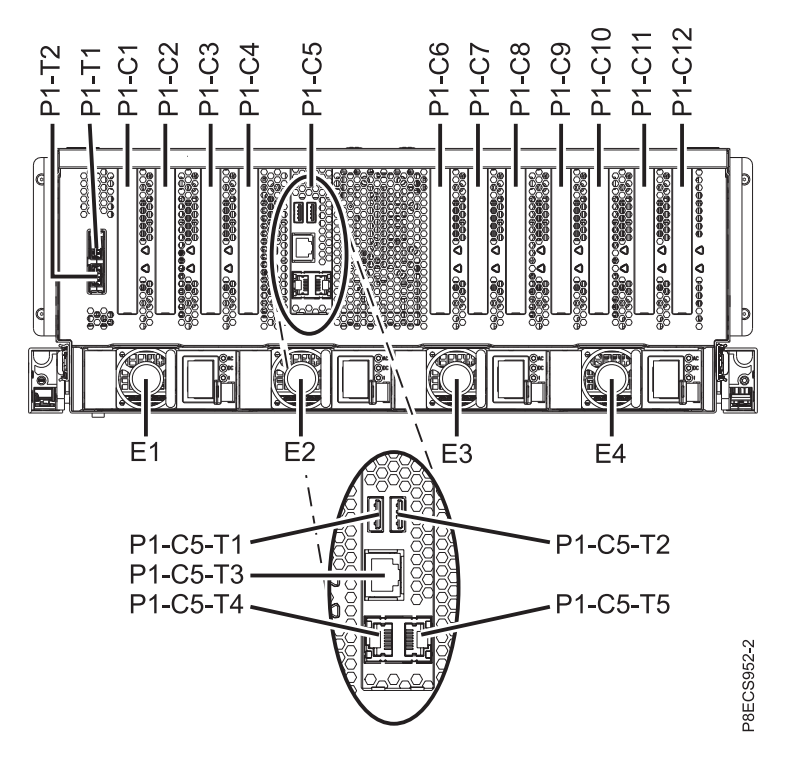

*Figure 21. Rear view*

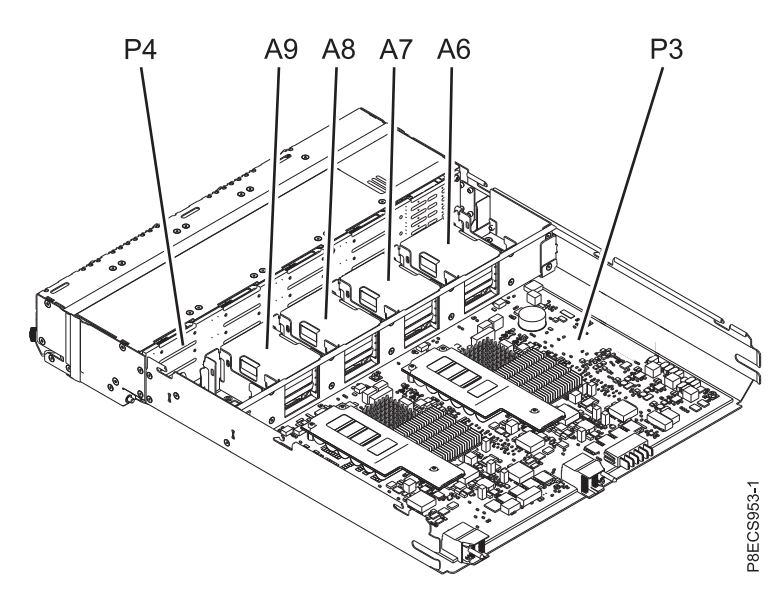

*Figure 22. Assembly view*

The following table provides location codes for parts that comprise the server.

*Table 5. System locations*.

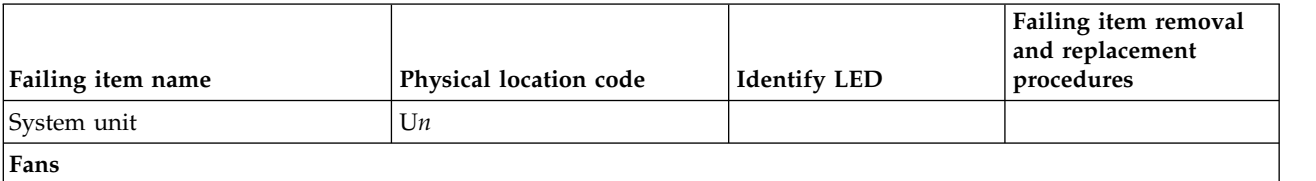

| Failing item name             | Physical location code | <b>Identify LED</b> | Failing item removal<br>and replacement<br>procedures |
|-------------------------------|------------------------|---------------------|-------------------------------------------------------|
| Fan 1                         | $Un-A1$                | Yes                 | See Fans.                                             |
| Fan 2                         | $Un-A2$                | Yes                 |                                                       |
| Fan 3                         | $Un-A3$                | Yes                 |                                                       |
| Fan 4                         | $Un-A4$                | Yes                 |                                                       |
| Fan 5                         | $Un-A5$                | Yes                 |                                                       |
| Fan 6                         | $Un-A6$                | Yes                 |                                                       |
| Fan 7                         | $Un-A7$                | Yes                 |                                                       |
| Fan 8                         | $Un-AS$                | Yes                 |                                                       |
| Fan 9                         | $Un-A9$                | Yes                 |                                                       |
| Power supplies                |                        |                     |                                                       |
| Power supply 1                | $Un-E1$                | Yes                 | See Power supplies.                                   |
| Power supply 2                | $Un-E2$                | Yes                 |                                                       |
| Power supply 3                | $Un-E3$                | Yes                 |                                                       |
| Power supply 4                | $Un-E4$                | Yes                 |                                                       |
| <b>Backplanes</b>             |                        |                     |                                                       |
| I/O backplane                 | $Un-P1$                | Yes                 | See I/O backplane.                                    |
| System backplane              | $Un-P2$                | Yes                 | See System backplane.                                 |
| RAID card                     | $Un-P3$                | Yes                 | See RAID card.                                        |
| Disk drive backplane          | $Un-P4$                | Yes                 | See Disk drive<br>backplane.                          |
| Power midplane                | $Un-P5$                | $\rm No$            | See Power midplane.                                   |
| <b>Adapters</b>               |                        |                     |                                                       |
| PCIe x16 slot 1               | $Un-P1-C1$             | Yes                 | See PCI adapters.                                     |
| PCIe x16 slot 2               | $Un-P1-C2$             | Yes                 |                                                       |
| PCIe x16 slot 3               | $Un-P1-C3$             | Yes                 |                                                       |
| PCIe x16 slot 4               | $Un-P1-C4$             | Yes                 |                                                       |
| PCIe x8 slot 5                | Un-P1-C6               | Yes                 |                                                       |
| PCIe x8 slot 6                | $Un-P1-C7$             | Yes                 |                                                       |
| PCIe x16 slot 7               | $Un-P1-C8$             | Yes                 |                                                       |
| PCIe x16 slot 8               | $Un-P1-C9$             | Yes                 |                                                       |
| PCIe x16 slot 9               | $Un-P1-C10$            | Yes                 |                                                       |
| PCIe x8 slot 10               | $Un-P1-C11$            | Yes                 |                                                       |
| PCIe x16 slot 11              | $Un-P1-C12$            | Yes                 |                                                       |
| Cards                         |                        |                     |                                                       |
| Service processor card        | $Un-P1-C5$             | Yes                 | See Service processor<br>card.                        |
| Time-of-day battery card      | $Un-P1-C5-C1$          | Yes                 | See Time-of-day battery<br>card.                      |
| Vital product data (VPD) card | $Un-P1-C14$            | Yes                 | See Vital product data<br>card.                       |

*Table 5. System locations (continued)*.

#### *Table 5. System locations (continued)*.

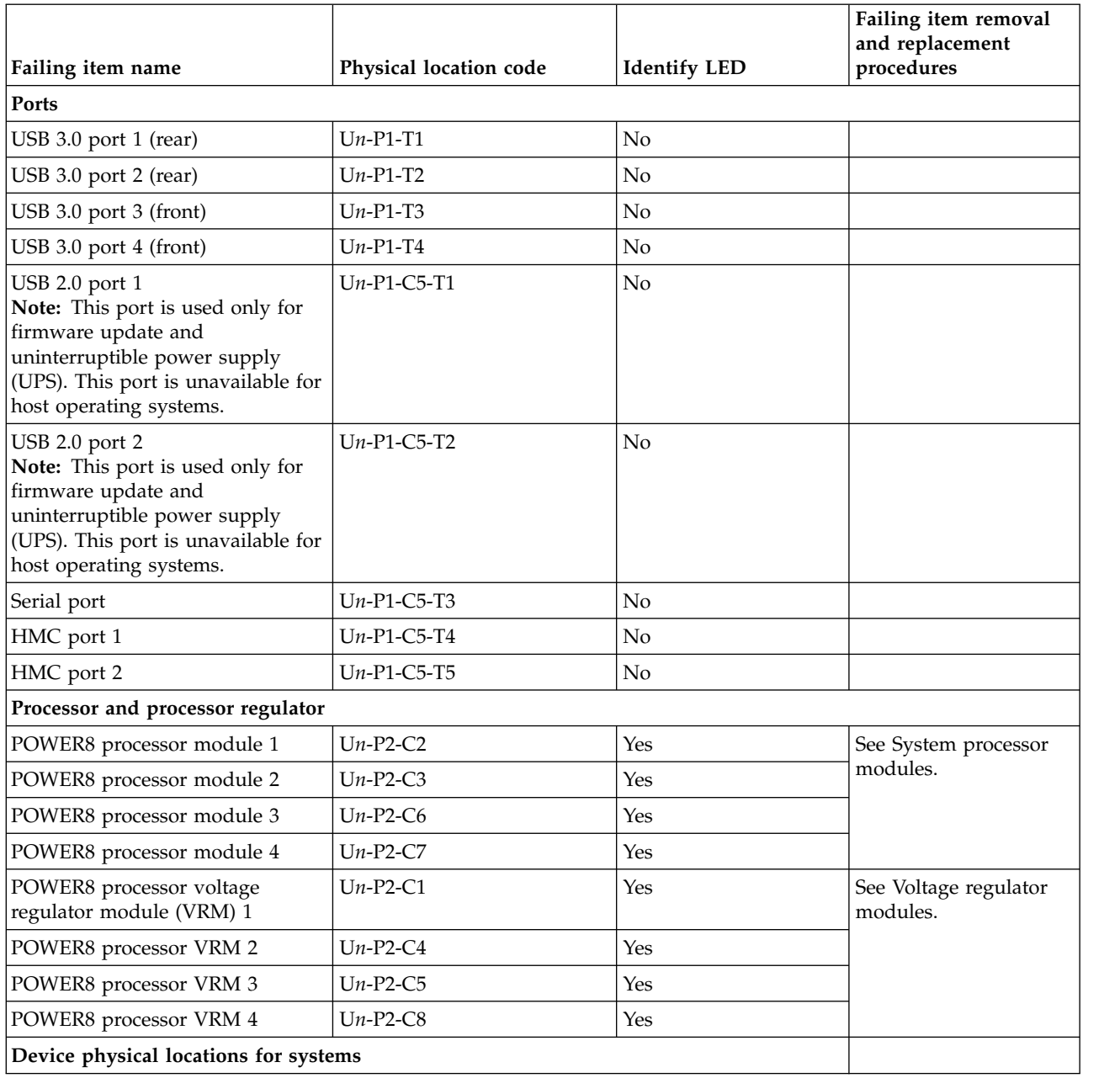

| Physical location code | <b>Identify LED</b> | Failing item removal<br>and replacement<br>procedures |
|------------------------|---------------------|-------------------------------------------------------|
| $Un-P4-D2$             | Yes                 | See Disk drives or                                    |
| $Un-P4-D3$             | Yes                 | solid-state drives.                                   |
| $Un-P4-D4$             | Yes                 |                                                       |
| $Un-P4-D5$             | Yes                 |                                                       |
| $Un-P4-D6$             | Yes                 |                                                       |
| $Un-P4-D7$             | Yes                 |                                                       |
| $Un-P4-D8$             | Yes                 |                                                       |
| $Un-P4-D9$             | Yes                 |                                                       |
| $Un-P4-D10$            | Yes                 |                                                       |
| $Un-P4-D11$            | Yes                 |                                                       |
| $Un-P4-D12$            | Yes                 |                                                       |
| $Un-P4-D13$            | Yes                 |                                                       |
| $Un-P4-D1$             | Yes                 | See Media devices.                                    |
|                        |                     |                                                       |

*Table 5. System locations (continued)*.

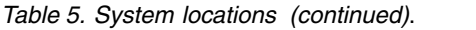

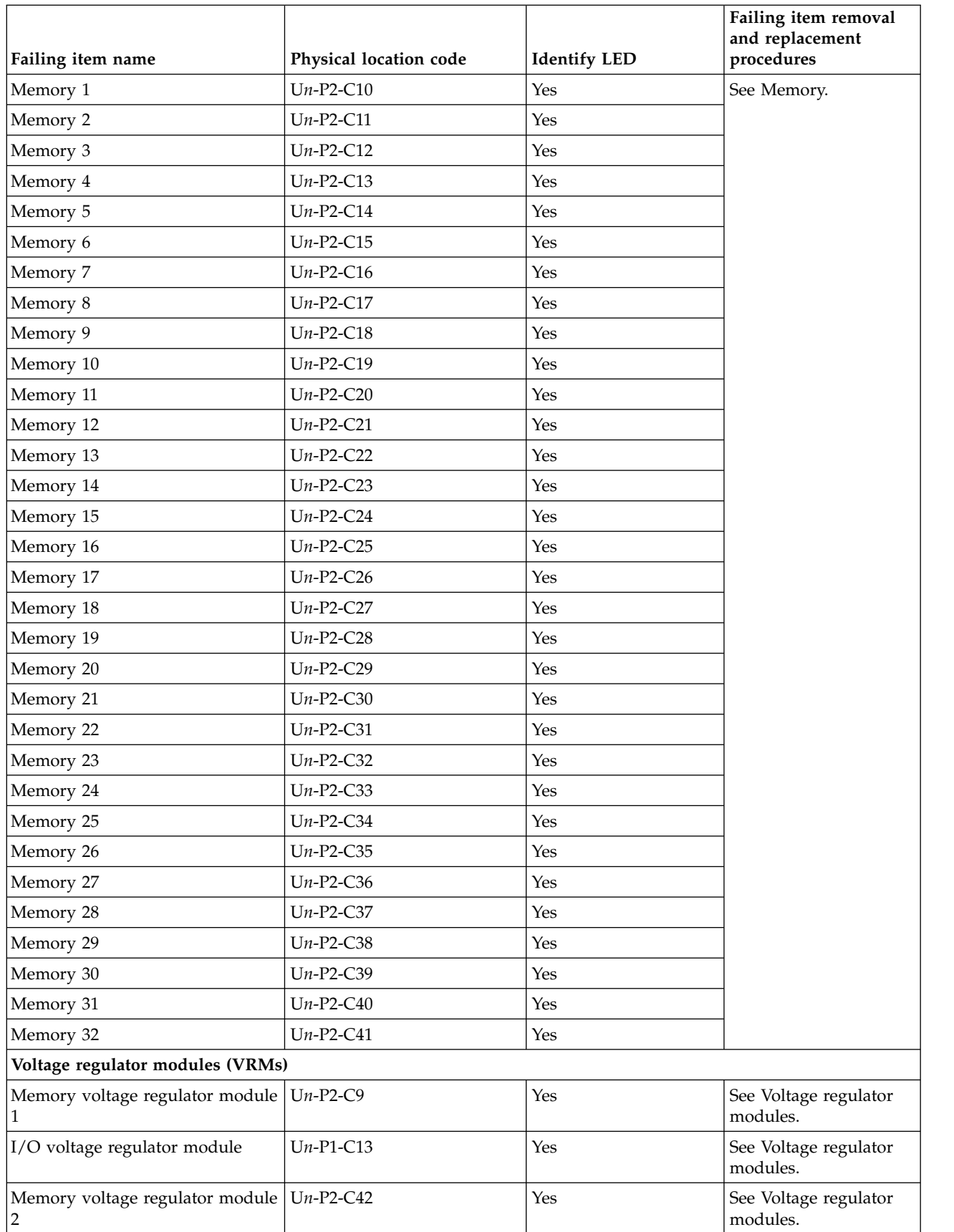

<span id="page-44-0"></span>*Table 5. System locations (continued)*.

| Failing item name      | Physical location code | <b>Identify LED</b> | Failing item removal<br>and replacement<br>procedures |
|------------------------|------------------------|---------------------|-------------------------------------------------------|
| Control panel          |                        |                     |                                                       |
| Control panel          | $Un-D1$                | N <sub>0</sub>      | See Control panel.                                    |
| Control panel USB port | $Un-D1-T1$             | No                  |                                                       |

["8408-44E and 8408-E8E system parts" on page 76](#page-91-0) Indexed drawings show system part numbers of each part.

# **9080-MHE, 9080-MME, 9119-MHE, or 9119-MME locations**

Use this information to help you map a location code to a position on the unit.

The following diagrams show field-replaceable unit (FRU) layouts in the system. Use these diagrams with the following tables.

### **System control unit views**

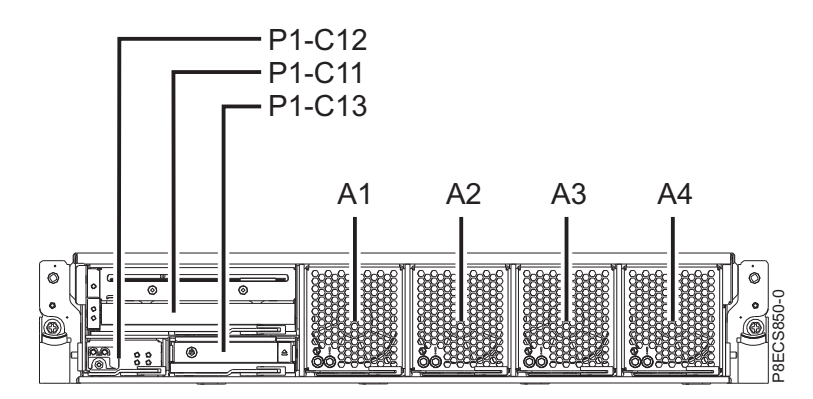

*Figure 23. Front view*

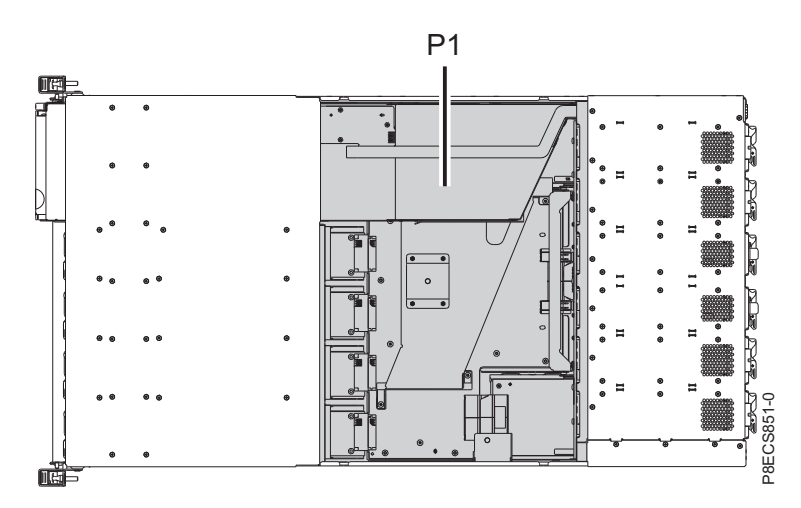

*Figure 24. Top view*

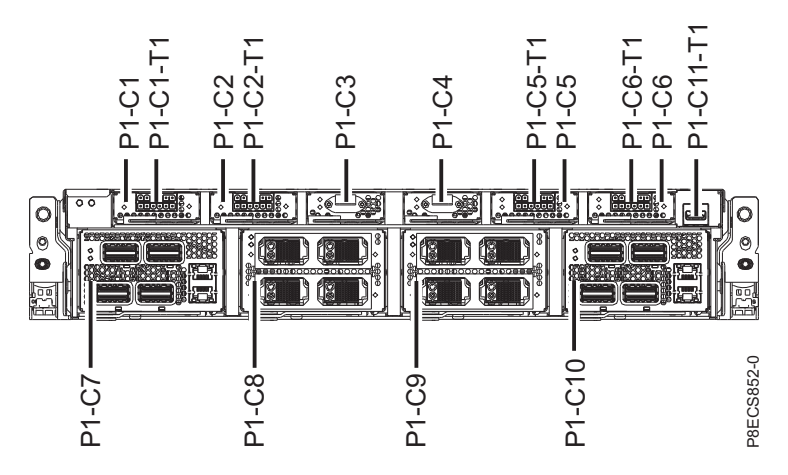

*Figure 25. Rear view*

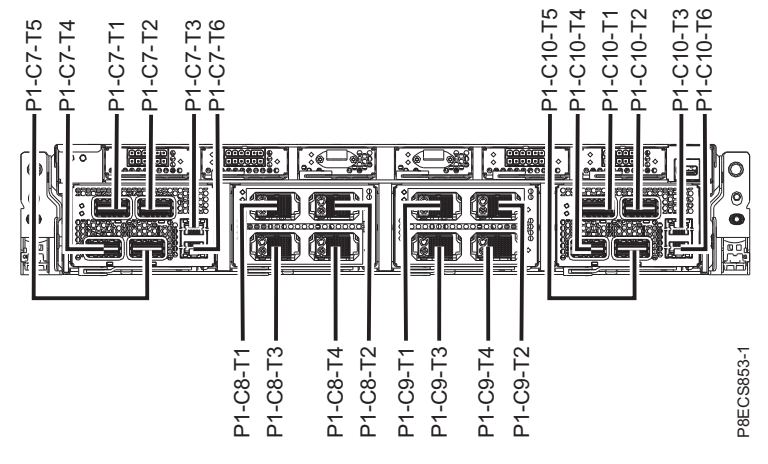

*Figure 26. Rear view (continued)*

The following table provides location codes for parts that comprise the server.

*Table 6. System control unit FRU locations*

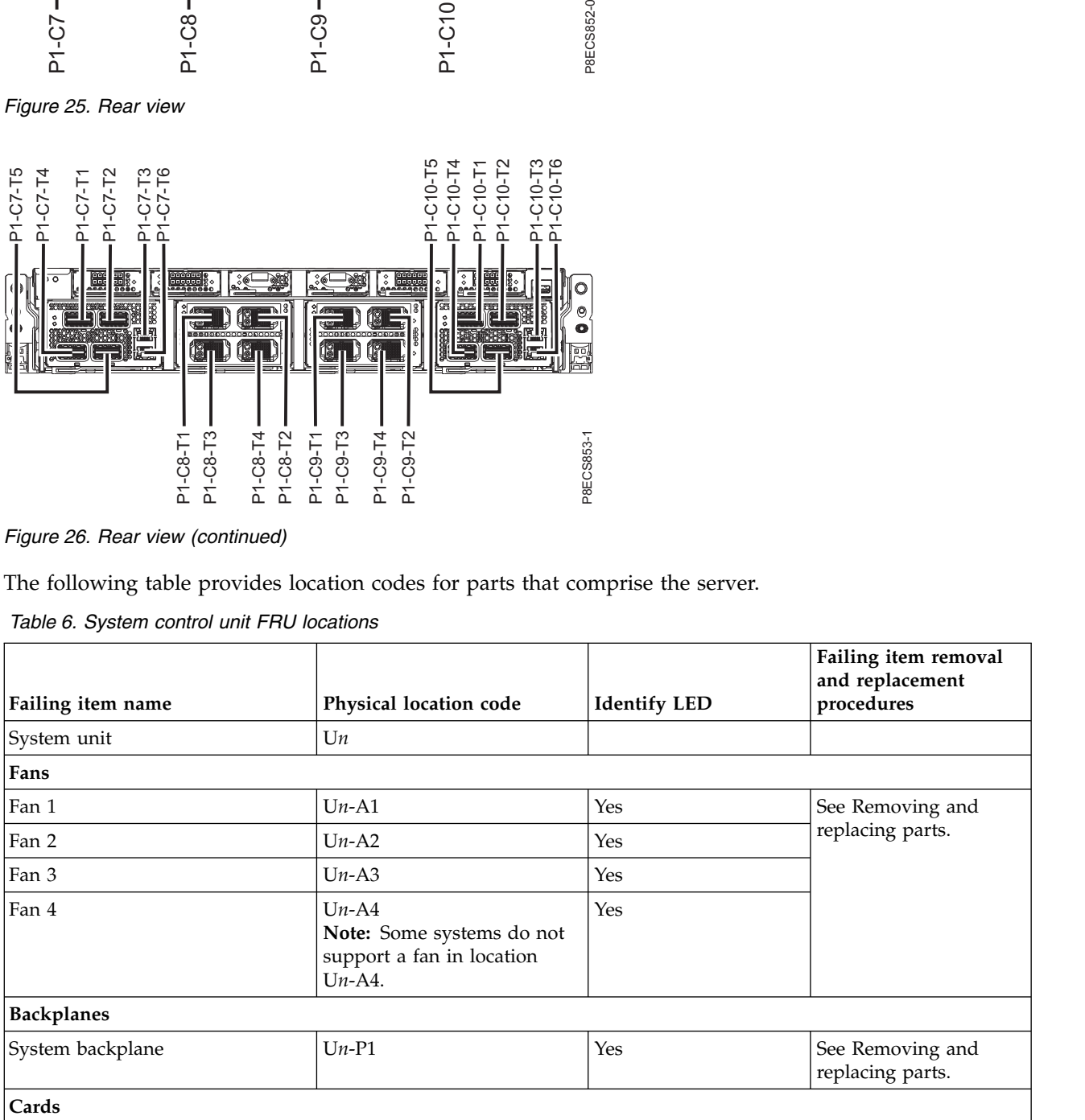

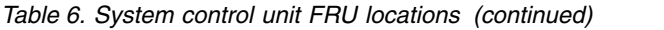

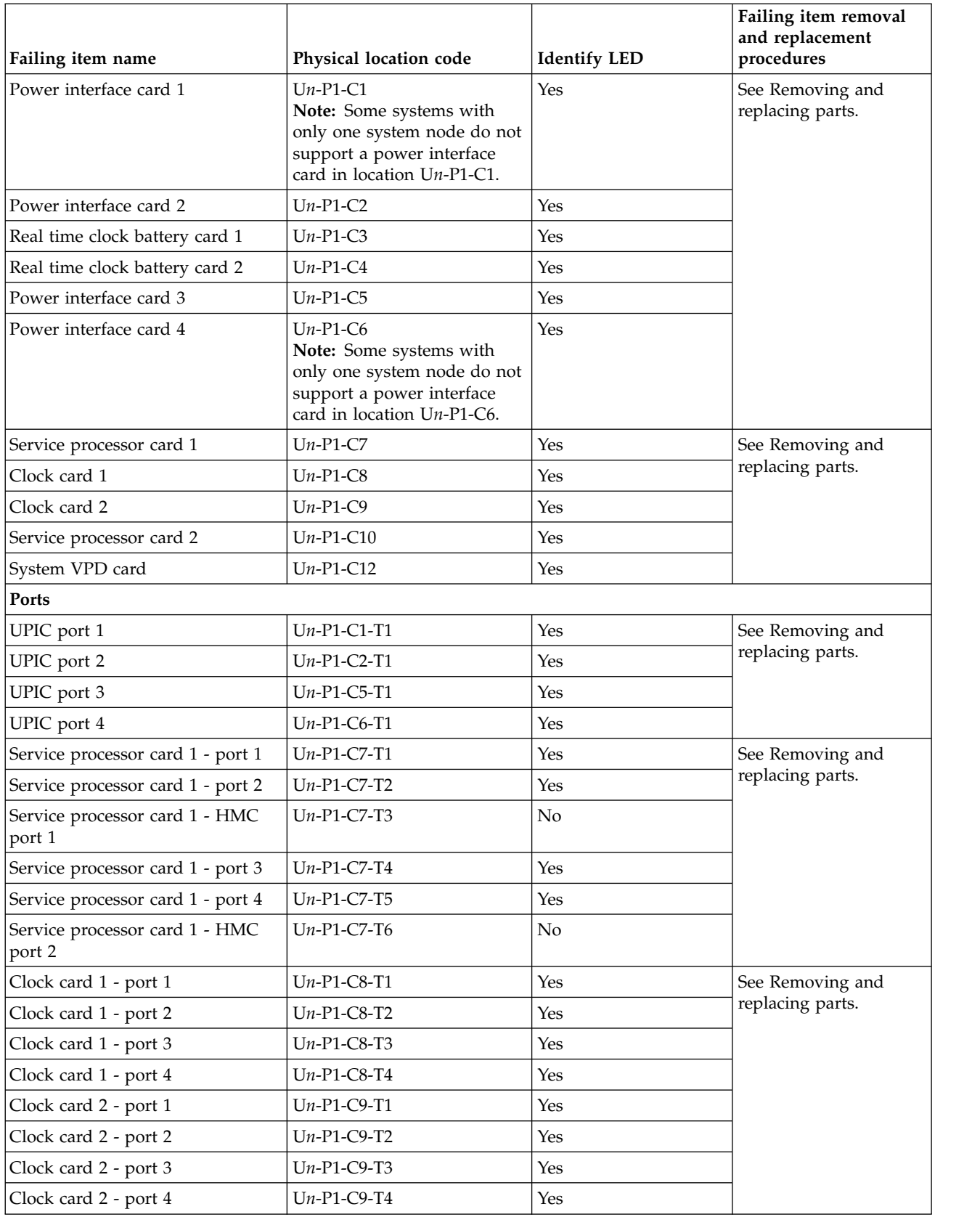

*Table 6. System control unit FRU locations (continued)*

|                                          |                        |                     | Failing item removal<br>and replacement |
|------------------------------------------|------------------------|---------------------|-----------------------------------------|
| Failing item name                        | Physical location code | <b>Identify LED</b> | procedures                              |
| Service processor card 2 - port 1        | $Un-P1-C10-T1$         | Yes                 | See Removing and                        |
| Service processor card 2 - port 2        | $Un-P1-C10-T2$         | Yes                 | replacing parts.                        |
| Service processor card 2 - HMC<br>port 1 | $Un-P1-C10-T3$         | No                  |                                         |
| Service processor card 2 - port 3        | $Un-P1-C10-T4$         | Yes                 |                                         |
| Service processor card 2 - port 4        | $Un-P1-C10-T5$         | Yes                 |                                         |
| Service processor card 2 - HMC<br>port 2 | $Un-P1-C10-T6$         | No                  |                                         |
| DVD USB port                             | $Un-P1-C11-T1$         | No                  | See Removing and<br>replacing parts.    |
| <b>Devices</b>                           |                        |                     |                                         |
| <b>DVD</b>                               | $Un-P1-C11$            | Yes                 | See Removing and<br>replacing parts.    |
| Control panel                            |                        |                     |                                         |
| Control panel                            | $Un-P1-C13$            | Yes                 | See Removing and<br>replacing parts.    |

# **System node views**

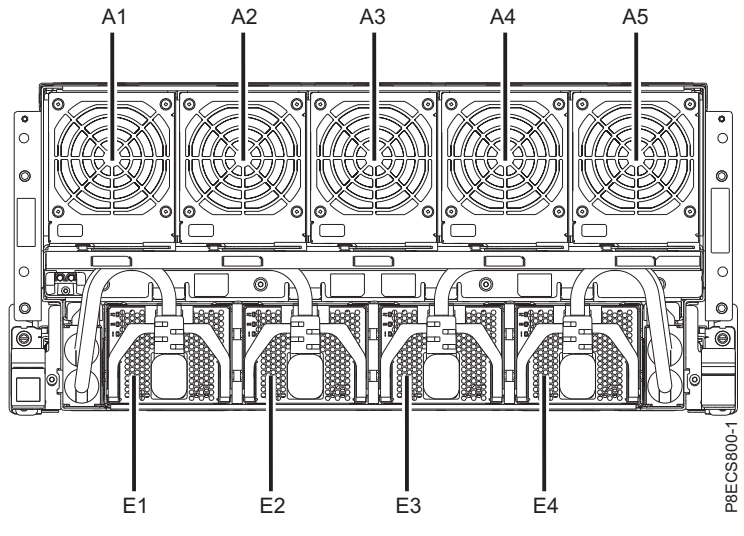

*Figure 27. Front view*

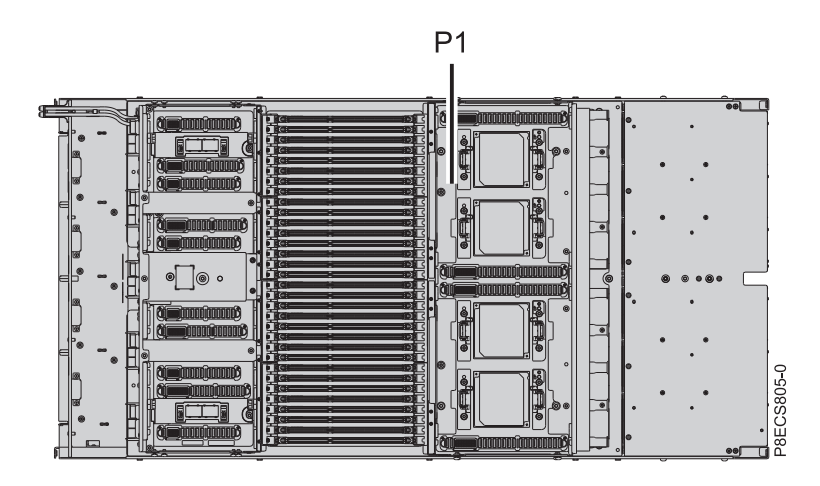

*Figure 28. Top view*

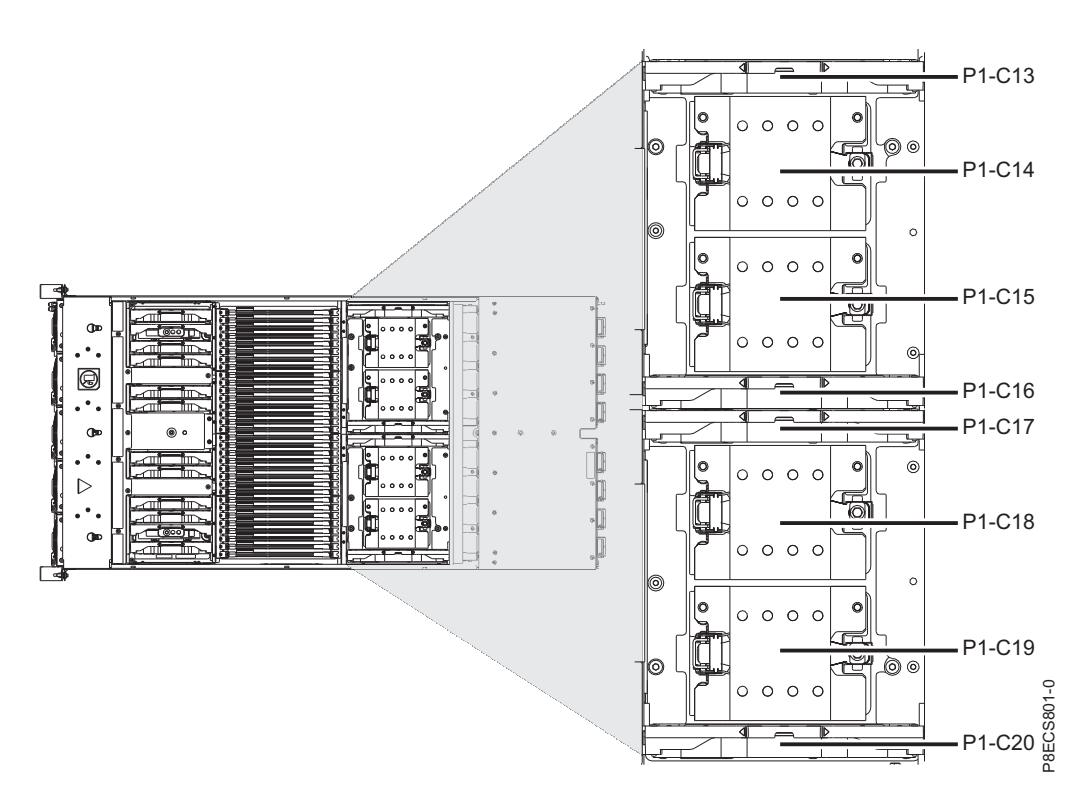

*Figure 29. Top view*

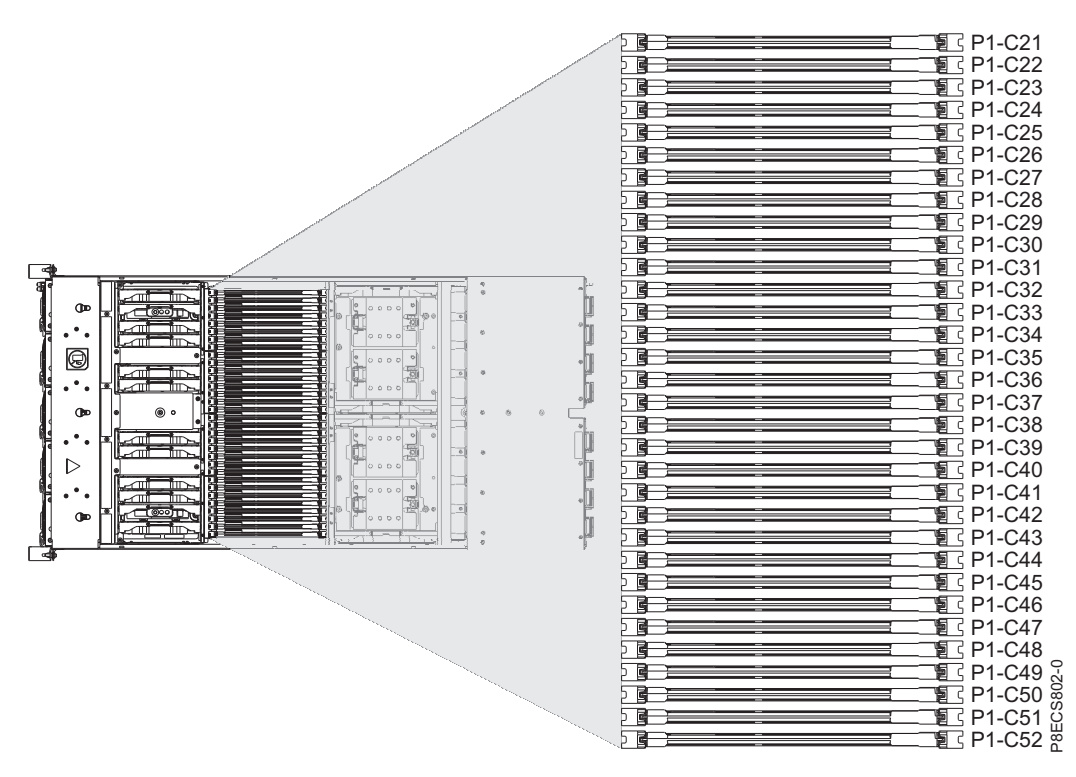

*Figure 30. Top view*

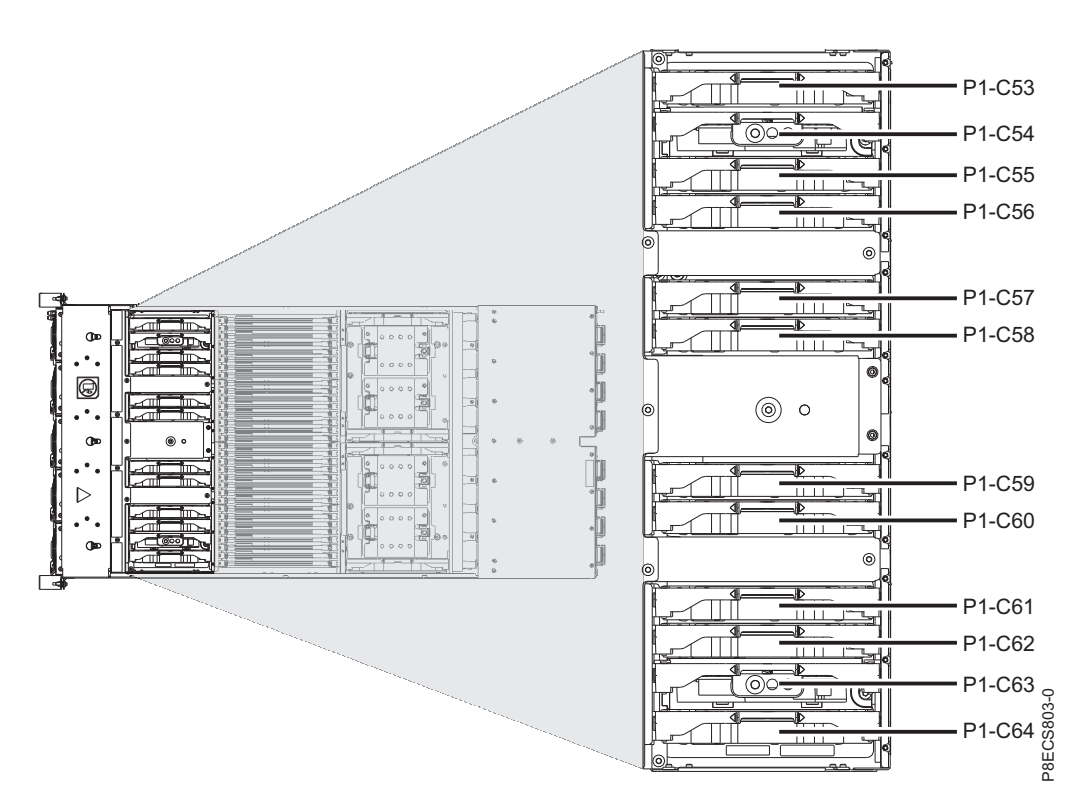

*Figure 31. Top view*

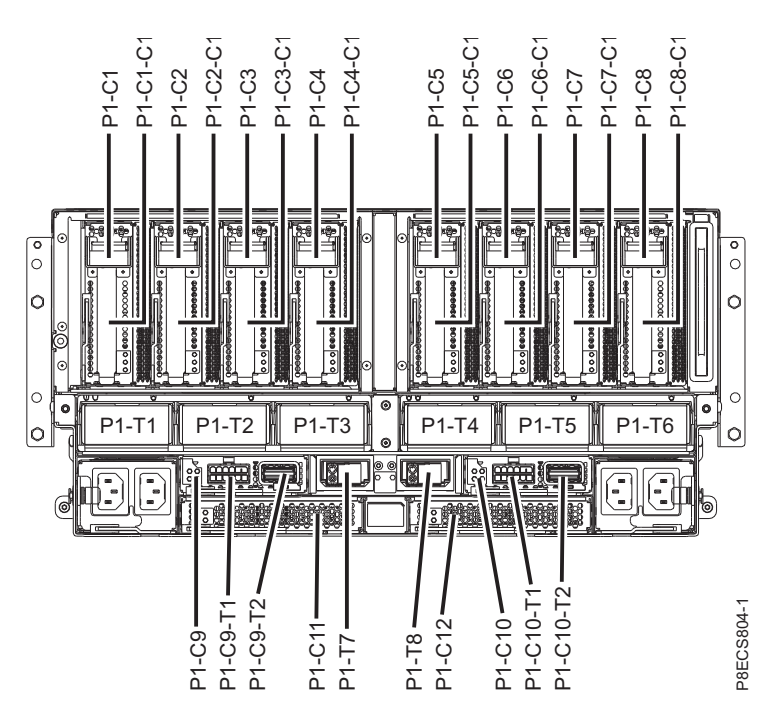

*Figure 32. Rear view*

The following table provides location codes for parts that comprise the server.

*Table 7. System node FRU locations*

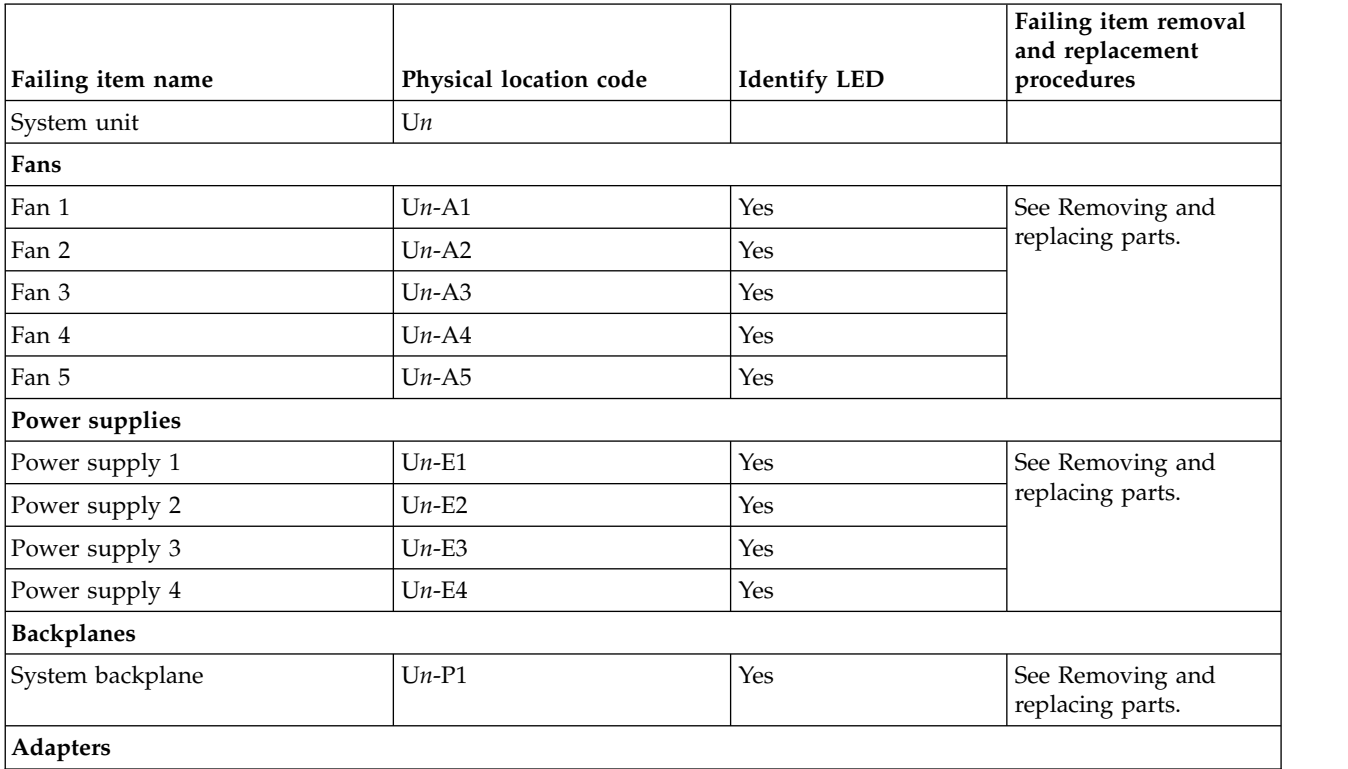

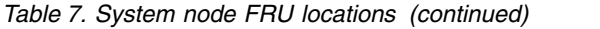

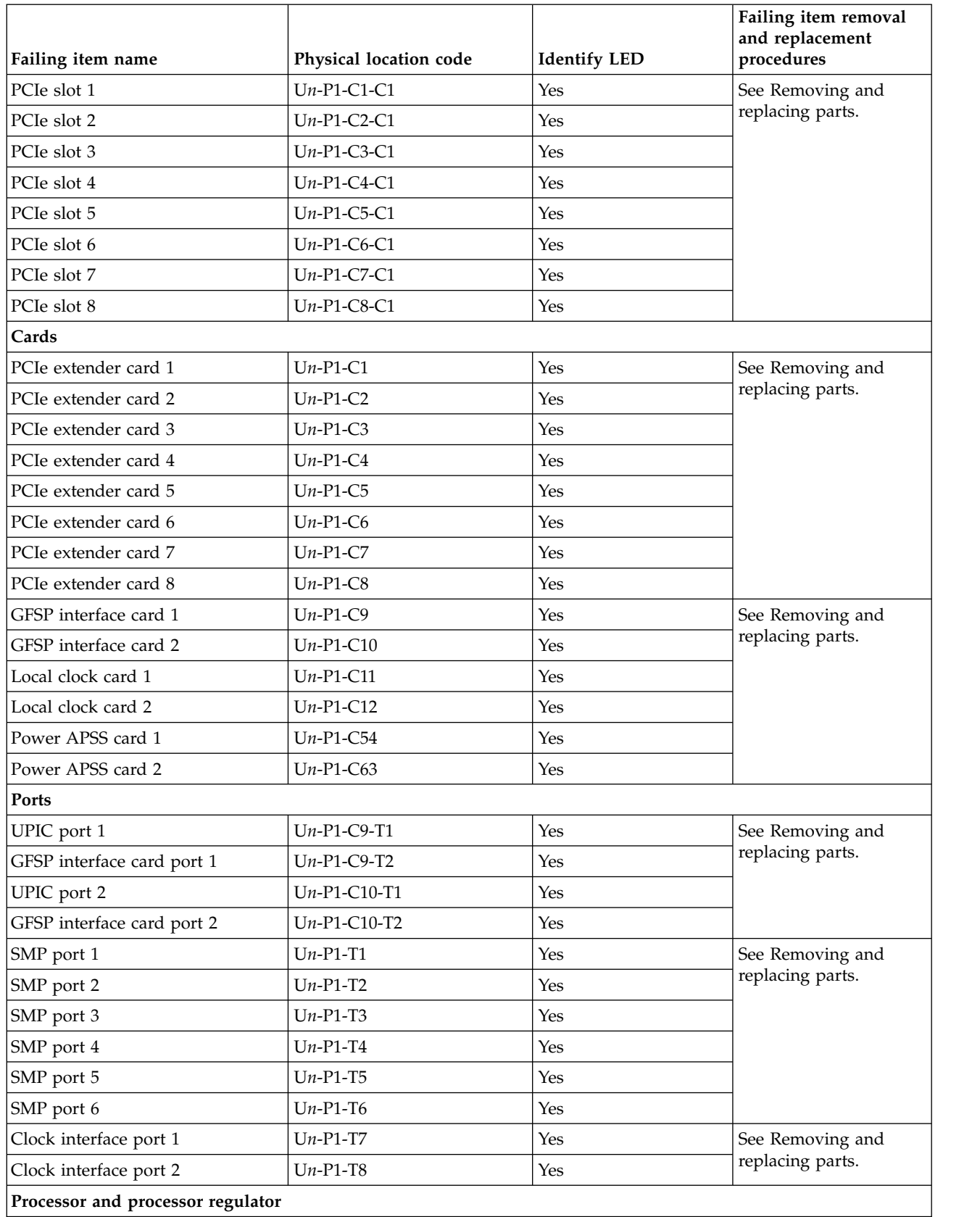

*Table 7. System node FRU locations (continued)*

|                                  | Physical location code | <b>Identify LED</b> | Failing item removal<br>and replacement<br>procedures |
|----------------------------------|------------------------|---------------------|-------------------------------------------------------|
| Failing item name                |                        |                     |                                                       |
| POWER8 processor module 1        | $Un-P1-C14$            | Yes                 | See Removing and                                      |
| POWER8 processor module 2        | $Un-P1-C15$            | Yes                 | replacing parts.                                      |
| POWER8 processor module 3        | $Un-P1-C18$            | Yes                 |                                                       |
| POWER8 processor module 4        | $Un-P1-C19$            | Yes                 |                                                       |
| POWER8 processor module 1<br>VRM | $Un-P1-C13$            | Yes                 | See Removing and<br>replacing parts.                  |
| POWER8 processor module 2<br>VRM | $Un-P1-C16$            | Yes                 |                                                       |
| POWER8 processor module 3<br>VRM | $Un-P1-C17$            | Yes                 |                                                       |
| POWER8 processor module 4<br>VRM | $Un-P1-C20$            | Yes                 |                                                       |
| <b>Memory modules</b>            |                        |                     |                                                       |

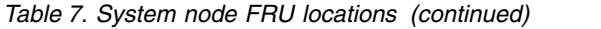

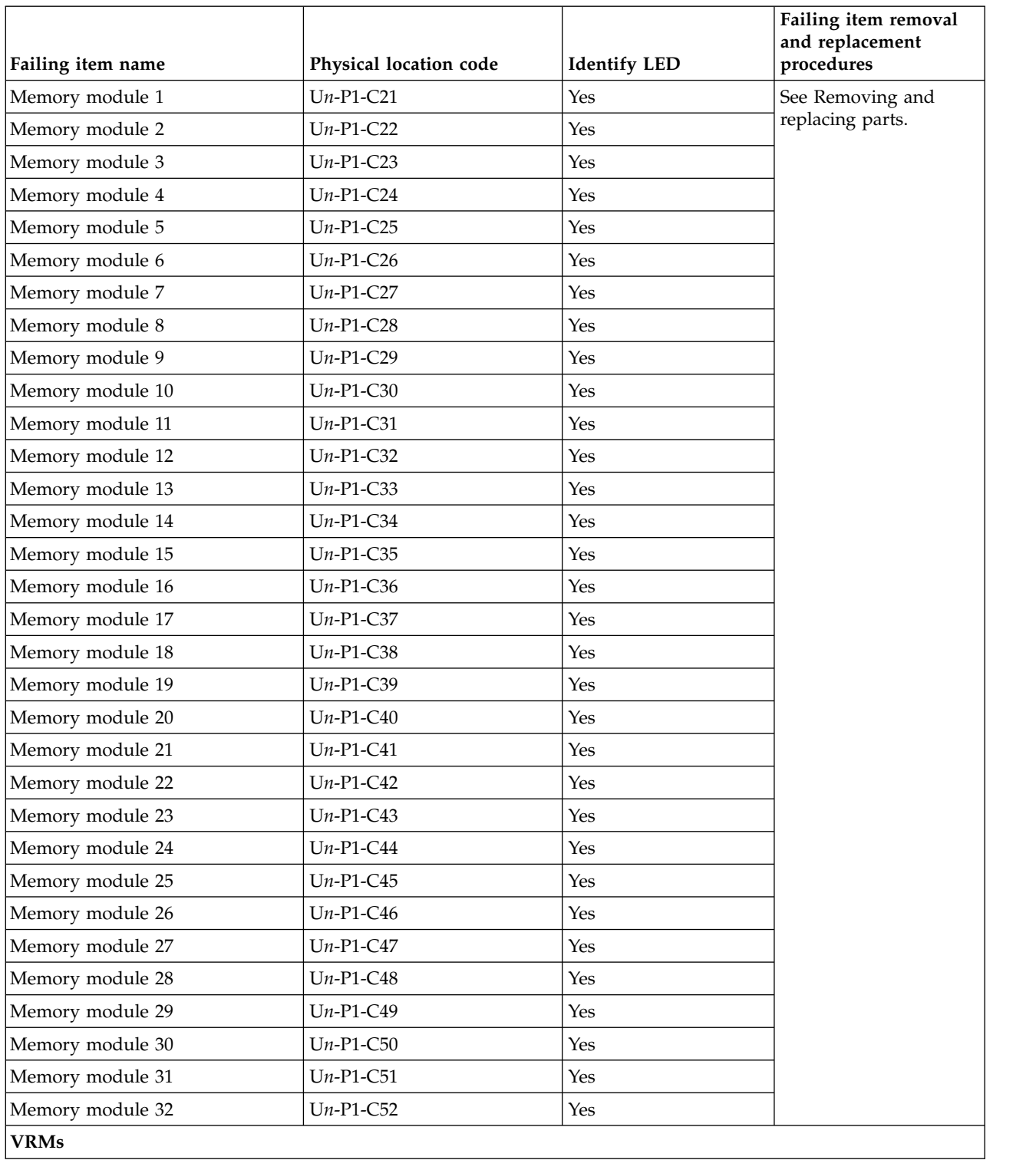

<span id="page-54-0"></span>*Table 7. System node FRU locations (continued)*

| Failing item name                             | Physical location code | <b>Identify LED</b> | Failing item removal<br>and replacement<br>procedures |
|-----------------------------------------------|------------------------|---------------------|-------------------------------------------------------|
| Memory voltage regulator module               | $Un-P1-C53$            | Yes                 | See Removing and                                      |
|                                               |                        |                     | replacing parts.                                      |
| Vpp voltage regulator module                  | $Un-P1-C55$            | Yes                 |                                                       |
| Memory voltage regulator module               | $Un-P1-C56$            | Yes                 |                                                       |
| Memory buffer voltage regulator<br>module     | $Un-P1-C57$            | Yes                 |                                                       |
| Memory voltage regulator module               | $Un-P1-C58$            | Yes                 |                                                       |
| Memory voltage regulator module $ Un-P1-C59 $ |                        | Yes                 |                                                       |
| Memory buffer voltage regulator<br>module     | $Un-P1-C60$            | Yes                 |                                                       |
| Memory voltage regulator module               | $Un-P1-C61$            | Yes                 |                                                       |
| Miscellaneous voltage regulator<br>module     | $Un-P1-C62$            | Yes                 |                                                       |
| Memory voltage regulator module $ Un-P1-C64 $ |                        | Yes                 |                                                       |

["9080-MHE, 9080-MME, 9119-MHE, or 9119-MME system parts" on page 83](#page-98-0) Indexed drawings show system part numbers of each part.

### **5887 disk drive enclosure locations**

Use this information to help you map a location code to a position on the unit.

**Note:** The known logical location codes for this unit are listed next to the corresponding physical location in the following information. If you are working with a logical location code for this unit and it is not listed in the following information, contact your next level of support.

The following diagrams show the field replaceable unit (FRU) layout in the system. Use these diagrams with the following tables.

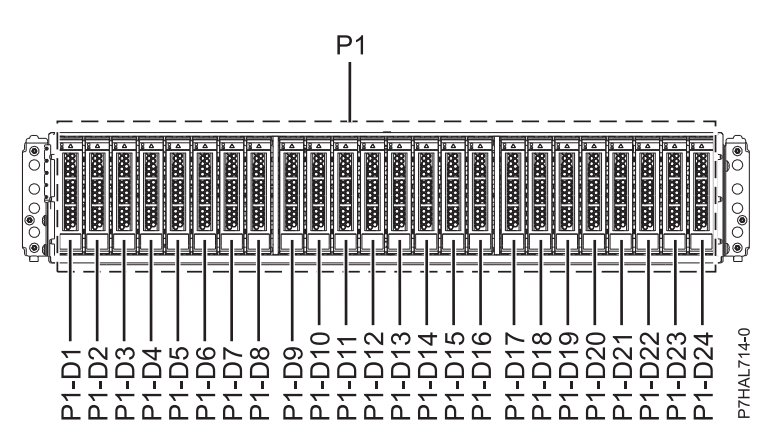

*Figure 33. Front view*

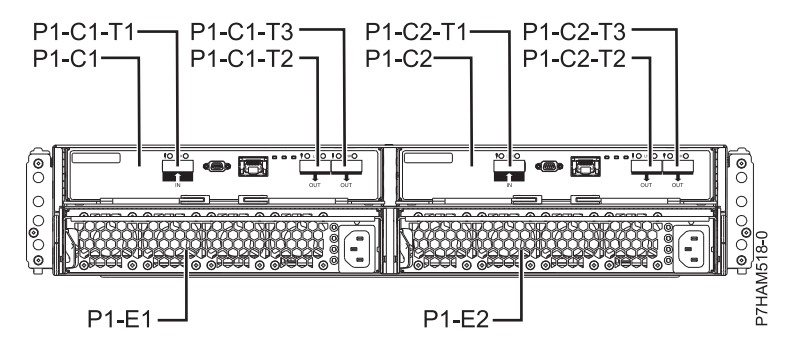

*Figure 34. Rear view*

The following table provides location codes for parts that make up the server.

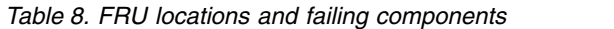

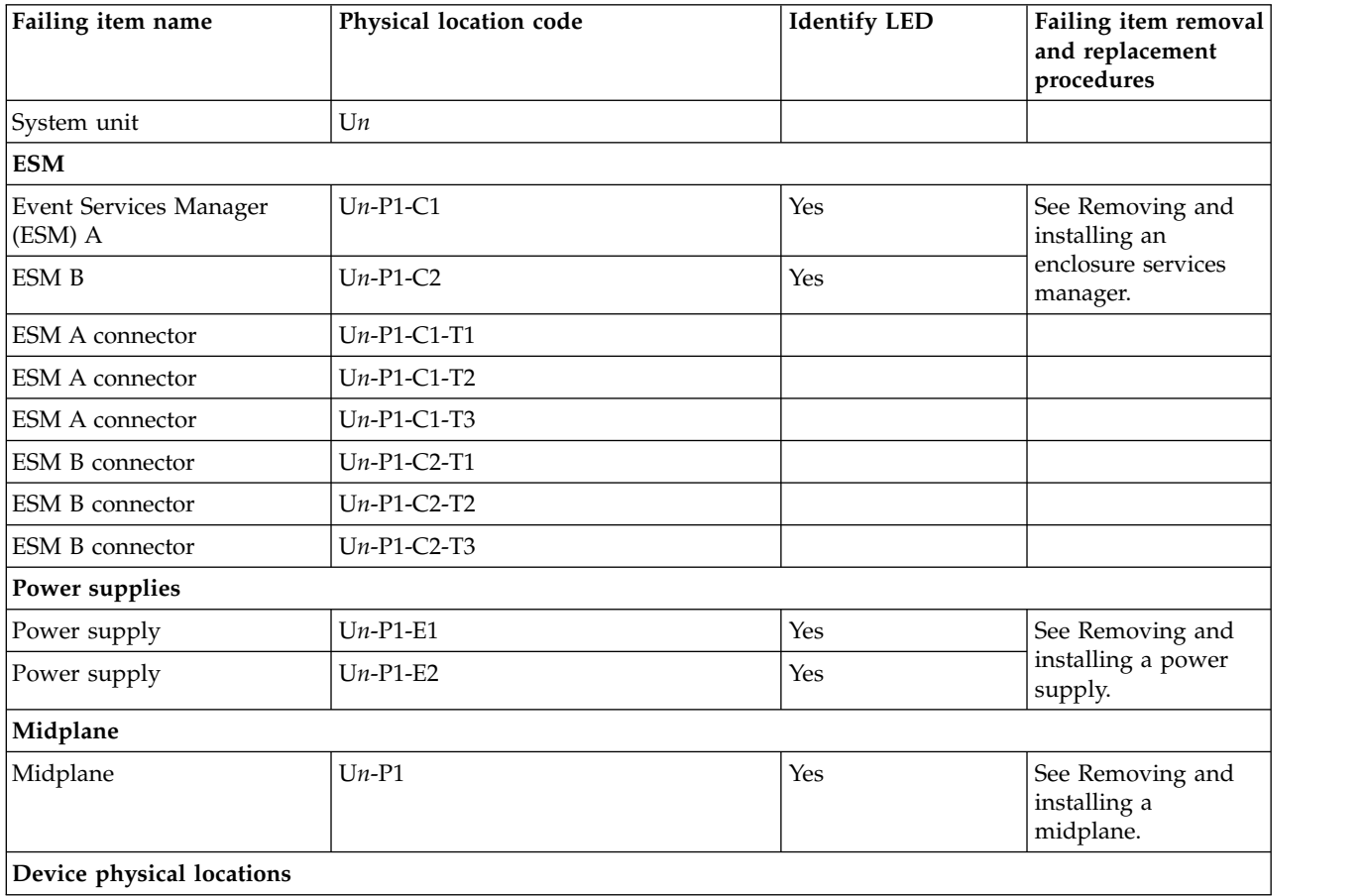

| Failing item name | Physical location code | <b>Identify LED</b> | Failing item removal<br>and replacement<br>procedures |
|-------------------|------------------------|---------------------|-------------------------------------------------------|
| Disk drive 1      | $Un-P1-D1$             | Yes                 | See Removing and                                      |
| Disk drive 2      | $Un-P1-D2$             | Yes                 | installing a disk<br>drive.                           |
| Disk drive 3      | $Un-P1-D3$             | Yes                 |                                                       |
| Disk drive 4      | $Un-P1-D4$             | Yes                 |                                                       |
| Disk drive 5      | $Un-P1-D5$             | Yes                 |                                                       |
| Disk drive 6      | $Un-P1-D6$             | Yes                 |                                                       |
| Disk drive 7      | $Un-P1-D7$             | Yes                 |                                                       |
| Disk drive 8      | $Un-P1-DS$             | Yes                 |                                                       |
| Disk drive 9      | $Un-P1-D9$             | Yes                 |                                                       |
| Disk drive 10     | $Un-P1-D10$            | Yes                 |                                                       |
| Disk drive 11     | $Un-P1-D11$            | Yes                 |                                                       |
| Disk drive 12     | $Un-P1-D12$            | Yes                 |                                                       |
| Disk drive 13     | $Un-P1-D13$            | Yes                 |                                                       |
| Disk drive 14     | $Un-P1-D14$            | Yes                 |                                                       |
| Disk drive 15     | $Un-P1-D15$            | Yes                 |                                                       |
| Disk drive 16     | $Un-P1-D16$            | Yes                 |                                                       |
| Disk drive 17     | $Un-P1-D17$            | Yes                 |                                                       |
| Disk drive 18     | $Un-P1-D18$            | Yes                 |                                                       |
| Disk drive 19     | $Un-P1-D19$            | Yes                 |                                                       |
| Disk drive 20     | $Un-P1-D20$            | Yes                 |                                                       |
| Disk drive 21     | $Un-P1-D21$            | Yes                 |                                                       |
| Disk drive 22     | $Un-P1-D22$            | Yes                 |                                                       |
| Disk drive 23     | $Un-P1-D23$            | Yes                 |                                                       |
| Disk drive 24     | $Un-P1-D24$            | Yes                 |                                                       |

<span id="page-56-0"></span>*Table 8. FRU locations and failing components (continued)*

[5887 disk drive enclosure system parts](#page-111-0) Indexed drawings show system part numbers.

# **EMX0 PCIe Gen3 I/O expansion drawer locations**

Use this information to help you map a location code to a position on the unit.

The following diagrams show the field-replaceable unit (FRU) layout in the system. Use these diagrams with the following tables.

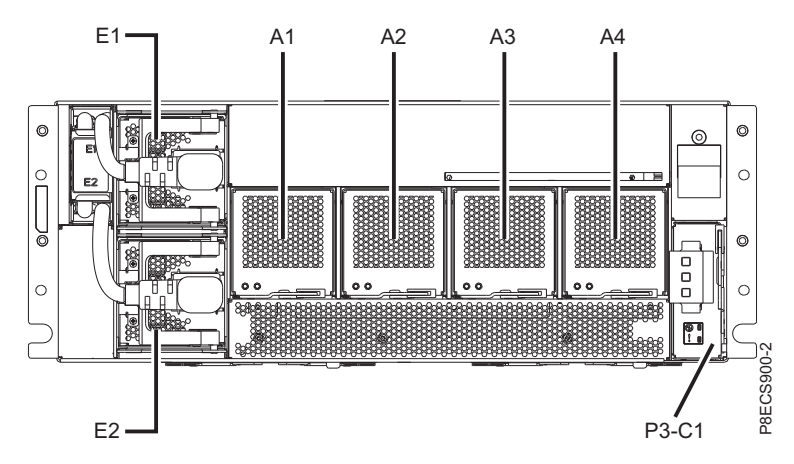

*Figure 35. Front view*

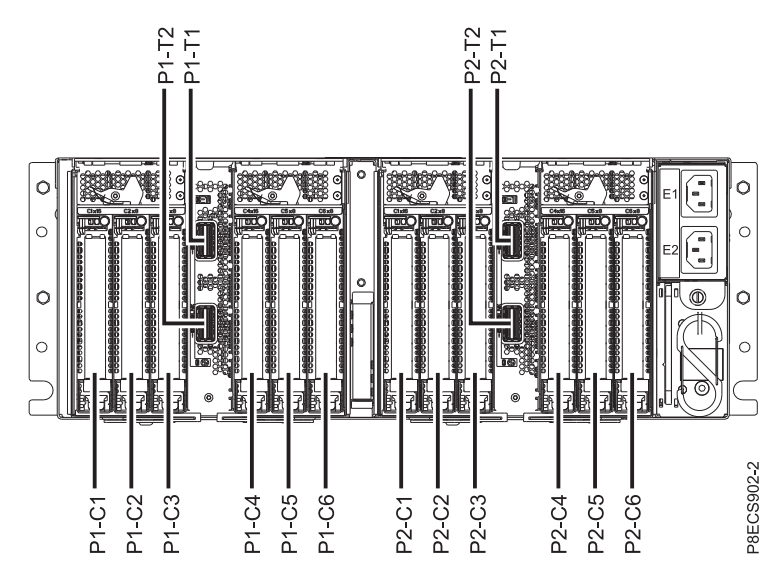

*Figure 36. Rear view*

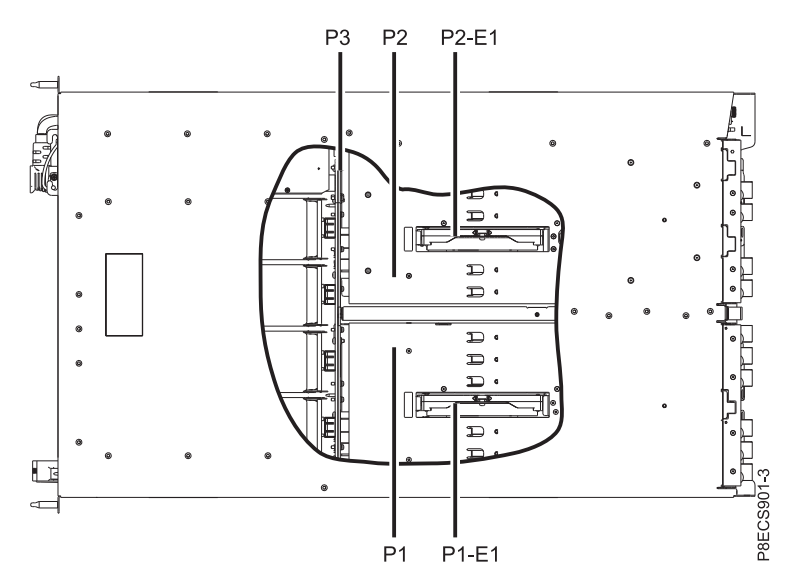

*Figure 37. Top view*

The following table provides location codes for parts that make up the server.

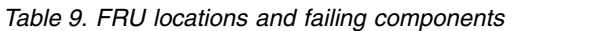

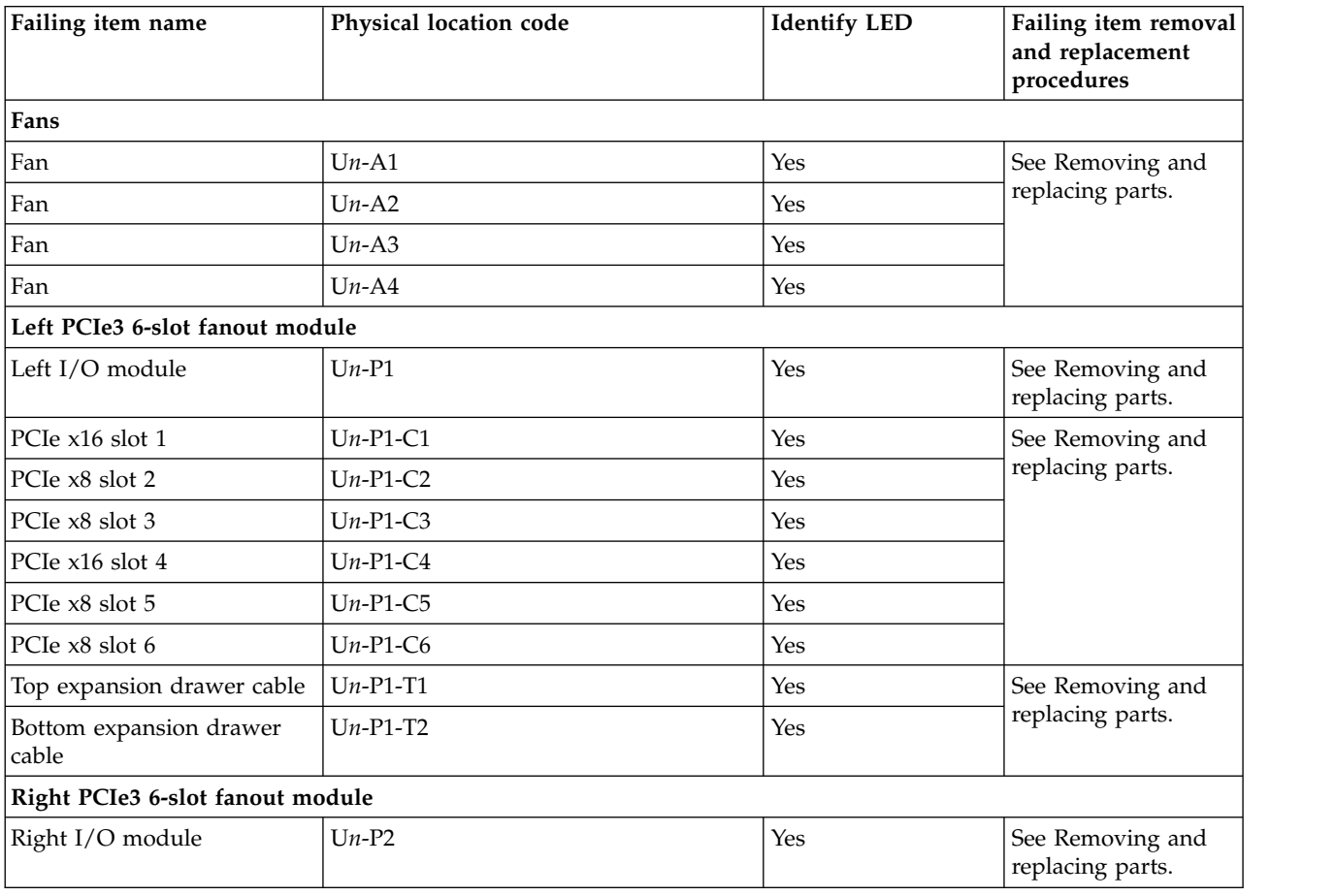

| Failing item name                | Physical location code | <b>Identify LED</b> | Failing item removal<br>and replacement<br>procedures |
|----------------------------------|------------------------|---------------------|-------------------------------------------------------|
| PCIe x16 slot 1                  | $Un-P2-C1$             | Yes                 | See Removing and<br>replacing parts.                  |
| PCIe x8 slot 2                   | $Un-P2-C2$             | Yes                 |                                                       |
| PCIe x8 slot 3                   | $Un-P2-C3$             | Yes                 |                                                       |
| PCIe x16 slot 4                  | $Un-P2-C4$             | Yes                 |                                                       |
| PCIe x8 slot 5                   | $Un-P2-C5$             | Yes                 |                                                       |
| PCIe x8 slot 6                   | $Un-P2-C6$             | Yes                 |                                                       |
| Top expansion drawer cable       | $Un-P2-T1$             | Yes                 | See Removing and<br>replacing parts.                  |
| Bottom expansion drawer<br>cable | $Un-P2-T2$             | Yes                 |                                                       |
| Chassis management card          |                        |                     |                                                       |
| Chassis management card          | $Un-P3-C1$             | Yes                 | See Removing and<br>replacing parts.                  |
| Midplane                         |                        |                     |                                                       |
| Midplane                         | $Un-P3$                | Yes                 | See Removing and<br>replacing parts.                  |
| <b>VRMs</b>                      |                        |                     |                                                       |
| Voltage regulator module 1       | $Un-P1-E1$             | Yes                 | See Removing and                                      |
| Voltage regulator module 2       | $Un-P2-E1$             | Yes                 | replacing parts.                                      |
| Power supplies                   |                        |                     |                                                       |
| Power supply (top)               | $Un-E1$                | Yes                 | See Removing and                                      |
| Power supply (bottom)            | $Un-E2$                | Yes                 | replacing parts.                                      |

<span id="page-59-0"></span>*Table 9. FRU locations and failing components (continued)*

[EMX0 PCIe Gen3 I/O expansion drawer system parts](#page-114-0) Indexed drawings show system part numbers.

# **5147-024, ESLL, or ESLS storage enclosure locations**

Use this information to help you map a location code to a position on the unit.

**Note:** The known logical location codes for this unit are listed next to the corresponding physical location in the following information. If you are working with a logical location code for this unit and it is not listed in the following information, contact your next level of support.

The following diagrams show the field replaceable unit (FRU) layout in the system. Use these diagrams with the following tables.

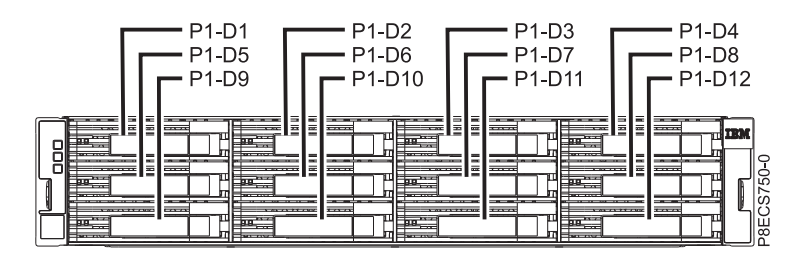

*Figure 38. Front view of the ESLL storage enclosure*

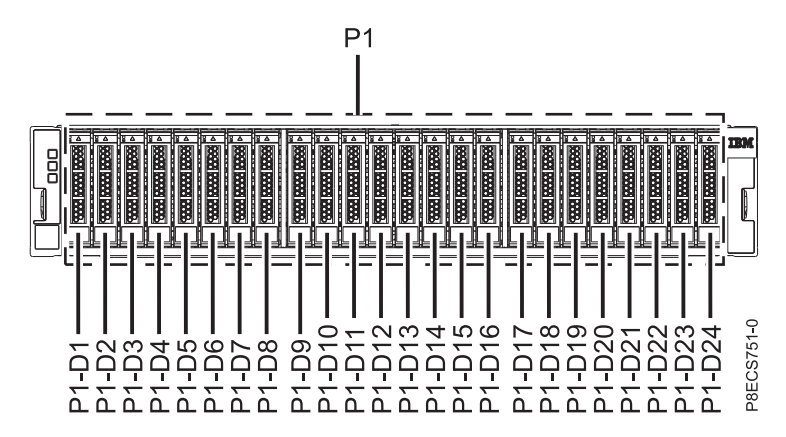

*Figure 39. Front view of the 5147-024 or ESLS storage enclosure*

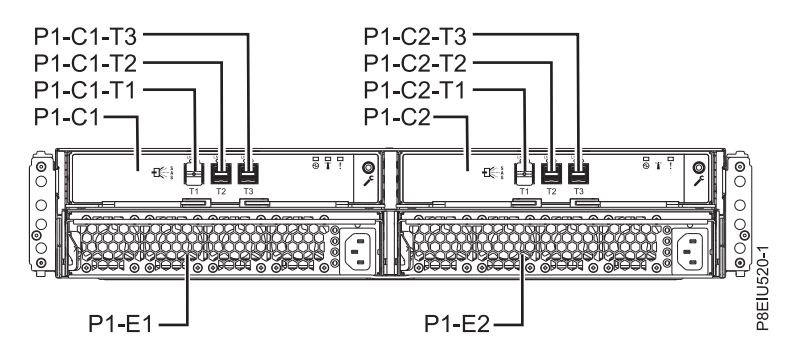

*Figure 40. Rear view of the 5147-024, ESLL, or ESLS storage enclosure*

The following table provides location codes for parts that make up the storage enclosure.

*Table 10. FRU locations and failing components*

| Failing item name                         | Physical location code | <b>Identify LED</b> | Failing item removal<br>and replacement<br>procedures                    |
|-------------------------------------------|------------------------|---------------------|--------------------------------------------------------------------------|
| Storage enclosure                         | Un                     | Yes                 |                                                                          |
| <b>ESM</b>                                |                        |                     |                                                                          |
| Enclosure Services Manager<br>$ $ (ESM) A | $Un-P1-C1$             | Yes                 | See Removing and<br>replacing an enclosure                               |
| ESM B                                     | $Un-P1-C2$             | Yes                 | services manager in the<br>5147-024, ESLL, or<br>ESLS storage enclosure. |

*Table 10. FRU locations and failing components (continued)*

| Failing item name                                 | Physical location code | <b>Identify LED</b> | Failing item removal<br>and replacement<br>procedures                                                        |
|---------------------------------------------------|------------------------|---------------------|----------------------------------------------------------------------------------------------------|
| <b>ESM A connector</b>                            | $Un-P1-C1-T1$          |                     | Note: The ESLL and<br>ESLS storage enclosures<br>do not use the<br>connector in the<br>Un-P1-C1-T1 location. |
| <b>ESM A connector</b>                            | $Un-P1-C1-T2$          |                     |                                                                                                    |
| <b>ESM A connector</b>                            | $Un-P1-C1-T3$          |                     |                                                                                                    |
| ESM B connector                                   | $Un-P1-C2-T1$          |                     | Note: The ESLL and<br>ESLS storage enclosures<br>do not use the<br>connector in the<br>Un-P1-C2-T1 location. |
| ESM B connector                                   | $Un-P1-C2-T2$          |                     |                                                                                                    |
| ESM B connector                                   | $Un-P1-C2-T3$          |                     |                                                                                                    |
| Power supplies                                    |                        |                     |                                                                                                    |
| Power supply                                      | $Un-P1-E1$             | Yes                 | See Removing and                                                                                             |
| Power supply                                      | $Un-P1-E2$             | Yes                 | replacing a power<br>supply in the 5147-024,<br>ESLL, or ESLS storage<br>enclosure.                          |
| Midplane                                          |                        |                     |                                                                                                    |
| Midplane                                          | $Un-P1$                |                     | See Removing and<br>replacing a midplane in<br>the 5147-024, ESLL, or<br>ESLS storage enclosure.             |
| 5147-024, ESLL, or ESLS device physical locations |                        |                     |                                                                                                    |
| Disk drive 1                                      | $Un-P1-D1$             | Yes                 | See Removing and                                                                                             |
| Disk drive 2                                      | $Un-P1-D2$             | Yes                 | replacing disk drives or<br>solid-state drives in the                                                        |
| Disk drive 3                                      | $Un-P1-D3$             | Yes                 | 5147-024, ESLL, or                                                                                           |
| Disk drive 4                                      | $Un-P1-D4$             | Yes                 | ESLS storage enclosure.                                                                                      |
| Disk drive 5                                      | $Un-P1-D5$             | Yes                 |                                                                                                    |
| Disk drive 6                                      | $Un-P1-D6$             | Yes                 |                                                                                                    |
| Disk drive 7                                      | $Un-P1-D7$             | Yes                 |                                                                                                    |
| Disk drive 8                                      | $Un-P1-D8$             | Yes                 |                                                                                                    |
| Disk drive 9                                      | $Un-P1-D9$             | Yes                 |                                                                                                    |
| Disk drive 10                                     | $Un-P1-D10$            | Yes                 |                                                                                                    |
| Disk drive 11                                     | $Un-P1-D11$            | Yes                 |                                                                                                    |
| Disk drive 12                                     | $Un-P1-D12$            | Yes                 |                                                                                                    |
| 5147-024 and ESLS device physical locations       |                        |                     |                                                                                                    |

| Failing item name | Physical location code | <b>Identify LED</b> | Failing item removal<br>and replacement<br>procedures |
|-------------------|------------------------|---------------------|-------------------------------------------------------|
| Disk drive 13     | $Un-P1-D13$            | Yes                 | See Removing and                                      |
| Disk drive 14     | $Un-P1-D14$            | Yes                 | replacing disk drives or<br>solid-state drives in the |
| Disk drive 15     | $Un-P1-D15$            | Yes                 | 5147-024, ESLL, or                                    |
| Disk drive 16     | $Un-P1-D16$            | Yes                 | ESLS storage enclosure.                               |
| Disk drive 17     | $Un-P1-D17$            | Yes                 |                                                       |
| Disk drive 18     | $Un-P1-D18$            | Yes                 |                                                       |
| Disk drive 19     | $Un-P1-D19$            | Yes                 |                                                       |
| Disk drive 20     | $Un-P1-D20$            | Yes                 |                                                       |
| Disk drive 21     | $Un-P1-D21$            | Yes                 |                                                       |
| Disk drive 22     | $Un-P1-D22$            | Yes                 |                                                       |
| Disk drive 23     | $Un-P1-D23$            | Yes                 |                                                       |
| Disk drive 24     | $Un-P1-D24$            | Yes                 |                                                       |

*Table 10. FRU locations and failing components (continued)*

### **Addresses**

Use this information to locate system addresses.

Use the address to find the location, and then go to ["Part locations and location codes" on page 1](#page-16-0) to find the physical location.

### **8247-42L, 8286-41A, or 8286-42A addresses**

You can cross-reference the address to the physical location code.

Use the address to find the location for the system, and then go to ["8247-42L, 8286-41A, or 8286-42A](#page-26-0) [locations" on page 11](#page-26-0) to find additional location information.

| Position    | Possible failing item      | Direct select address (DSA) | Unit address   |
|-------------|----------------------------|-----------------------------|----------------|
| $Un-P1$     | Embedded USB<br>controller | 001B0000                    | Not applicable |
| $Un-P1-C2$  | PCIe adapter               | 00280000                    | Not applicable |
| $Un-P1-C3$  | PCIe adapter               | 00290000                    | Not applicable |
| $Un-P1-C4$  | PCIe adapter               | 00200000                    | Not applicable |
| $Un-P1-C5$  | PCIe adapter               | 00210000                    | Not applicable |
| $Un-P1-C6$  | PCIe adapter               | 00180000                    | Not applicable |
| $Un-P1-C7$  | PCIe adapter               | 00100000                    | Not applicable |
| $Un-P1-C8$  | PCIe adapter               | 001C0000                    | Not applicable |
| $Un-P1-C9$  | PCIe adapter               | 001D0000                    | Not applicable |
| $Un-P1-C10$ | PCIe adapter               | 001E0000                    | Not applicable |
| $Un-P1-C11$ | PCIe adapter               | 00130000                    | Not applicable |
| $Un-P1-C12$ | PCIe adapter               | 00140000                    | Not applicable |

*Table 11. IOA and device address information*

*Table 11. IOA and device address information (continued)*

| Position    | Possible failing item                                                                   | Direct select address (DSA) | Unit address   |
|-------------|-----------------------------------------------------------------------------------------|-----------------------------|----------------|
| $Un-P1-C14$ | PCIe3 x8 SAS RAID<br>internal adapter or<br>PCIe3 x8 cache SAS<br>RAID internal adapter | 00150000                    | Not applicable |
| $Un-P1-C15$ | PCIe3 x8 SAS RAID<br>internal adapter or<br>PCIe3 x8 cache SAS<br>RAID internal adapter | 001F0000                    | Not applicable |
| $Un-P2-D1$  | Drive 1                                                                                 | 00150000 or 001F0000        | 000x00FF       |
| $Un-P2-D2$  | Drive 2                                                                                 | 00150000 or 001F0000        | 000x01FF       |
| $Un-P2-D3$  | Drive 3                                                                                 | 00150000 or 001F0000        | 000x02FF       |
| $Un-P2-D4$  | Drive 4                                                                                 | 00150000 or 001F0000        | 000x03FF       |
| $Un-P2-D5$  | Drive 5                                                                                 | 00150000 or 001F0000        | 000x04FF       |
| $Un-P2-D6$  | Drive 6                                                                                 | 00150000 or 001F0000        | 000x05FF       |
| $Un-P2-D7$  | Drive 7                                                                                 | 00150000 or 001F0000        | 000x06FF       |
| $Un-P2-D8$  | Drive 8                                                                                 | 00150000 or 001F0000        | 000x07FF       |
| $Un-P2-D9$  | Drive 9                                                                                 | 00150000 or 001F0000        | 000x08FF       |
| $Un-P2-D10$ | Drive 10                                                                                | 00150000 or 001F0000        | 000x09FF       |
| $Un-P2-D11$ | Drive 11                                                                                | 00150000 or 001F0000        | 000x0AFF       |
| $Un-P2-D12$ | Drive 12                                                                                | 00150000 or 001F0000        | 000x0BFF       |
| $Un-P2-D13$ | Drive 13                                                                                | 00150000 or 001F0000        | 000x0CFF       |
| $Un-P2-D14$ | Drive 14                                                                                | 00150000 or 001F0000        | 000x0DFF       |
| $Un-P2-D15$ | Drive 15                                                                                | 00150000 or 001F0000        | 000x0EFF       |
| $Un-P2-D16$ | Drive 16                                                                                | 00150000 or 001F0000        | 000x0FFF       |
| $Un-P2-D17$ | Drive 17                                                                                | 00150000 or 001F0000        | 000x10FF       |
| $Un-P2-D18$ | Drive 18                                                                                | 00150000 or 001F0000        | 000x11FF       |
| $Un-P2-D19$ | Drive 19                                                                                | 00150000 or 001F0000        | 000x12FF       |
| $Un-P2-D20$ | Drive 20                                                                                | 00150000 or 001F0000        | 000x13FF       |
| $Un-P2-D21$ | Drive 21                                                                                | 00150000 or 001F0000        | 000x14FF       |
| $Un-P2-D22$ | Drive 22                                                                                | 00150000 or 001F0000        | 000x15FF       |
| $Un-P2-D23$ | Drive 23                                                                                | 00150000 or 001F0000        | 000x16FF       |
| $Un-P2-D24$ | Drive 24                                                                                | 00150000 or 001F0000        | 000x17FF       |
| $Un-P2-D25$ | Drive 25                                                                                | 00150000 or 001F0000        | 000x18FF       |
| $Un-P2-D26$ | Drive 26                                                                                | 00150000 or 001F0000        | 000x19FF       |
| $Un-P2-D27$ | <b>DVD</b>                                                                              | 00150000 or 001F0000        | 000AFFFF       |

# **8284-21A addresses**

You can cross-reference the address to the physical location code.

Use the address to find the location for the system, and then go to [5148-21L, 5148-22L, 8247-21L,](#page-20-0) [8247-22L, 8284-21A, or 8284-22A locations](#page-20-0) to find additional location information.

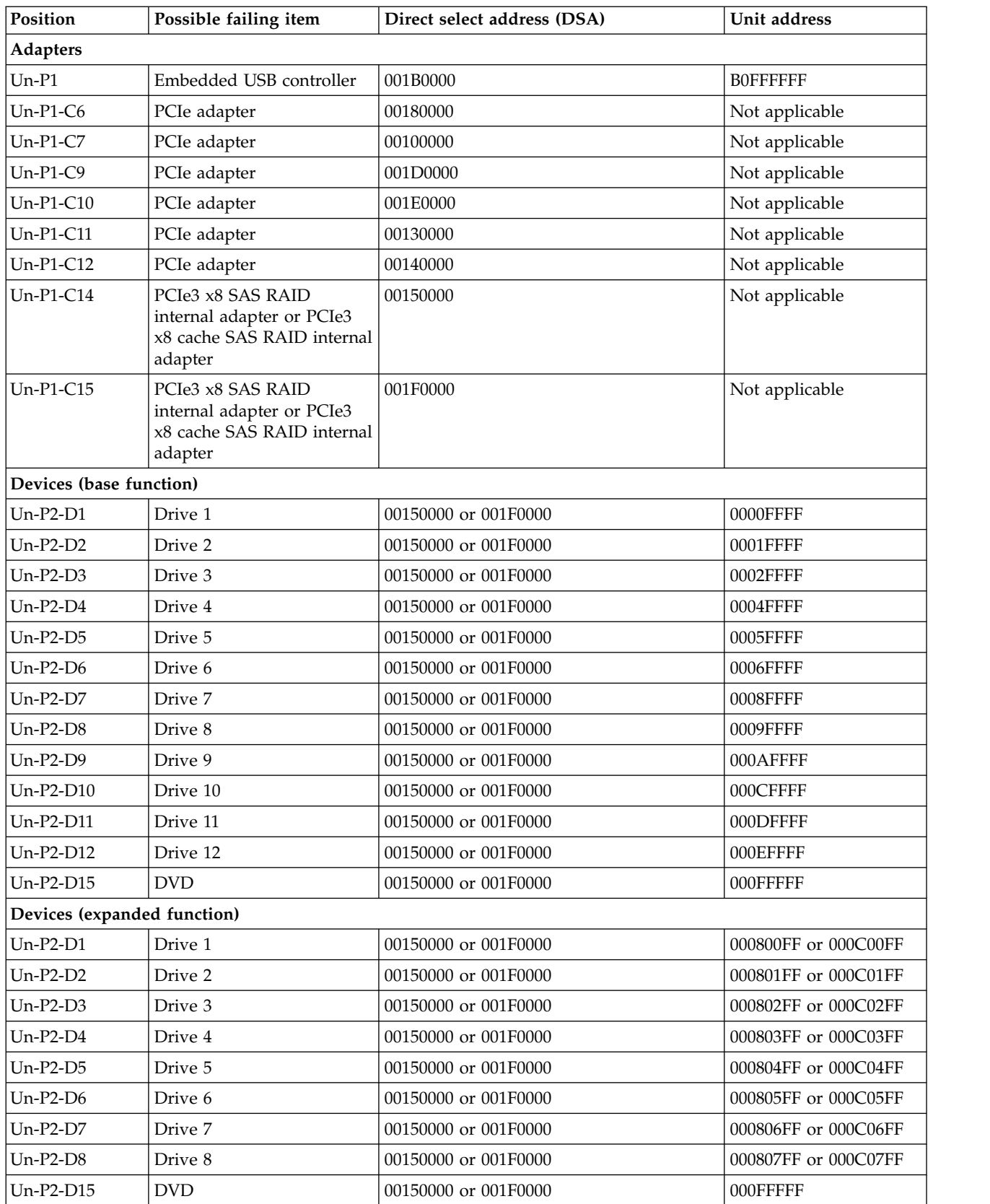

### *Table 12. IOA and device address information*

# **9080-MHE, 9080-MME, 9119-MHE, or 9119-MME addresses**

You can cross-reference a disk drive physical location code to the address.

Use the address to find the location for the system, and then go to ["9080-MHE, 9080-MME, 9119-MHE, or](#page-44-0) [9119-MME locations" on page 29](#page-44-0) to find additional location information.

*Table 13. Device address information (system node)*

| Physical location code | Possible failing item | Direct select address (DSA) | Unit address   |
|------------------------|-----------------------|-----------------------------|----------------|
| $Un-P1-C1-C1$          | PCIe adapter          | 0010xxxx (node 1)           | Not applicable |
|                        |                       | 0020xxxx (node 2)           |                |
|                        |                       | 0030xxxx (node 3)           |                |
|                        |                       | 0040xxxx (node 4)           |                |
| $Un-P1-C2-C1$          | PCIe adapter          | 0011xxxx (node 1)           | Not applicable |
|                        |                       | $0021$ xxxx (node 2)        |                |
|                        |                       | $0031$ xxxx (node 3)        |                |
|                        |                       | $0041$ xxxx (node 4)        |                |
| $Un-P1-C3-C1$          | PCIe adapter          | 0012xxxx (node 1)           | Not applicable |
|                        |                       | 0022xxxx (node 2)           |                |
|                        |                       | $0032$ xxxx (node 3)        |                |
|                        |                       | 0042xxxx (node 4)           |                |
| $Un-P1-C4-C1$          | PCIe adapter          | 0013xxxx (node 1)           | Not applicable |
|                        |                       | 0023xxxx (node 2)           |                |
|                        |                       | 0033xxxx (node 3)           |                |
|                        |                       | 0043xxxx (node 4)           |                |
| $Un-P1-C5-C1$          | PCIe adapter          | $0014$ xxxx $(node 1)$      | Not applicable |
|                        |                       | 0024xxxx (node 2)           |                |
|                        |                       | $0034$ xxxx (node 3)        |                |
|                        |                       | $0044$ xxxx (node 4)        |                |
| $Un-P1-C6-C1$          | PCIe adapter          | 0015xxxx (node 1)           | Not applicable |
|                        |                       | 0025xxxx (node 2)           |                |
|                        |                       | 0035xxxx (node 3)           |                |
|                        |                       | 0045xxxx (node 4)           |                |
| $Un-P1-C7-C1$          | PCIe adapter          | 0016xxxx (node 1)           | Not applicable |
|                        |                       | 0026xxxx (node 2)           |                |
|                        |                       | 0036xxxx (node 3)           |                |
|                        |                       | 0046xxxx (node 4)           |                |

*Table 13. Device address information (system node) (continued)*

| Physical location code | Possible failing item | Direct select address (DSA) | Unit address   |
|------------------------|-----------------------|-----------------------------|----------------|
| $Un-P1-C8-C1$          | PCIe adapter          | $0017$ xxxx (node 1)        | Not applicable |
|                        |                       | $0027$ xxxx (node 2)        |                |
|                        |                       | $0037$ xxxx (node 3)        |                |
|                        |                       | $0047$ xxxx (node 4)        |                |

# **5887 disk drive enclosure addresses**

You can cross-reference a disk drive physical location code to the address.

Use the address to find the location for the system, and then go to ["5887 disk drive enclosure locations"](#page-54-0) [on page 39](#page-54-0) to find additional location information.

**Note:** The *x* in the following table depends on which I/O adapter port is used and can have values of 0, 4, or 8.

| Physical location code | Unit address               |
|------------------------|----------------------------|
| $Un-P1-D1$             | $0x0000$ FF or $00xx00$ FF |
| $Un-P1-D2$             | $0x0100FF$ or $00xx01FF$   |
| $Un-P1-D3$             | $0x0200$ FF or $00xx02$ FF |
| $Un-P1-D4$             | $0x0300FF$ or $00xx03FF$   |
| $Un-P1-D5$             | $0x0400FF$ or $00xx04FF$   |
| $Un-P1-D6$             | $0x0500FF$ or $00xx05FF$   |
| $Un-P1-D7$             | $0x0600FF$ or $00xx06FF$   |
| $Un-P1-D8$             | $0x0700FF$ or $00xx07FF$   |
| $Un-P1-D9$             | $0x0800FF$ or $00xx08FF$   |
| $Un-P1-D10$            | $0x0900FF$ or $00xx09FF$   |
| $Un-P1-D11$            | $0x0A00FF$ or $00xx0AFF$   |
| $Un-P1-D12$            | $0x0B00FF$ or $00xx0BF$    |
| $Un-P1-D13$            | $0x0C00FF$ or $00xx0CFF$   |
| $Un-P1-D14$            | $0x0D00FF$ or $00xx0DFF$   |
| $Un-P1-D15$            | $0x0E00FF$ or $00xx0EFF$   |
| $Un-P1-D16$            | $0x0F00FF$ or $00xx0FF$    |
| $Un-P1-D17$            | $0x1000FF$ or $00xx10FF$   |
| $Un-P1-D18$            | $0x1100FF$ or $00xx11FF$   |
| $Un-P1-D19$            | $0x1200FF$ or $00xx12FF$   |
| $Un-P1-D20$            | $0x1300FF$ or $00xx13FF$   |
| $Un-P1-D21$            | $0x1400FF$ or $00xx14FF$   |
| $Un-P1-D22$            | $0x1500FF$ or $00xx15FF$   |
| $Un-P1-D23$            | $0x1600FF$ or $00xx16FF$   |
| $Un-P1-D24$            | $0x1700FF$ or $00xx17FF$   |

*Table 14. Device address information*

# **EMX0 PCIe Gen3 I/O expansion drawer addresses**

You can cross-reference a PCIe adapter physical location code to the address.

Use the direct select address (DSA) to find the location for the system, and then go to ["EMX0 PCIe Gen3](#page-56-0) [I/O expansion drawer locations" on page 41](#page-56-0) to find additional location information.

| Physical location code | Possible failing item | DSA (BBBBCcbb) | Unit address   |
|------------------------|-----------------------|----------------|----------------|
| $Un-Pv-C1$             | PCIe adapter          | 0xx1xxx        | Not applicable |
| $Un-Py-C2$             | PCIe adapter          | 0xx2xxx        | Not applicable |
| $Um-Py-C3$             | PCIe adapter          | 0xx3xxx        | Not applicable |
| $Un-Py-C4$             | PCIe adapter          | 0xx4xxx        | Not applicable |
| $Un-Py-C5$             | PCIe adapter          | 0xx5xxx        | Not applicable |
| $Un-Pv-C6$             | PCIe adapter          | 0xx6xxxx       | Not applicable |

*Table 15. Address information for a EMX0 PCIe Gen3 I/O expansion drawer*

To determine if P*y* is P1 or P2, complete the following steps:

- 1. The hexadecimal IOA card bus number is the four leftmost digits of the DSA. Convert the hexadecimal IOA card bus number into a hexadecimal PCIe3 optical cable adapter bus number by removing the first and last digits of the IOA card bus number. For example, if the IOA card bus number is 0102, then the PCIe3 optical cable adapter bus number is 10.
- 2. Go to [Card positions,](http://www.ibm.com/support/knowledgecenter/POWER8/p8ecr/pipbuscardpos.htm) find the table for your system unit, and use the hexadecimal PCIe3 optical cable adapter bus number to look up the location of the PCIe3 cable adapter.
- 3. Trace the cables from the PCIe3 cable adapter in the system unit to the I/O module in the EMX0 PCIe Gen3 I/O expansion drawer. The I/O module on the left side is P1. The I/O module on the right side is P2.

### **ESLL or ESLS storage enclosure addresses**

You can cross-reference a disk drive physical location code to the address.

Use the address to find the location for the system, and then go to ["5147-024, ESLL, or ESLS storage](#page-59-0) [enclosure locations" on page 44](#page-59-0) to find additional location information.

**Note:** The *x* in the following table depends on which I/O adapter port is used and it can have values of 0, 4, or 8.

| Physical location code | Unit address             |
|------------------------|--------------------------|
| $Un-P1-D1$             | $0x0000FF$ or $00xx00FF$ |
| $Un-P1-D2$             | $0x0100FF$ or $00xx01FF$ |
| $Un-P1-D3$             | $0x0200FF$ or $00xx02FF$ |
| $Un-P1-D4$             | $0x0300FF$ or $00xx03FF$ |
| $Un-P1-D5$             | $0x0400FF$ or $00xx04FF$ |
| $Un-P1-D6$             | $0x0500FF$ or $00xx05FF$ |
| $Un-P1-D7$             | $0x0600FF$ or $00xx06FF$ |
| $Un-P1-D8$             | $0x0700FF$ or $00xx07FF$ |
| $Un-P1-D9$             | $0x0800FF$ or $00xx08FF$ |
| $Un-P1-D10$            | $0x0900FF$ or $00xx09FF$ |

*Table 16. Device address information*

*Table 16. Device address information (continued)*

| Physical location code | Unit address             |
|------------------------|--------------------------|
| $Un-P1-D11$            | $0x0A00FF$ or $00xx0AFF$ |
| $Un-P1-D12$            | $0x0B00FF$ or $00xx0BF$  |
| $Un-P1-D13$            | $0x0C00FF$ or $00xx0CFF$ |
| $Un-P1-D14$            | $0x0D00FF$ or $00xx0DFF$ |
| $Un-P1-D15$            | $0x0E00FF$ or $00xx0EFF$ |
| $Un-P1-D16$            | $0x0F00FF$ or $00xx0FF$  |
| $Un-P1-D17$            | $0x1000FF$ or $00xx10FF$ |
| $Un-P1-D18$            | $0x1100FF$ or $00xx11FF$ |
| $Un-P1-D19$            | $0x1200FF$ or $00xx12FF$ |
| $Un-P1-D20$            | $0x1300FF$ or $00xx13FF$ |
| $Un-P1-D21$            | $0x1400FF$ or $00xx14FF$ |
| $Un-P1-D22$            | $0x1500FF$ or $00xx15FF$ |
| $Un-P1-D23$            | $0x1600FF$ or $00xx16FF$ |
| $Un-P1-D24$            | $0x1700FF$ or $00xx17FF$ |

# **System parts**

Use this information to locate and identify common hardware parts.

This section contains only the part numbers that are likely to be needed during hardware servicing, and is not a complete part number listing. Indexed assembly diagrams help you map the part to its position on the unit. Use ["Part locations and location codes" on page 1](#page-16-0) to help you identify location codes.

### **5148-21L, 5148-22L, 8247-21L, 8247-22L, 8284-21A, or 8284-22A system parts**

Indexed drawings show system part numbers of each part.

# **Rack final assembly (base and expanded function)**

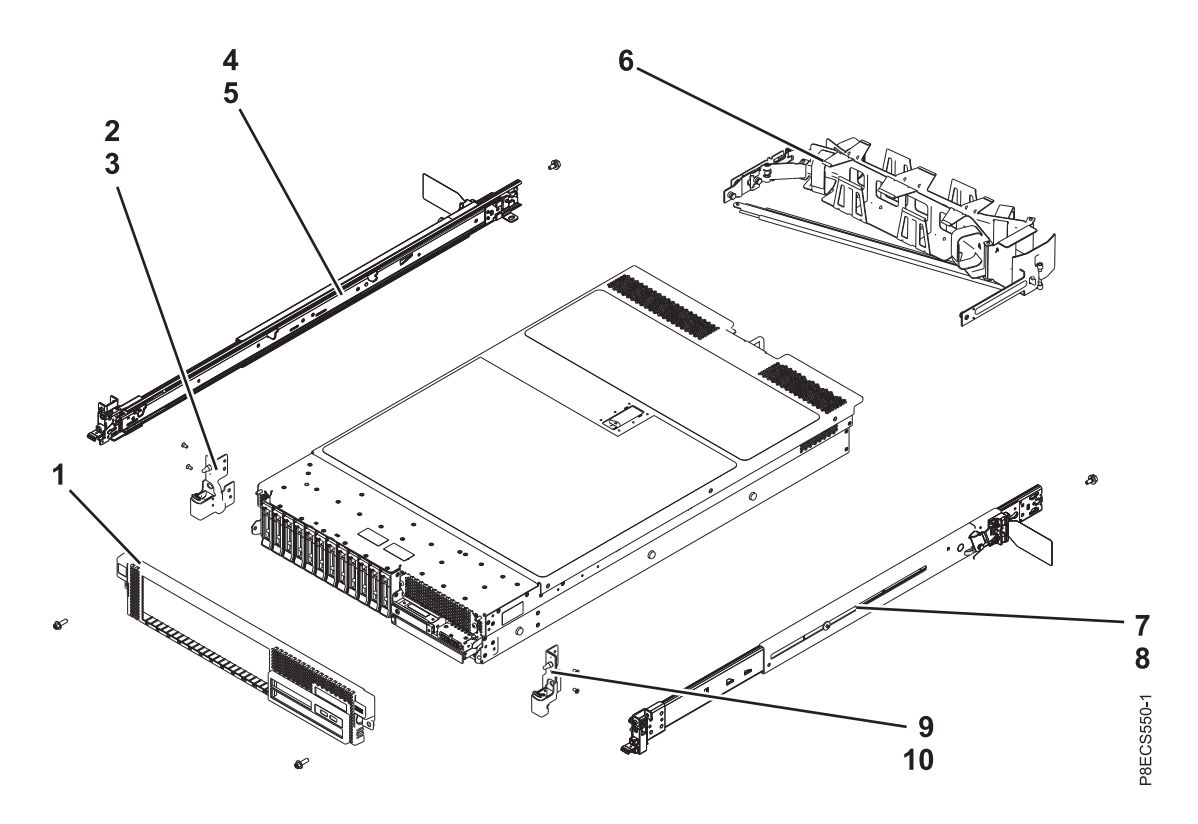

*Table 17. Rack assembly part numbers (base and expanded function)*

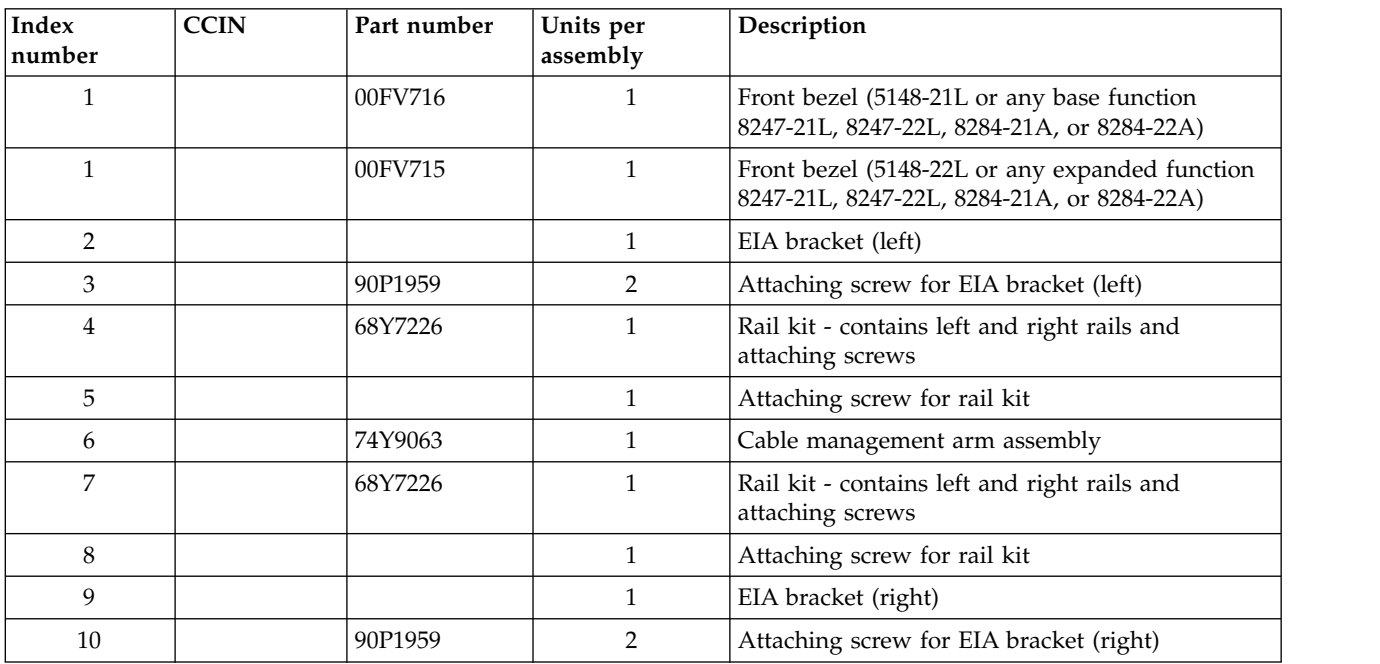

**Rack assembly detail (base function)**

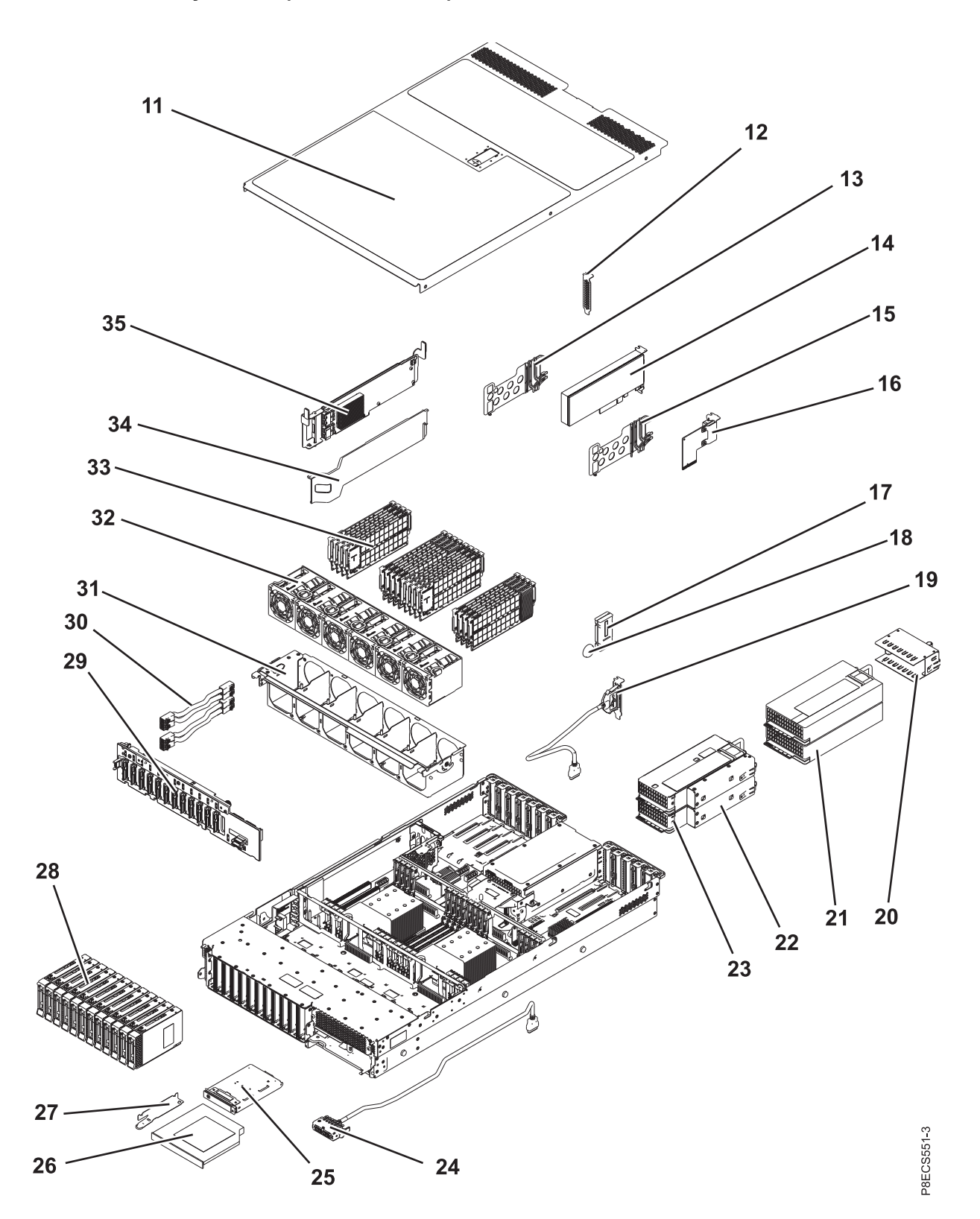

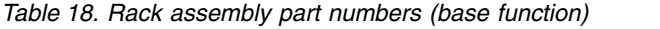

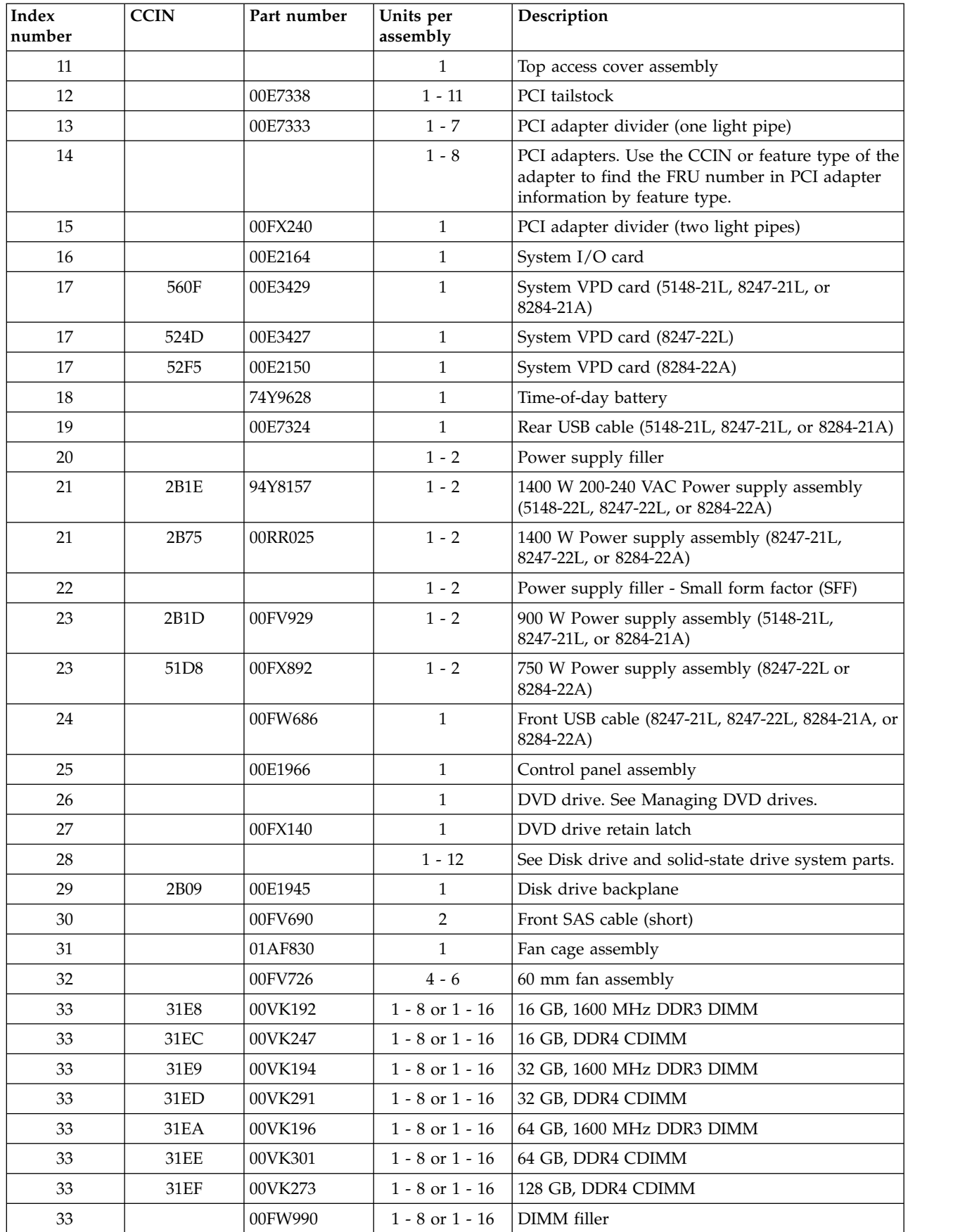
*Table 18. Rack assembly part numbers (base function) (continued)*

| Index<br>number | CCIN | Part number | Units per<br>assembly | Description                            |
|-----------------|------|-------------|-----------------------|----------------------------------------|
| 34              |      | 00FV454     | $1 - 2$               | PCIe3 SAS RAID internal adapter filler |
| 35              | 57D7 | 00MH906     | $1 - 2$               | PCIe3 x8 SAS RAID internal adapter     |

**Rack assembly detail (expanded function)**

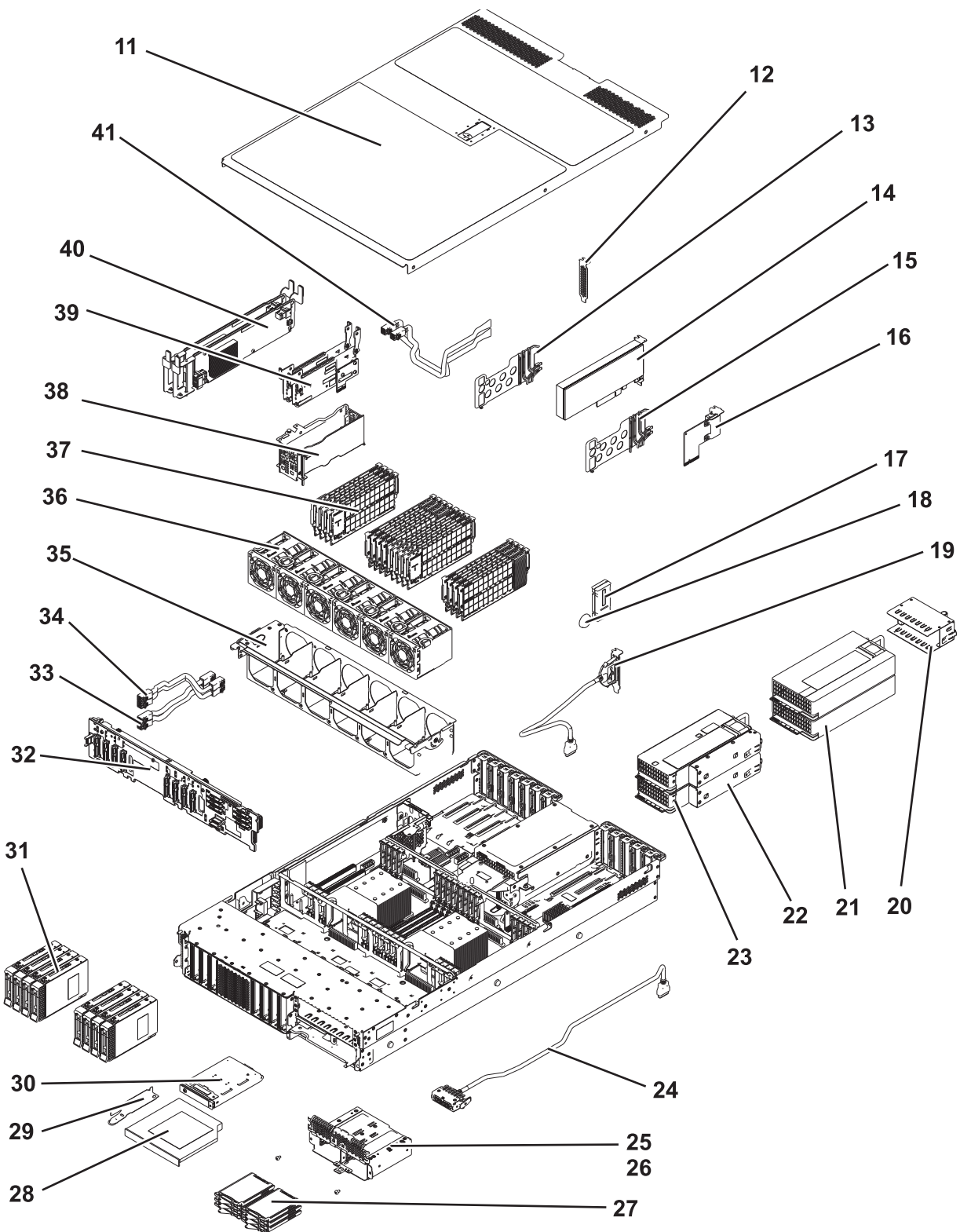

P8ECS561-2

| Index<br>number | <b>CCIN</b>      | Part number | Units per<br>assembly | Description                                                                                                    |
|-----------------|------------------|-------------|-----------------------|----------------------------------------------------------------------------------------------------|
| 11              |                  |             | 1                     | Top access cover assembly                                                                                                    |
| 12              |                  | 00E7338     | $1 - 11$              | PCI tailstock                                                                                                    |
| 13              |                  | 00E7333     | $1 - 7$               | PCI adapter divider (one light pipe)                                                                                               |
| 14              |                  |             | $1 - 8$               | PCI adapters. Use the CCIN or feature type of<br>the adapter to find the FRU number in PCI<br>adapter information by feature type. |
| 15              |                  | 00FX240     | 1                     | PCI adapter divider (two light pipes)                                                                                              |
| 16              |                  | 00E2164     | $\mathbf{1}$          | System I/O card                                                                                                    |
| 17              | 560F             | 00E3429     | $\mathbf{1}$          | System VPD card (8247-21L or 8284-21A)                                                                                             |
| 17              | 524D             | 00E3427     | $\mathbf{1}$          | System VPD card (5148-22L or 8247-22L)                                                                                             |
| 17              | 52F <sub>5</sub> | 00E2150     | $\mathbf{1}$          | System VPD card (8284-22A)                                                                                                    |
| 18              |                  | 74Y9628     | $\mathbf{1}$          | Time-of-day battery                                                                                                    |
| 19              |                  | 00E7324     | $\mathbf{1}$          | Rear USB cable (8247-21L or 8284-21A)                                                                                              |
| 20              |                  |             | $1 - 2$               | Power supply filler                                                                                                    |
| 21              | 2B1E             | 94Y8157     | $1 - 2$               | 1400 W 200-240 VAC Power supply assembly<br>(5148-22L, 8247-22L, or 8284-22A)                                                      |
| 21              | 2B75             | 00RR025     | $1 - 2$               | 1400 W 192-400 HVDC power supply assembly<br>(8247-22L or 8284-22A)                                                                |
| 22              |                  |             | $1 - 2$               | Power supply filler - Small form factor (SFF)                                                                                      |
| 23              | 2B1D             | 00FV929     | $1 - 2$               | 900 W Power supply assembly (8247-21L or<br>8284-21A)                                                                              |
| 24              |                  | 00FW686     | $\mathbf{1}$          | Front USB cable (8247-21L, 8247-22L, 8284-21A,<br>or 8284-22A)                                                                     |
| 25              |                  | 00FV824     | 1                     | SSD cage                                                                                                    |
| 25              |                  | 00FV820     | $\mathbf{1}$          | SSD cage EMC shield                                                                                                    |
| 26              |                  |             | 2                     | Attaching screws for SSD cage                                                                                                    |
| 27              |                  |             | $1 - 6$               | See Disk drive and solid-state drive system parts.                                                                                 |
| 28              |                  |             | $\mathbf{1}$          | DVD drive. See Managing DVD drives.                                                                                                |
| 29              |                  | 00FX140     | $\mathbf{1}$          | DVD drive retain latch                                                                                                    |
| 30              |                  | 00E1966     | 1                     | Control panel assembly                                                                                                    |
| 31              |                  |             | $1 - 8$               | See Disk drive and solid-state drive system parts.                                                                                 |
| 32              | 2B5A             | 00E1978     | $\mathbf{1}$          | Disk drive backplane                                                                                                    |
| 33              |                  | 00FV690     | $\mathbf{1}$          | Front SAS cable (short)<br>Note: Used with the adapter at location<br>$Un-P1-C14.$                                                 |
| $34\,$          |                  | 00FV689     | $1\,$                 | Front SAS cable (long)<br>Note: Used with the adapter at location<br>$Un-P1-C15.$                                                  |
| 35              |                  | 01AF830     | $\mathbf{1}$          | Fan cage assembly                                                                                                    |
| 36              |                  | 00FV726     | $4 - 6$               | 60 mm fan assembly                                                                                                    |
| 37              | 31E8             | 00VK192     | $1 - 8$ or $1 - 16$   | 16 GB, 1600 MHz DDR3 DIMM                                                                                                    |
| 37              | $31\mathrm{EC}$  | 00VK247     | $1 - 8$ or $1 - 16$   | 16 GB, DDR4 CDIMM                                                                                                    |

*Table 19. Rack assembly part numbers (expanded function)*

| Index<br>number | <b>CCIN</b> | Part number | Units per<br>assembly | Description                                                                                                    |
|-----------------|-------------|-------------|-----------------------|----------------------------------------------------------------------------------------------------|
| 37              | 31E9        | 00VK194     | $1 - 8$ or $1 - 16$   | 32 GB, 1600 MHz DDR3 DIMM                                                                                                    |
| 37              | 31ED        | 00VK291     | $1 - 8$ or $1 - 16$   | 32 GB, DDR4 CDIMM                                                                                                    |
| 37              | 31EA        | 00VK196     | $1 - 8$ or $1 - 16$   | 64 GB, 1600 MHz DDR3 DIMM                                                                                                    |
| 37              | 31EE        | 00VK301     | $1 - 8$ or $1 - 16$   | 64 GB, DDR4 CDIMM                                                                                                    |
| 37              | 31EF        | 00VK273     | $1 - 8$ or $1 - 16$   | 128 GB, DDR4 CDIMM                                                                                                    |
| 37              |             | 00FW990     | $1 - 8$ or $1 - 16$   | DIMM filler                                                                                                    |
| 38              |             |             | $\mathbf{1}$          | Backup power module card cage                                                                                                    |
| 39              |             |             | $1 - 2$               | Backup power module card<br>Note: The backup power module card is<br>included with the PCIe3 x8 cache SAS RAID<br>internal adapter part number. Replace the PCIe3<br>x8 cache SAS RAID internal adapter and the<br>backup power module card together. |
| 40              | 57D8        | 00MA025     | $1 - 2$               | PCIe3 x8 cache SAS RAID internal adapter<br>(8247-21L or 8284-21A)                                                                                                    |
| 40              | 57D7        | 00MH906     | $1 - 2$               | PCIe3 SAS internal adapter                                                                                                    |
| 40              | 57DC        | 00WV511     | $1 - 2$               | PCIe3 x8 cache SAS RAID internal adapter<br>Note: This adapter is supported only on the IBM<br>Elastic Storage Server.                                                                                                    |
| 41              |             | 00FV688     | $\mathbf{1}$          | Rear SAS cable                                                                                                    |

*Table 19. Rack assembly part numbers (expanded function) (continued)*

**Rack assembly detail, continued (air-cooled base and expanded function)**

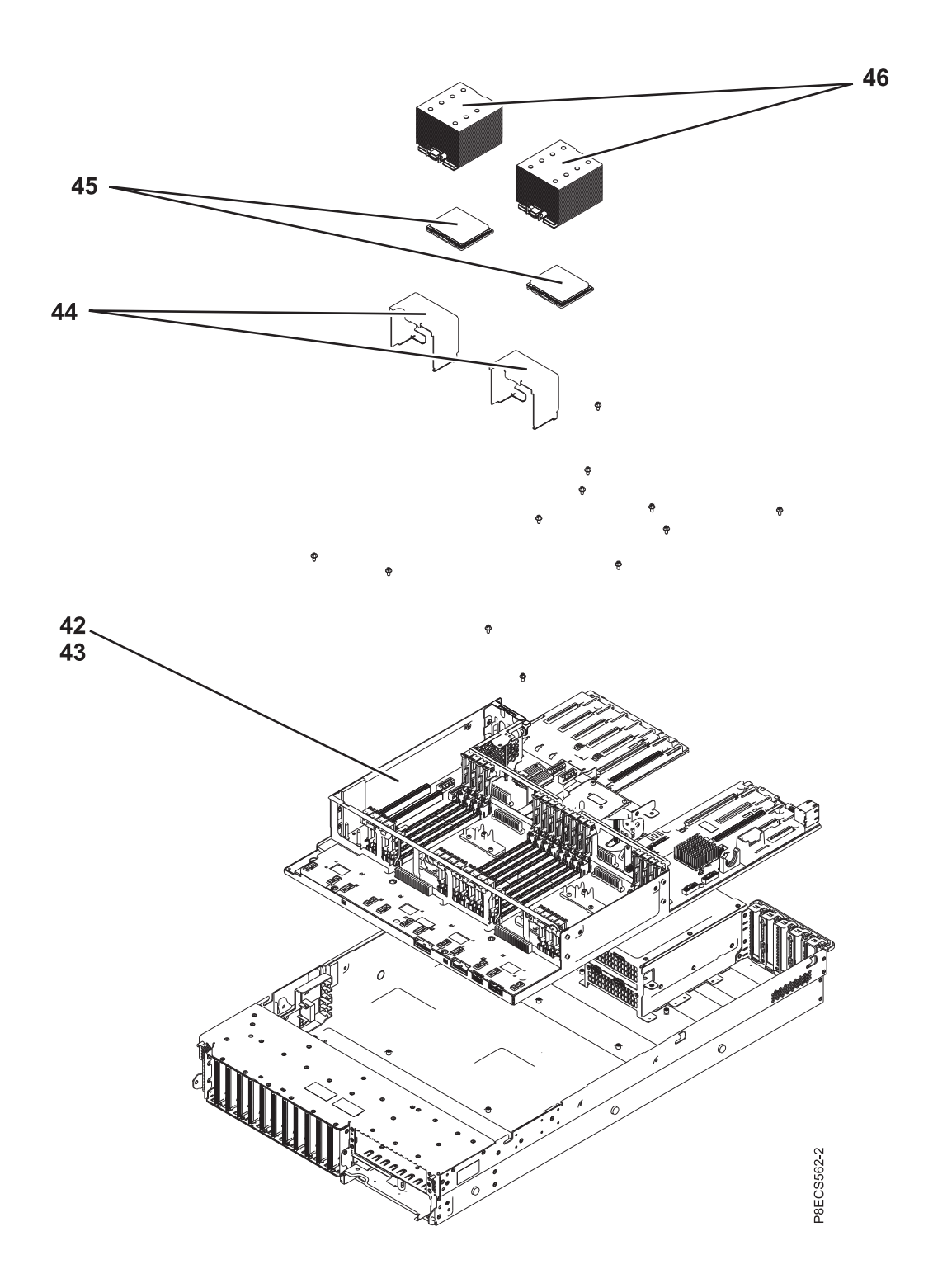

| Index<br>number | <b>CCIN</b> | Part number | Units per<br>assembly | Description                                                                                                    |
|-----------------|-------------|-------------|-----------------------|----------------------------------------------------------------------------------------------------|
| 42              | 2CD7        | 00E2026     | 1                     | System backplane (5148-21L, 8247-21L, or<br>8284-21A)                                                                                                    |
| 42              | 2CD6        | 00E2022     | 1                     | System backplane (5148-22L, 8247-22L, or<br>8284-22A)                                                                                                    |
| 43              |             |             | 12                    | Attaching screws for system backplane                                                                                                    |
| 44              |             |             | $1 - 2$               | Processor module air baffle                                                                                                    |
| 45              | 54E9        | 00FX975     | 1                     | 1 core 3.026 GHz processor module (8284-21A<br>with the IBM i operating system)<br>4 core 3.026 GHz processor module (8284-21A<br>with the AIX operating system) |
| 45              | 54E6        | 00FX522     | $1 - 2$               | 6 core 3.89 GHz processor module (8284-22A)                                                                                                    |
| 45              | 54E8        | 00FX518     | $1 - 2$               | 10 core 3.42 GHz processor module (5148-21L,<br>5148-22L, 8247-21L, 8247-22L, or 8284-22A)                                                                       |
| 45              | 54E4        | 00FX520     | $1 - 2$               | 12 core 3.02 GHz processor module (8247-21L,<br>8247-22L, or 8284-22A)                                                                                           |
| 46              |             | 00FV742     | $1 - 2$               | Heat sink                                                                                                    |

*Table 20. Rack assembly part numbers (air-cooled base and expanded function)*

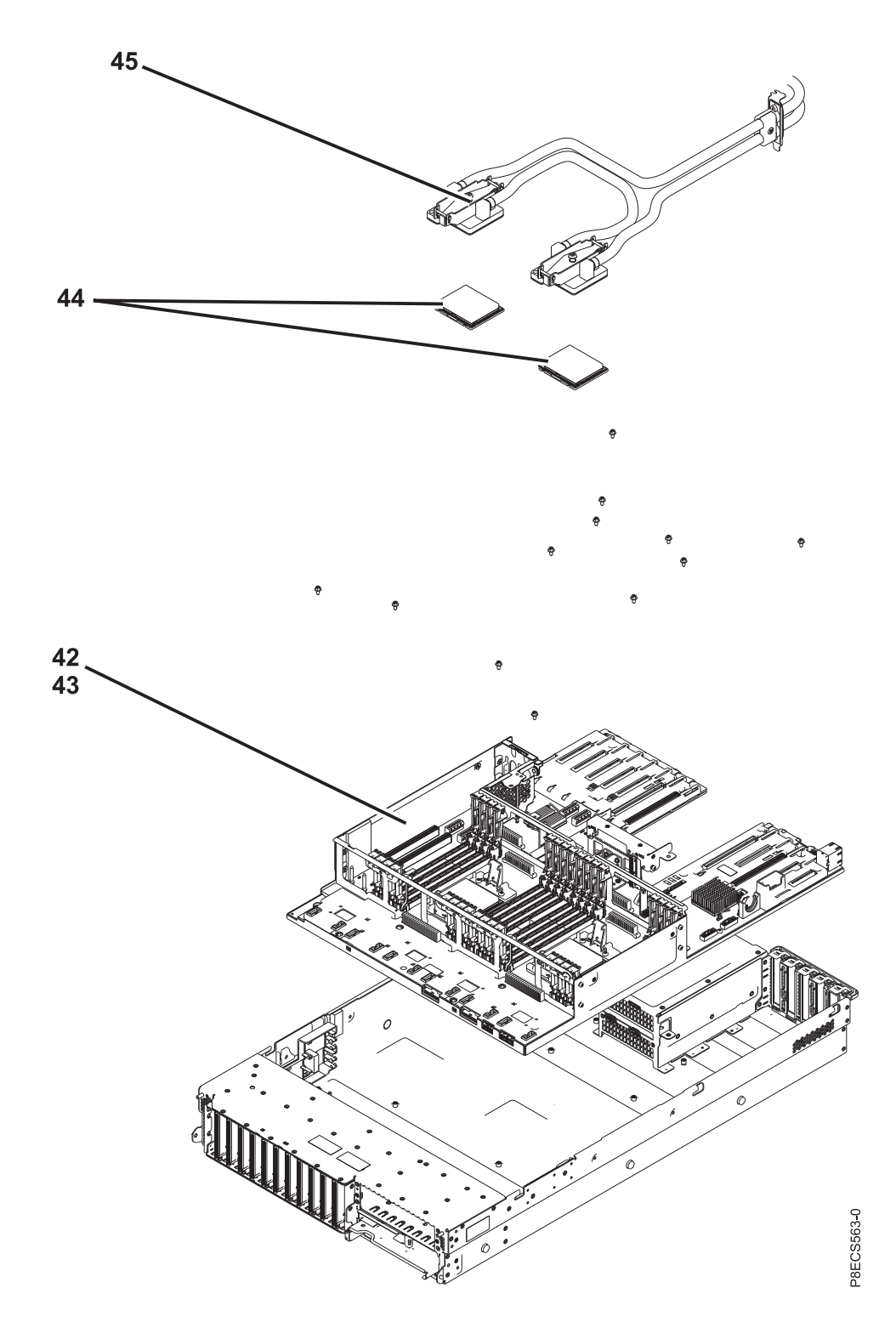

**Rack assembly detail, continued (water-cooled base and expanded function)**

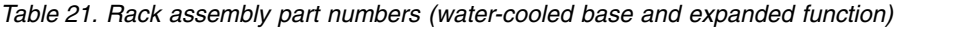

| Index<br>number | <b>CCIN</b>      | Part number           | Units per<br>assembly | Description                                                                                                    |
|-----------------|------------------|-----------------------|-----------------------|----------------------------------------------------------------------------------------------------|
| 42              | 2CD <sub>6</sub> | 00E2022               | 1                     | System backplane (8247-22L or 8284-22A)<br>Note: Two water-cooled processor module kits<br>must also be ordered when you replace the<br>system backplane. For part number information,<br>see table 7.    |
| 43              |                  |                       | 12                    | Attaching screws for system backplane                                                                                                    |
| 44              | 54E6             | 00FX522               | $1 - 2$               | 6 core 3.89 GHz processor module (8284-22A)<br>Note: One water-cooled processor module kit<br>must also be ordered when you replace the<br>processor module. For part number information,<br>see table 7. |
| 44              | 54E8             | 00FX518               | $1 - 2$               | 10 core 3.42 GHz processor module<br>Note: One water-cooled processor module kit<br>must also be ordered when you replace the<br>processor module. For part number information,<br>see table 7.           |
| 44              | 54E4             | 00FX520               | $1 - 2$               | 12 core 3.02 GHz processor module<br>Note: One water-cooled processor module kit<br>must also be ordered when you replace the<br>processor module. For part number information,<br>see table 7.           |
| 44              | 54E5             | 00FX519               | $1 - 2$               | 8 core 4.15 GHz processor module<br>Note: One water-cooled processor module kit<br>must also be ordered when you replace the<br>processor module. For part number information,<br>see table 7.            |
| 45              |                  | 01AF810 or<br>01AF849 | $\mathbf{1}$          | Cold plate assembly                                                                                                    |

*Table 22. Cables (base and expanded function)*

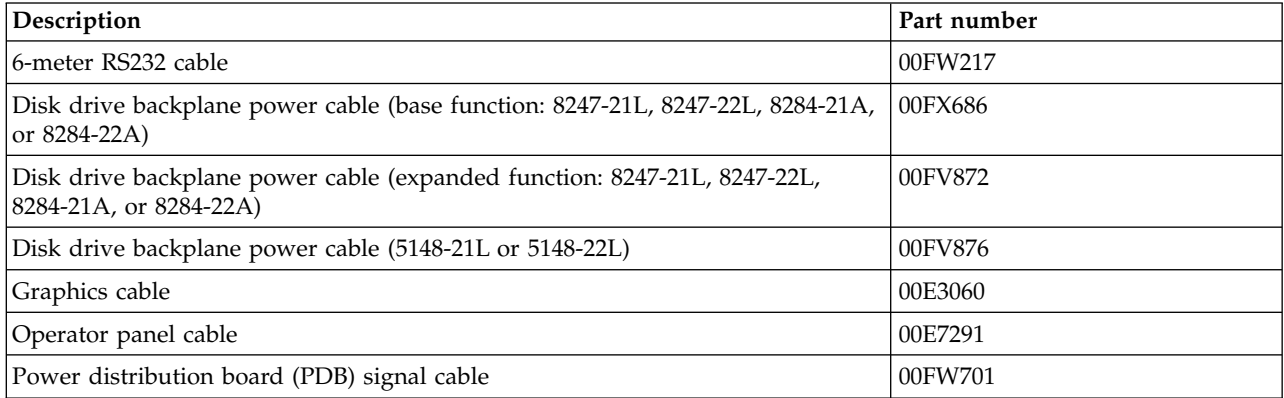

<span id="page-79-0"></span>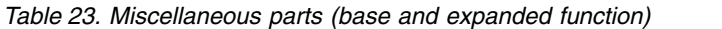

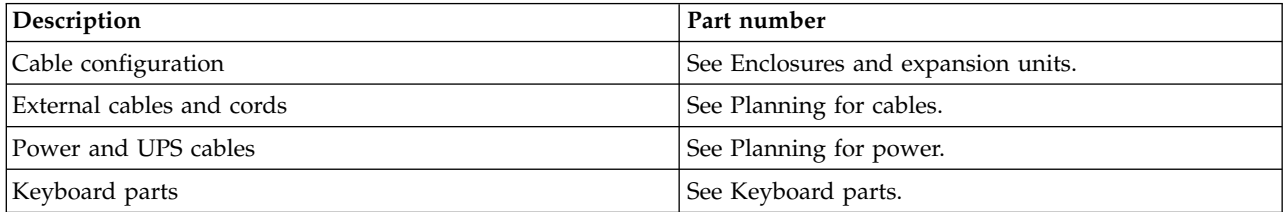

| Description                                                                | Part number           |
|----------------------------------------------------------------------------|-----------------------|
| Removable media                                                            | See Managing devices. |
| Heat sink and thermal interface material (TIM) kit                         | 00FV742               |
| Water-cooled processor module kit (includes tray, TIM, and<br>TIM scraper) | 01AF170               |
| Water-cooled manifold assembly                                             | 01AF826               |

*Table 23. Miscellaneous parts (base and expanded function) (continued)*

### **8247-42L, 8286-41A, or 8286-42A system parts**

Indexed drawings show system part numbers of each part.

### **Rack final assembly (base and expanded function)**

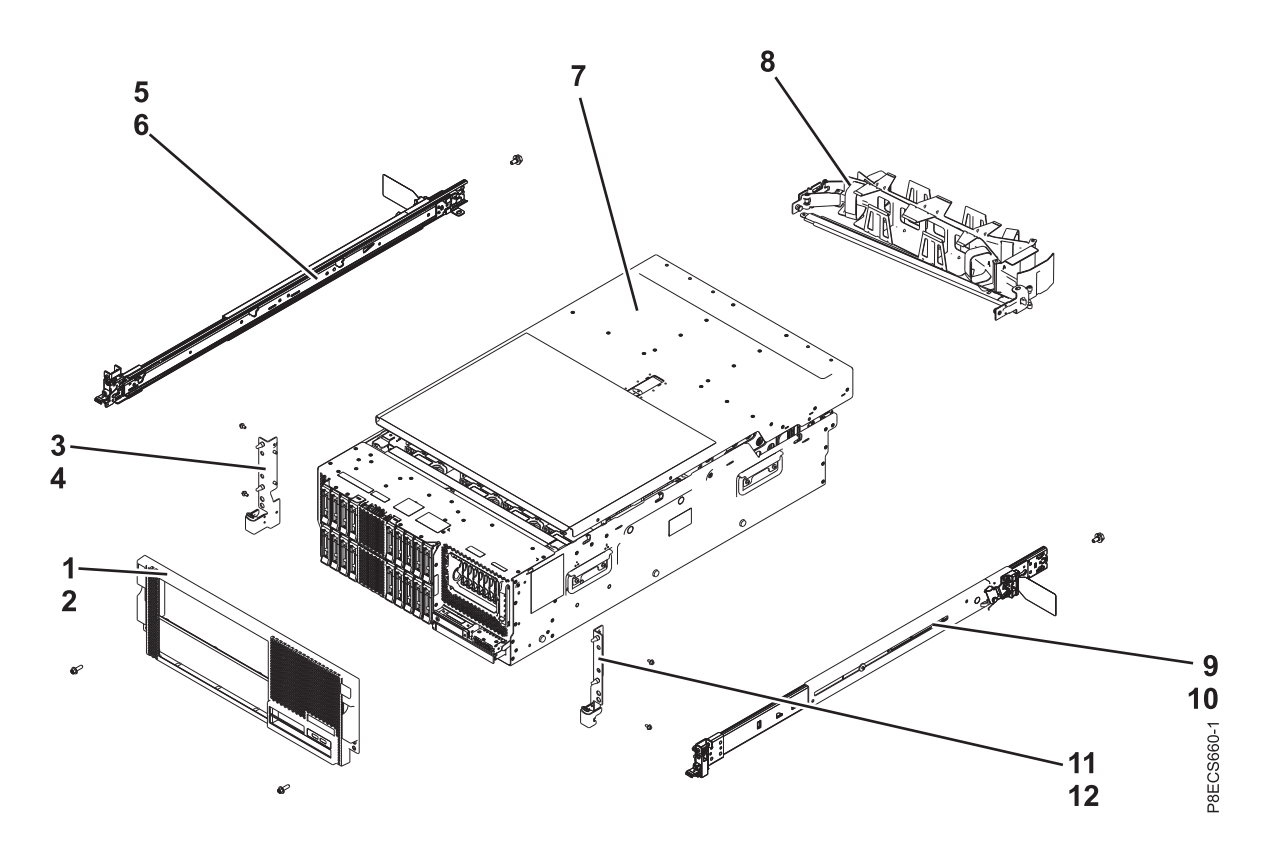

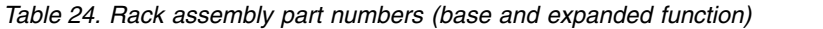

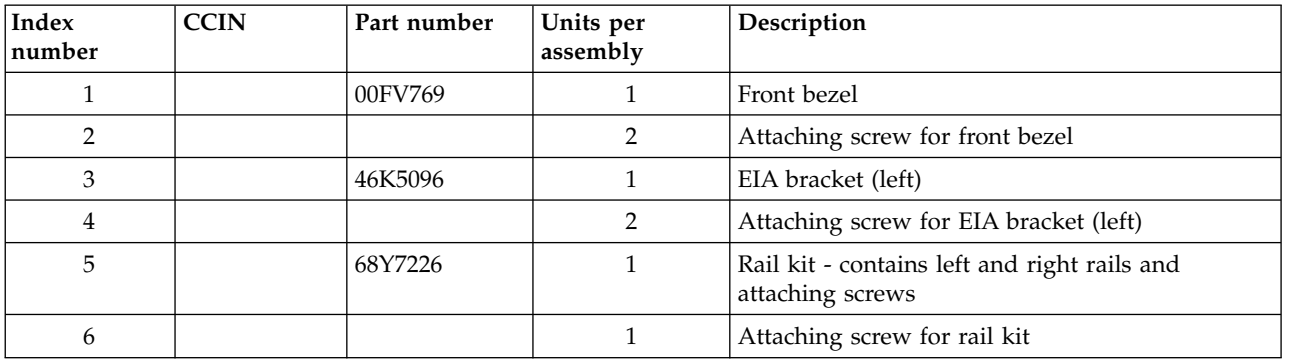

| Index<br>number | <b>CCIN</b> | Part number | Units per<br>assembly | Description                                                      |
|-----------------|-------------|-------------|-----------------------|------------------------------------------------------------------|
| ⇁               |             |             |                       | Top access cover assembly                                        |
| 8               |             | 74Y9063     |                       | Cable management arm assembly                                    |
| q               |             | 68Y7226     |                       | Rail kit - contains left and right rails and<br>attaching screws |
| 10              |             |             |                       | Attaching screw for rail kit                                     |
| 11              |             | 46K5097     |                       | EIA bracket (right)                                              |
| 12              |             |             |                       | Attaching screw for EIA bracket (right)                          |

*Table 24. Rack assembly part numbers (base and expanded function) (continued)*

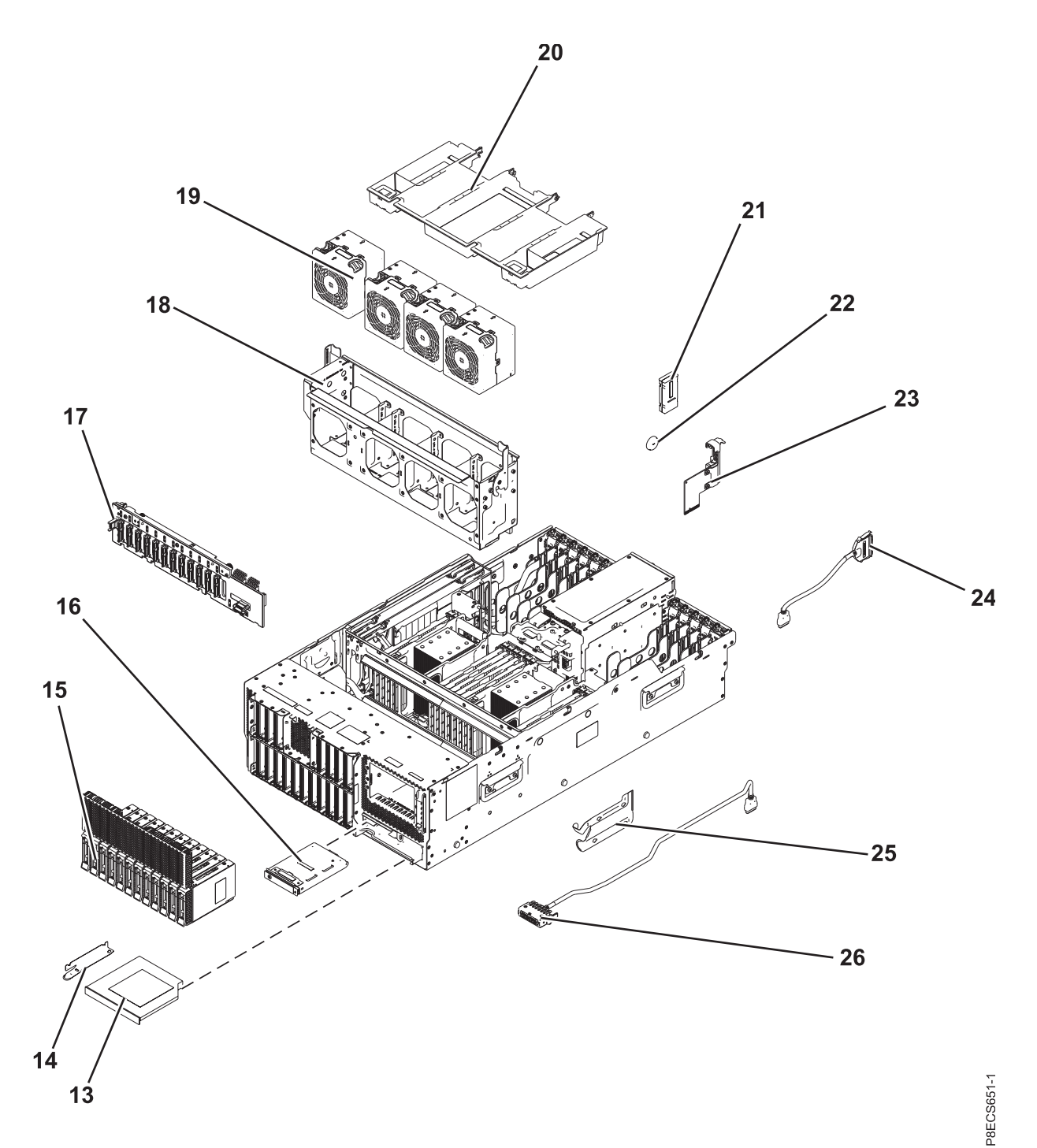

*Table 25. Rack assembly part numbers (base function)*

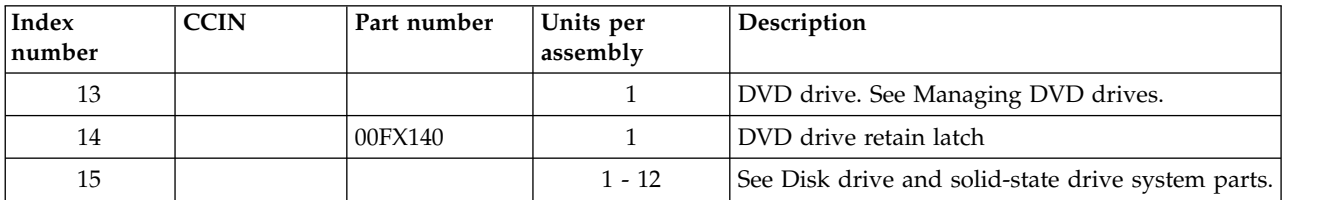

| Index<br>number | <b>CCIN</b>      | Part number | Units per<br>assembly | Description                     |
|-----------------|------------------|-------------|-----------------------|---------------------------------|
| 16              |                  | 00E1966     | $\mathbf{1}$          | Control panel assembly          |
| 17              | 2B09             | 00E1945     | $\mathbf{1}$          | Disk drive backplane            |
| 18              |                  | 00FX078     | $\mathbf{1}$          | Fan cage assembly               |
| 19              |                  | 00FV629     | $1 - 4$               | 80 mm fan assembly              |
| 20              |                  | 00FX092     | $\mathbf{1}$          | Processor and memory air baffle |
| 21              | 561A             | 74Y4326     | 1                     | System VPD card (8247-42L)      |
| 21              | 52F <sub>2</sub> | 00E2152     | $\mathbf{1}$          | System VPD card (8286-41A)      |
| 21              | 52FE             | 00E2147     | $\mathbf{1}$          | System VPD card (8286-42A)      |
| 22              |                  | 74Y9628     | $\mathbf{1}$          | Time-of-day battery             |
| 23              |                  | 00E1960     | $\mathbf{1}$          | System I/O card                 |
| 24              |                  | 00E7284     | $\mathbf{1}$          | Rear USB cable                  |
| 25              |                  | 00FV613     | 1                     | USB cable cover                 |
| 26              |                  | 00E7283     | $\mathbf{1}$          | Front USB cable                 |

*Table 25. Rack assembly part numbers (base function) (continued)*

## **Rack assembly detail, continued (base function)**

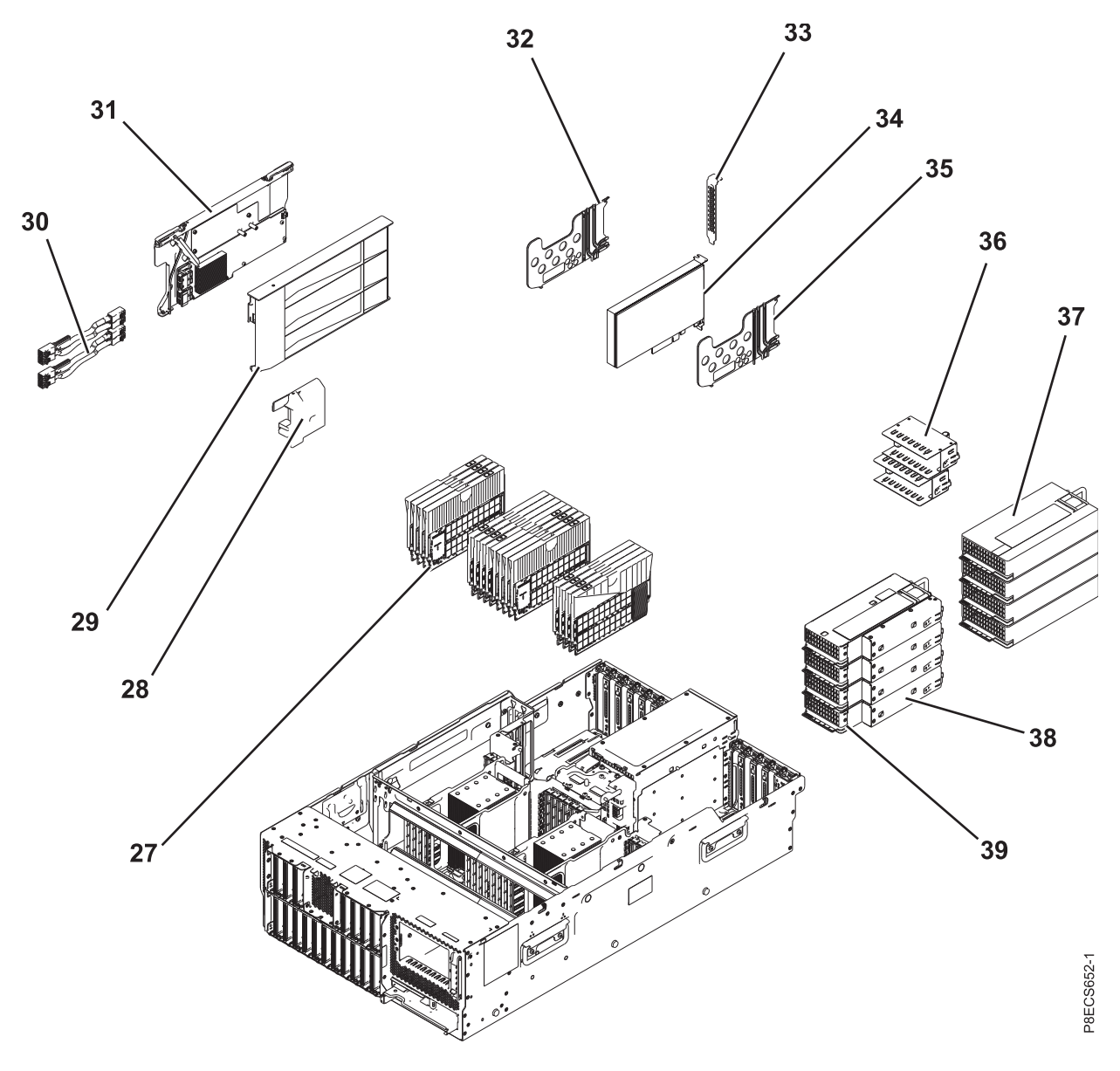

*Table 26. Rack assembly part numbers (base function)*

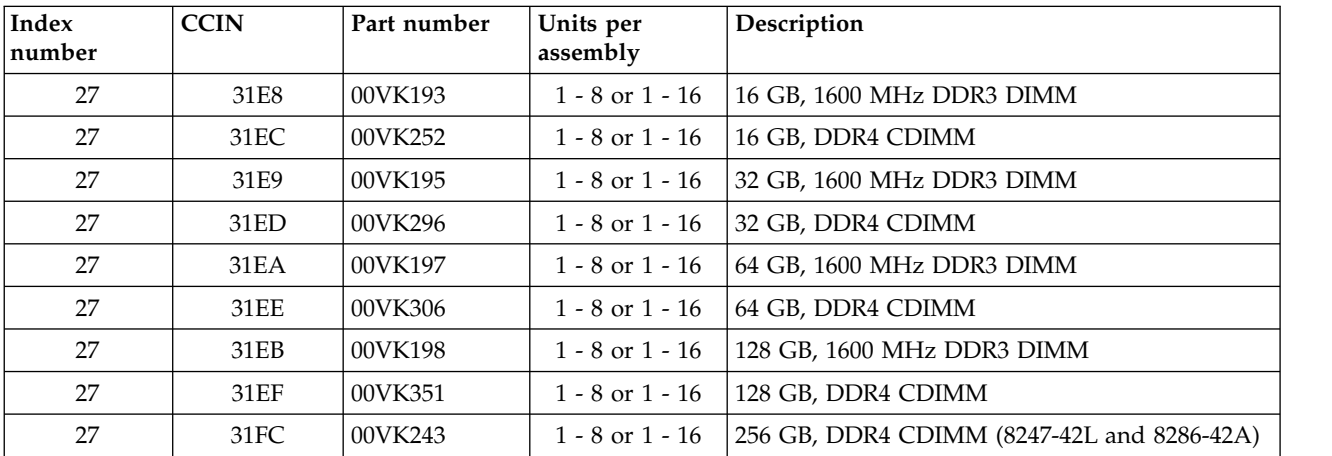

| Index<br>number | <b>CCIN</b> | Part number | Units per<br>assembly | Description                                                                                                    |
|-----------------|-------------|-------------|-----------------------|----------------------------------------------------------------------------------------------------|
| 27              |             | 00FW989     | $1 - 8$ or $1 - 16$   | <b>DIMM</b> filler                                                                                                    |
| 28              |             | 00FV613     | $\mathbf{1}$          | SAS cable cover                                                                                                    |
| 29              |             | 00FW232     | $\mathbf{1}$          | PCIe3 SAS RAID internal adapter filler                                                                                             |
| 30              |             | 00FV690     | $1 - 2$               | Disk drive backplane SAS signal cable (short)                                                                                      |
|                 |             |             |                       | Note: Used with the adapter at location<br>$Un-P1-C14.$                                                                            |
| 31              | 57D7        | 00MH908     | $\mathbf{1}$          | PCIe3 x8 SAS RAID internal adapter                                                                                                 |
| 32              |             | 00FX087     | $1 - 10$              | PCI adapter divider (one light pipe)                                                                                               |
| 33              |             |             | $1 - 11$              | PCI tailstock                                                                                                    |
| 34              |             |             | $1 - 11$              | PCI adapters. Use the CCIN or feature type of<br>the adapter to find the FRU number in PCI<br>adapter information by feature type. |
| 35              |             | 00FX090     | $\mathbf{1}$          | PCI adapter divider (two light pipes)                                                                                              |
| 36              |             |             | $1 - 4$               | Power supply filler                                                                                                    |
| 37              | 2B1E        | 94Y8157     | $1 - 4$               | 1400 W power supply assembly (200-240 VAC)                                                                                         |
| 37              | 2B75        | 00RR025     | $1 - 4$               | 1400 W power supply assembly (192-400 HVDC,<br>8286-41A or 8286-42A)                                                               |
| 38              |             |             | $1 - 4$               | Power supply filler - Small form factor (SFF)                                                                                      |
| 39              | 2B1D        | 00FV929     | $1 - 4$               | 900 W power supply assembly                                                                                                    |

*Table 26. Rack assembly part numbers (base function) (continued)*

## **Rack assembly detail (expanded function)**

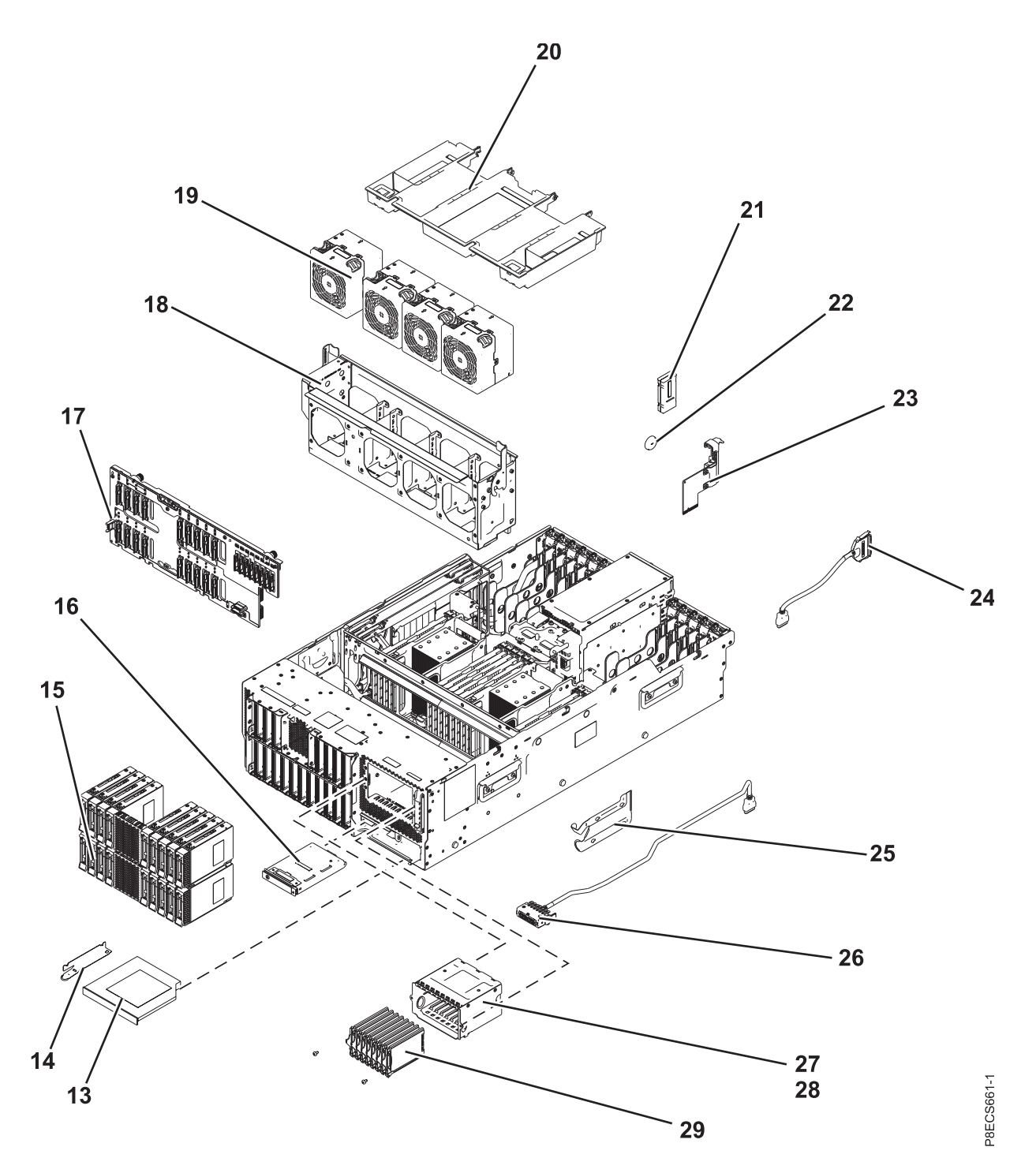

*Table 27. Rack assembly part numbers (expanded function)*

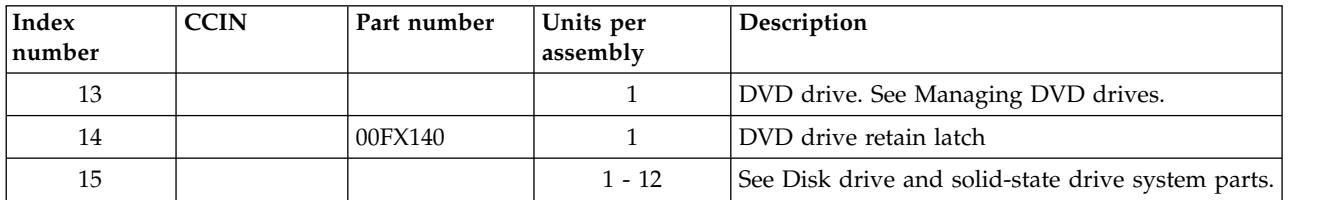

| Index<br>number | <b>CCIN</b> | Part number | Units per<br>assembly | Description                                        |
|-----------------|-------------|-------------|-----------------------|----------------------------------------------------|
| 16              |             | 00E1966     | 1                     | Control panel assembly                             |
| 17              | 2B0F        | 00E1976     | 1                     | Disk drive backplane                               |
| 18              |             | 00FX078     | 1                     | Fan cage assembly                                  |
| 19              |             | 00FV629     | $1 - 4$               | 80 mm fan assembly                                 |
| 20              |             | 00FX092     | 1                     | Processor and memory air baffle                    |
| 21              | 561A        | 74Y4326     | $\mathbf{1}$          | System VPD card (8247-42L)                         |
| 21              | 52F2        | 00E2152     | $\mathbf{1}$          | System VPD card (8286-41A)                         |
| 21              | 52FE        | 00E2147     | 1                     | System VPD card (8286-42A)                         |
| 22              |             | 74Y9628     | 1                     | Time-of-day battery                                |
| 23              |             | 00E1960     | 1                     | System I/O card                                    |
| 24              |             | 00E7284     | 1                     | Rear USB cable                                     |
| 25              |             |             | $\mathbf{1}$          | USB cable cover                                    |
| 26              |             | 00E7283     | 1                     | Front USB cable                                    |
| 27              |             | 00FW699     | 1                     | SSD cage                                           |
| 28              |             |             | 2                     | Attaching screws for SSD cage                      |
| 29              |             |             | $1 - 8$               | See Disk drive and solid-state drive system parts. |

*Table 27. Rack assembly part numbers (expanded function) (continued)*

## **Rack assembly detail, continued (expanded function)**

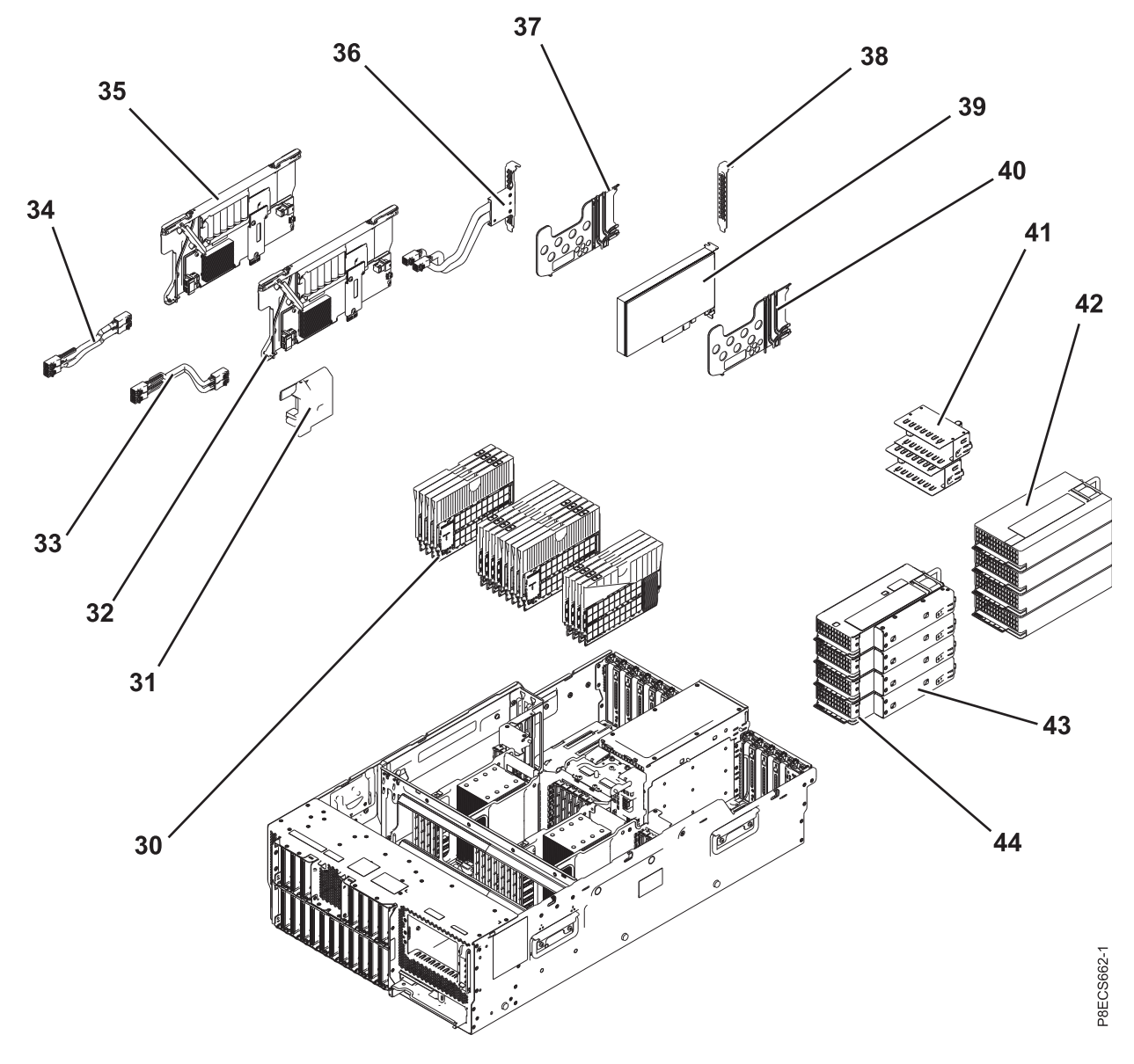

*Table 28. Rack assembly part numbers (expanded function)*

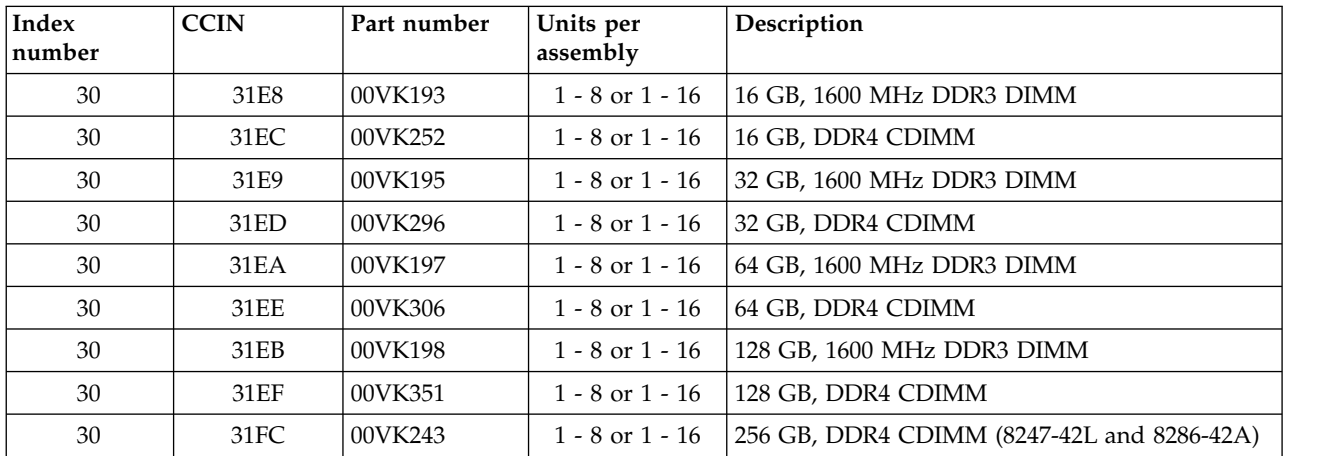

| Index<br>number | <b>CCIN</b> | Part number | Units per<br>assembly | Description                                                                                                    |
|-----------------|-------------|-------------|-----------------------|----------------------------------------------------------------------------------------------------|
| 30              |             | 00FW989     | $1 - 8$ or $1 - 16$   | DIMM filler                                                                                                    |
| 31              |             | 00FW233     | 1                     | SAS cable cover                                                                                                    |
| 32 and 35       | 57D8        | 00MA020     | $1 - 2$               | PCIe3 x8 cache SAS RAID internal adapter                                                                                           |
| 33              |             | 00FV689     | $1 - 2$               | Disk drive backplane SAS signal cable (long)                                                                                       |
|                 |             |             |                       | Note: Used with the adapter at location<br>$Un-P1-C15.$                                                                            |
| 34              |             | 00FV690     | $1 - 2$               | Disk drive backplane SAS signal cable (short)                                                                                      |
|                 |             |             |                       | Note: Used with the adapter at location<br>$Un-P1-C14.$                                                                            |
| 36              |             | 00FV687     | $\mathbf{1}$          | Rear SAS cable                                                                                                    |
| 37              |             | 00FX087     | $1 - 10$              | PCI adapter divider (one light pipe)                                                                                               |
| 38              |             | 00E8903     | $1 - 11$              | PCI tailstock                                                                                                    |
| 39              |             |             | $1 - 11$              | PCI adapters. Use the CCIN or feature type of<br>the adapter to find the FRU number in PCI<br>adapter information by feature type. |
| 40              |             | 00FX090     | $\mathbf{1}$          | PCI adapter divider (two light pipes)                                                                                              |
| 41              |             |             | $1 - 4$               | Power supply filler                                                                                                    |
| 42              | 2B1E        | 94Y8157     | $1 - 4$               | 1400 W power supply assembly (200-240 VAC)                                                                                         |
| 42              | 2B75        | 00RR025     | $1 - 4$               | 1400 W power supply assembly (192-400 HVDC,<br>8286-41A or 8286-42A)                                                               |
| 43              |             |             | $1 - 4$               | Power supply filler - Small form factor (SFF)                                                                                      |
| 44              | 2B1D        | 00FV929     | $1 - 4$               | 900 W power supply assembly                                                                                                    |

*Table 28. Rack assembly part numbers (expanded function) (continued)*

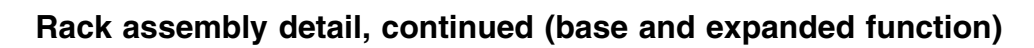

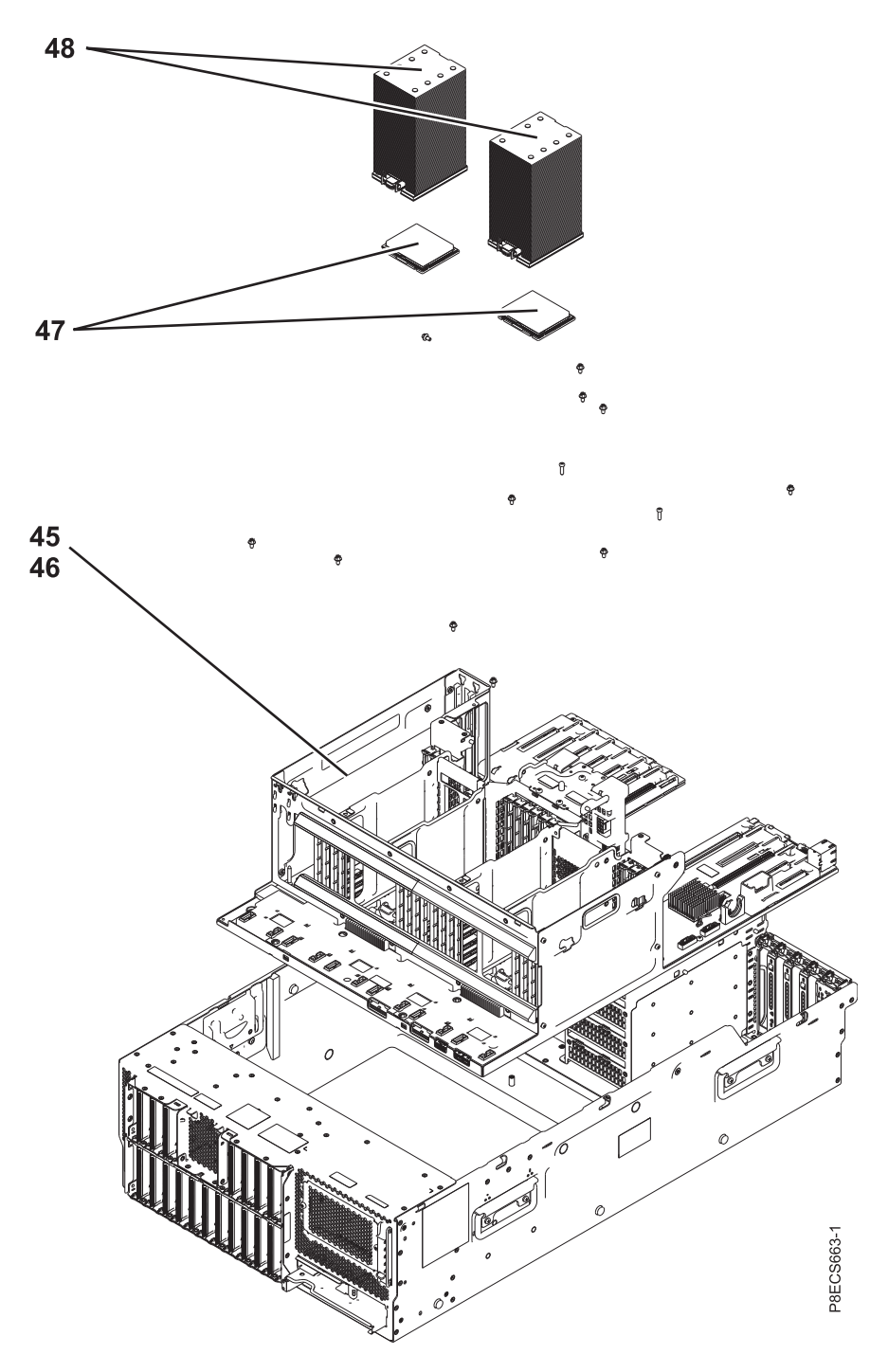

*Table 29. Rack assembly part numbers (base and expanded function)*

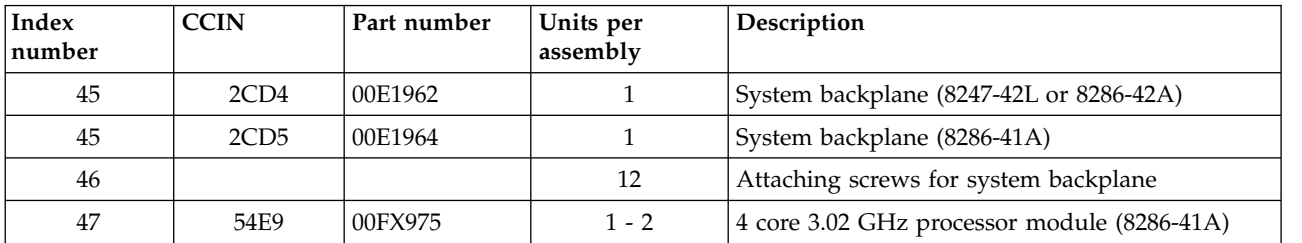

| <b>Index</b><br>number | <b>CCIN</b> | Part number | Units per<br>assembly | Description                                               |
|------------------------|-------------|-------------|-----------------------|-----------------------------------------------------------|
| 47                     | 54E1        | 00FX523     | $1 - 2$               | 6 core 3.02 GHz processor module (8286-41A)               |
| 47                     | 54E6        | 00FX522     | $1 - 2$               | 6 core 3.89 GHz processor module (8286-42A)               |
| 47                     | 54E0        | 00FX557     | $1 - 2$               | 8 core 3.72 GHz processor module (8286-41A rack<br>model) |
| 47                     | 54E5        | 00FX519     | $1 - 2$               | 8 core 4.15 GHz processor module (8286-42A)               |
| 47                     | 54E8        | 00FX518     | $1 - 2$               | 10 core 3.42 GHz processor module (8247-42L)              |
| 47                     | 54 F.4      | 00FX520     | $1 - 2$               | 12 core 3.02 GHz processor module (8247-42L)              |
| 47                     | 54E3        | 00FX516     | $1 - 2$               | 12 core 3.52 GHz processor module (8286-42A)              |
| 48                     |             | 00E8868     | $1 - 2$               | Heat sink                                                 |

*Table 29. Rack assembly part numbers (base and expanded function) (continued)*

*Table 30. Cables (base and expanded function)*

| Description                                          | Part number |
|------------------------------------------------------|-------------|
| 6-meter RS232 cable                                  | 00FW217     |
| Disk drive backplane power cable (base function)     | 00FX686     |
| Disk drive backplane power cable (expanded function) | 00FX685     |
| Graphics cable                                       | 00E3060     |
| Operator panel cable (for a rack-mounted system)     | 00E7291     |
| Operator panel cable (for a stand-alone system)      | 00E8936     |
| Power distribution board (PDB) signal cable          | 00FW701     |

*Table 31. Miscellaneous parts (base and expanded function)*

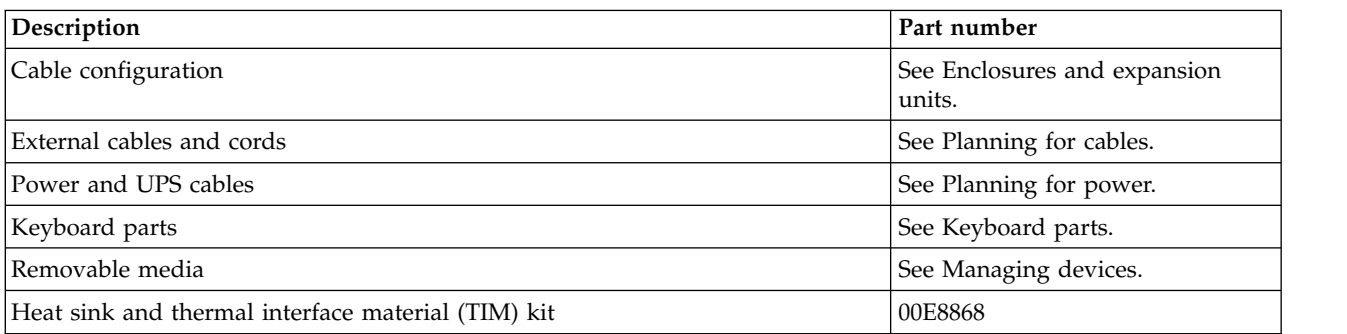

## **8408-44E and 8408-E8E system parts**

Indexed drawings show system part numbers of each part.

# **Cover assembly**

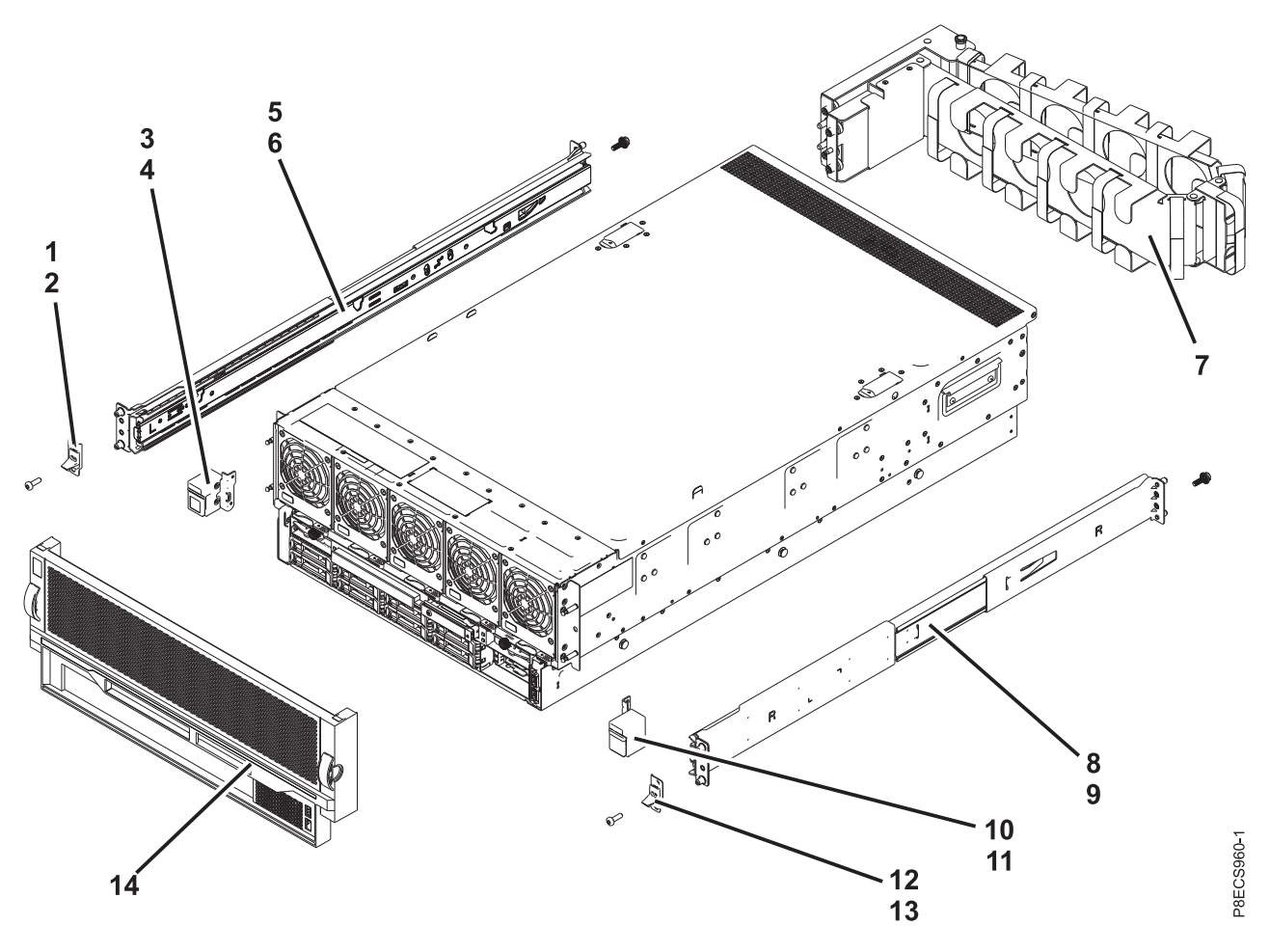

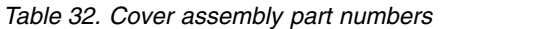

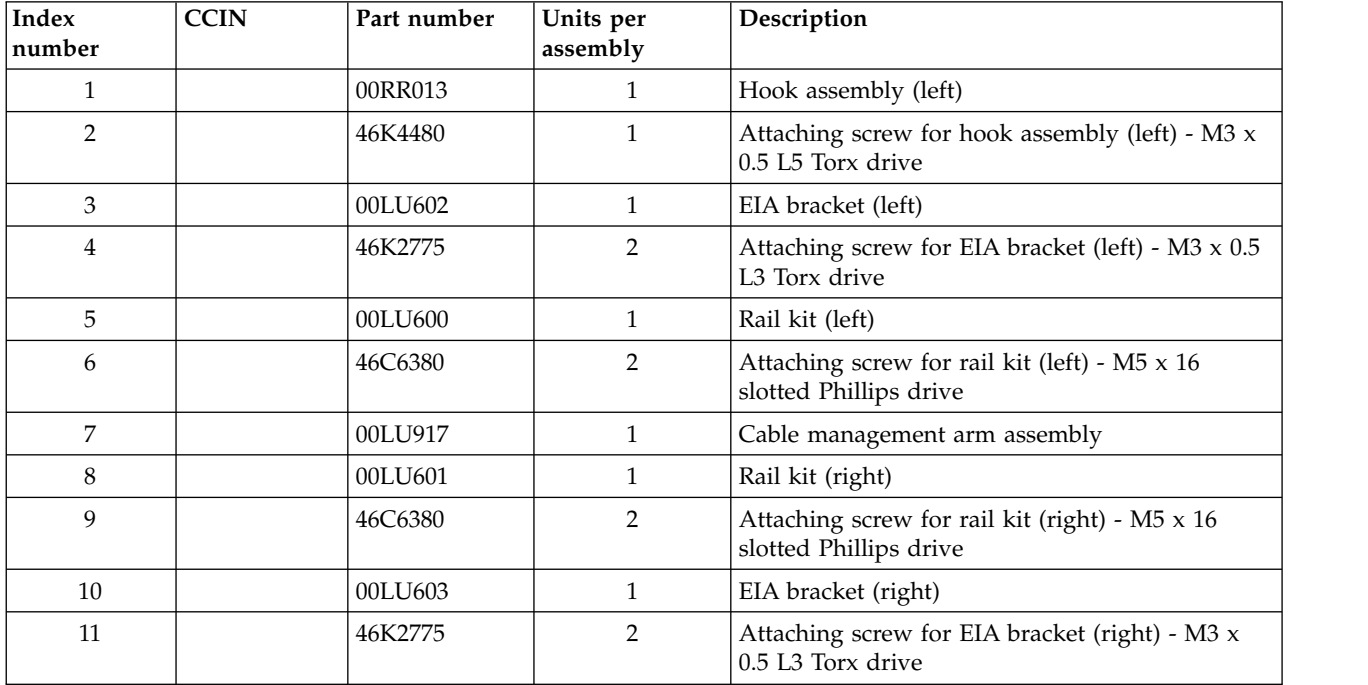

*Table 32. Cover assembly part numbers (continued)*

| Index<br>number | <b>CCIN</b> | Part number | Units per<br>assembly | Description                                                             |
|-----------------|-------------|-------------|-----------------------|-------------------------------------------------------------------------|
| 12              |             | 00RR014     |                       | Hook assembly (right)                                                   |
| 13              |             | 46K4480     |                       | Attaching screw for hook assembly (right) - M3 $x$<br>0.5 L5 Torx drive |
| 14              |             | 01KU425     |                       | Front bezel (8408-44E)                                                  |
| 14              |             | 00LU871     |                       | Front bezel (8408-E8E)                                                  |

## **Final assembly (front)**

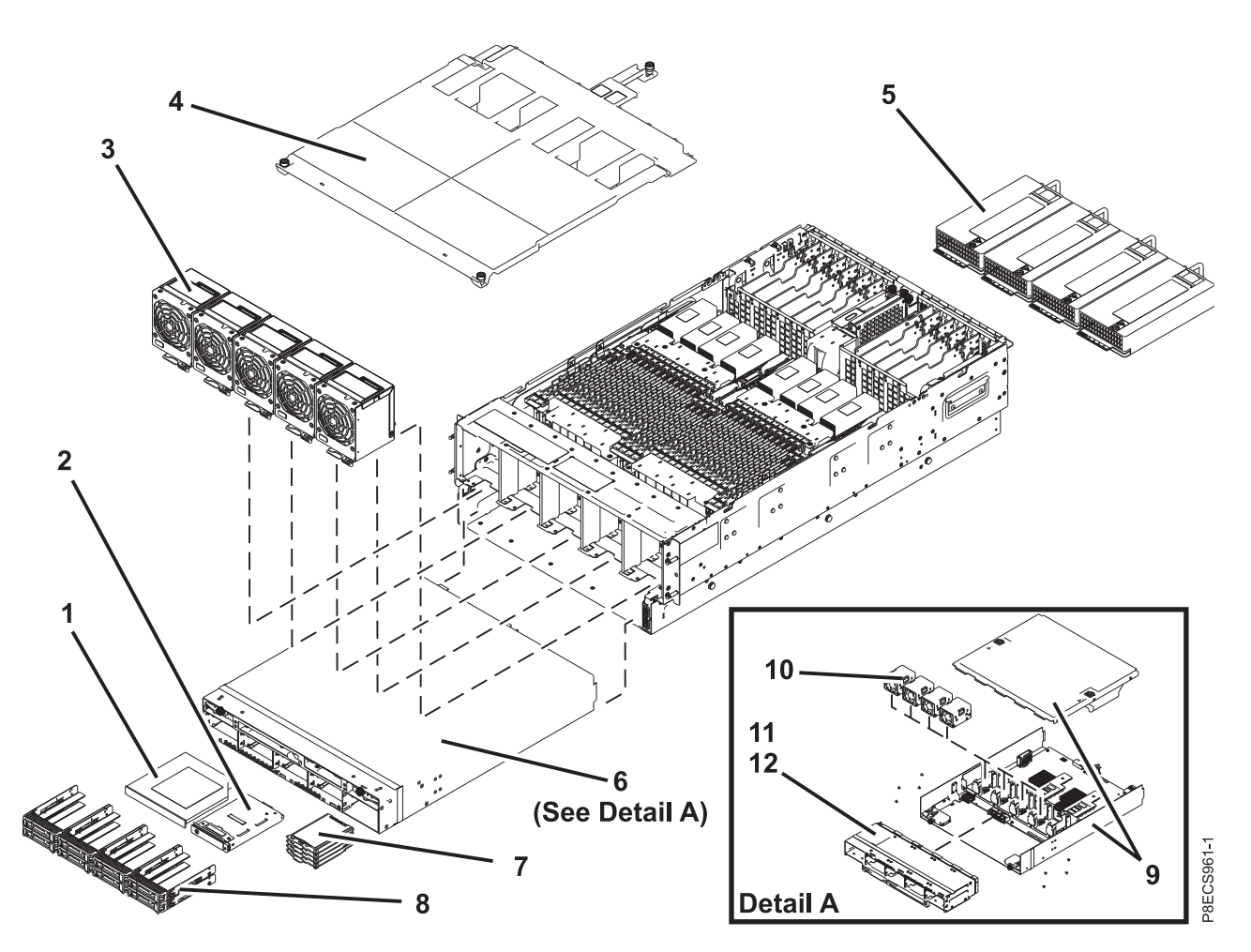

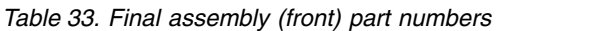

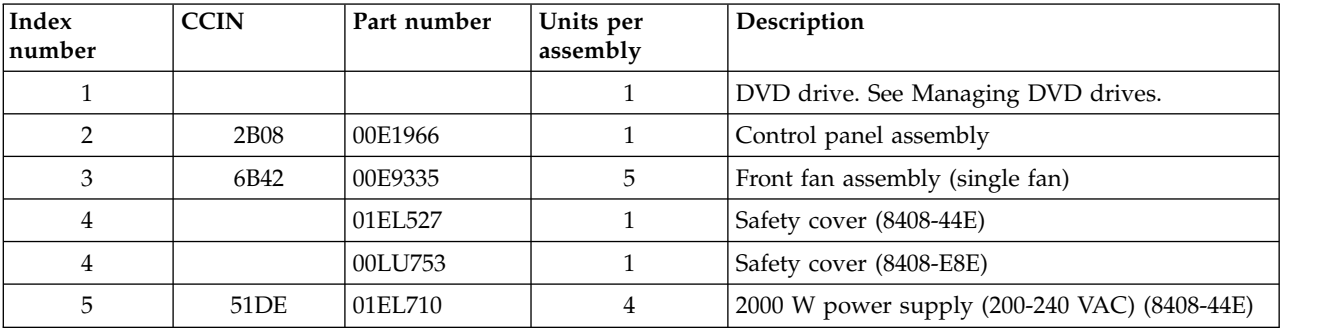

| Index<br>number | <b>CCIN</b>      | Part number | Units per<br>assembly | Description                                                                                                    |
|-----------------|------------------|-------------|-----------------------|----------------------------------------------------------------------------------------------------|
| 5               | 2B1E             | 94Y8157     | 4                     | 1400 W power supply (200-240 VAC) (8408-E8E)                                                                                                    |
| 5               | 2B75             | 00RR025     | $\overline{4}$        | 1400 W power supply (192-400 HVDC)<br>$(8408-E8E)$                                                                                                   |
| 6               |                  |             | $\mathbf{1}$          | RAID assembly                                                                                                    |
| $\overline{7}$  |                  |             | $1 - 4$               | 1.8" solid state drive (SSD) bays. See Disk drive<br>and solid-state drive system parts.                                                             |
| 8               |                  |             | $1 - 8$               | 2.5" small form factor (SFF) bays. See Disk drive<br>and solid-state drive system parts.                                                             |
| 9               | 2CCA             | 00E4315     | $\mathbf{1}$          | RAID card (dual embedded controllers with<br>write cache); includes RAID assembly cover<br>$(8408 - 44E)$                                            |
| 9               | 2CCA             | 00E3968     | $\mathbf{1}$          | RAID card (dual embedded controllers with<br>write cache); includes RAID assembly cover<br>$(8408-E8E)$                                              |
| 9               | 2CD2             | 00E4316     | $\mathbf{1}$          | RAID card (dual embedded controllers without<br>write cache); includes RAID assembly cover<br>$(8408 - 44E)$                                         |
| 9               | 2CD <sub>2</sub> | 00E3991     | $\mathbf{1}$          | RAID card (dual embedded controllers without<br>write cache); includes RAID assembly cover<br>$(8408-E8E)$                                           |
| 9               | 2CCD             | 00E4317     | $\mathbf{1}$          | RAID card (two embedded controllers without<br>write cache used in split backplane<br>configuration); includes RAID assembly cover<br>$(8408 - 44E)$ |
| 9               | 2CCD             | 00E3992     | $\mathbf{1}$          | RAID card (two embedded controllers without<br>write cache used in split backplane<br>configuration); includes RAID assembly cover<br>8408-E8E)      |
| 10              | 2CD0             | 00LU710     | $\mathbf{1}$          | Internal fan assembly (contains 4 fans)                                                                                                    |
| 11              | 2CCB             | 00E3934     | $\mathbf{1}$          | Disk drive backplane                                                                                                    |
| 12              |                  | 98F2977     | 8                     | Attaching screws for disk drive backplane - M3 x<br>8 Torx drive                                                                                     |

*Table 33. Final assembly (front) part numbers (continued)*

## **Final assembly (rear)**

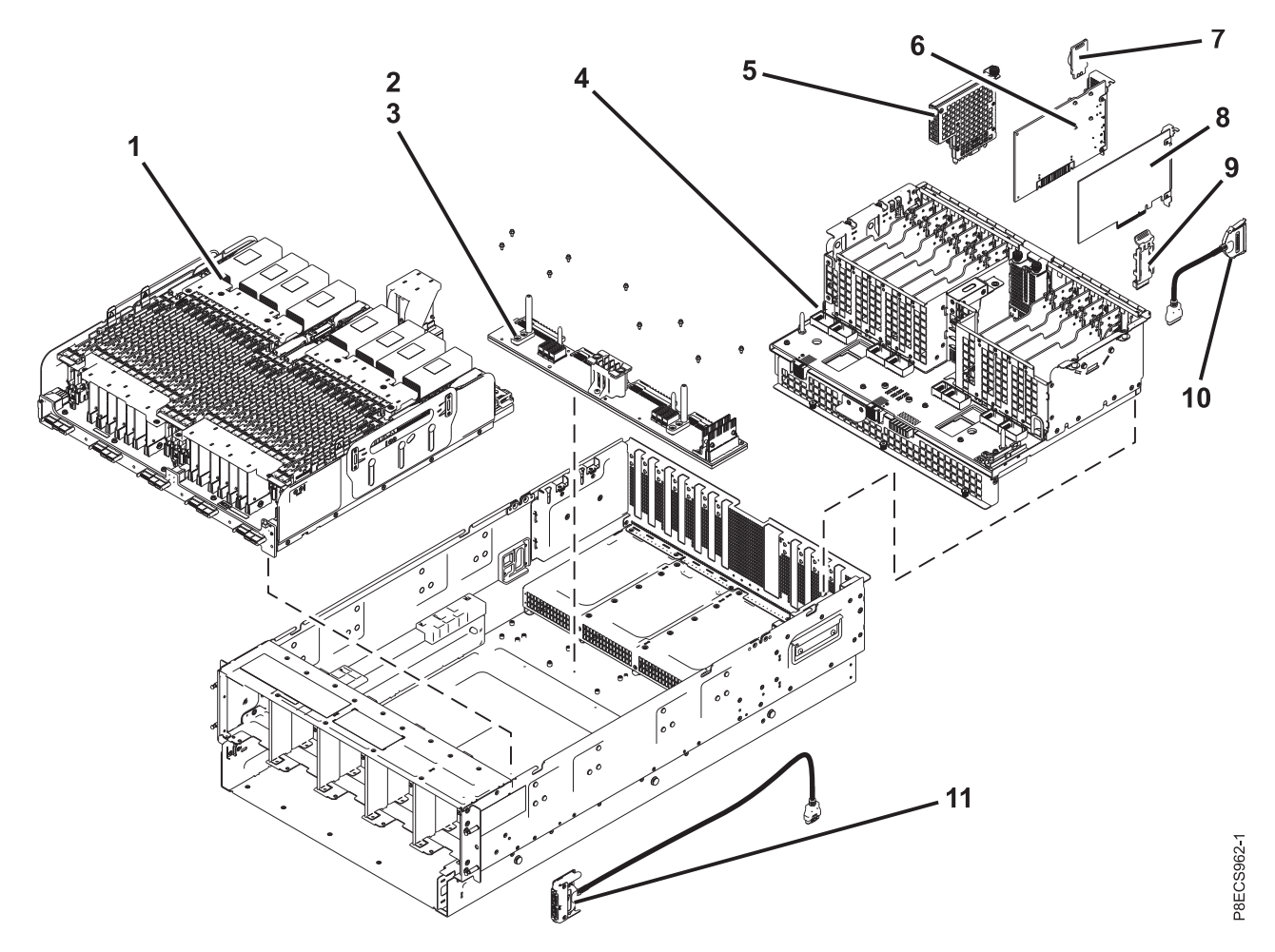

*Table 34. Final assembly (rear) part numbers*

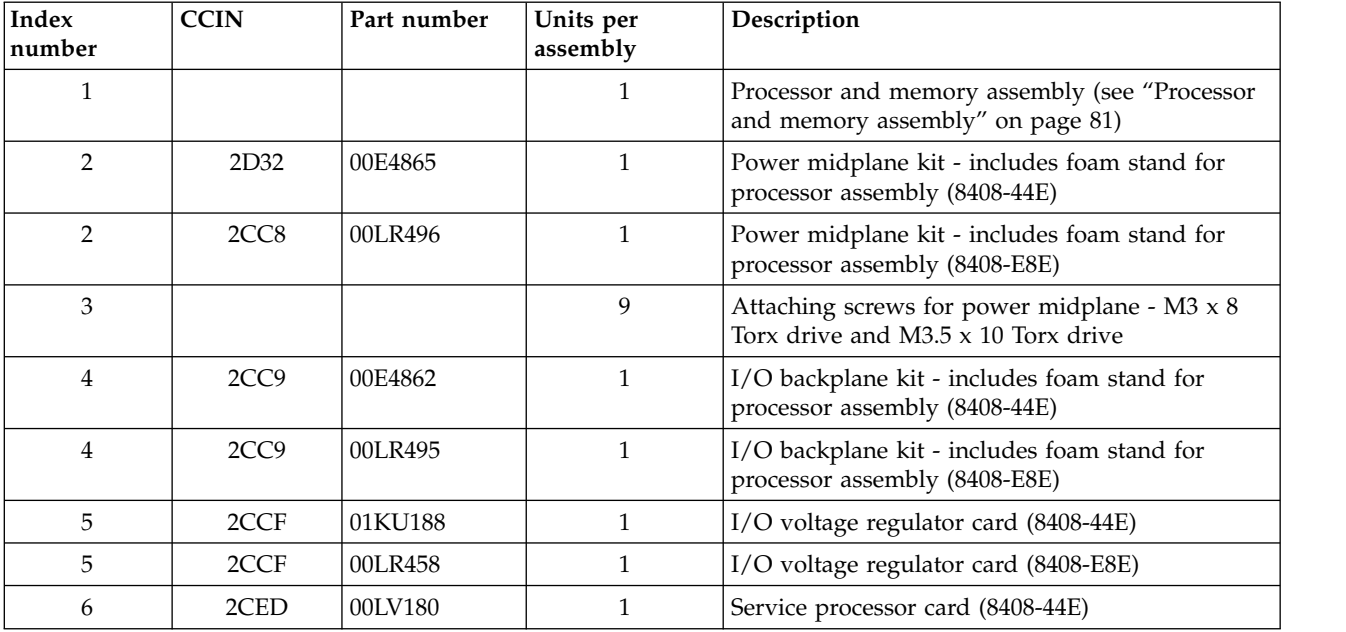

| Index<br>number | <b>CCIN</b> | Part number | Units per<br>assembly | Description                                                                                                    |
|-----------------|-------------|-------------|-----------------------|----------------------------------------------------------------------------------------------------|
| 6               | 2CC7        |             |                       | Service processor card (8408-E8E)<br>Note: For systems with system firmware FW840.1<br>or earlier, order part number 00E3963. Otherwise,<br>order part number 01EL493. |
| 7               |             | 00E3910     |                       | Time-of-day battery card                                                                                                    |
| 8               |             |             | $1 - 11$              | PCI adapters. Use the CCIN or feature type of the<br>adapter to find the FRU number in PCI adapter<br>information by feature type.                                     |
| 9               | 562D        | 01DH151     |                       | System VPD card (8408-44E)                                                                                                    |
| 9               | 560E        | 00E4341     |                       | System VPD card (8408-E8E)                                                                                                    |
| 10 <sup>1</sup> |             | 00LU764     |                       | Rear USB cable                                                                                                    |
| 11              |             | 00LR497     |                       | Front USB cable kit - includes foam stand for<br>processor assembly                                                                                                    |

<span id="page-96-0"></span>*Table 34. Final assembly (rear) part numbers (continued)*

## **Processor and memory assembly**

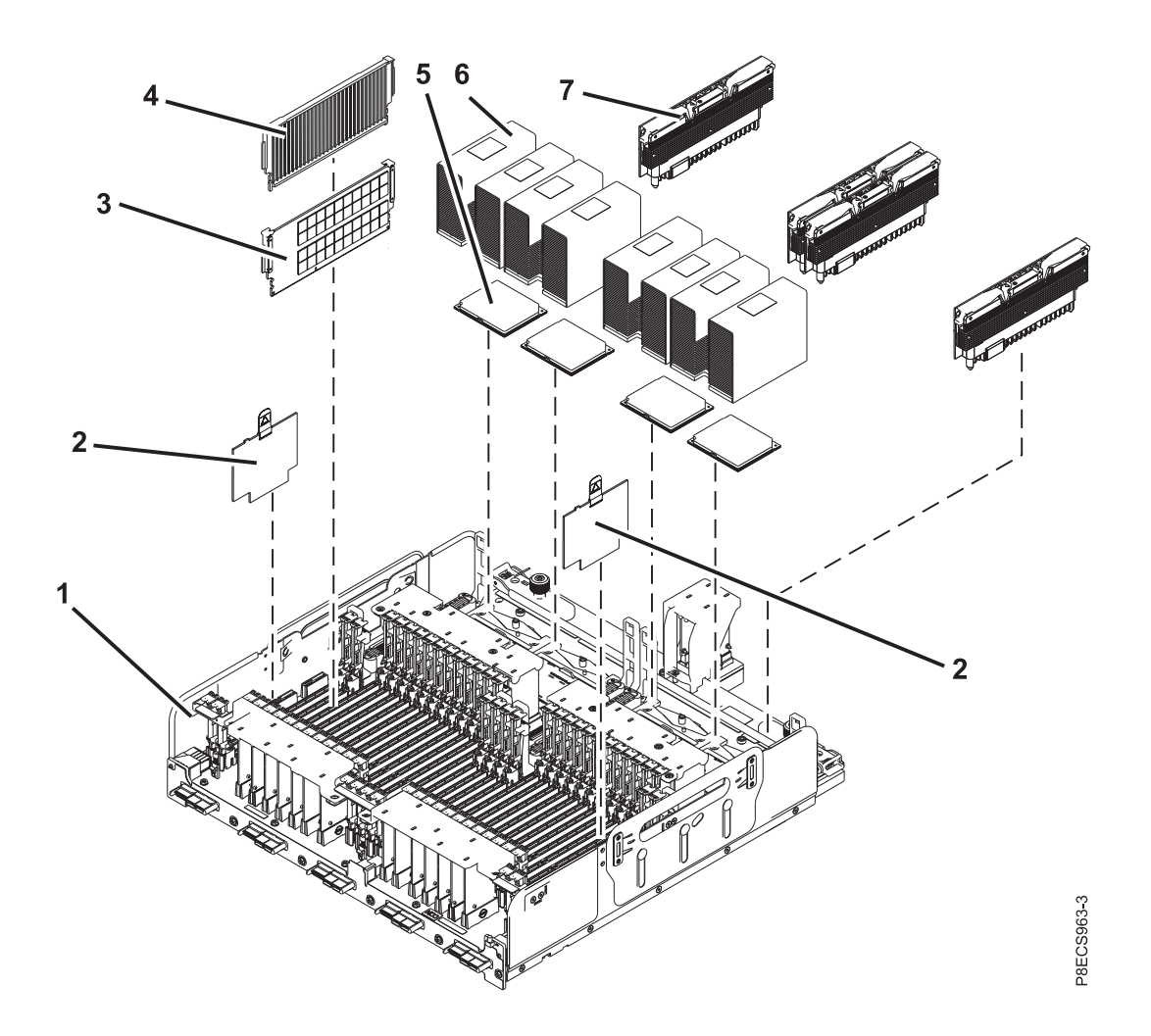

*Table 35. Processor and memory assembly part numbers*

| Index<br>number | <b>CCIN</b>     | Part number | Units per<br>assembly | Description                                                                                                    |
|-----------------|-----------------|-------------|-----------------------|----------------------------------------------------------------------------------------------------|
| $\mathbf{1}$    | 2CEE            | 00E4861     | $\mathbf{1}$          | System backplane kit - includes foam stand for<br>processor assembly, heat sink, thermal interface<br>material (TIM) and replacement tools (8408-44E)                                                                                                    |
| 1               | 2CC6            | 00LR476     | $\mathbf{1}$          | System backplane kit - includes foam stand for<br>processor assembly, heat sink, thermal interface<br>material (TIM) and replacement tools (8408-E8E)                                                                                                    |
| 2               | 51DC            | 01EL972     | 2                     | Memory voltage regulator module (8408-44E)                                                                                                    |
| $\overline{2}$  | 51D6            | 00LU855     | $0 - 2$               | Memory voltage regulator module (8408-E8E)<br>Note: Two memory voltage regulator modules<br>and system firmware FW840.20 or later are<br>required to support DDR4 memory.                                                                                                    |
| 3               | 31EC            | 00VK247     | $2 - 32$              | 16 GB memory (DDR4) (8408-44E)                                                                                                    |
| 3               | 31E8            | 00VK192     | $2 - 32$              | 16 GB memory (DDR3) (8408-E8E)                                                                                                    |
| 3               | 31ED            | 00VK291     | $2 - 32$              | 32 GB memory (DDR4) (8408-44E)                                                                                                    |
| 3               | 31E9            | 00VK194     | $2 - 32$              | 32 GB memory (DDR3) (8408-E8E)                                                                                                    |
| 3               | $31\mathrm{EE}$ | 00VK301     | $2 - 32$              | 64 GB memory (DDR4) (8408-44E)                                                                                                    |
| 3               | 31EA            | 00VK196     | $2 - 32$              | 64 GB memory (DDR3) (8408-E8E)                                                                                                    |
| $\mathfrak{Z}$  | 31EF            | 00VK273     | $2 - 32$              | 128 GB memory (DDR4) (8408-44E or 8408-E8E)<br>Note: Two memory voltage regulator modules<br>and system firmware FW840.20 or later are<br>required to support DDR4 memory on an<br>8408-E8E system. If you have service processor<br>card part number 00E3963, you must replace it<br>with a newer service processor card to support<br>DDR4 memory on an 8408-E8E system. |
| $\overline{4}$  |                 | 41U9794     | $2 - 30$              | Memory filler                                                                                                    |
| $5 - 6$         | 552C            | 01EL288     | $2 - 4$               | 12 core 3.658 GHz processor module FRU kit<br>(includes processor module, heat sink, and TIM)<br>$(8408 - 44E)$                                                                                                    |
| $5 - 6$         | 551C            | 00LU543     | $2 - 4$               | 12 core 3.02 GHz processor module FRU kit<br>(includes processor module, heat sink, and TIM)<br>$(8408-E8E)$                                                                                                    |
| $5 - 6$         | 552B            | 01EL289     | $2 - 4$               | 10 core 3.957 GHz processor module FRU kit<br>(includes processor module, heat sink, and TIM)<br>$(8408 - 44E)$                                                                                                    |
| $5 - 6$         | 551B            | 00LU833     | $2 - 4$               | 10 core 3.35 GHz processor module FRU kit<br>(includes processor module, heat sink, and TIM)<br>$(8408-E8E)$                                                                                                    |
| $5 - 6$         | 552A            | 01EL290     | $2 - 4$               | 8 core 4.223 GHz processor module FRU kit,<br>which includes processor module, heat sink, and<br>TIM) (8408-44E)                                                                                                    |
| $5 - 6$         | 550E            | 00LU834     | $2 - 4$               | 8 core 3.72 GHz processor module FRU kit, which<br>includes processor module, heat sink, and TIM)<br>$(8408-E8E)$                                                                                                    |
| 6               |                 | 00LR426     |                       | Heat sink and TIM kit                                                                                                    |
| 6               |                 | 00LU589     | $0 - 1$               | Processor socket cover (one for each empty<br>processor socket)                                                                                                    |

| Index<br> number | <b>CCIN</b> | Part number | Units per<br>assembly | Description                                              |
|------------------|-------------|-------------|-----------------------|----------------------------------------------------------|
| $\overline{7}$   | 51DB        | 01EL787     | $2 - 4$               | Processor voltage regulator module (VRM)<br>$(8408-44E)$ |
| 7                | 2B80        | 00LU854     | $2 - 4$               | Processor voltage regulator module (VRM)<br>$(8408-E8E)$ |
| 7                |             | 00LP891     | $1 - 2$               | Processor VRM filler (8408-44E)                          |
| 7                |             | 00LU588     | $1 - 2$               | Processor VRM filler (8408-E8E)                          |

*Table 35. Processor and memory assembly part numbers (continued)*

#### *Table 36. Miscellaneous parts*

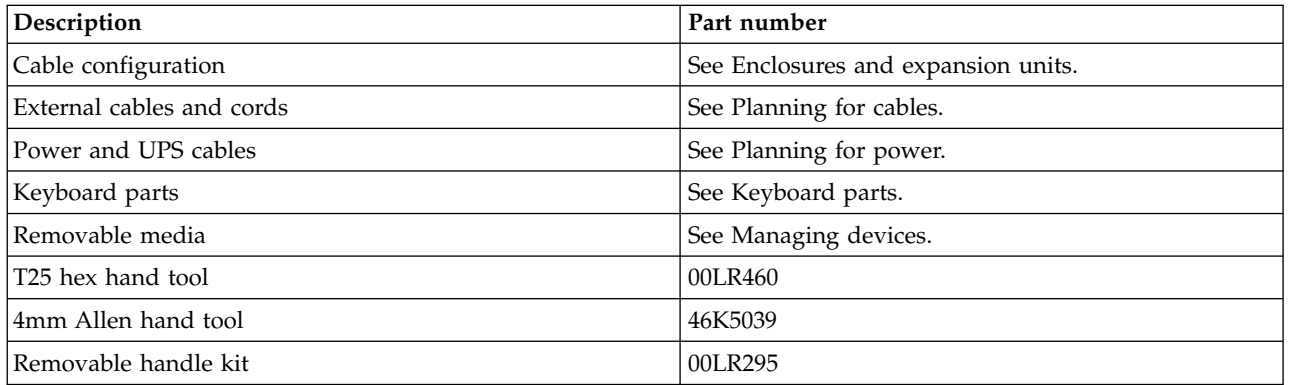

### **9080-MHE, 9080-MME, 9119-MHE, or 9119-MME system parts**

Indexed drawings show system part numbers of each part.

- [System control unit](#page-98-0)
- [System node](#page-103-0)

### <span id="page-98-0"></span>**System control unit**

# **Rack assembly detail (system control unit)**

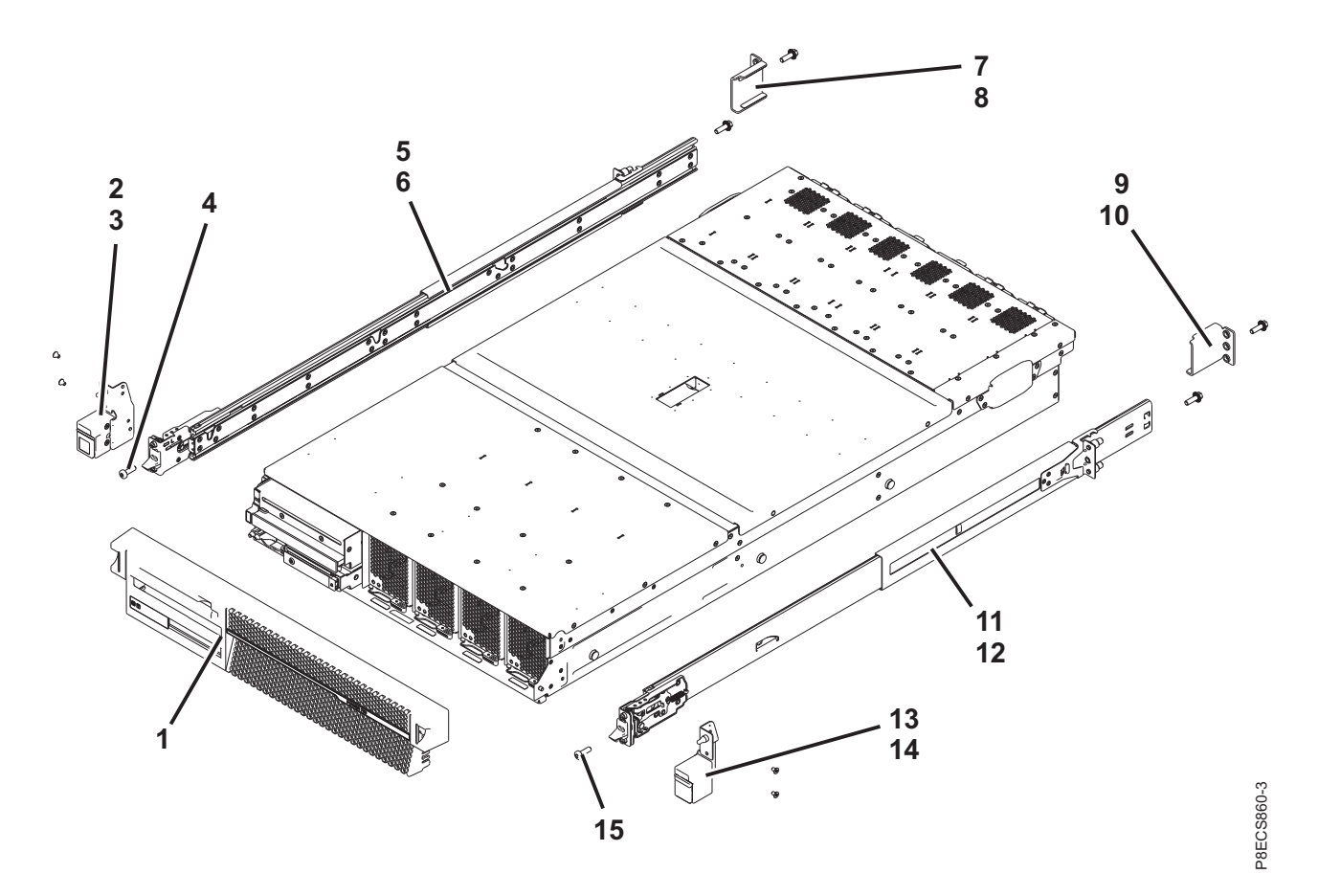

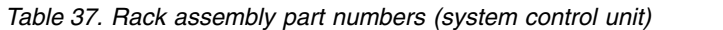

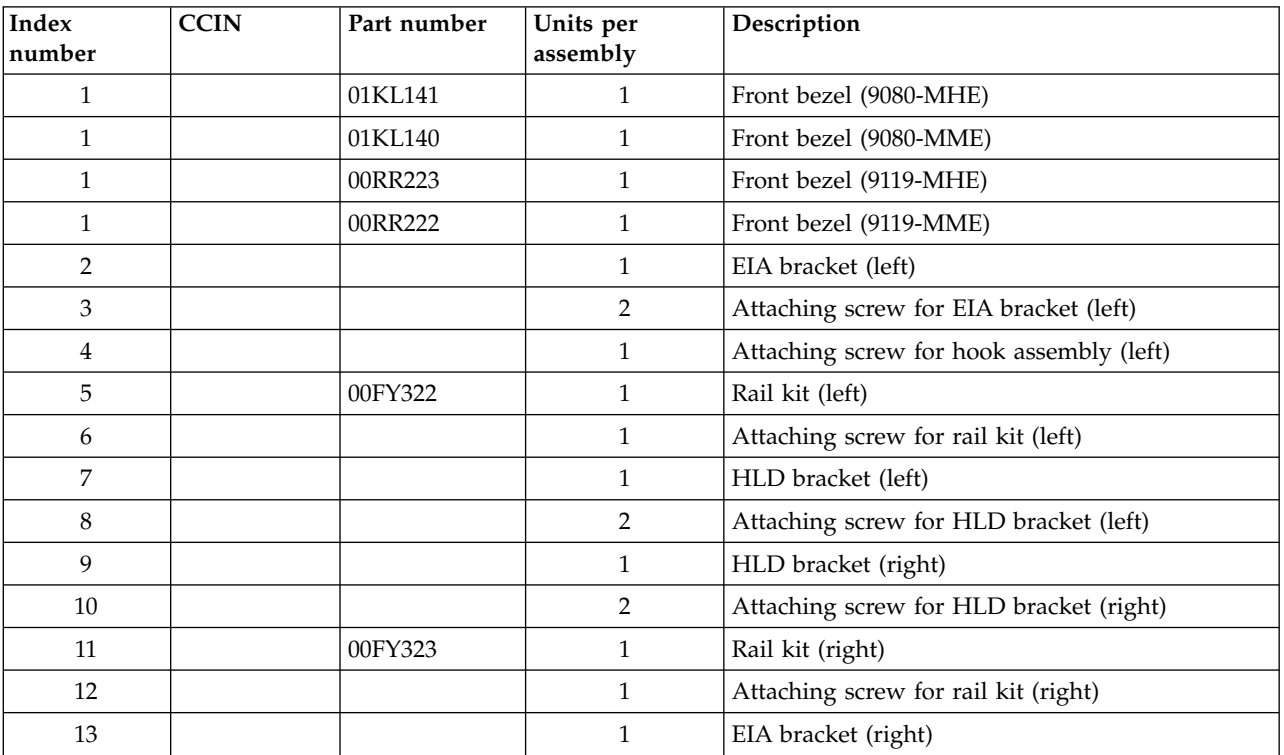

| Index<br>number | CCIN | Part number | Units per<br>assembly | Description                               |
|-----------------|------|-------------|-----------------------|-------------------------------------------|
| 14              |      |             |                       | Attaching screw for EIA bracket (right)   |
| 15              |      |             |                       | Attaching screw for hook assembly (right) |

*Table 37. Rack assembly part numbers (system control unit) (continued)*

## **Rack assembly detail, continued (system control unit)**

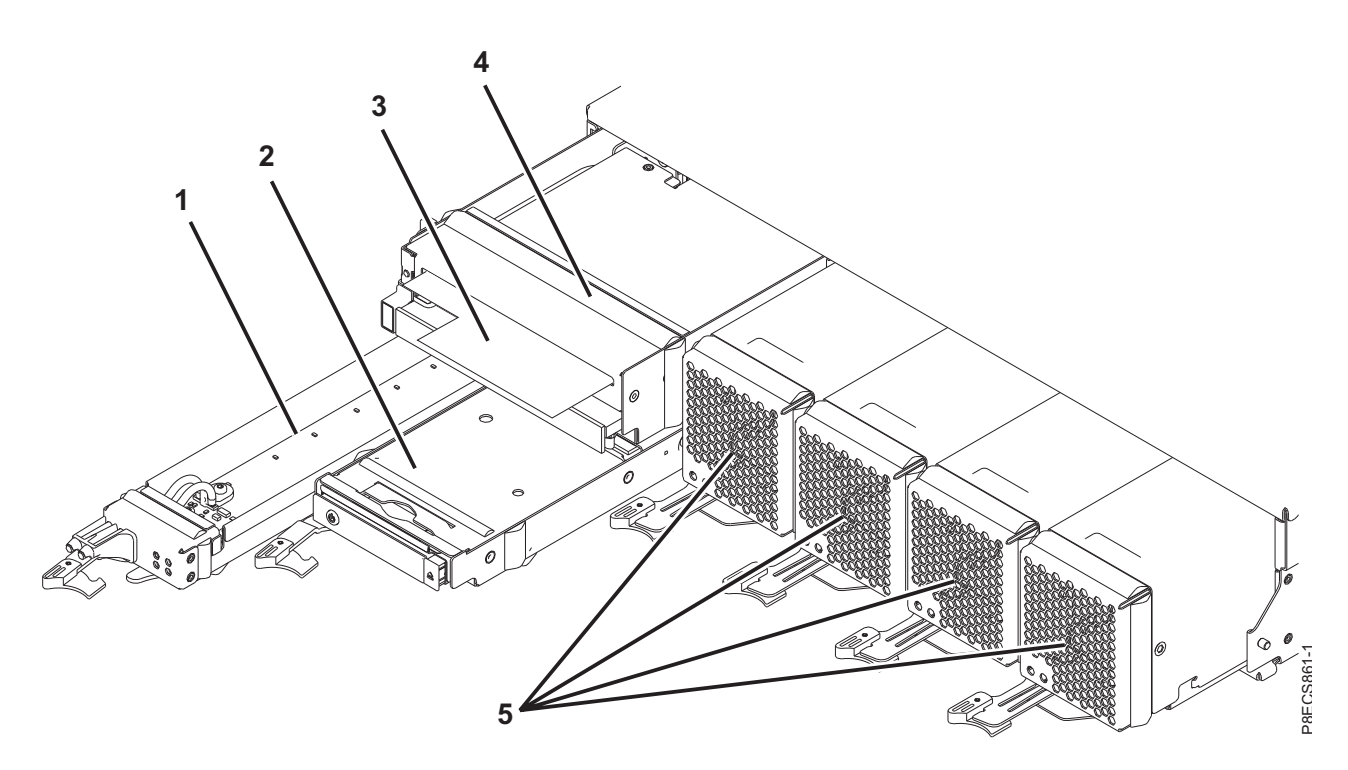

*Table 38. Rack assembly part numbers (system control unit)*

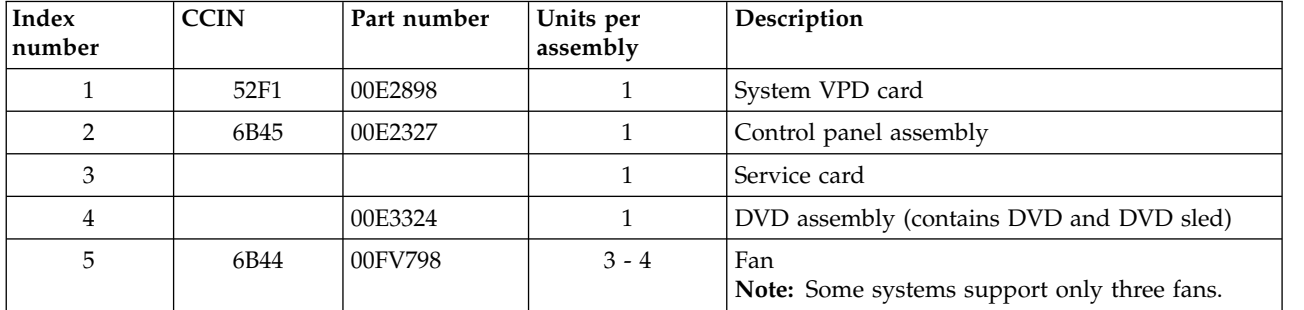

**Rack assembly detail, continued (system control unit)**

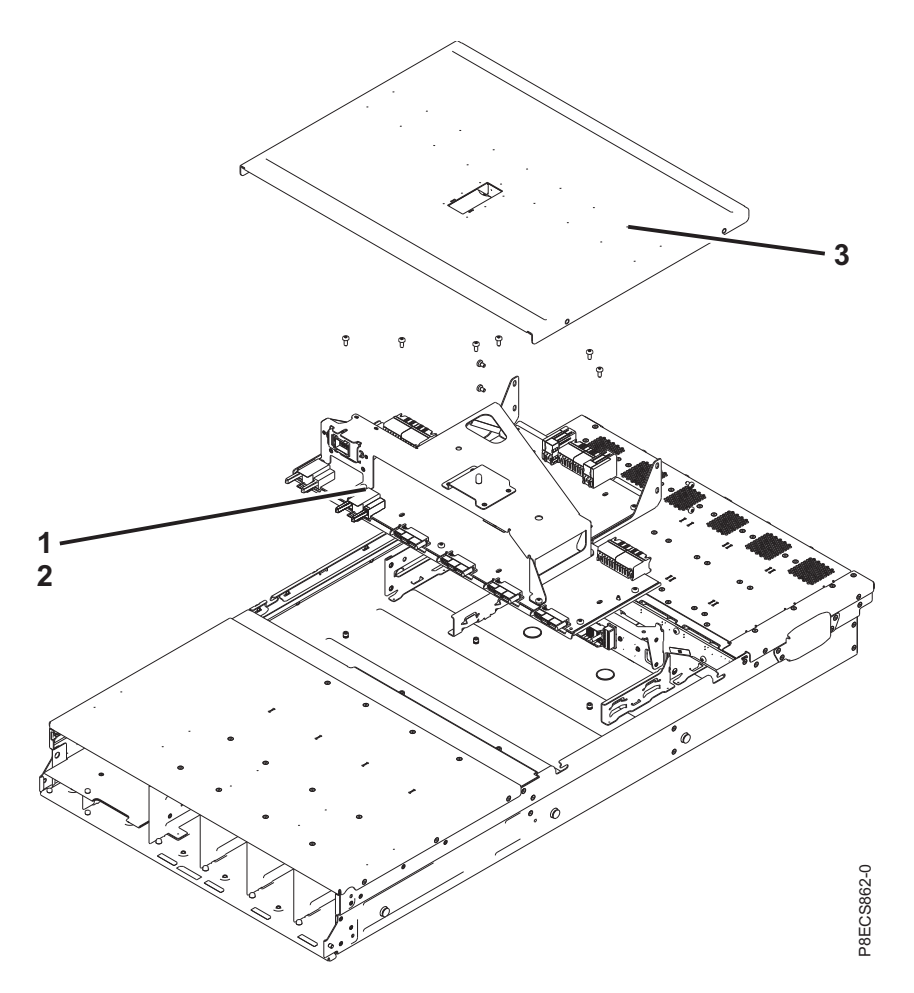

*Table 39. Rack assembly part numbers (system control unit)*

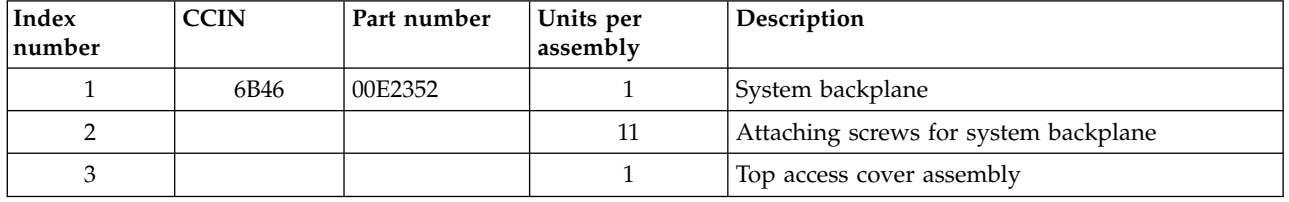

**Rack assembly detail, continued (system control unit)**

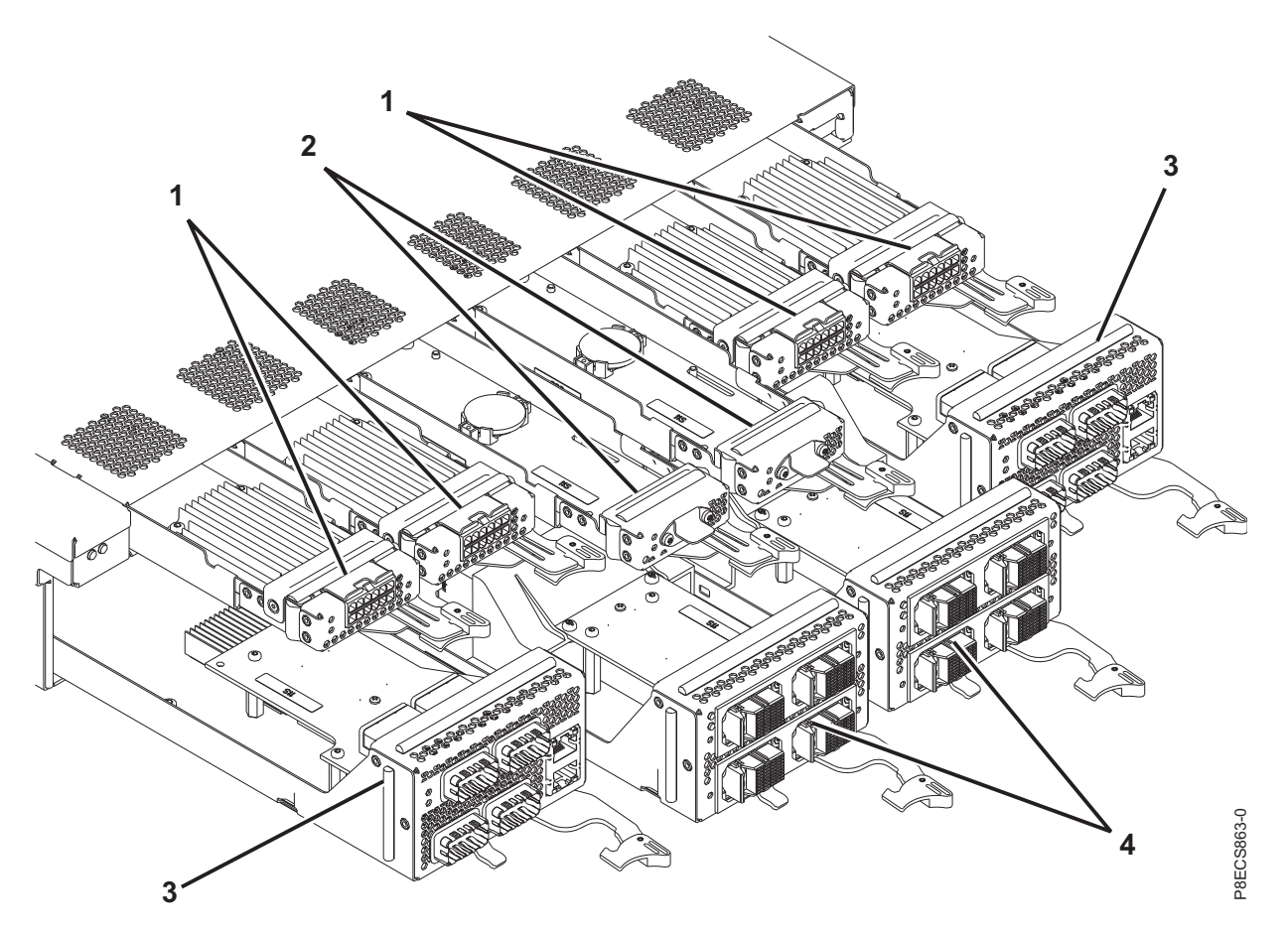

*Table 40. Rack assembly part numbers (system control unit)*

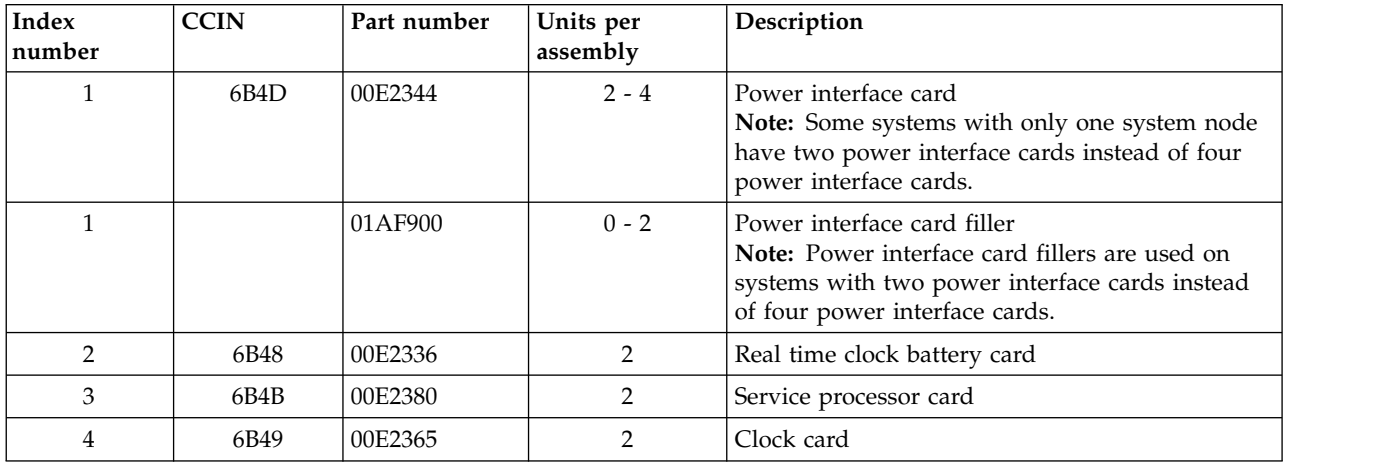

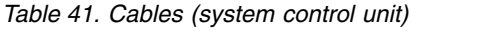

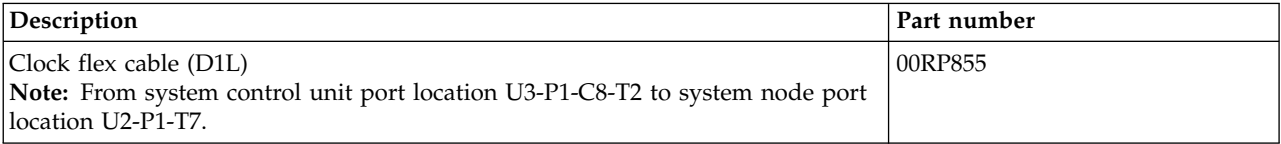

*Table 41. Cables (system control unit) (continued)*

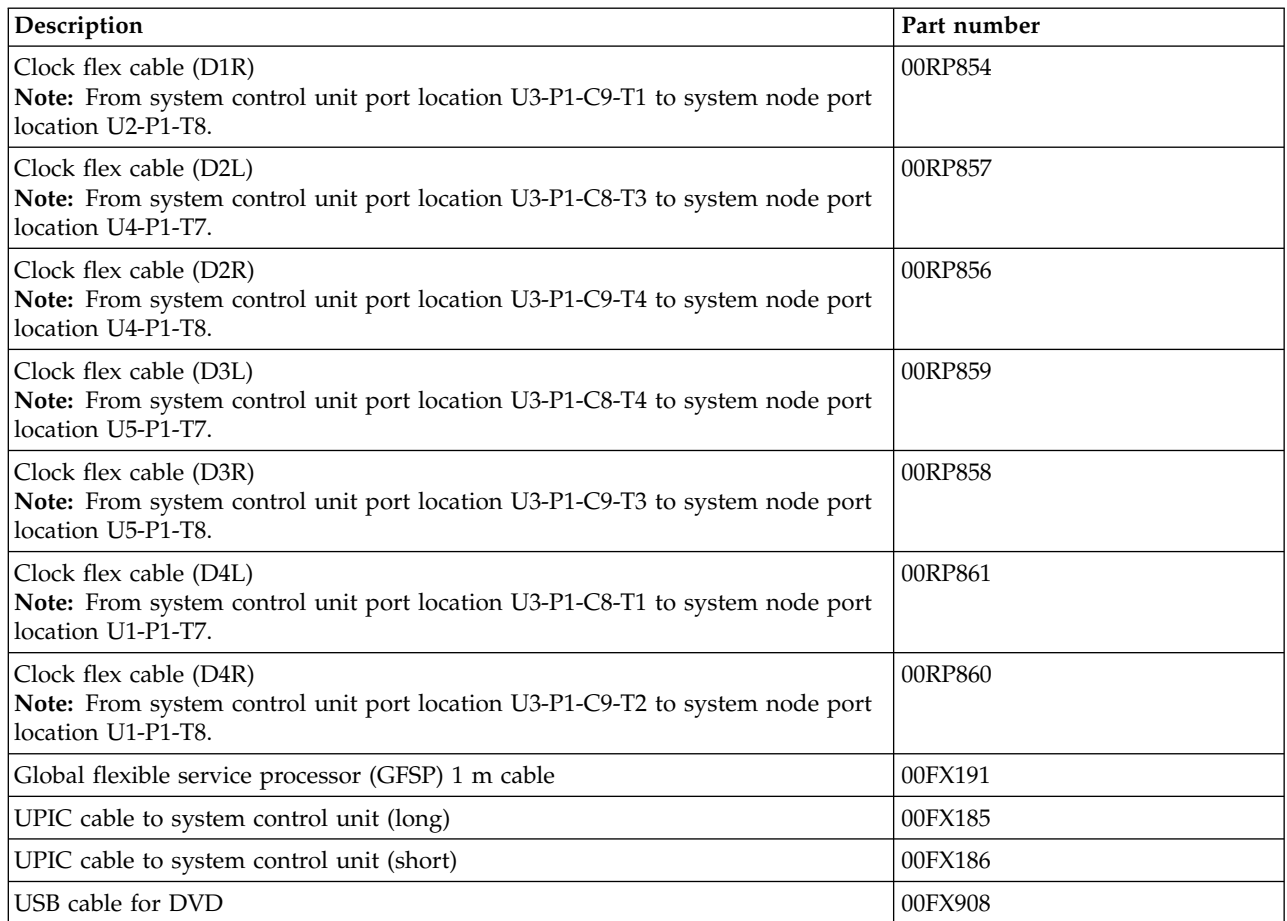

## <span id="page-103-0"></span>**System node**

## **Rack final assembly (system node)**

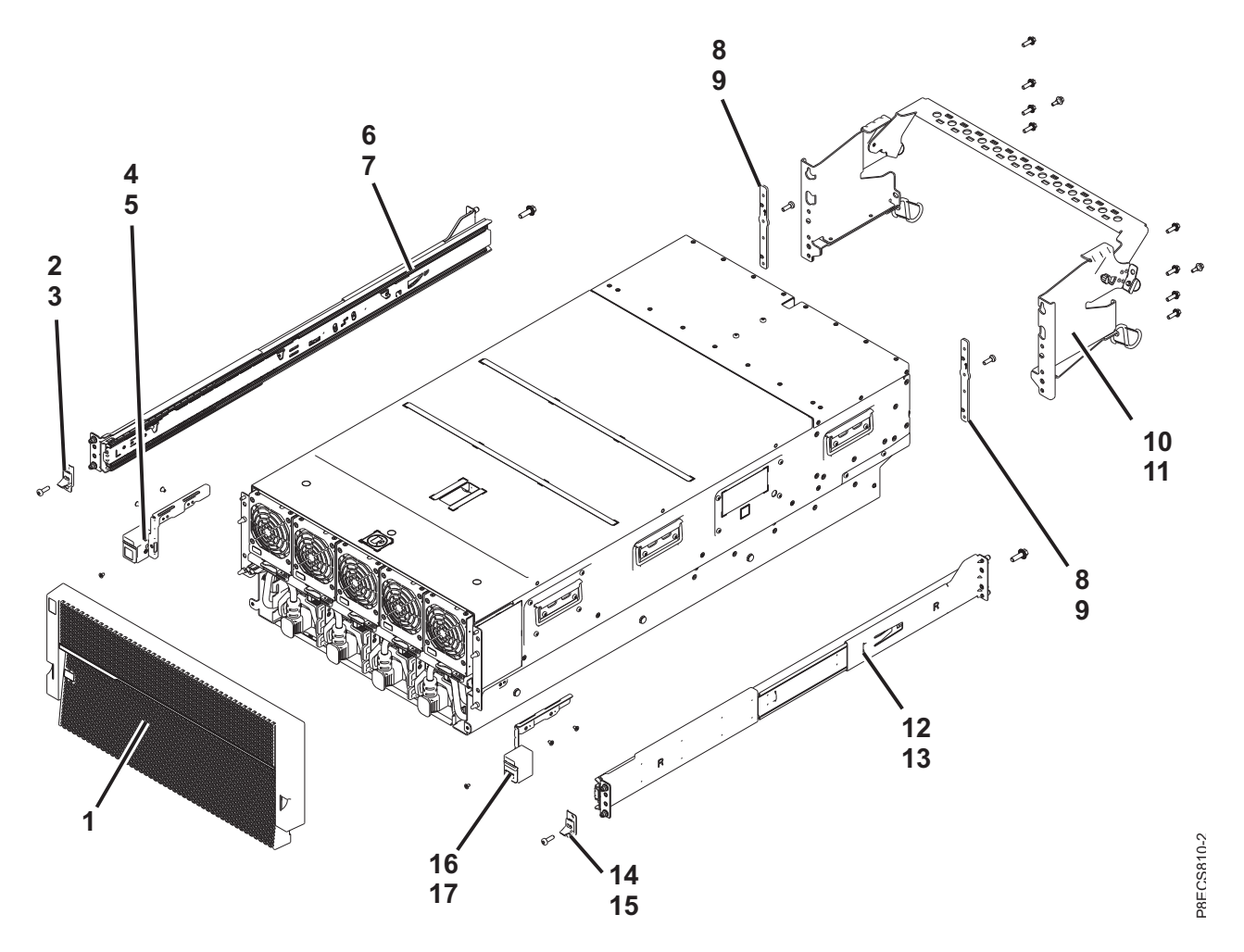

*Table 42. Rack assembly part numbers (system node)*

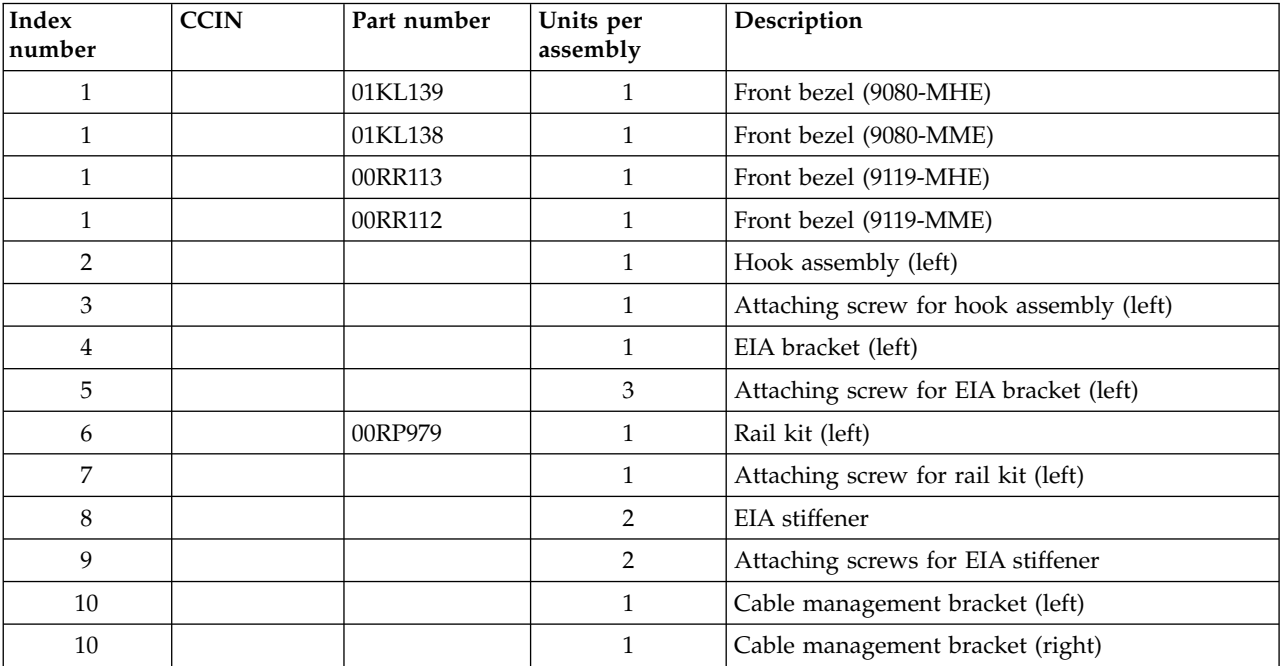

| Index<br>number | <b>CCIN</b> | Part number | Units per<br>assembly | Description                                           |
|-----------------|-------------|-------------|-----------------------|-------------------------------------------------------|
| 10              |             |             |                       | Cable management horizontal bracket                   |
| 10              |             |             | $\overline{2}$        | Double-gated carabiner                                |
| 10              |             |             | 2                     | Attaching screws for cable management brackets        |
| 11              |             |             | 8                     | Attaching screws for cable management arm<br>assembly |
| 11              |             |             | 2                     | Attaching screws for cable management arm<br>assembly |
| 12              |             | 00RP980     |                       | Rail kit (right)                                      |
| 13              |             |             |                       | Attaching screw for rail kit (right)                  |
| 14              |             |             |                       | Hook assembly (right)                                 |
| 15              |             | 46K4480     |                       | Attaching screw for hook assembly (right)             |
| 16              |             |             |                       | EIA bracket (right)                                   |
| 17              |             |             | 3                     | Attaching screw for EIA bracket (right)               |

*Table 42. Rack assembly part numbers (system node) (continued)*

## **Rack assembly detail, continued (system node)**

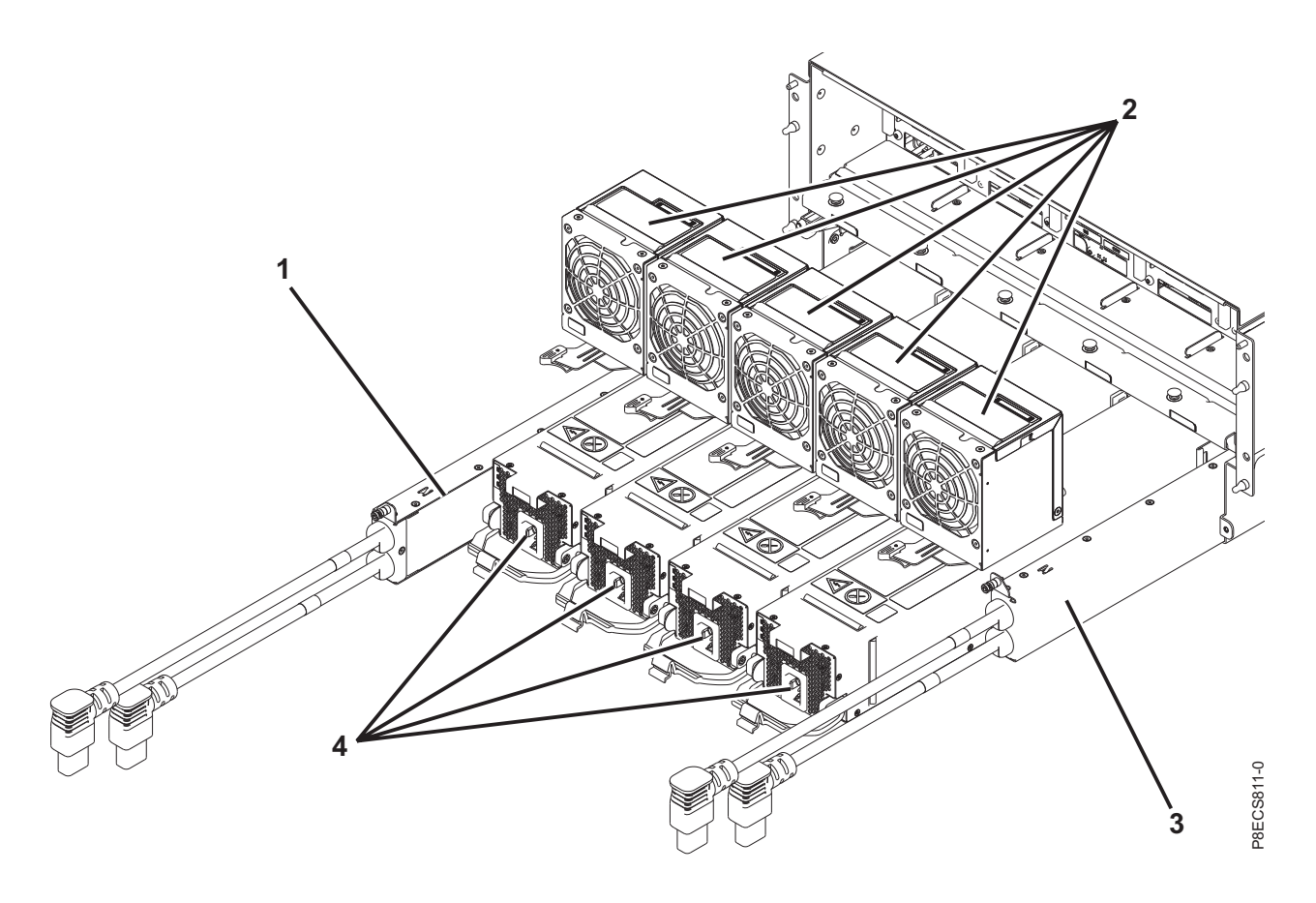

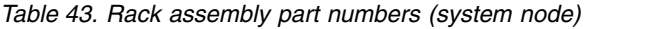

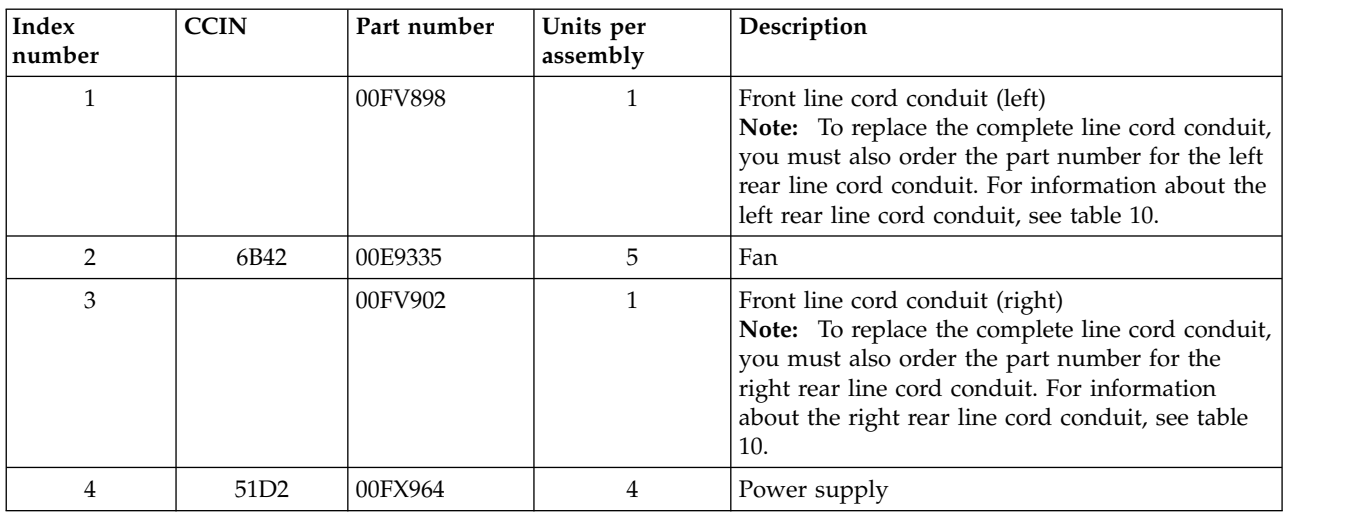

# **Rack assembly detail, continued (system node)**

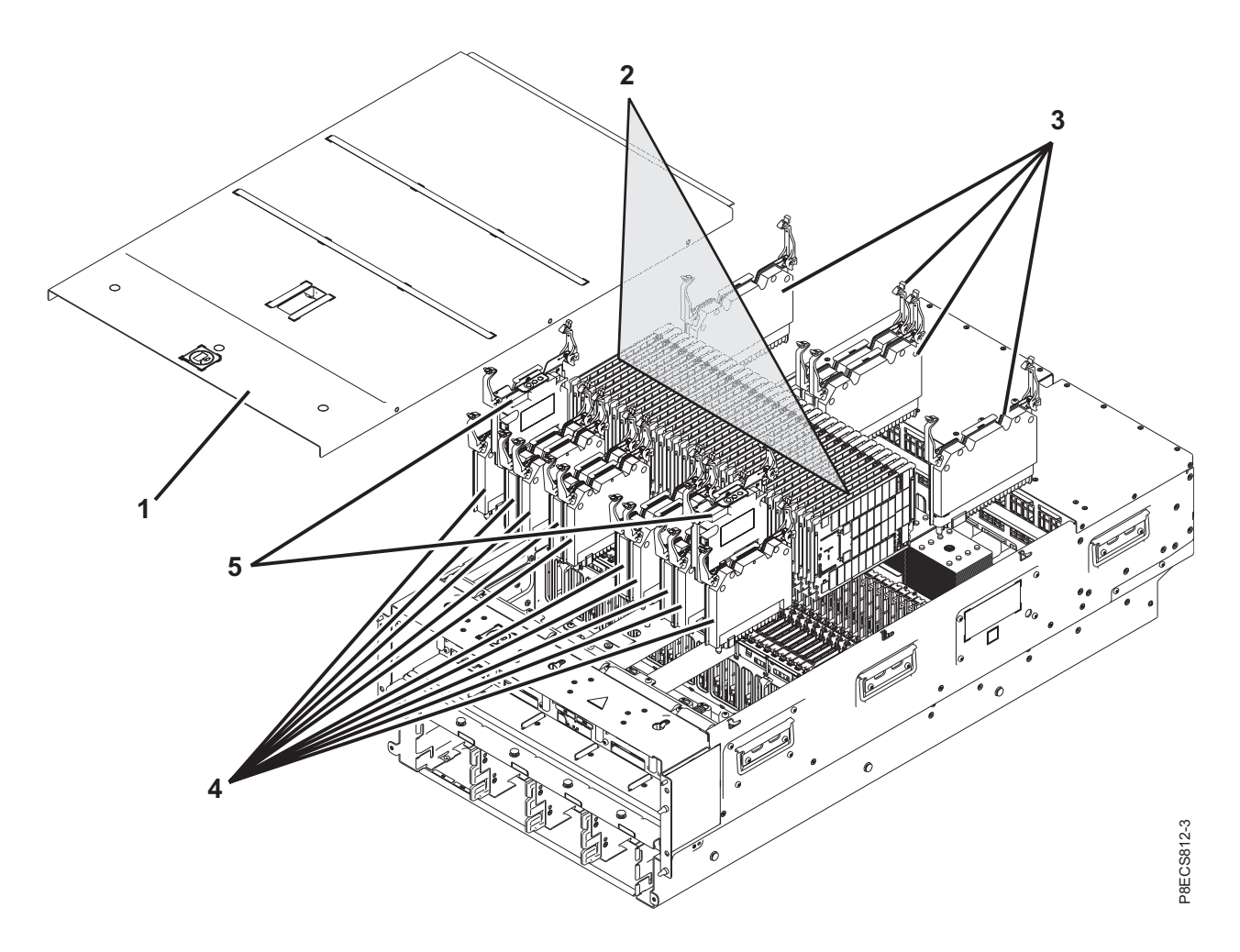

*Table 44. Rack assembly part numbers (system node)*

| Index<br>number | <b>CCIN</b> | Part number | Units per<br>assembly | Description                                                                                                    |
|-----------------|-------------|-------------|-----------------------|----------------------------------------------------------------------------------------------------|
| 1               |             |             | $\mathbf{1}$          | Top access cover assembly                                                                                                    |
| $\overline{2}$  | 31E8        | 00VK193     | $0 - 32$              | 16 GB CDIMM, 1600 MHz DDR3 DRAM*                                                                                                    |
| 2               | 31EC        | 00VK252     | $0 - 32$              | 16 GB CDIMM, DDR4<br>Note: System firmware FW860.10 or later is<br>required to support 16 GB DDR4 memory on a<br>9080-MHE, 9080-MME, 9119-MHE, or 9119-MME<br>system.                       |
| 2               | 31E9        | 00VK195     | $0 - 32$              | 32 GB CDIMM, 1600 MHz DDR3 DRAM                                                                                                    |
| $\overline{2}$  | 31ED        | 00VK296     | $0 - 32$              | 32 GB CDIMM, DDR4<br><b>Note:</b> System firmware FW860.10 or later is<br>required to support 32 GB DDR4 memory on a<br>9080-MHE, 9080-MME, 9119-MHE, or 9119-MME<br>system.                |
| 2               | 31EA        | 00VK197     | $0 - 32$              | 64 GB CDIMM, 1600 MHz DDR3 DRAM*                                                                                                    |
| 2               | 31EE        | 00VK306     | $0 - 32$              | 64 GB CDIMM, DDR4<br>Note: System firmware FW860.10 or later is<br>required to support 32 GB DDR4 memory on a<br>9080-MHE, 9080-MME, 9119-MHE, or 9119-MME<br>system.                       |
| 2               | 31EB        | 00VK198     | $0 - 32$              | 128 GB CDIMM, 1600 MHz DDR3 DRAM <sup>*</sup>                                                                                                    |
| $\overline{2}$  | 31EF        | 00VK351     | $0 - 32$              | 128 GB CDIMM, DDR4<br>Note: System firmware FW860.10 or later is<br>required to support 32 GB DDR4 memory on a<br>9080-MHE, 9080-MME, 9119-MHE, or 9119-MME<br>system.                      |
| $\overline{2}$  | 31FC        | 00VK242     | $0 - 32$              | 256 GB CDIMM, 1600 MHz DDR4 DRAM<br><b>Note:</b> System firmware FW860.10 or later is<br>required to support 32 GB DDR4 memory on a<br>9080-MHE, 9080-MME, 9119-MHE, or 9119-MME<br>system. |
| $\overline{2}$  |             | 00FW989     | $0 - 32$              | CDIMM filler                                                                                                    |
| 3               | 6B31        | 00RP695     | 4                     | Processor voltage regulator module                                                                                                    |
| 4               | 6B32        | 00RP696     | 6                     | Memory voltage regulator module                                                                                                    |
| 4               | 6B33        | 00RP698     | 2                     | Memory buffer voltage regulator module                                                                                                    |
| 4               | 6B34        | 00RP699     | $\mathbf{1}$          | Vpp voltage regulator module                                                                                                    |
| 4               | 6B35        | 00RP697     | $\mathbf{1}$          | Miscellaneous voltage regulator module                                                                                                    |
| 5               | 6B28        | 00E2578     | 2                     | Power APSS card                                                                                                    |

\*You can install DDR3 and 256GB DDR4 memory within a single system as long as all of the memory within each system node is the same type and your system has firmware FW860.10 or later.
# **Rack assembly detail, continued (system node)**

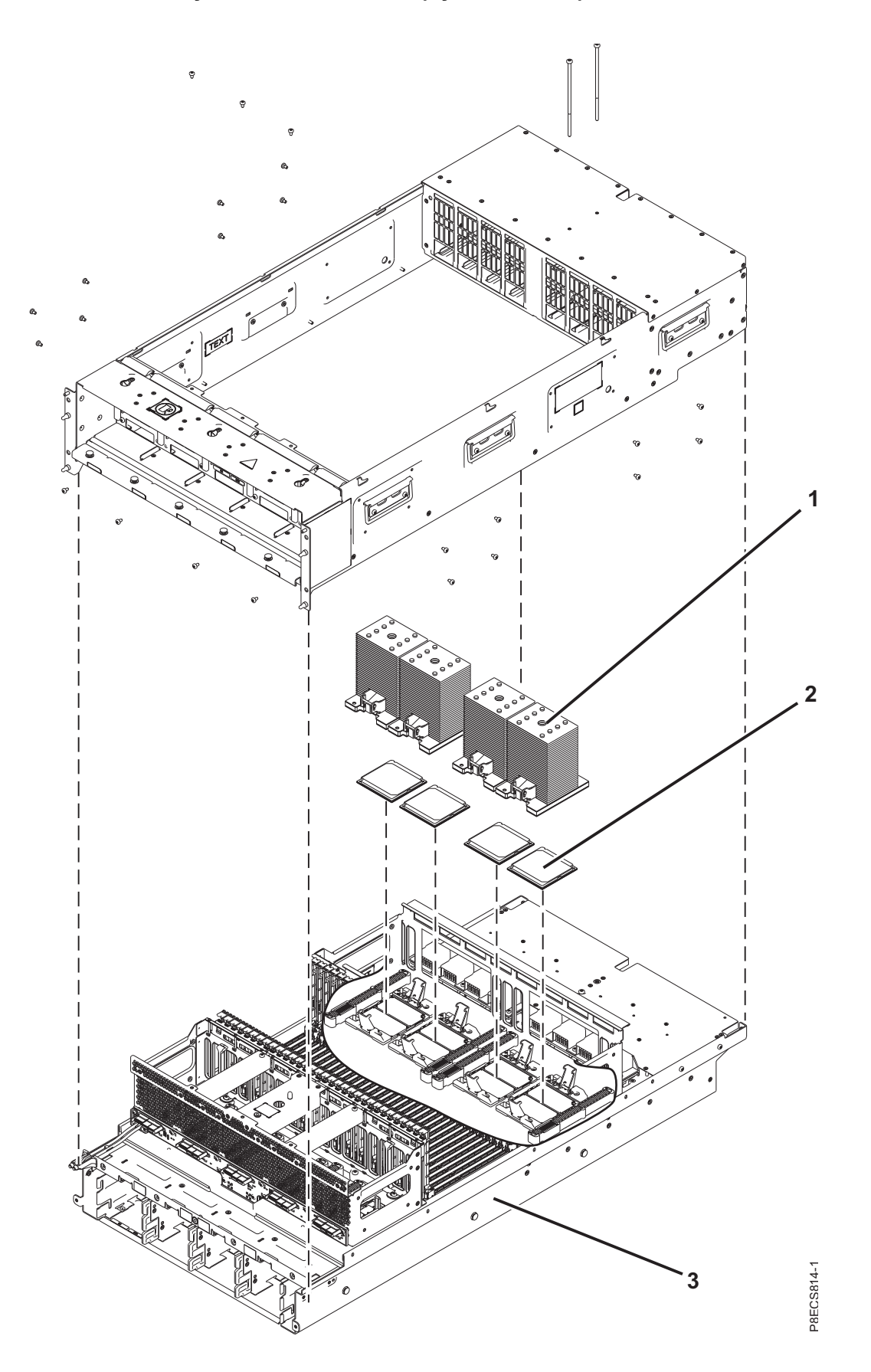

*Table 45. Rack assembly part numbers (system node)*

| Index<br>number | <b>CCIN</b> | Part number | Units per<br>assembly | Description                                                             |
|-----------------|-------------|-------------|-----------------------|-------------------------------------------------------------------------|
|                 |             | 00RR232     | 4                     | Heat sink                                                               |
| $\mathfrak{D}$  | 54EF        | 00RR140     | 4                     | 8 core 4.35 GHz processor module (9080-MHE<br>and 9119-MHE)             |
| $\mathcal{P}$   | <b>54EE</b> | 00RR143     | 4                     | 8 core 4.02 GHz processor module (9080-MME<br>and 9119-MME)             |
| $\mathfrak{D}$  | 550B        | 00RR137     | 4                     | 10 core 4.19 GHz processor module (9080-MHE,<br>9119-MHE, and 9119-MME) |
| $\mathcal{P}$   | 550C        | 00RR176     | 4                     | 12 core 4.02 GHz processor module (9080-MHE<br>and 9119-MHE)            |
| 3               |             | 00E2494     |                       | System backplane                                                        |

# **Rack assembly detail, continued (system node)**

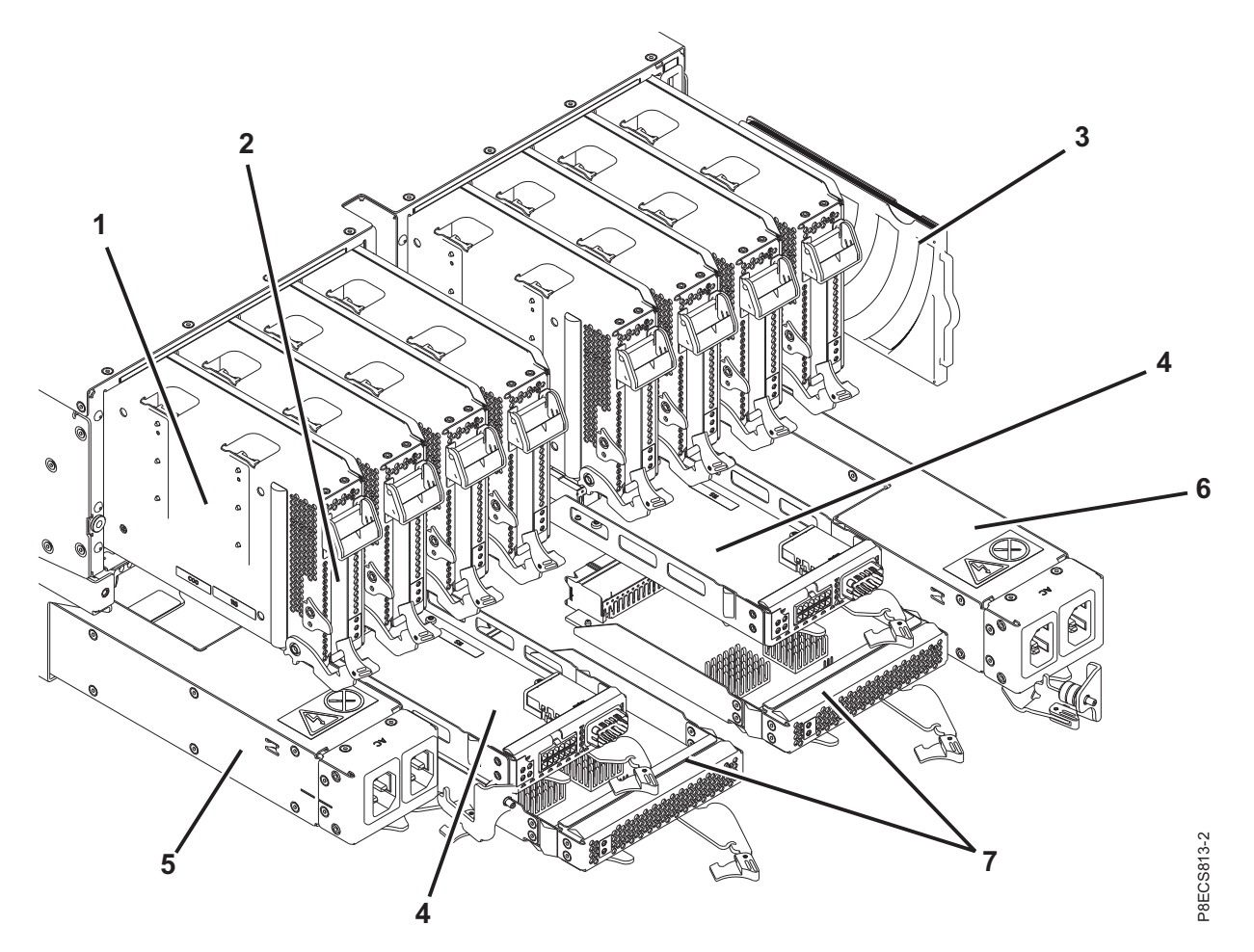

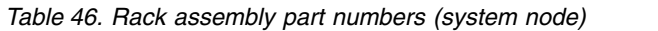

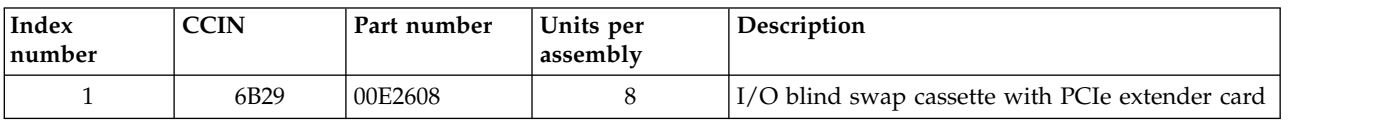

| 2<br>$1 - 8$<br>PCI adapters. Use the CCIN or feature type of<br>the adapter to find the FRU number in PCI<br>adapter information by feature type.<br>3<br>$\mathbf{1}$<br>Service information card<br>6B <sub>2E</sub><br>00E2598<br>GFSP interface card<br>2<br>4<br>5<br>00FV915<br>1<br>AC rear line cord conduit (right)<br>Note: To replace the complete line cord conduit,<br>you must also order the part number for the<br>right front line cord conduit. For information<br>about the right front line cord conduit, see table<br>7.<br>DC rear line cord conduit (right)<br>5<br>01AF309<br>1<br>Note: To replace the complete line cord conduit,<br>you must also order the part number for the<br>right front line cord conduit. For information<br>about the right front line cord conduit, see table |  |
|----------------------------------------------------------------------------------------------------|--|
|                                                                                                    |  |
|                                                                                                    |  |
|                                                                                                    |  |
|                                                                                                    |  |
| 7.                                                                                                    |  |
| AC rear line cord conduit (left)<br>00FV906<br>6<br>1<br>Note: To replace the complete line cord conduit,<br>you must also order the part number for the left<br>front line cord conduit. For information about<br>the left front line cord conduit, see table 7.                                                                                                    |  |
| 6<br>01AF308<br>$\mathbf{1}$<br>DC rear line cord conduit (left)<br>Note: To replace the complete line cord conduit,<br>you must also order the part number for the left<br>front line cord conduit. For information about<br>the left front line cord conduit, see table 7.                                                                                                    |  |
| 7<br>6B <sub>2</sub> D<br>00E2394<br>2<br>Local clock card                                                                                                    |  |

*Table 46. Rack assembly part numbers (system node) (continued)*

#### *Table 47. Cables (system node)*

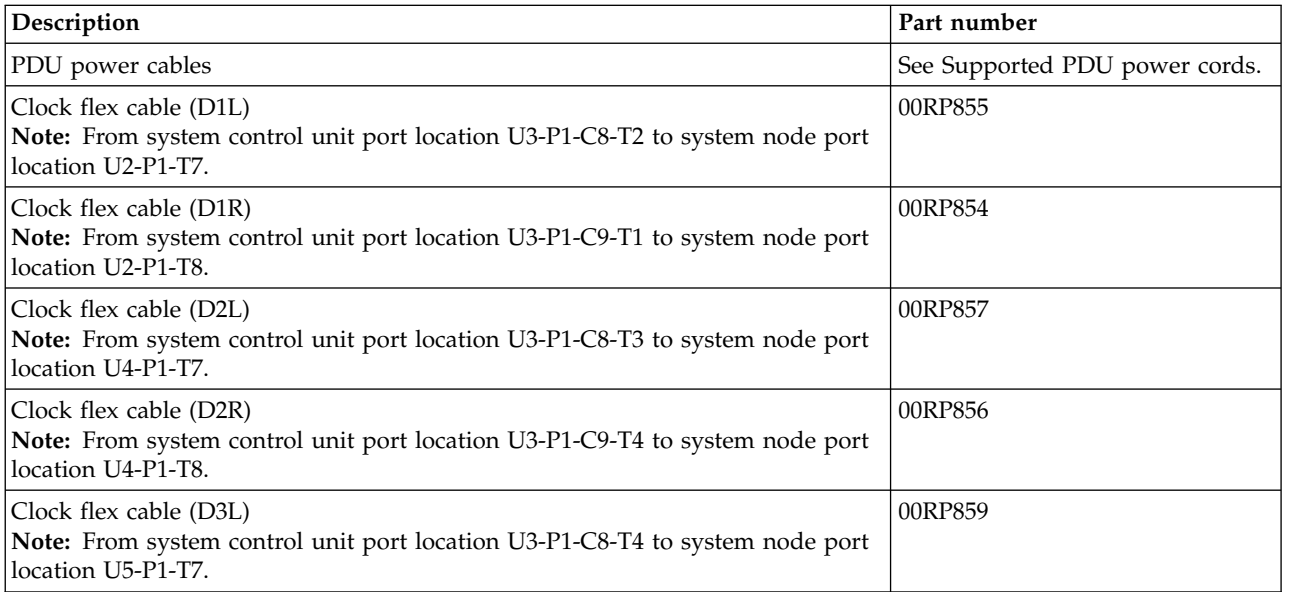

*Table 47. Cables (system node) (continued)*

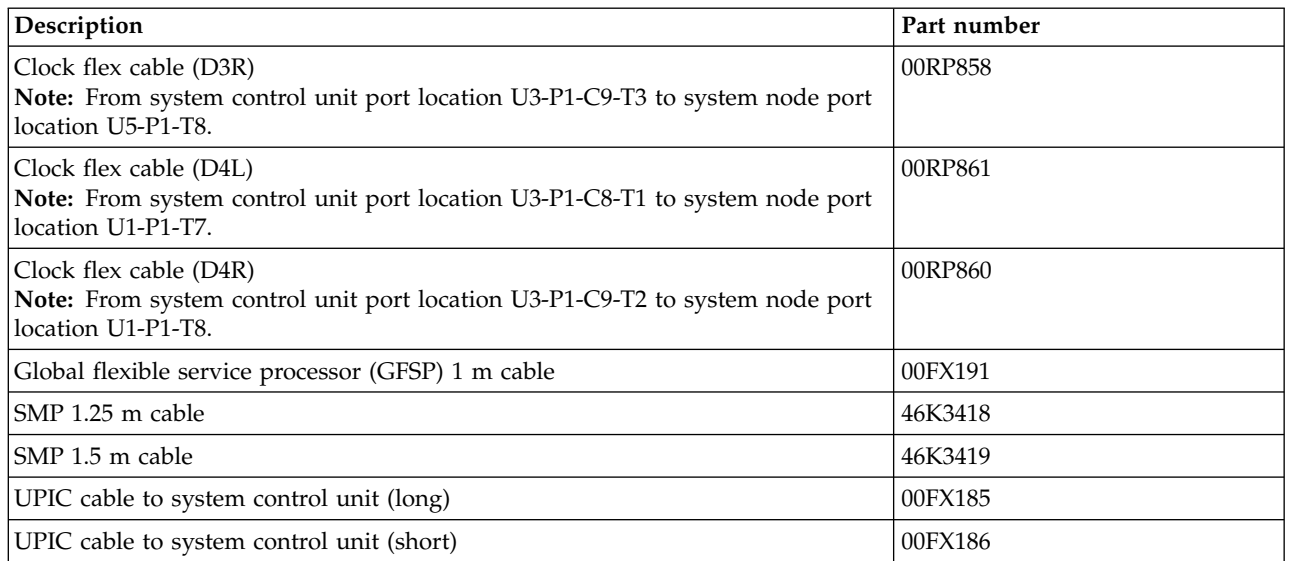

#### *Table 48. Miscellaneous parts*

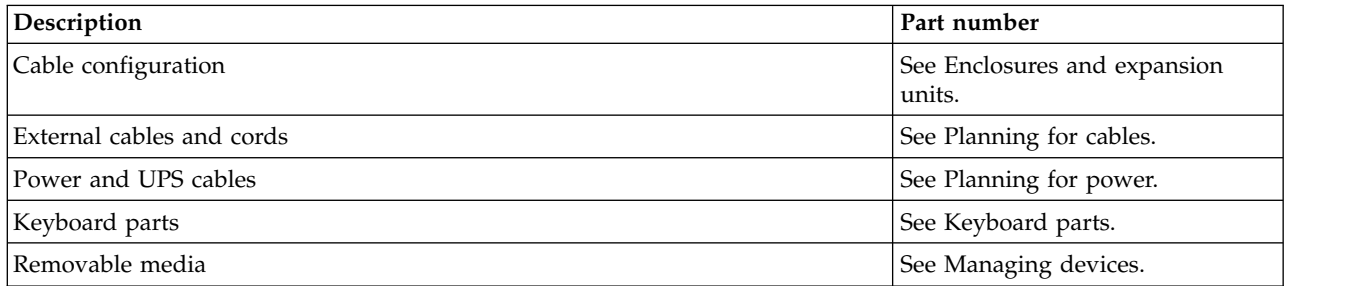

# **5887 disk drive enclosure system parts**

Indexed drawings show system part numbers.

# **Final assembly**

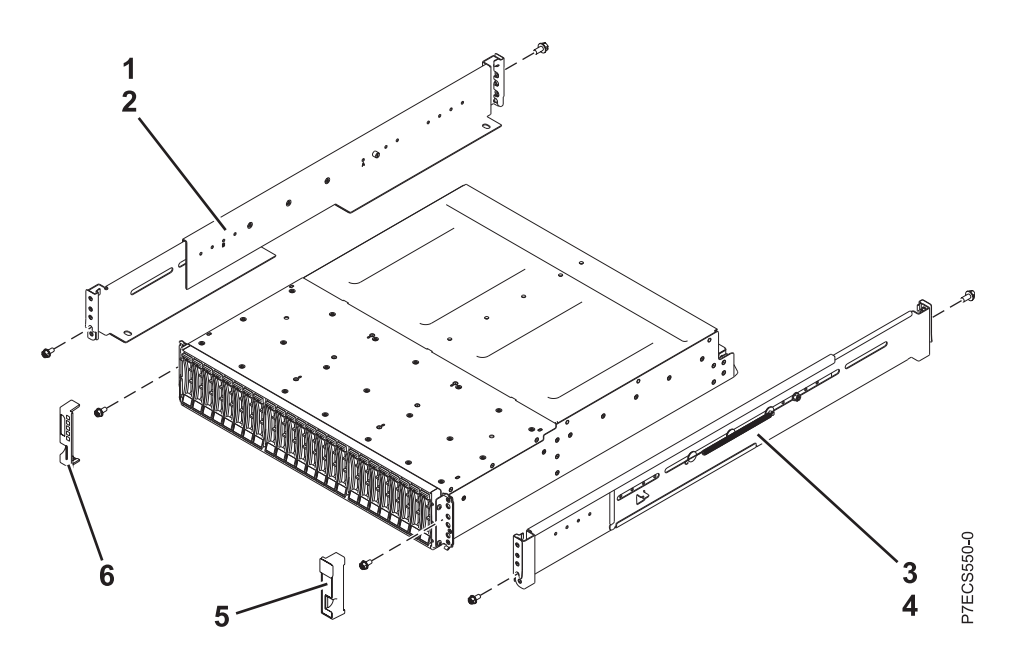

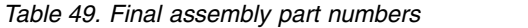

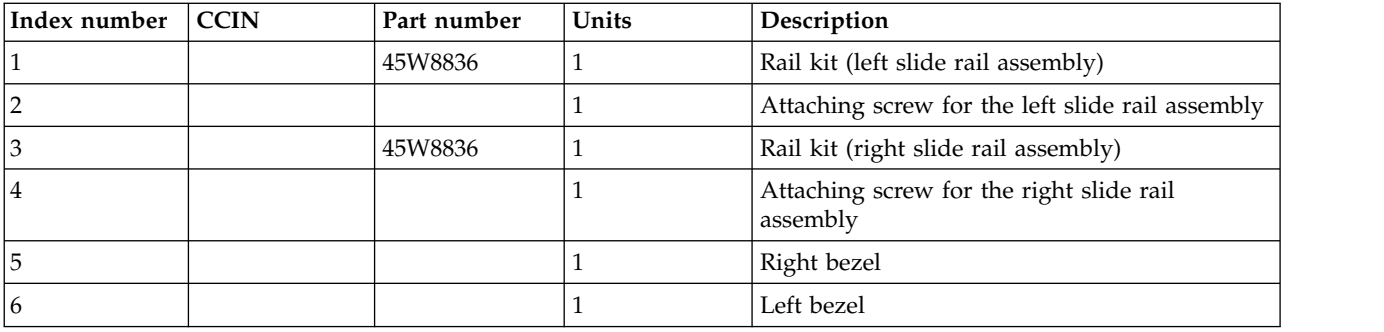

# **System assembly**

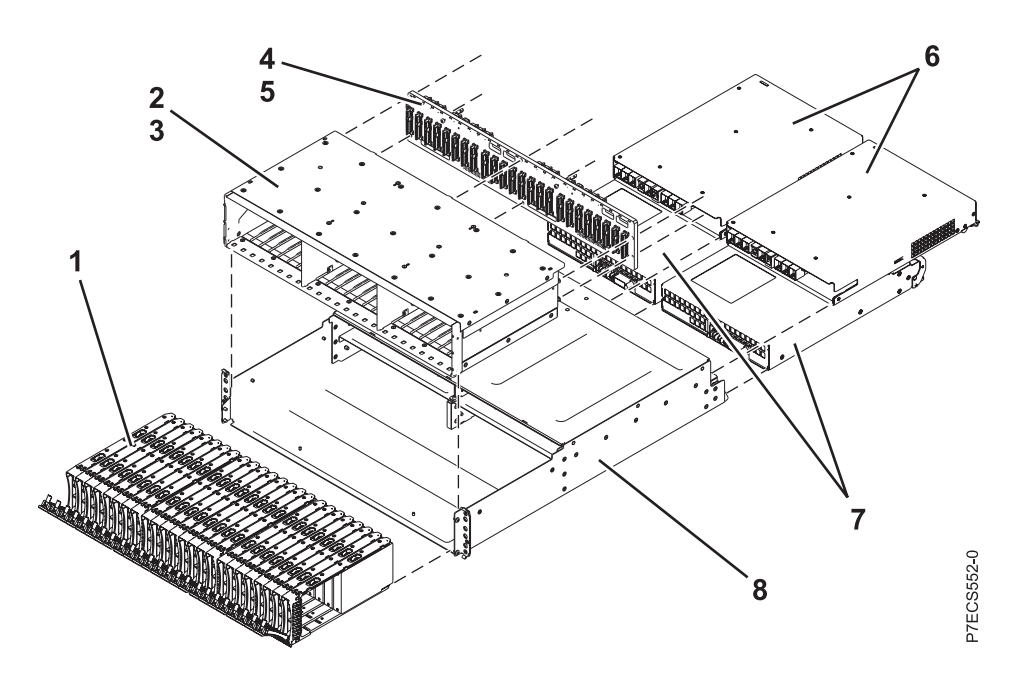

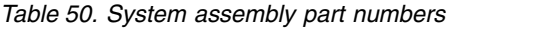

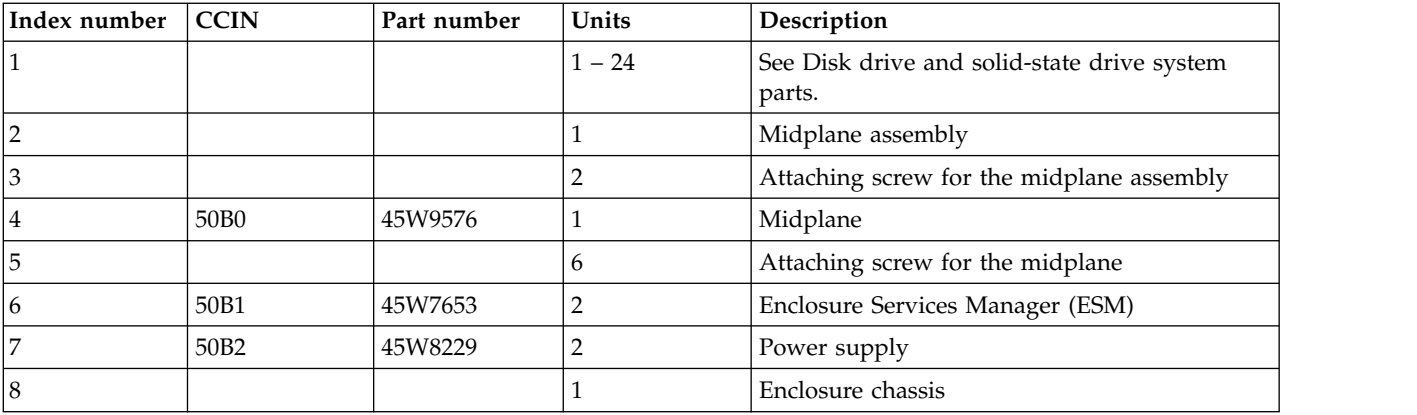

### *Table 51. Cables*

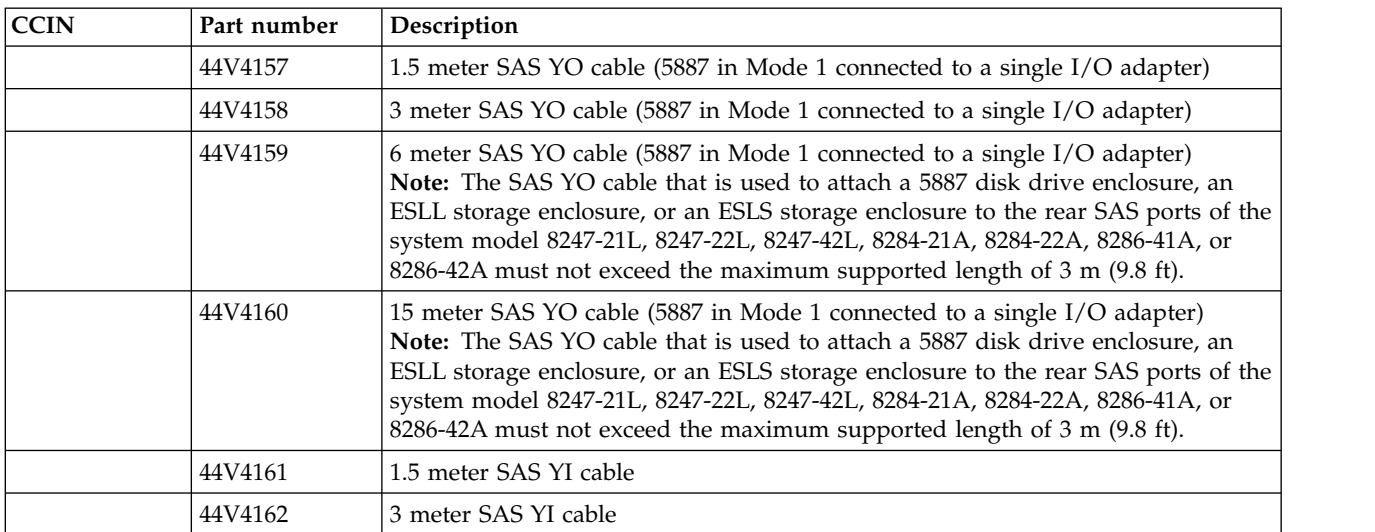

*Table 51. Cables (continued)*

| CCIN | Part number | Description                                                               |
|------|-------------|---------------------------------------------------------------------------|
|      | 44V4154     | 3 meter SAS X cable (5887 in Mode 2 or 4 connected to dual SAS adapters)  |
|      | 44V4155     | 6 meter SAS X cable (5887 in Mode 2 or 4 connected to dual SAS adapters)  |
|      | 44V4156     | 15 meter SAS X cable (5887 in Mode 2 or 4 connected to dual SAS adapters) |

*Table 52. Miscellaneous parts*

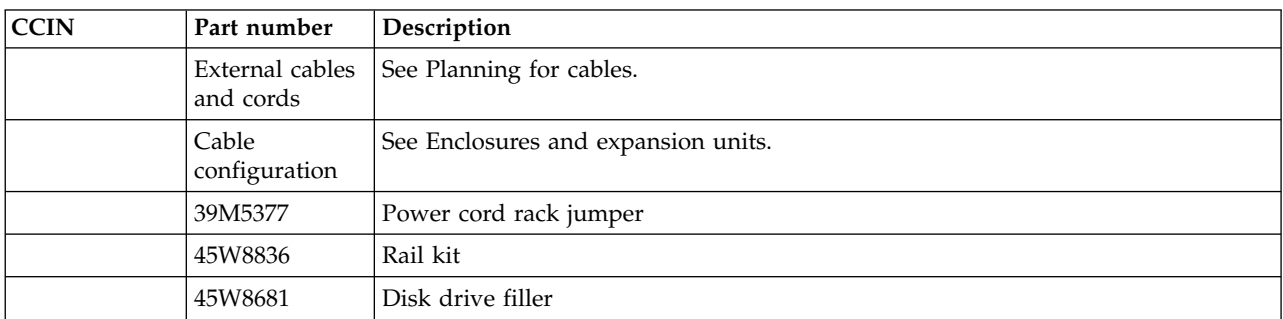

# **EMX0 PCIe Gen3 I/O expansion drawer system parts**

Indexed drawings show system part numbers.

### **Final assembly**

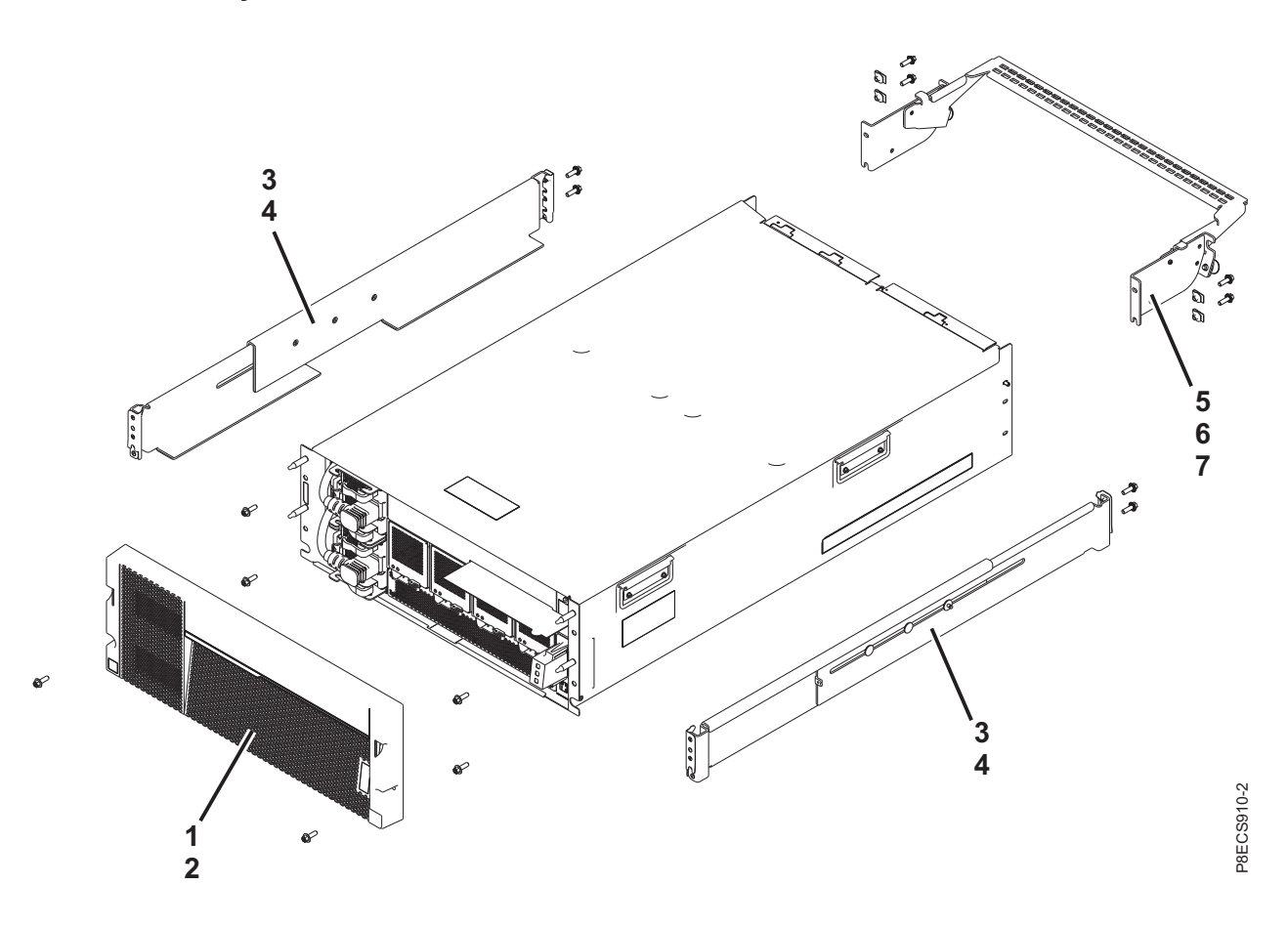

### *Table 53. Final assembly part numbers*

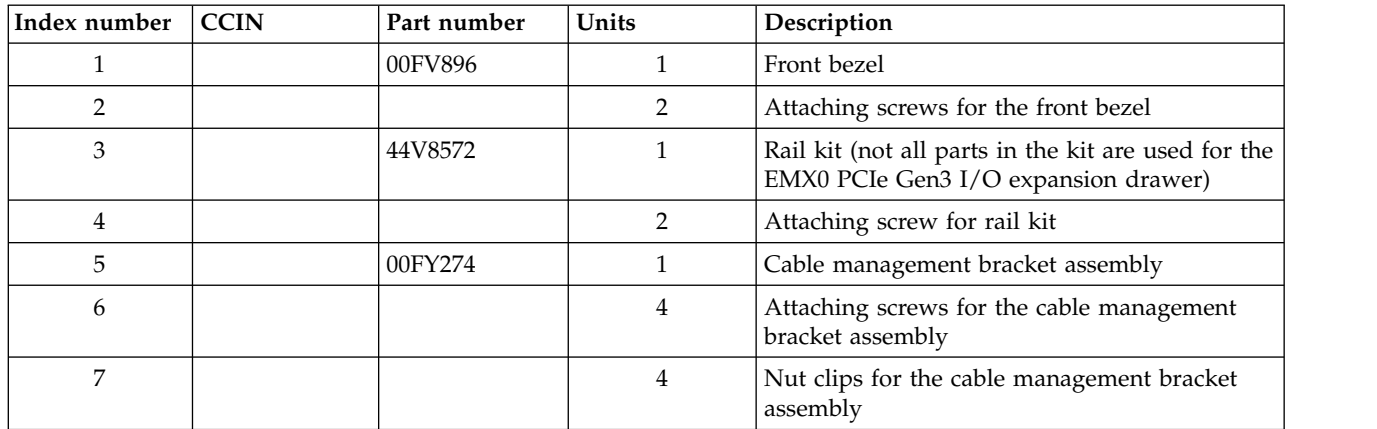

# **System assembly**

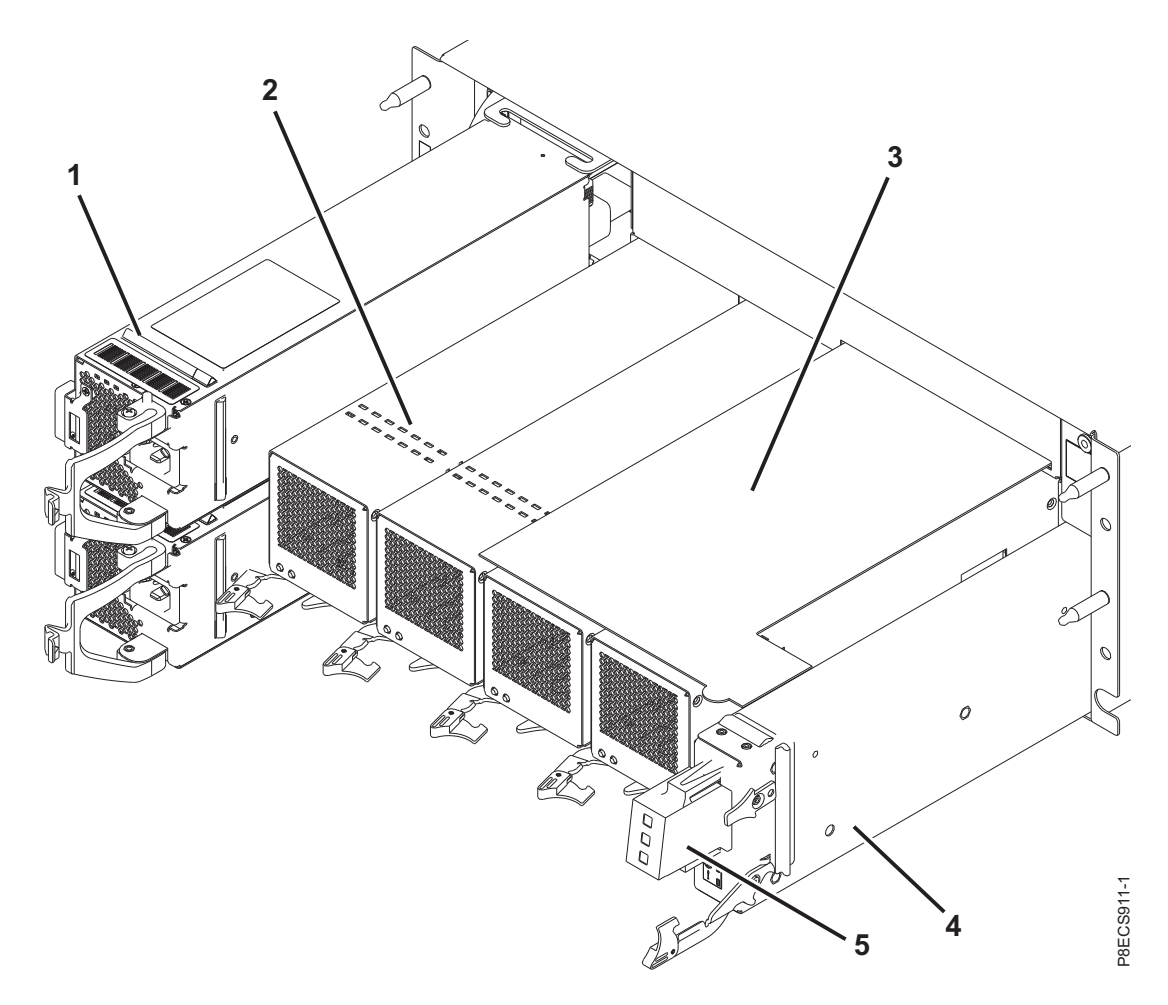

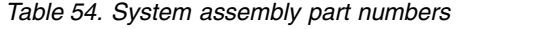

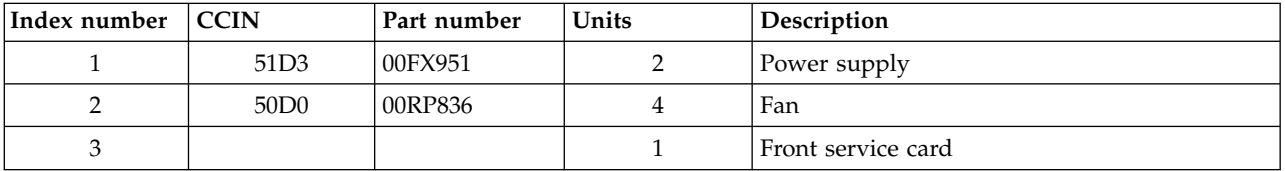

*Table 54. System assembly part numbers (continued)*

| Index number | CCIN | Part number | Units | <b>Description</b>                          |
|--------------|------|-------------|-------|---------------------------------------------|
|              | 50C7 | 00TK681     |       | Chassis management card                     |
|              |      | 00FV844     |       | Chassis management card light-pipe assembly |

# **System assembly, continued**

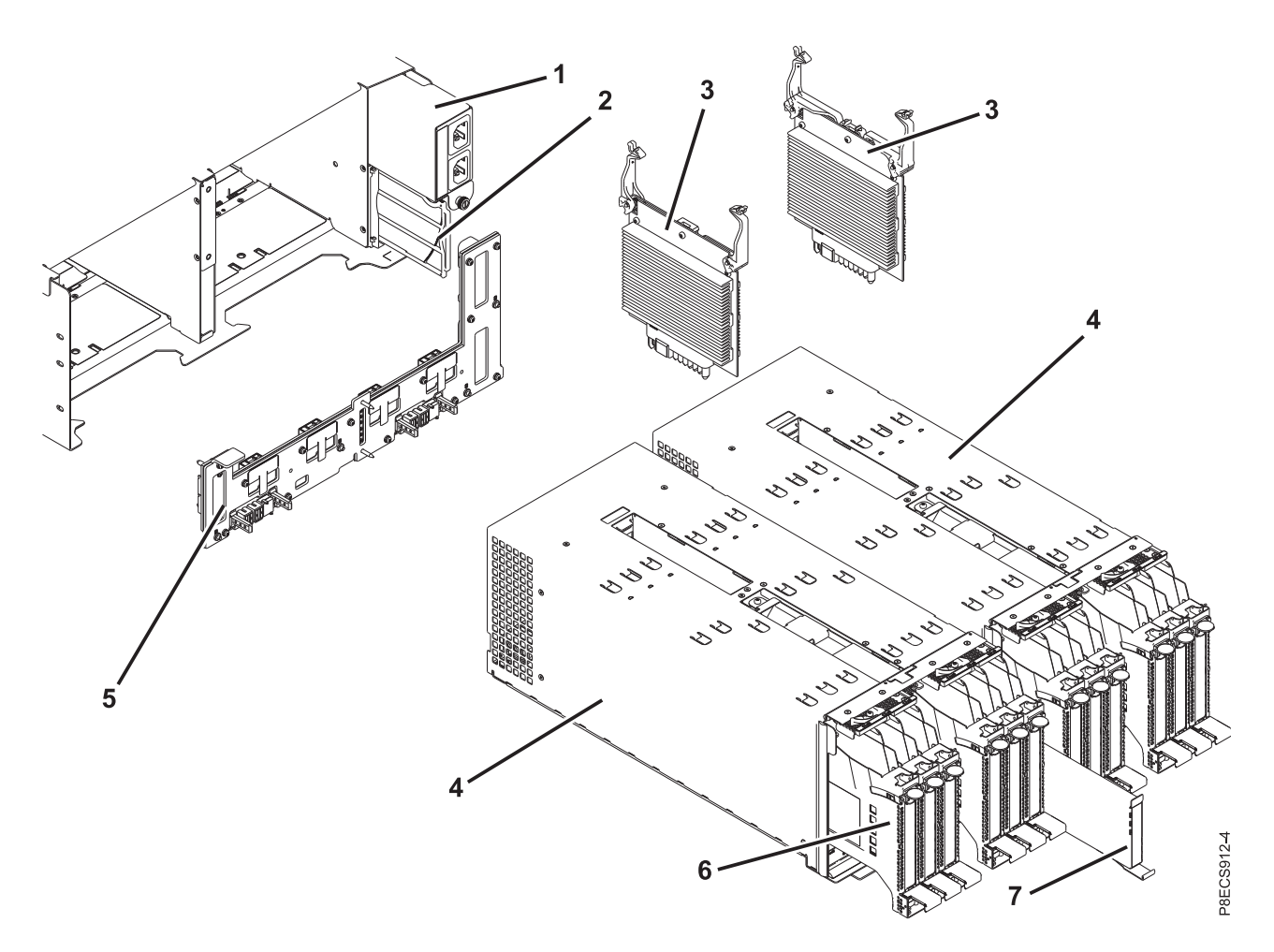

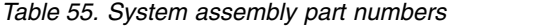

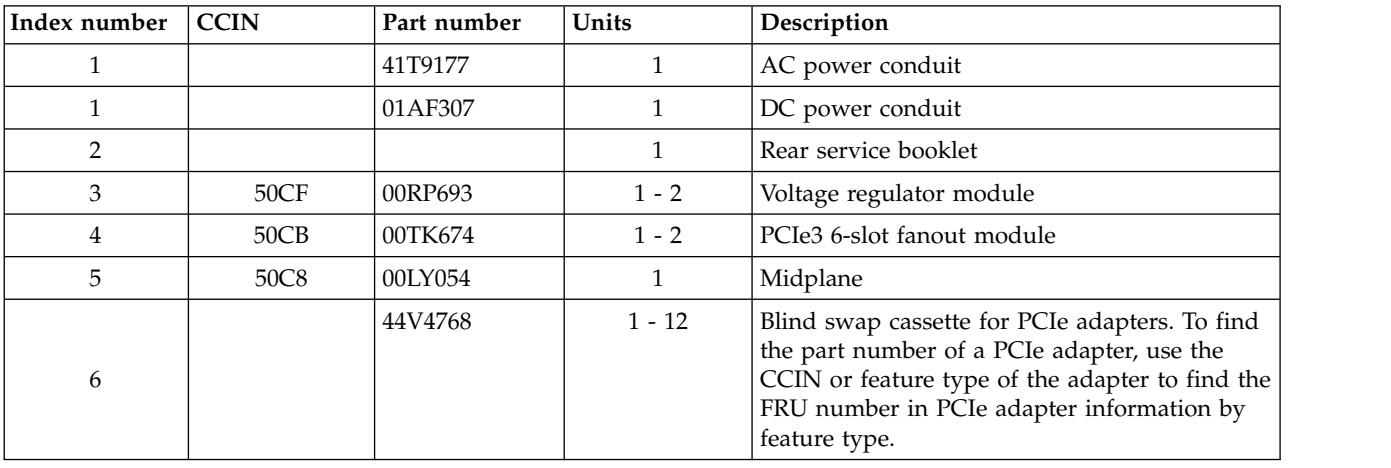

#### *Table 55. System assembly part numbers (continued)*

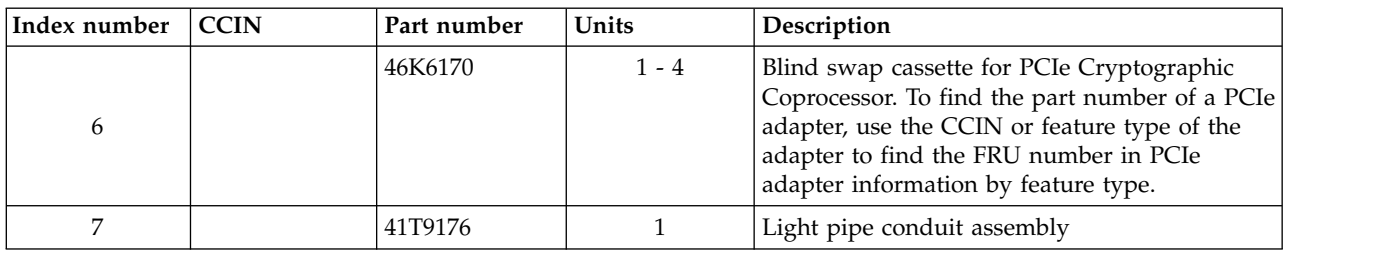

#### *Table 56. Cables*

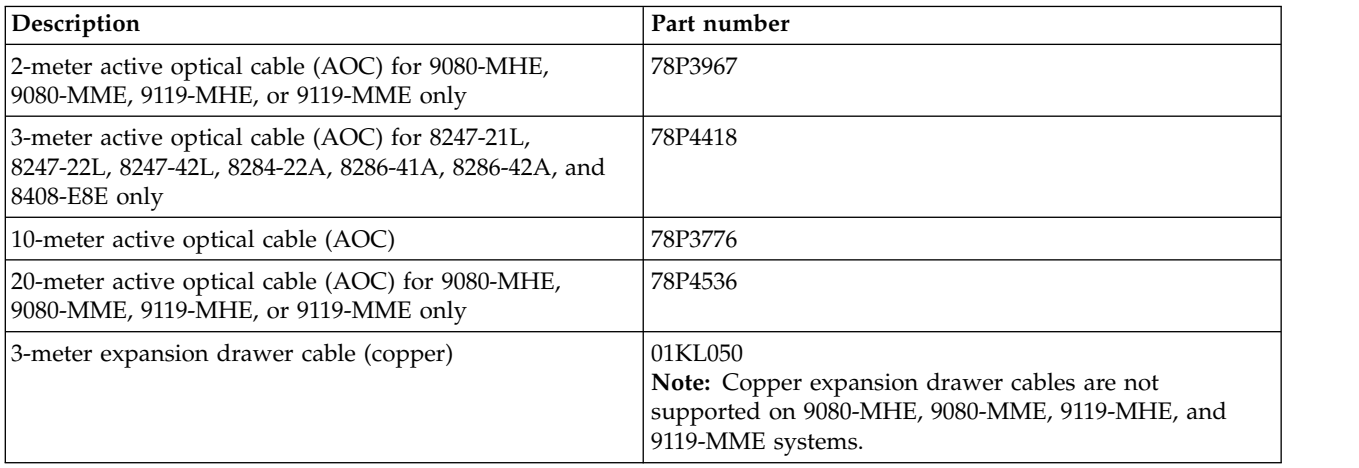

#### *Table 57. Miscellaneous parts*

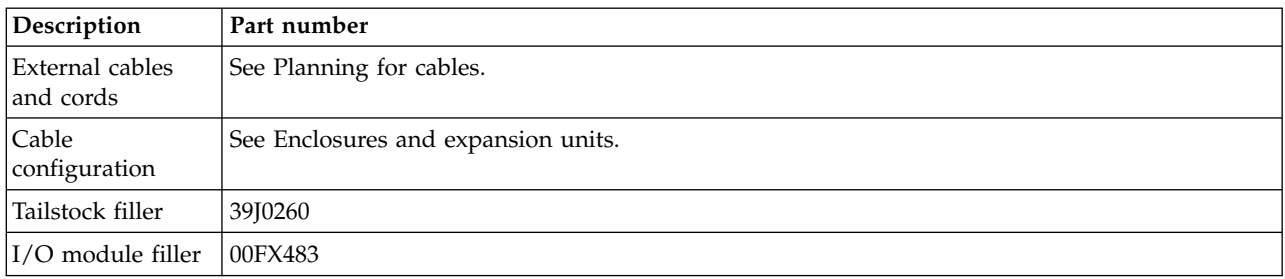

# **5147-024, ESLL, or ESLS storage enclosure system parts**

Indexed drawings show system part numbers.

**ESLL storage enclosure final assembly**

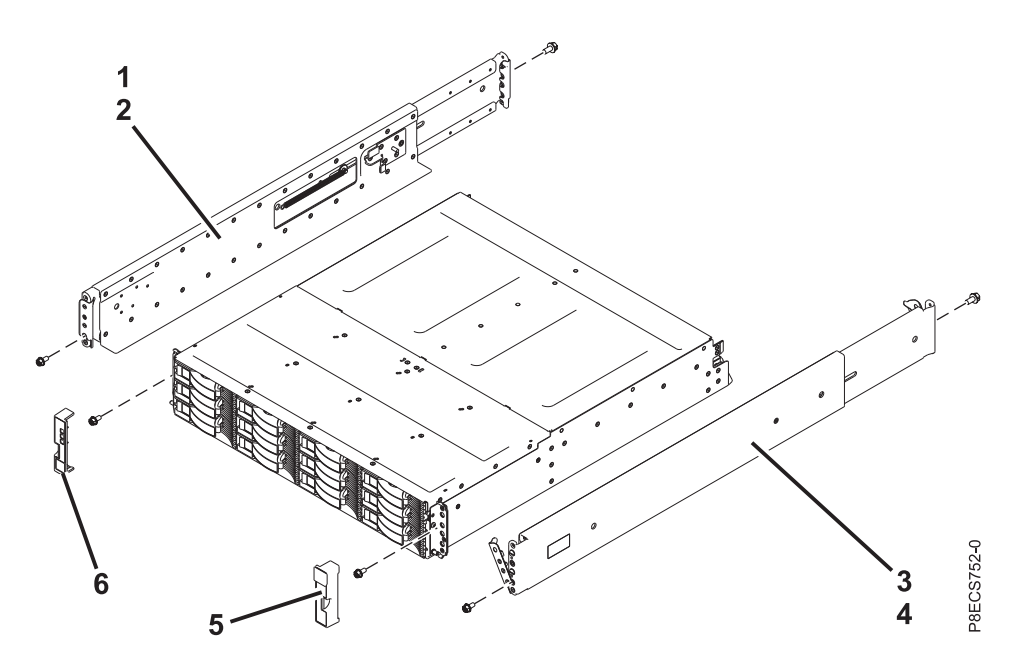

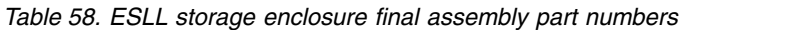

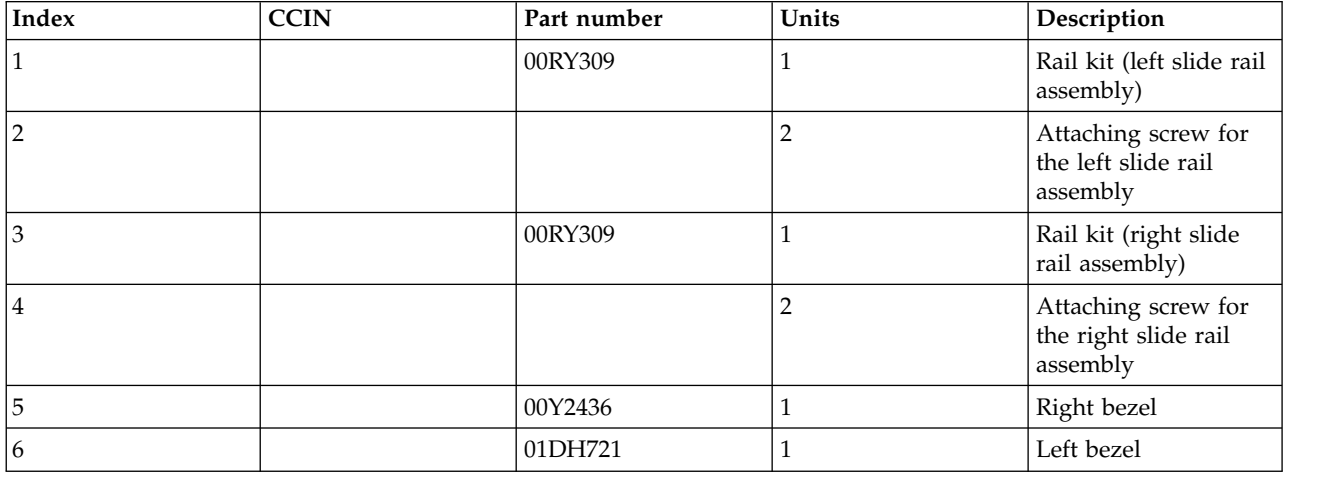

**5147-024 or ESLS storage enclosure final assembly**

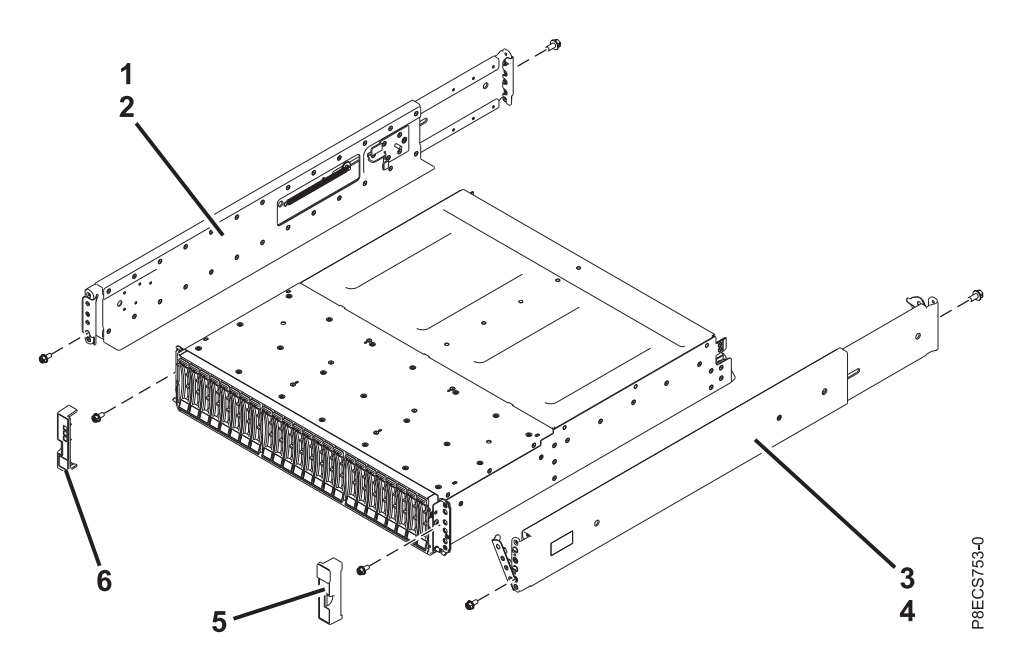

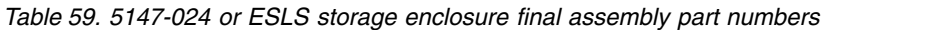

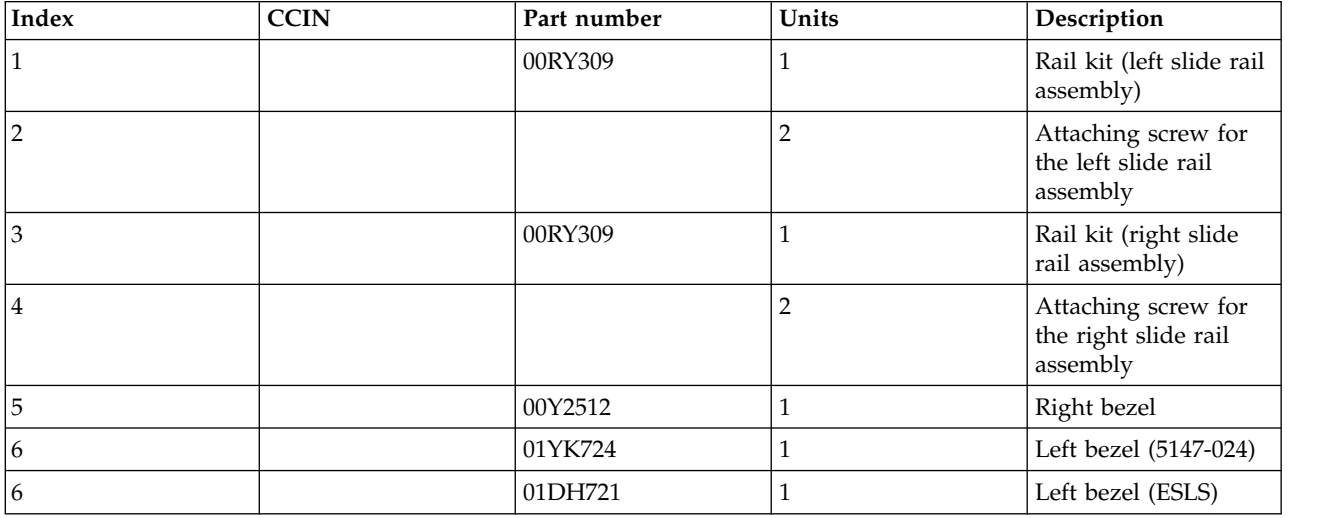

# **ESLL storage enclosure assembly**

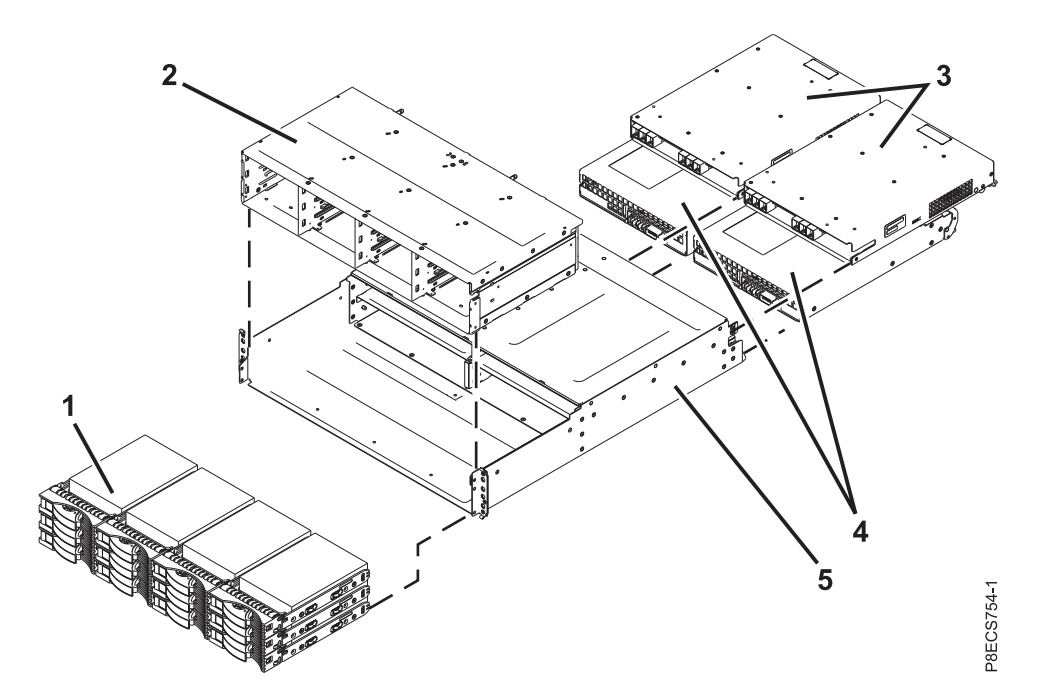

*Table 60. ESLL storage enclosure assembly part numbers*

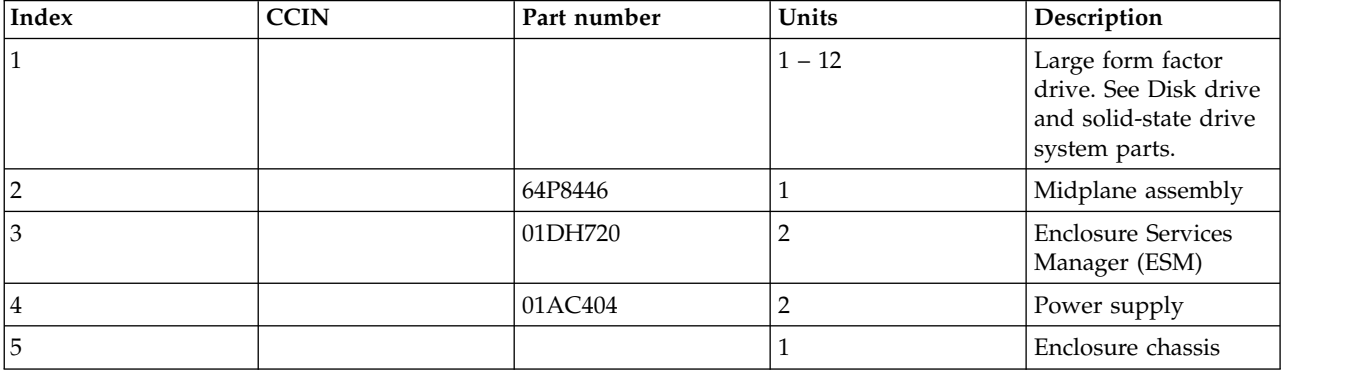

# **5147-024 or ESLS storage enclosure assembly**

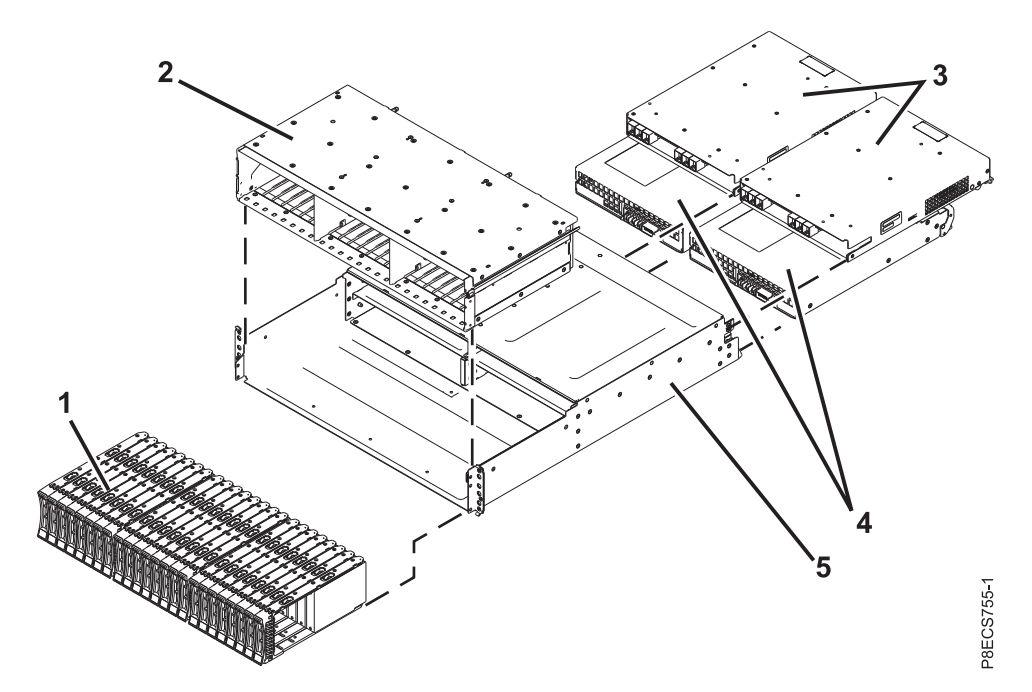

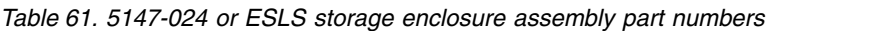

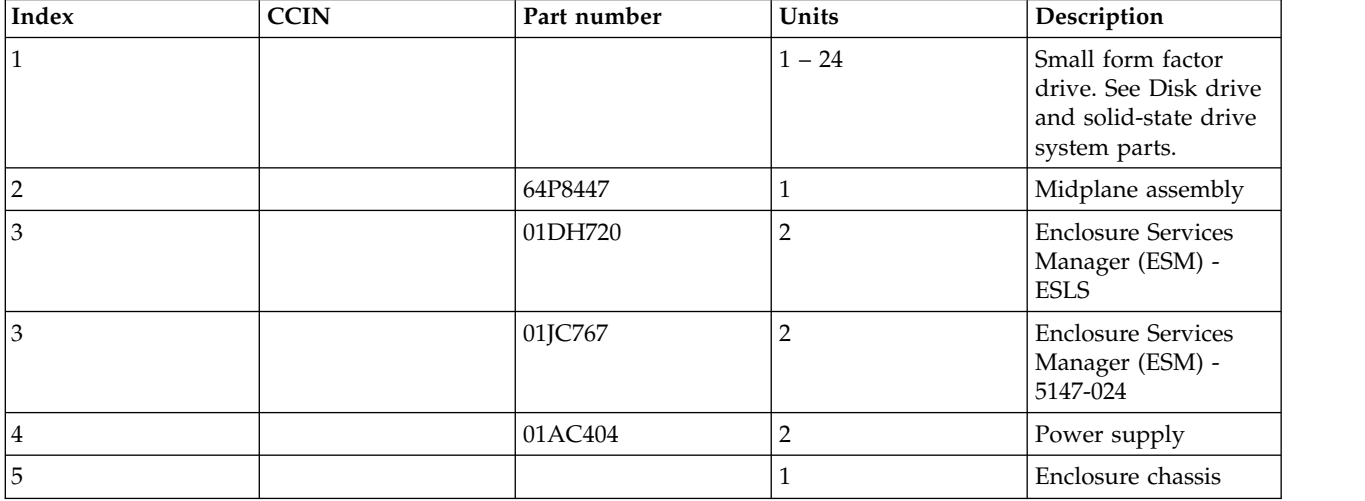

#### *Table 62. Cables*

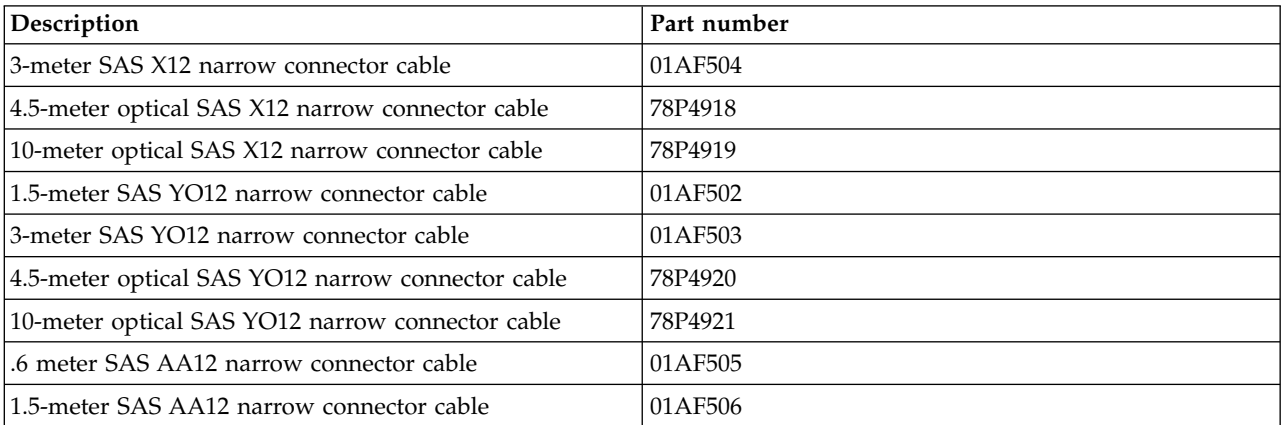

*Table 62. Cables (continued)*

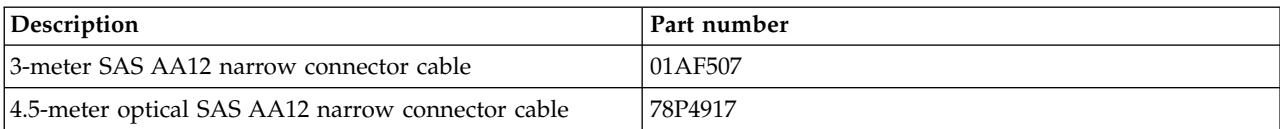

#### *Table 63. Miscellaneous parts*

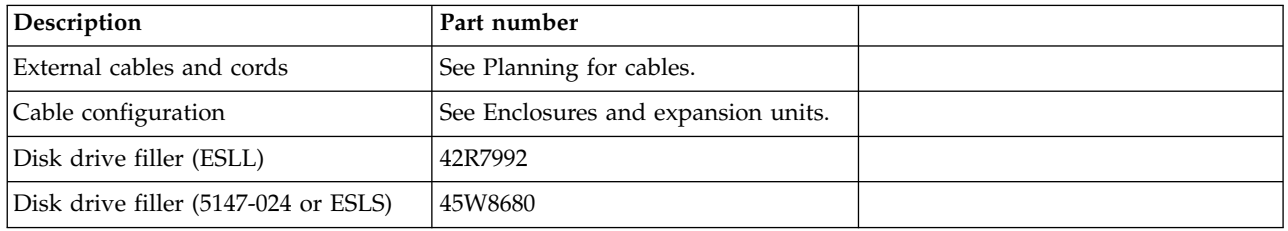

### <span id="page-122-0"></span>**Disk drive and solid-state drive system parts**

Disk drive and solid-state drive system parts information.

**Note:** All the drives in this section are designed to comply with RoHS requirement.

*Table 64. System unit disk drive parts*

| <b>CCIN</b>      | Part number | Description                                                                     |
|------------------|-------------|---------------------------------------------------------------------------------|
| 59FD             | 00FX874     | 139 GB 15K (528 block size) small form<br>factor SAS disk drive (IBM i)         |
| 59FD             | 00FX876     | 146 GB 15K (528 block size) small form<br>factor SAS disk drive (AIX and Linux) |
| 59E0             | 00E9906     | 283 GB 15K (528 block size) small form factor SAS<br>disk drive (IBM i)         |
| 59E1             | 00E9966     | 283 GB 15K (4K block size) small form factor SAS disk<br>drive (IBM i)          |
| 59FC             | 00FX875     | 283 GB 10K (528 block size) small form<br>factor SAS disk drive (IBM i)         |
| 5B41             | 01LU575     | 283 GB 15K (4K block size) small form<br>factor SAS disk drive (IBM i)          |
| 59E0             | 00E9912     | 300 GB 15K (528 block size) small form factor SAS<br>disk drive (AIX and Linux) |
| 59E1             | 00E9972     | 300 GB 15K (4K block size) small form factor SAS disk<br>drive (AIX and Linux)  |
| 59FC             | 00FX877     | 300 GB 10K (528 block size) small form<br>factor SAS disk drive (AIX and Linux) |
| 59 <sub>D0</sub> | 00E9894     | 571 GB 10K (528 block size) small form factor SAS<br>disk drive (IBM i)         |
| 59D3             | 00E9951     | 571 GB 10K (4K block size) small form<br>factor SAS disk drive (IBM i)          |
| 59E4             | 00E9908     | 571 GB 15K (528 block size) small form<br>factor SAS disk drive (IBM i)         |
| 59E5             | 00E9968     | 571 GB 15K (4K block size) small form factor SAS disk<br>drive (IBM i)          |
| 59D3             | 00E9959     | 600 GB 10K (4K block size) small form<br>factor SAS disk drive (AIX and Linux)  |

*Table 64. System unit disk drive parts (continued)*

| <b>CCIN</b>      | Part number | Description                                                                     |
|------------------|-------------|---------------------------------------------------------------------------------|
| 59 <sub>D0</sub> | 00E9900     | 600 GB 10K (528 block size) small form factor SAS<br>disk drive (AIX and Linux) |
| 59E4             | 00E9914     | 600 GB 15K (528 block size) small form<br>factor SAS disk drive (AIX and Linux) |
| 59E5             | 00E9974     | 600 GB 15K (4K block size) small form factor SAS disk<br>drive (AIX and Linux)  |
| 59D <sub>8</sub> | 00E9923     | 1.14 TB 10K (528 block size) small form factor SAS<br>disk drive (IBM i)        |
| 59DB             | 00E9953     | 1.14 TB 10K (4K block size) small form<br>factor SAS disk drive (IBM i)         |
| 59D <sub>8</sub> | 00E9924     | 1.2 TB 10K (528 block size) small form factor SAS disk<br>drive (AIX and Linux) |
| 59DB             | 00E9961     | 1.2 TB 10K (4K block size) small form factor SAS disk<br>drive (AIX and Linux)  |
| 59DE             | 00E9954     | 1.71 TB 10K (4K block size) small form factor<br>SAS disk drive (IBM i)         |
| 59DE             | 00E9962     | 1.8 TB 10K (4K block size) small form factor SAS disk<br>drive (AIX and Linux)  |

*Table 65. System unit solid-state drive parts*

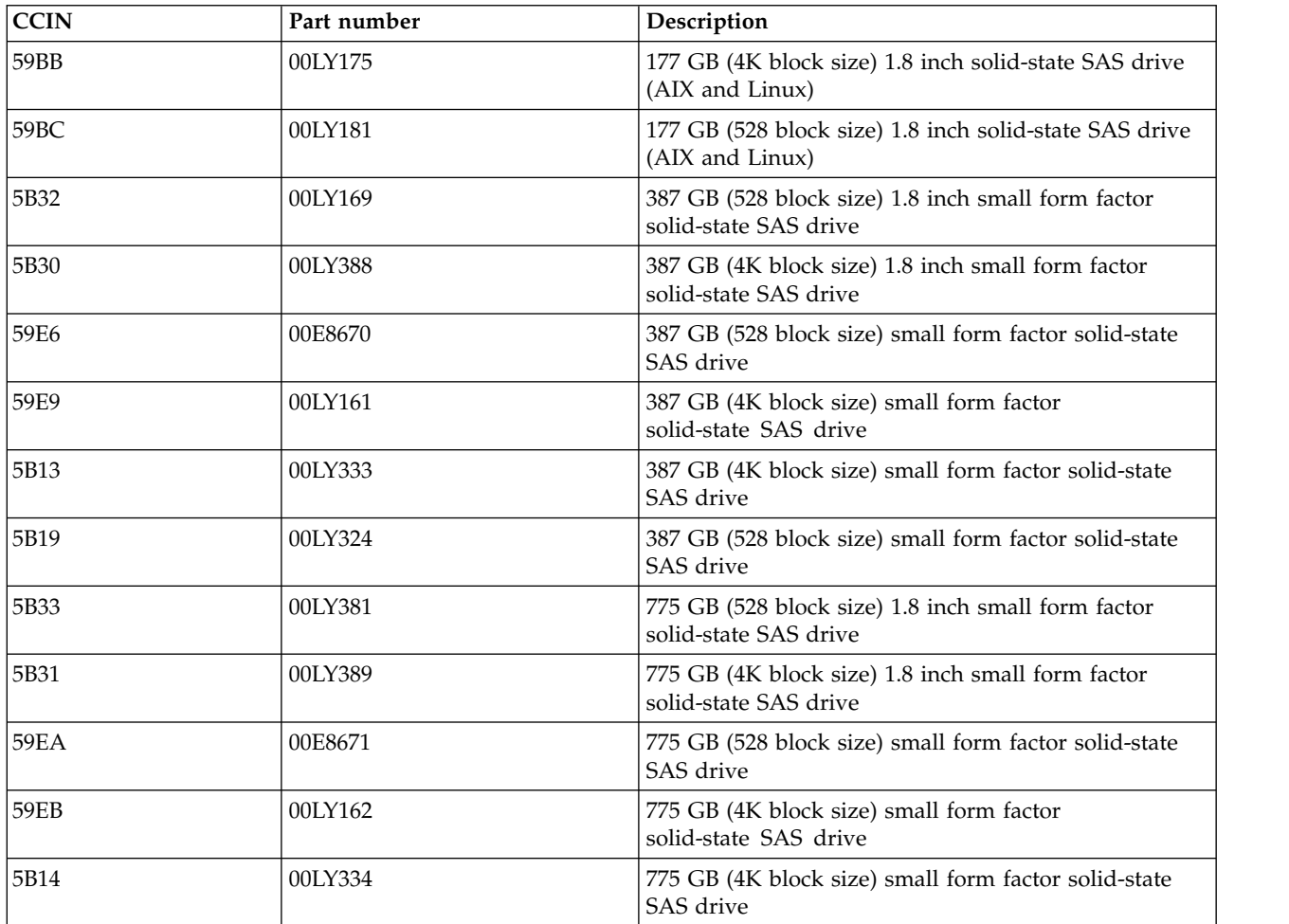

*Table 65. System unit solid-state drive parts (continued)*

| <b>CCIN</b>       | Part number | Description                                                                                                    |
|-------------------|-------------|----------------------------------------------------------------------------------------------------|
| 5B1A              | 00LY325     | 775 GB (528 block size) small form factor solid-state<br>SAS drive                                                                                                    |
| 5B15              | 00LY335     | 1551 GB (4K block size) small form factor solid-state<br>SAS drive                                                                                                    |
| 5B <sub>20</sub>  | 00LY374     | 1860 GB (4K block size) small form factor read<br>intensive solid-state SAS drive<br>Note: Replacement of the read intensive solid-state<br>drive (SSD) might not be covered by the system's level<br>of service entitlement, depending on the terms and<br>conditions of the system. For more information about<br>read intensive SSDs, see Read intensive SSDs. |
| 5B2C              | 00LY561     | 3720 GB (4K block size) 2.5 inch read intensive<br>solid-state SAS drive<br>Note: Replacement of the read intensive solid-state<br>drive (SSD) might not be covered by the system's level<br>of service entitlement, depending on the terms and<br>conditions of the system. For more information about<br>read intensive SSDs, see Read intensive SSDs.          |
| 5B <sub>2</sub> D | 00LY555     | 3720 GB (4K block size) 2.5 inch read intensive<br>solid-state SAS drive<br>Note: Replacement of the read intensive solid-state<br>drive (SSD) might not be covered by the system's level<br>of service entitlement, depending on the terms and<br>conditions of the system. For more information about<br>read intensive SSDs, see Read intensive SSDs.          |

*Table 66. 5887 disk drive parts*

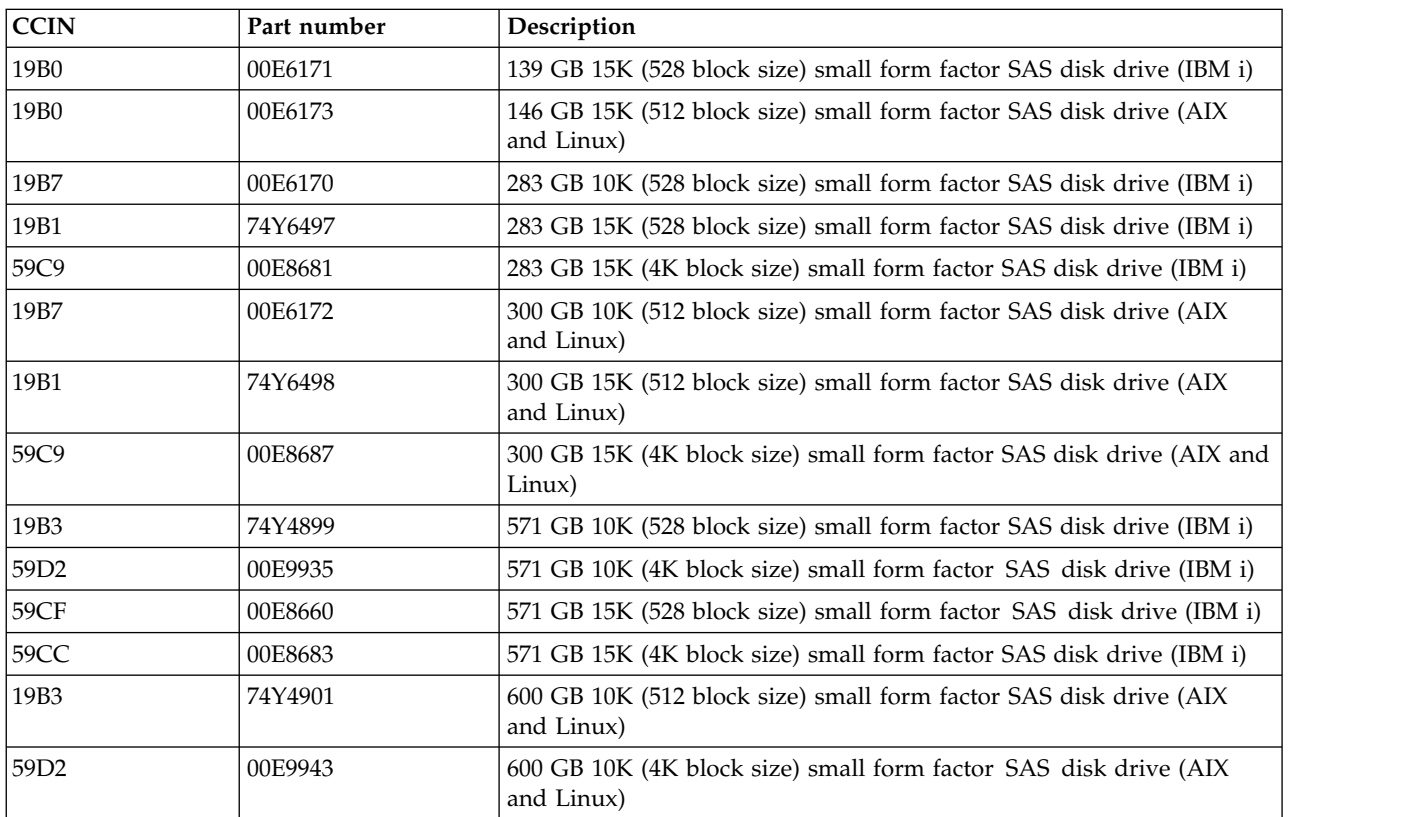

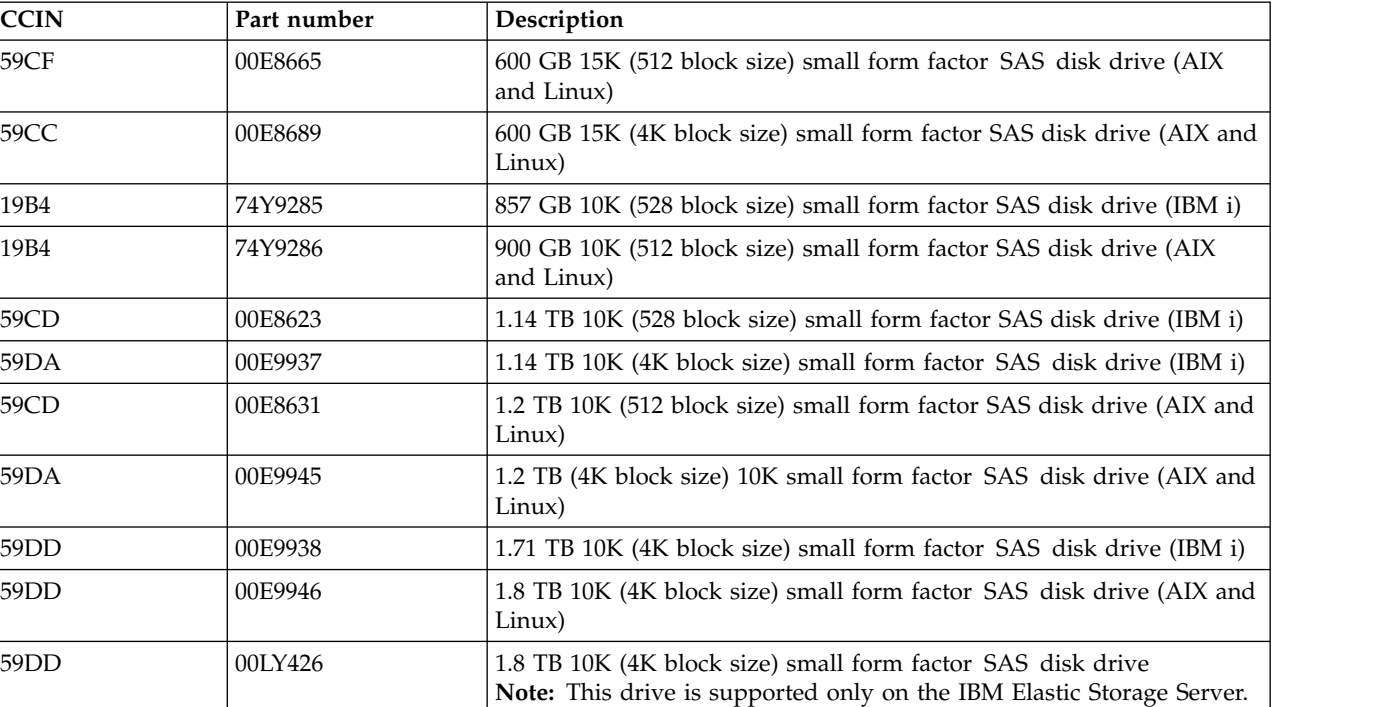

*Table 66. 5887 disk drive parts (continued)*

*Table 67. 5887 solid-state drive parts*

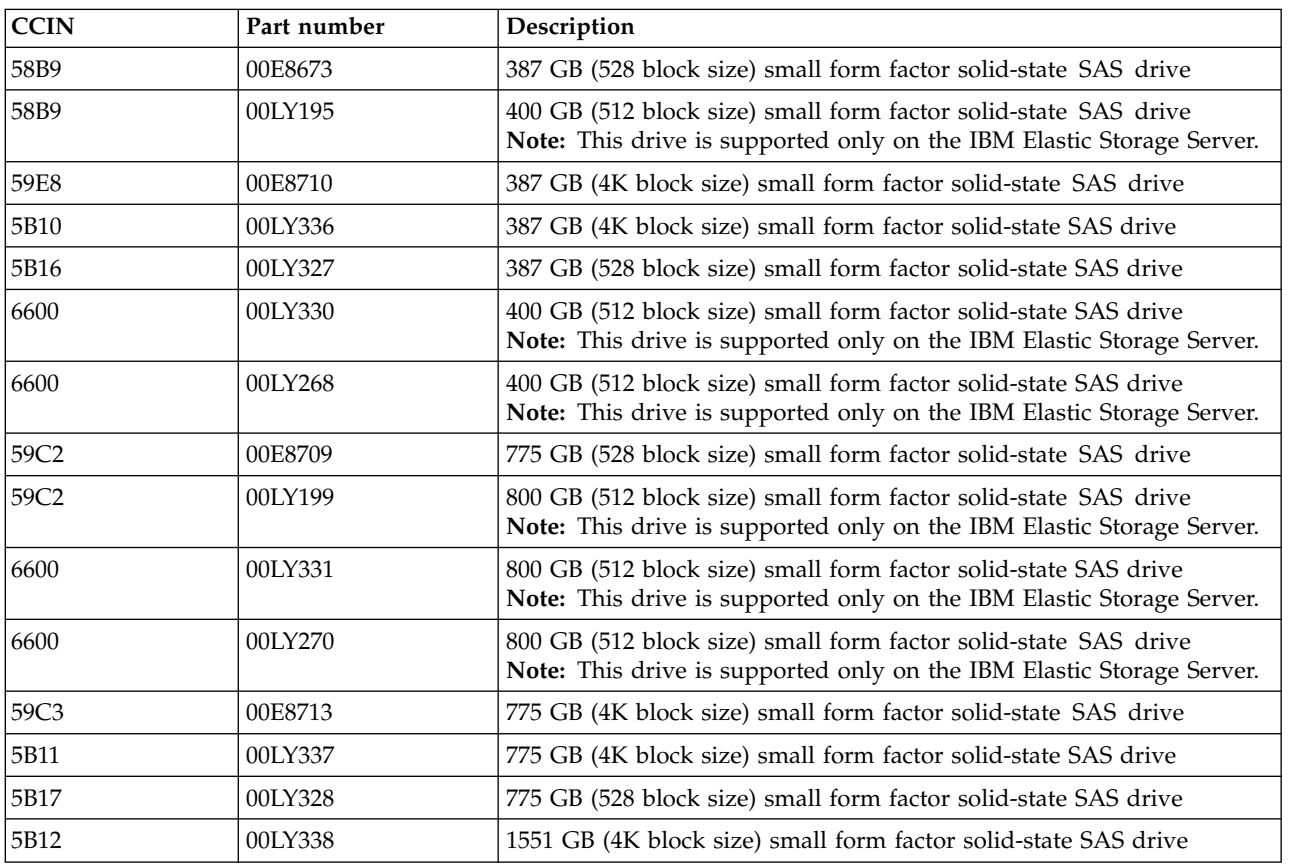

#### *Table 67. 5887 solid-state drive parts (continued)*

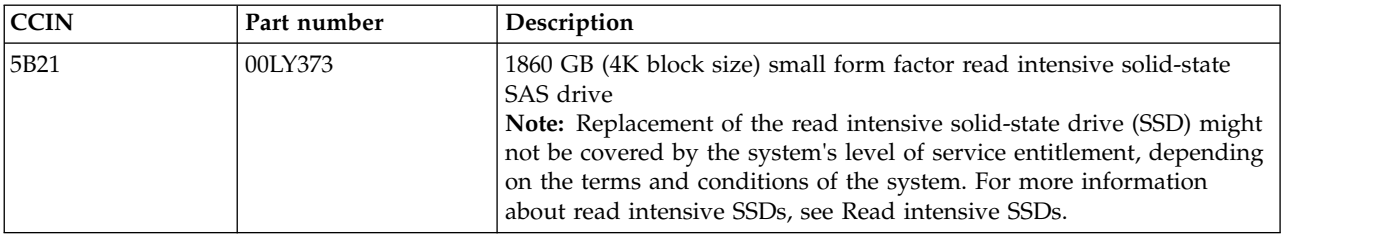

#### *Table 68. 5147-024 solid-state drive parts*

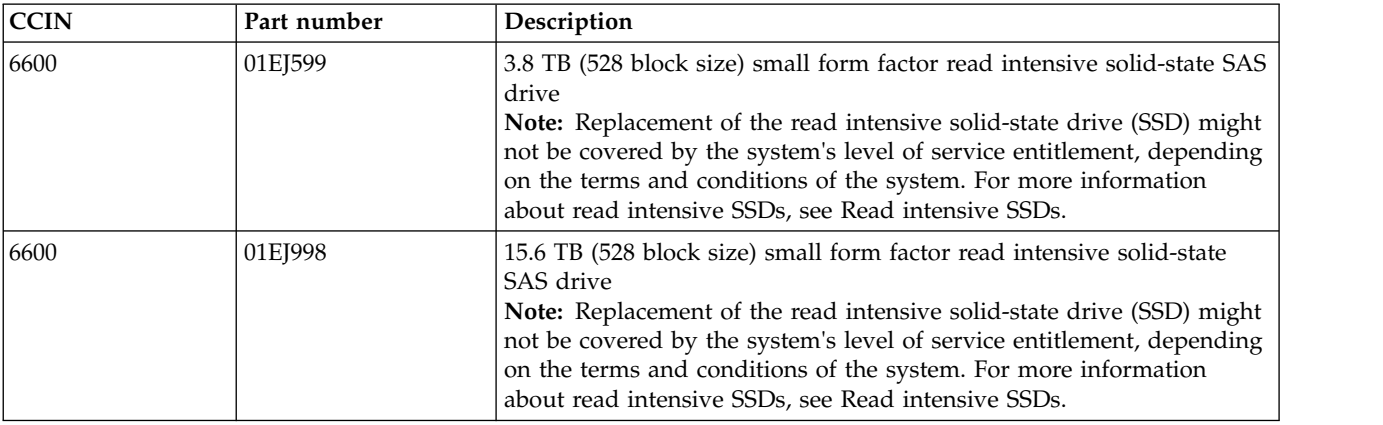

#### *Table 69. ESLS disk drive parts*

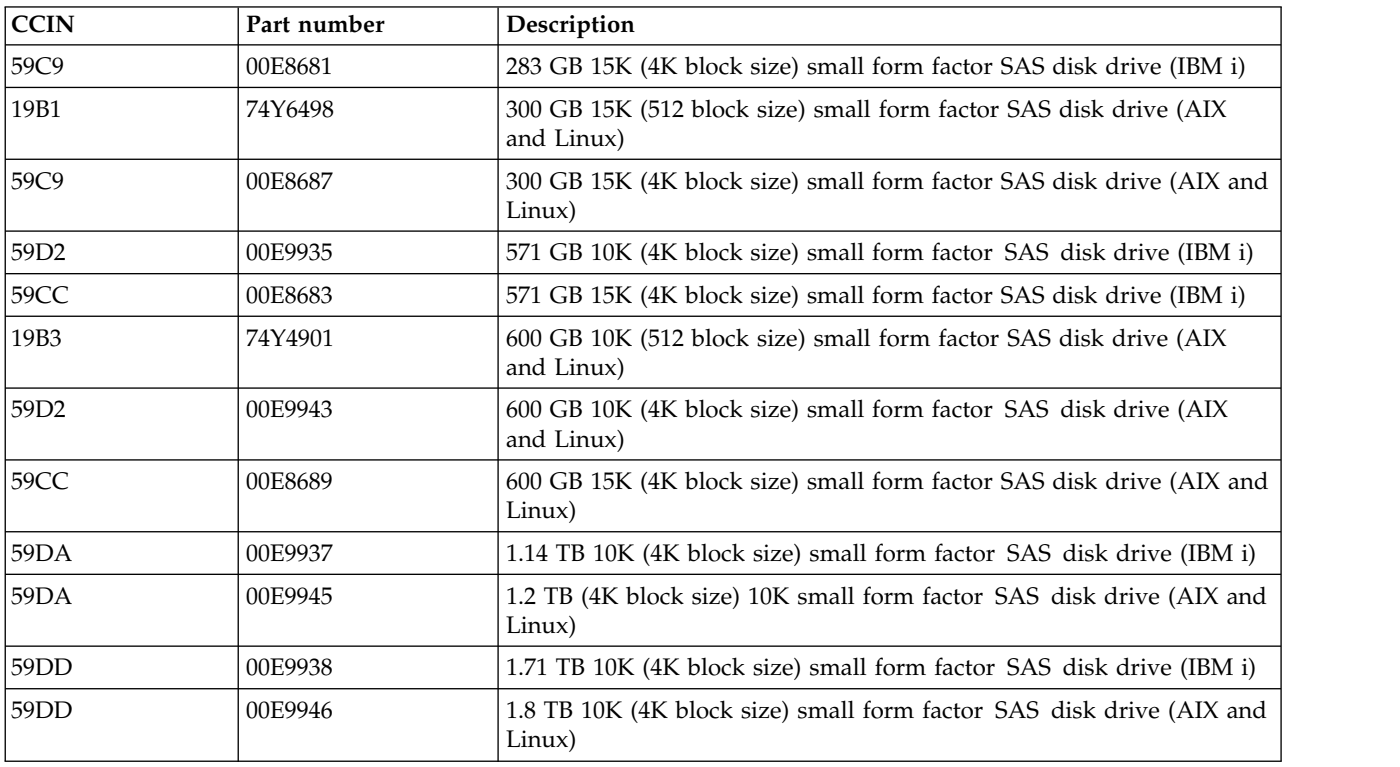

*Table 70. ESLS solid-state drive parts*

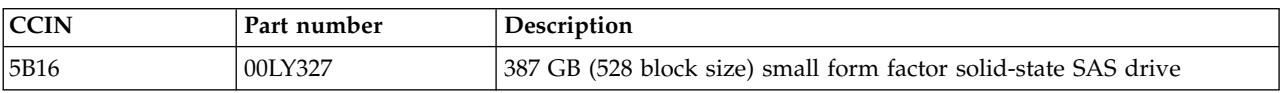

| <b>CCIN</b> | Part number | Description                                                                                                    |
|-------------|-------------|----------------------------------------------------------------------------------------------------|
| 59E8        | 00E8710     | 387 GB (4K block size) small form factor solid-state SAS drive                                                                                                    |
| 5B10        | 00LY336     | 387 GB (4K block size) small form factor solid-state SAS drive                                                                                                    |
| 5B17        | 00LY328     | 775 GB (528 block size) small form factor solid-state SAS drive                                                                                                    |
| 59C3        | 00E8713     | 775 GB (4K block size) small form factor solid-state SAS drive                                                                                                    |
| 5B11        | 00LY337     | 775 GB (4K block size) small form factor solid-state SAS drive                                                                                                    |
| 5B12        | 00LY338     | 1551 GB (4K block size) small form factor solid-state SAS drive                                                                                                    |
| 5B21        | 00LY373     | 1860 GB (4K block size) small form factor read intensive solid-state<br>SAS drive<br><b>Note:</b> Replacement of the read intensive solid-state drive (SSD) might<br>not be covered by the system's level of service entitlement, depending<br>on the terms and conditions of the system. For more information<br>about read intensive SSDs, see Read intensive SSDs. |

*Table 70. ESLS solid-state drive parts (continued)*

*Table 71. ESLL disk drive parts*

| <b>CCIN</b> | Part number | Description                                                                   |
|-------------|-------------|-------------------------------------------------------------------------------|
| 15B1D       | 00LY299     | 4 TB 7.2K (4K block size) large form factor SAS disk drive (AIX and<br>Linux) |
| 15B1F       | 00LY301     | 8 TB 7.2K (4K block size) large form factor SAS disk drive (AIX and<br>Linux) |

# <span id="page-127-0"></span>**Keyboard parts**

Keyboard parts information.

*Table 72. Keyboard parts*

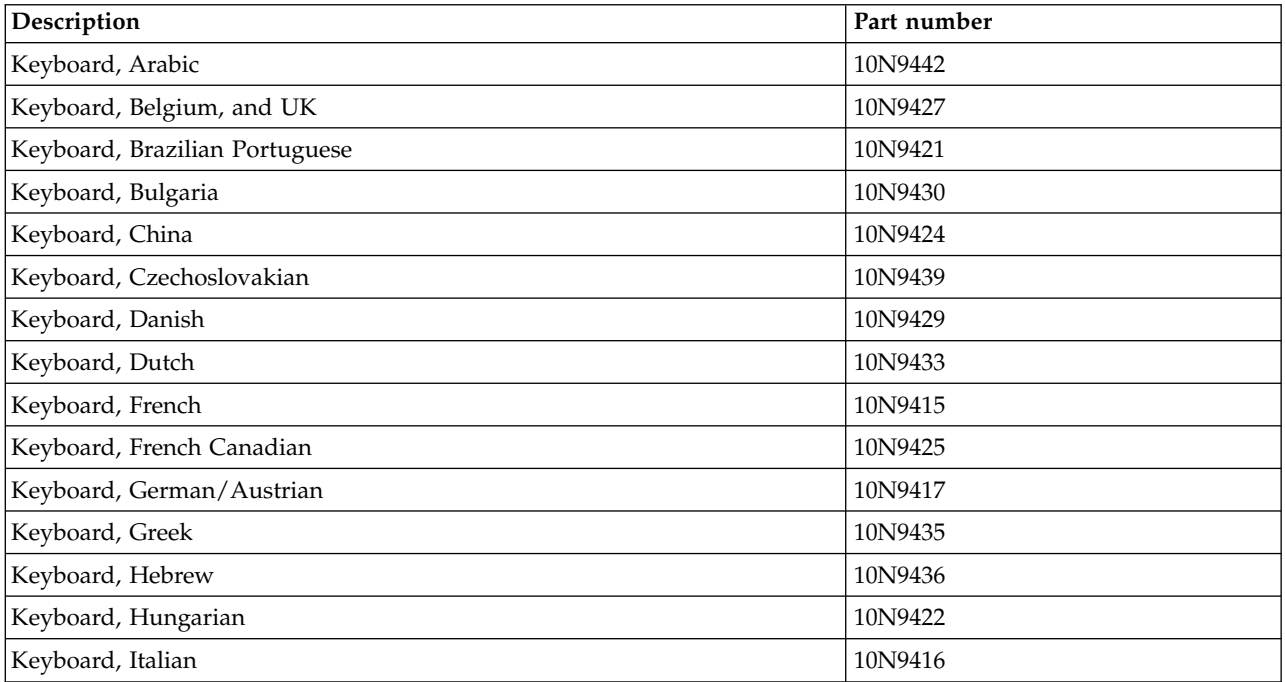

*Table 72. Keyboard parts (continued)*

| Description                         | Part number |
|-------------------------------------|-------------|
| Keyboard, Japanese                  | 10N9420     |
| Keyboard, Korea                     | 10N9423     |
| Keyboard, Latin American (Spanish)  | 10N9441     |
| Keyboard, Norwegian                 | 10N9432     |
| Keyboard, Portuguese                | 10N9434     |
| Keyboard, Polish                    | 10N9437     |
| Keyboard, Russian                   | 10N9444     |
| Keyboard, Slovak                    | 10N9438     |
| Keyboard, Slovenia                  | 10N9445     |
| Keyboard, Spanish                   | 10N9419     |
| Keyboard, Sweden, and Finland       | 10N9428     |
| Keyboard, Swiss, French, and German | 10N9431     |
| Keyboard, Thailand                  | 10N9443     |
| Keyboard, Turkish                   | 10N9440     |
| Keyboard, UK English                | 10N9418     |
| Keyboard, US English                | 10N9414     |
| Keyboard, US or Europe              | 10N9446     |

# **Notices**

This information was developed for products and services offered in the US.

IBM may not offer the products, services, or features discussed in this document in other countries. Consult your local IBM representative for information on the products and services currently available in your area. Any reference to an IBM product, program, or service is not intended to state or imply that only that IBM product, program, or service may be used. Any functionally equivalent product, program, or service that does not infringe any IBM intellectual property right may be used instead. However, it is the user's responsibility to evaluate and verify the operation of any non-IBM product, program, or service.

IBM may have patents or pending patent applications covering subject matter described in this document. The furnishing of this document does not grant you any license to these patents. You can send license inquiries, in writing, to:

*IBM Director of Licensing IBM Corporation North Castle Drive, MD-NC119 Armonk, NY 10504-1785 US*

INTERNATIONAL BUSINESS MACHINES CORPORATION PROVIDES THIS PUBLICATION "AS IS" WITHOUT WARRANTY OF ANY KIND, EITHER EXPRESS OR IMPLIED, INCLUDING, BUT NOT LIMITED TO, THE IMPLIED WARRANTIES OF NON-INFRINGEMENT, MERCHANTABILITY OR FITNESS FOR A PARTICULAR PURPOSE. Some jurisdictions do not allow disclaimer of express or implied warranties in certain transactions, therefore, this statement may not apply to you.

This information could include technical inaccuracies or typographical errors. Changes are periodically made to the information herein; these changes will be incorporated in new editions of the publication. IBM may make improvements and/or changes in the product(s) and/or the program(s) described in this publication at any time without notice.

Any references in this information to non-IBM websites are provided for convenience only and do not in any manner serve as an endorsement of those websites. The materials at those websites are not part of the materials for this IBM product and use of those websites is at your own risk.

IBM may use or distribute any of the information you provide in any way it believes appropriate without incurring any obligation to you.

The performance data and client examples cited are presented for illustrative purposes only. Actual performance results may vary depending on specific configurations and operating conditions.

Information concerning non-IBM products was obtained from the suppliers of those products, their published announcements or other publicly available sources. IBM has not tested those products and cannot confirm the accuracy of performance, compatibility or any other claims related to non-IBM products. Questions on the capabilities of non-IBM products should be addressed to the suppliers of those products.

Statements regarding IBM's future direction or intent are subject to change or withdrawal without notice, and represent goals and objectives only.

All IBM prices shown are IBM's suggested retail prices, are current and are subject to change without notice. Dealer prices may vary.

This information is for planning purposes only. The information herein is subject to change before the products described become available.

This information contains examples of data and reports used in daily business operations. To illustrate them as completely as possible, the examples include the names of individuals, companies, brands, and products. All of these names are fictitious and any similarity to actual people or business enterprises is entirely coincidental.

If you are viewing this information in softcopy, the photographs and color illustrations may not appear.

The drawings and specifications contained herein shall not be reproduced in whole or in part without the written permission of IBM.

IBM has prepared this information for use with the specific machines indicated. IBM makes no representations that it is suitable for any other purpose.

IBM's computer systems contain mechanisms designed to reduce the possibility of undetected data corruption or loss. This risk, however, cannot be eliminated. Users who experience unplanned outages, system failures, power fluctuations or outages, or component failures must verify the accuracy of operations performed and data saved or transmitted by the system at or near the time of the outage or failure. In addition, users must establish procedures to ensure that there is independent data verification before relying on such data in sensitive or critical operations. Users should periodically check IBM's support websites for updated information and fixes applicable to the system and related software.

### **Homologation statement**

This product may not be certified in your country for connection by any means whatsoever to interfaces of public telecommunications networks. Further certification may be required by law prior to making any such connection. Contact an IBM representative or reseller for any questions.

### **Accessibility features for IBM Power Systems servers**

Accessibility features assist users who have a disability, such as restricted mobility or limited vision, to use information technology content successfully.

### **Overview**

The IBM Power Systems servers include the following major accessibility features:

- Keyboard-only operation
- Operations that use a screen reader

The IBM Power Systems servers use the latest W3C Standard, [WAI-ARIA 1.0 \(www.w3.org/TR/wai-aria/](http://www.w3.org/TR/wai-aria/) ), to ensure compliance with [US Section 508 \(www.access-board.gov/guidelines-and-standards/](http://www.access-board.gov/guidelines-and-standards/communications-and-it/about-the-section-508-standards/section-508-standards) [communications-and-it/about-the-section-508-standards/section-508-standards\)](http://www.access-board.gov/guidelines-and-standards/communications-and-it/about-the-section-508-standards/section-508-standards) and [Web Content](http://www.w3.org/TR/WCAG20/) [Accessibility Guidelines \(WCAG\) 2.0 \(www.w3.org/TR/WCAG20/\)](http://www.w3.org/TR/WCAG20/). To take advantage of accessibility features, use the latest release of your screen reader and the latest web browser that is supported by the IBM Power Systems servers.

The IBM Power Systems servers online product documentation in IBM Knowledge Center is enabled for accessibility. The accessibility features of IBM Knowledge Center are described in the [Accessibility section](https://www.ibm.com/support/knowledgecenter/help#accessibility) [of the IBM Knowledge Center help \(www.ibm.com/support/knowledgecenter/doc/](https://www.ibm.com/support/knowledgecenter/help#accessibility) [kc\\_help.html#accessibility\)](https://www.ibm.com/support/knowledgecenter/help#accessibility).

### **Keyboard navigation**

This product uses standard navigation keys.

### **Interface information**

The IBM Power Systems servers user interfaces do not have content that flashes 2 - 55 times per second.

The IBM Power Systems servers web user interface relies on cascading style sheets to render content properly and to provide a usable experience. The application provides an equivalent way for low-vision users to use system display settings, including high-contrast mode. You can control font size by using the device or web browser settings.

The IBM Power Systems servers web user interface includes WAI-ARIA navigational landmarks that you can use to quickly navigate to functional areas in the application.

#### **Vendor software**

The IBM Power Systems servers include certain vendor software that is not covered under the IBM license agreement. IBM makes no representation about the accessibility features of these products. Contact the vendor for accessibility information about its products.

#### **Related accessibility information**

In addition to standard IBM help desk and support websites, IBM has a TTY telephone service for use by deaf or hard of hearing customers to access sales and support services:

TTY service 800-IBM-3383 (800-426-3383) (within North America)

For more information about the commitment that IBM has to accessibility, see [IBM Accessibility](http://www.ibm.com/able) [\(www.ibm.com/able\)](http://www.ibm.com/able).

### **Privacy policy considerations**

IBM Software products, including software as a service solutions, ("Software Offerings") may use cookies or other technologies to collect product usage information, to help improve the end user experience, to tailor interactions with the end user, or for other purposes. In many cases no personally identifiable information is collected by the Software Offerings. Some of our Software Offerings can help enable you to collect personally identifiable information. If this Software Offering uses cookies to collect personally identifiable information, specific information about this offering's use of cookies is set forth below.

This Software Offering does not use cookies or other technologies to collect personally identifiable information.

If the configurations deployed for this Software Offering provide you as the customer the ability to collect personally identifiable information from end users via cookies and other technologies, you should seek your own legal advice about any laws applicable to such data collection, including any requirements for notice and consent.

For more information about the use of various technologies, including cookies, for these purposes, see IBM's Privacy Policy at<http://www.ibm.com/privacy>and IBM's Online Privacy Statement at <http://www.ibm.com/privacy/details>the section entitled "Cookies, Web Beacons and Other Technologies" and the "IBM Software Products and Software-as-a-Service Privacy Statement" at [http://www.ibm.com/software/info/product-privacy.](http://www.ibm.com/software/info/product-privacy)

### **Trademarks**

IBM, the IBM logo, and ibm.com are trademarks or registered trademarks of International Business Machines Corp., registered in many jurisdictions worldwide. Other product and service names might be trademarks of IBM or other companies. A current list of IBM trademarks is available on the web at [Copyright and trademark information](http://www.ibm.com/legal/copytrade.shtml) at www.ibm.com/legal/copytrade.shtml.

Linux is a registered trademark of Linus Torvalds in the United States, other countries, or both.

# **Electronic emission notices**

When attaching a monitor to the equipment, you must use the designated monitor cable and any interference suppression devices supplied with the monitor.

# **Class A Notices**

The following Class A statements apply to the IBM servers that contain the POWER8 processor and its features unless designated as electromagnetic compatibility (EMC) Class B in the feature information.

### **Federal Communications Commission (FCC) Statement**

**Note:** This equipment has been tested and found to comply with the limits for a Class A digital device, pursuant to Part 15 of the FCC Rules. These limits are designed to provide reasonable protection against harmful interference when the equipment is operated in a commercial environment. This equipment generates, uses, and can radiate radio frequency energy and, if not installed and used in accordance with the instruction manual, may cause harmful interference to radio communications. Operation of this equipment in a residential area is likely to cause harmful interference, in which case the user will be required to correct the interference at his own expense.

Properly shielded and grounded cables and connectors must be used in order to meet FCC emission limits. IBM is not responsible for any radio or television interference caused by using other than recommended cables and connectors or by unauthorized changes or modifications to this equipment. Unauthorized changes or modifications could void the user's authority to operate the equipment.

This device complies with Part 15 of the FCC rules. Operation is subject to the following two conditions: (1) this device may not cause harmful interference, and (2) this device must accept any interference received, including interference that may cause undesired operation.

### **Industry Canada Compliance Statement**

CAN ICES-3 (A)/NMB-3(A)

### **European Community Compliance Statement**

This product is in conformity with the protection requirements of EU Council Directive 2014/30/EU on the approximation of the laws of the Member States relating to electromagnetic compatibility. IBM cannot accept responsibility for any failure to satisfy the protection requirements resulting from a non-recommended modification of the product, including the fitting of non-IBM option cards.

European Community contact: IBM Deutschland GmbH Technical Regulations, Abteilung M456 IBM-Allee 1, 71139 Ehningen, Germany Tel: +49 800 225 5426 email: halloibm@de.ibm.com

**Warning:** This is a Class A product. In a domestic environment, this product may cause radio interference, in which case the user may be required to take adequate measures.

### **VCCI Statement - Japan**

この装置は、クラスA 情報技術装置です。この装置を家庭環境で使用すると電波妨害 を引き起こすことがあります。この場合には使用者が適切な対策を講ずるよう要求され ることがあります。 VCCI-A

The following is a summary of the VCCI Japanese statement in the box above:

This is a Class A product based on the standard of the VCCI Council. If this equipment is used in a domestic environment, radio interference may occur, in which case, the user may be required to take corrective actions.

### **Japan Electronics and Information Technology Industries Association Statement**

This statement explains the Japan JIS C 61000-3-2 product wattage compliance.

-社)電子情報技術産業協会 高調波電流抑制対策実施 (-要領に基づく定格入力電力値: Knowledge Centerの各製品の 仕様ページ参照

This statement explains the Japan Electronics and Information Technology Industries Association (JEITA) statement for products less than or equal to 20 A per phase.

高調波電流規格 JIS C 61000-3-2 適合品

This statement explains the JEITA statement for products greater than 20 A, single phase.

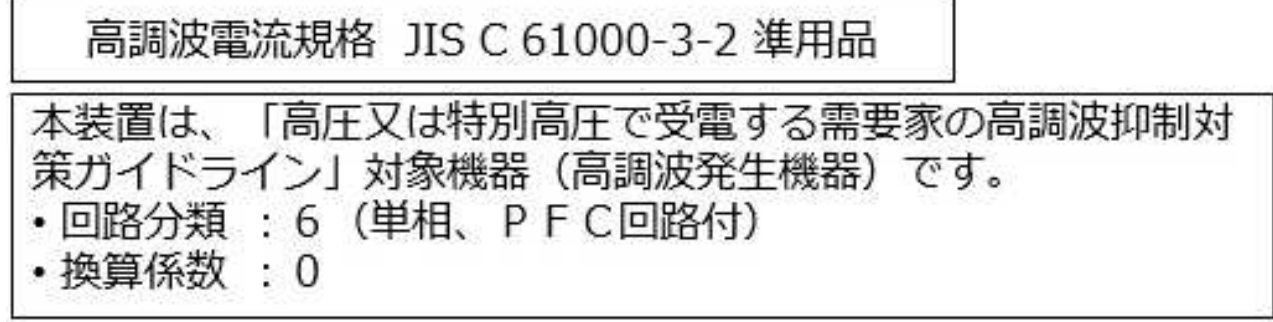

This statement explains the JEITA statement for products greater than 20 A per phase, three-phase.

# 高調波電流規格 JIS C 61000-3-2 準用品

「高圧又は特別高圧で受電する需要家の高調波抑制対 本装置は、 策ガイドライン」対象機器 (高調波発生機器) です。 ↑類 :5(3相、PFC回路付) ・換算係数  $\Omega$ 

### **Electromagnetic Interference (EMI) Statement - People's Republic of China**

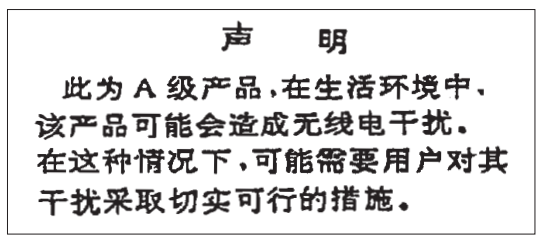

Declaration: This is a Class A product. In a domestic environment this product may cause radio interference in which case the user may need to perform practical action.

### **Electromagnetic Interference (EMI) Statement - Taiwan**

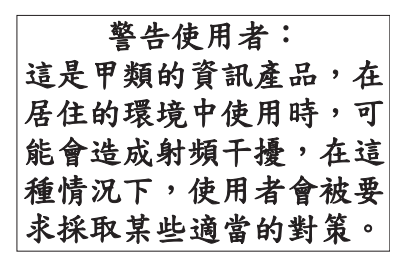

The following is a summary of the EMI Taiwan statement above.

Warning: This is a Class A product. In a domestic environment this product may cause radio interference in which case the user will be required to take adequate measures.

### **IBM Taiwan Contact Information:**

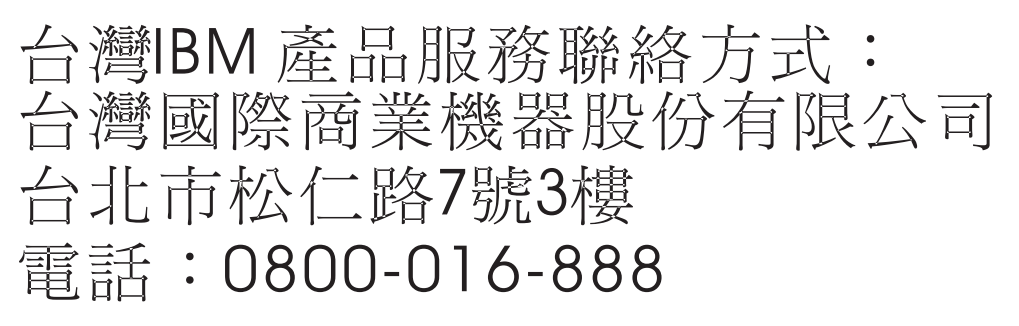

### **Electromagnetic Interference (EMI) Statement - Korea**

# 이 기기는 업무용 환경에서 사용할 목적으로 적합성평가를 받은 기기로서 가정용 환경에서 사용하는 경우 전파간섭의 우려가 있습니다.

### **Germany Compliance Statement**

#### **Deutschsprachiger EU Hinweis: Hinweis für Geräte der Klasse A EU-Richtlinie zur Elektromagnetischen Verträglichkeit**

Dieses Produkt entspricht den Schutzanforderungen der EU-Richtlinie 2014/30/EU zur Angleichung der Rechtsvorschriften über die elektromagnetische Verträglichkeit in den EU-Mitgliedsstaatenund hält die Grenzwerte der EN 55022 / EN 55032 Klasse A ein.

Um dieses sicherzustellen, sind die Geräte wie in den Handbüchern beschrieben zu installieren und zu betreiben. Des Weiteren dürfen auch nur von der IBM empfohlene Kabel angeschlossen werden. IBM übernimmt keine Verantwortung für die Einhaltung der Schutzanforderungen, wenn das Produkt ohne Zustimmung von IBM verändert bzw. wenn Erweiterungskomponenten von Fremdherstellern ohne Empfehlung von IBM gesteckt/eingebaut werden.

EN 55022 / EN 55032 Klasse A Geräte müssen mit folgendem Warnhinweis versehen werden: "Warnung: Dieses ist eine Einrichtung der Klasse A. Diese Einrichtung kann im Wohnbereich Funk-Störungen verursachen; in diesem Fall kann vom Betreiber verlangt werden, angemessene Maßnahmen zu ergreifen und dafür aufzukommen."

#### **Deutschland: Einhaltung des Gesetzes über die elektromagnetische Verträglichkeit von Geräten**

Dieses Produkt entspricht dem "Gesetz über die elektromagnetische Verträglichkeit von Geräten (EMVG)". Dies ist die Umsetzung der EU-Richtlinie 2014/30/EU in der Bundesrepublik Deutschland.

#### **Zulassungsbescheinigung laut dem Deutschen Gesetz über die elektromagnetische Verträglichkeit von Geräten (EMVG) (bzw. der EMC Richtlinie 2014/30/EU) für Geräte der Klasse A**

Dieses Gerät ist berechtigt, in Übereinstimmung mit dem Deutschen EMVG das EG-Konformitätszeichen - CE - zu führen.

Verantwortlich für die Einhaltung der EMV Vorschriften ist der Hersteller: International Business Machines Corp. New Orchard Road Armonk, New York 10504 Tel: 914-499-1900

Der verantwortliche Ansprechpartner des Herstellers in der EU ist: IBM Deutschland GmbH Technical Relations Europe, Abteilung M456 IBM-Allee 1, 71139 Ehningen, Germany Tel: +49 (0) 800 225 5426 email: HalloIBM@de.ibm.com

Generelle Informationen:

#### **Das Gerät erfüllt die Schutzanforderungen nach EN 55024 und EN 55022 / EN 55032 Klasse A.**

### **Electromagnetic Interference (EMI) Statement - Russia**

ВНИМАНИЕ! Настоящее изделие относится к классу А. В жилых помещениях оно может создавать радиопомехи, для снижения которых необходимы дополнительные меры

### **Class B Notices**

The following Class B statements apply to features designated as electromagnetic compatibility (EMC) Class B in the feature installation information.

### **Federal Communications Commission (FCC) Statement**

This equipment has been tested and found to comply with the limits for a Class B digital device, pursuant to Part 15 of the FCC Rules. These limits are designed to provide reasonable protection against harmful interference in a residential installation.

This equipment generates, uses, and can radiate radio frequency energy and, if not installed and used in accordance with the instructions, may cause harmful interference to radio communications. However, there is no guarantee that interference will not occur in a particular installation.

If this equipment does cause harmful interference to radio or television reception, which can be determined by turning the equipment off and on, the user is encouraged to try to correct the interference by one or more of the following measures:

- Reorient or relocate the receiving antenna.
- Increase the separation between the equipment and receiver.
- Connect the equipment into an outlet on a circuit different from that to which the receiver is connected.
- Consult an IBM-authorized dealer or service representative for help.

Properly shielded and grounded cables and connectors must be used in order to meet FCC emission limits. Proper cables and connectors are available from IBM-authorized dealers. IBM is not responsible for any radio or television interference caused by unauthorized changes or modifications to this equipment. Unauthorized changes or modifications could void the user's authority to operate this equipment.

This device complies with Part 15 of the FCC rules. Operation is subject to the following two conditions: (1) this device may not cause harmful interference, and (2) this device must accept any interference received, including interference that may cause undesired operation.

### **Industry Canada Compliance Statement**

CAN ICES-3 (B)/NMB-3(B)

### **European Community Compliance Statement**

This product is in conformity with the protection requirements of EU Council Directive 2014/30/EU on the approximation of the laws of the Member States relating to electromagnetic compatibility. IBM cannot accept responsibility for any failure to satisfy the protection requirements resulting from a non-recommended modification of the product, including the fitting of non-IBM option cards.

European Community contact: IBM Deutschland GmbH Technical Regulations, Abteilung M456 IBM-Allee 1, 71139 Ehningen, Germany Tel: +49 800 225 5426 email: halloibm@de.ibm.com

### **VCCI Statement - Japan**

この装置は, クラスB情報技術装置です。この装置は, 家庭環境で使用 することを目的としていますが、この装置がラジオやテレビジョン受信機に 近接して使用されると、受信障害を引き起こすことがあります。 取扱説明書に従って正しい取り扱いをして下さい。  $VCCI-B$ 

### **Japan Electronics and Information Technology Industries Association Statement**

This statement explains the Japan JIS C 61000-3-2 product wattage compliance.

電子情報技術産業協会 高調波電流抑制対策実施 要領に基づく定格入力電力値: Knowledge Centerの各製品の 什様ページ参照

This statement explains the Japan Electronics and Information Technology Industries Association (JEITA) statement for products less than or equal to 20 A per phase.

高調波電流規格 JIS C 61000-3-2 適合品 This statement explains the JEITA statement for products greater than 20 A, single phase. 高調波電流規格 JIS C 61000-3-2 準用品 「高圧又は特別高圧で受電する需要家の高調波抑制対 イン」対象機器(高調波発生機器)です。 (単相、PFC回路付) -6 0

This statement explains the JEITA statement for products greater than 20 A per phase, three-phase.

# 高調波電流規格 JIS C 61000-3-2 進用品

「高圧又は特別高圧で受電する需要家の高調波抑制対 本装置は、 策ガイドライン」対象機器 (高調波発生機器) です。 : 5 (3相、PFC回路付) 0

### **IBM Taiwan Contact Information**

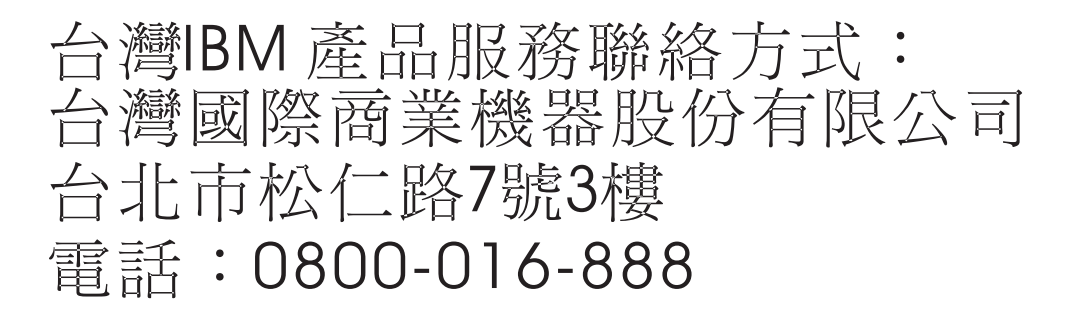

### **Germany Compliance Statement**

#### **Deutschsprachiger EU Hinweis: Hinweis für Geräte der Klasse B EU-Richtlinie zur Elektromagnetischen Verträglichkeit**

Dieses Produkt entspricht den Schutzanforderungen der EU-Richtlinie 2014/30/EU zur Angleichung der Rechtsvorschriften über die elektromagnetische Verträglichkeit in den EU-Mitgliedsstaatenund hält die Grenzwerte der EN 55022/ EN 55032 Klasse B ein.

Um dieses sicherzustellen, sind die Geräte wie in den Handbüchern beschrieben zu installieren und zu betreiben. Des Weiteren dürfen auch nur von der IBM empfohlene Kabel angeschlossen werden. IBM übernimmt keine Verantwortung für die Einhaltung der Schutzanforderungen, wenn das Produkt ohne Zustimmung von IBM verändert bzw. wenn Erweiterungskomponenten von Fremdherstellern ohne Empfehlung von IBM gesteckt/eingebaut werden.

#### **Deutschland: Einhaltung des Gesetzes über die elektromagnetische Verträglichkeit von Geräten**

Dieses Produkt entspricht dem "Gesetz über die elektromagnetische Verträglichkeit von Geräten (EMVG)". Dies ist die Umsetzung der EU-Richtlinie 2014/30/EU in der Bundesrepublik Deutschland.

#### **Zulassungsbescheinigung laut dem Deutschen Gesetz über die elektromagnetische Verträglichkeit von Geräten (EMVG) (bzw. der EMC Richtlinie 2014/30/EU) für Geräte der Klasse B**

Dieses Gerät ist berechtigt, in Übereinstimmung mit dem Deutschen EMVG das EG-Konformitätszeichen - CE - zu führen.

Verantwortlich für die Einhaltung der EMV Vorschriften ist der Hersteller: International Business Machines Corp. New Orchard Road Armonk, New York 10504

Tel: 914-499-1900

Der verantwortliche Ansprechpartner des Herstellers in der EU ist: IBM Deutschland GmbH Technical Relations Europe, Abteilung M456 IBM-Allee 1, 71139 Ehningen, Germany Tel: +49 (0) 800 225 5426 email: HalloIBM@de.ibm.com

Generelle Informationen:

**Das Gerät erfüllt die Schutzanforderungen nach EN 55024 und EN 55022/ EN 55032 Klasse B.**

### **Terms and conditions**

Permissions for the use of these publications are granted subject to the following terms and conditions.

**Applicability:** These terms and conditions are in addition to any terms of use for the IBM website.

**Personal Use:** You may reproduce these publications for your personal, noncommercial use provided that all proprietary notices are preserved. You may not distribute, display or make derivative works of these publications, or any portion thereof, without the express consent of IBM.

**Commercial Use:** You may reproduce, distribute and display these publications solely within your enterprise provided that all proprietary notices are preserved. You may not make derivative works of these publications, or reproduce, distribute or display these publications or any portion thereof outside your enterprise, without the express consent of IBM.

**Rights:** Except as expressly granted in this permission, no other permissions, licenses or rights are granted, either express or implied, to the publications or any information, data, software or other intellectual property contained therein.

IBM reserves the right to withdraw the permissions granted herein whenever, in its discretion, the use of the publications is detrimental to its interest or, as determined by IBM, the above instructions are not being properly followed.

You may not download, export or re-export this information except in full compliance with all applicable laws and regulations, including all United States export laws and regulations.

IBM MAKES NO GUARANTEE ABOUT THE CONTENT OF THESE PUBLICATIONS. THE PUBLICATIONS ARE PROVIDED "AS-IS" AND WITHOUT WARRANTY OF ANY KIND, EITHER EXPRESSED OR IMPLIED, INCLUDING BUT NOT LIMITED TO IMPLIED WARRANTIES OF MERCHANTABILITY, NON-INFRINGEMENT, AND FITNESS FOR A PARTICULAR PURPOSE.

# IBM®